**UNIVERSIDAD POLITÉCNICA ESTATAL DEL CARCHI**

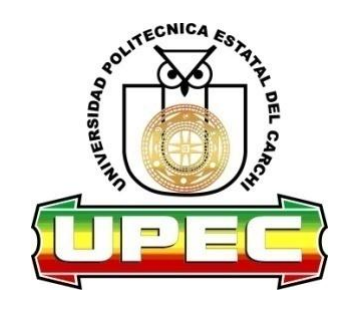

# **FACULTAD DE COMERCIO INTERNACIONAL, INTEGRACIÓN, ADMINISTRACIÓN Y ECONOMÍA EMPRESARIAL**

# **ESCUELA DE COMERCIO EXTERIOR Y NEGOCIACIÓN COMERCIAL INTERNACIONAL**

Tema: "El Comercio Electrónico y las PYMEs en la ciudad de Tulcán".

Tesis de grado previa la obtención del título de Ingeniera en Comercio Exterior y Negociación Comercial Internacional

AUTORA: Gloria Carmen Puetate Puetate

ASESOR: Lcdo. (Msc.) Freddy Quinde Sari

TULCÁN - ECUADOR

AÑO: 2013

### **CERTIFICADO.**

<span id="page-1-0"></span>Certifico que la estudiante Gloria Carmen Puetate Puetate, con el número de cédula 0401639059 ha elaborado bajo mi dirección la sustentación de grado titulada: "El comercio electrónico y las PYMEs en la ciudad de Tulcán".

Este trabajo se sujeta a las normas y metodología dispuesta en el reglamento de Grado del Título a obtener, por lo tanto, autorizo la presentación de la sustentación para la calificación respectiva.

Lcdo. (Msc.) Freddy Quinde Sari Tulcán, Marzo 2013

-----------------------------

# **AUTORÍA DE TRABAJO.**

<span id="page-2-0"></span>La presente tesis constituye requisito previo para la obtención del título de Ingeniero en Comercio Exterior y Negociación Comercial Internacionalde la Facultad de Comercio Internacional, Integración, Administración Y Economía Empresarial

Yo, Gloria Carmen Puetate Puetate, con cédula de identidad número 0401639059 declaro: que la investigación es absolutamente original, autentica, personal y los resultados y conclusiones a los que he llegado son de mi absoluta responsabilidad.

Carmen Puetate Tulcán, Marzo 2013

# <span id="page-3-0"></span>**ACTA DE CESIÓN DE DERECHOS DE TESIS DE GRADO.**

Yo, Gloria Carmen Puetate Puetate, declaro ser autor del presente trabajo y eximo expresamente a la Universidad Politécnica Estatal del Carchi y a sus representantes legales de posibles reclamos o acciones legales.

Adicionalmente declaro conocer y aceptar la resolución del Consejo de Investigación de la Universidad Politécnica Estatal del Carchi de fecha 21 de junio del 2012 que en su parte pertinente textualmente dice: "Forman parte del patrimonio de la Universidad Politécnica Estatal del Carchi, la propiedad intelectual de investigaciones, trabajos científicos o técnicos y tesis de grado que se realicen a través o con el apoyo financiero, académico o institucional de la Universidad".

Tulcán, Marzo 2013

Gloria Carmen Puetate Puetate CI 0141639059

#### **AGRADECIMIENTO.**

<span id="page-4-0"></span>A Dios, por haberme dado la oportunidad de vivir y la fuerza suficiente cuando más la necesitaba, para culminar esta carrera.

A mis padres y hermanos por su apoyo incondicional que a pesar de las adversidades hicieron todo lo posible para que yo pueda terminar mis estudios.

Mi profundo agradecimiento a Fernanda Becerra y sus padres que me abrieron las puertas de su casa y me acogieron como una más de su familia, ayudándome en los momentos más difíciles del transcurso de esta carrera y como no agradecer a Tamara de López y su familia que con sus consejos y palabras de aliento me ayudaron cuando los desánimos se apoderaron de mi, gracias por esa incondicional amistad.

A mi amiga Nohora Pantoja gracias por brindarme tu apoyo.

Y no podía pasar por alto el agradecimiento a Mi asesor de tesis, Msc. Freddy Quinde que con su profundo conocimiento sobre el tema propuesto y sus sabias sugerencias supo guiarme en el desarrollo de esta investigación.

A su vez quiero agradecer a una persona muy especial para mí, Álvaro Tarapués por haberme apoyado en todo momento y estar conmigo cuando más lo necesitaba.

Gracias de todo corazón a todos ustedes.

# **DEDICATORIA.**

<span id="page-5-0"></span>Este arduo trabajo lo dedico a Dios por la sabiduría que me ha dado para poder afrontar todas las situaciones que atravesé durante mi carrera, por toda su infinita bondad.

A mis padres por todo su apoyo y esfuerzo a lo largo de sus vidas.

# Contenido

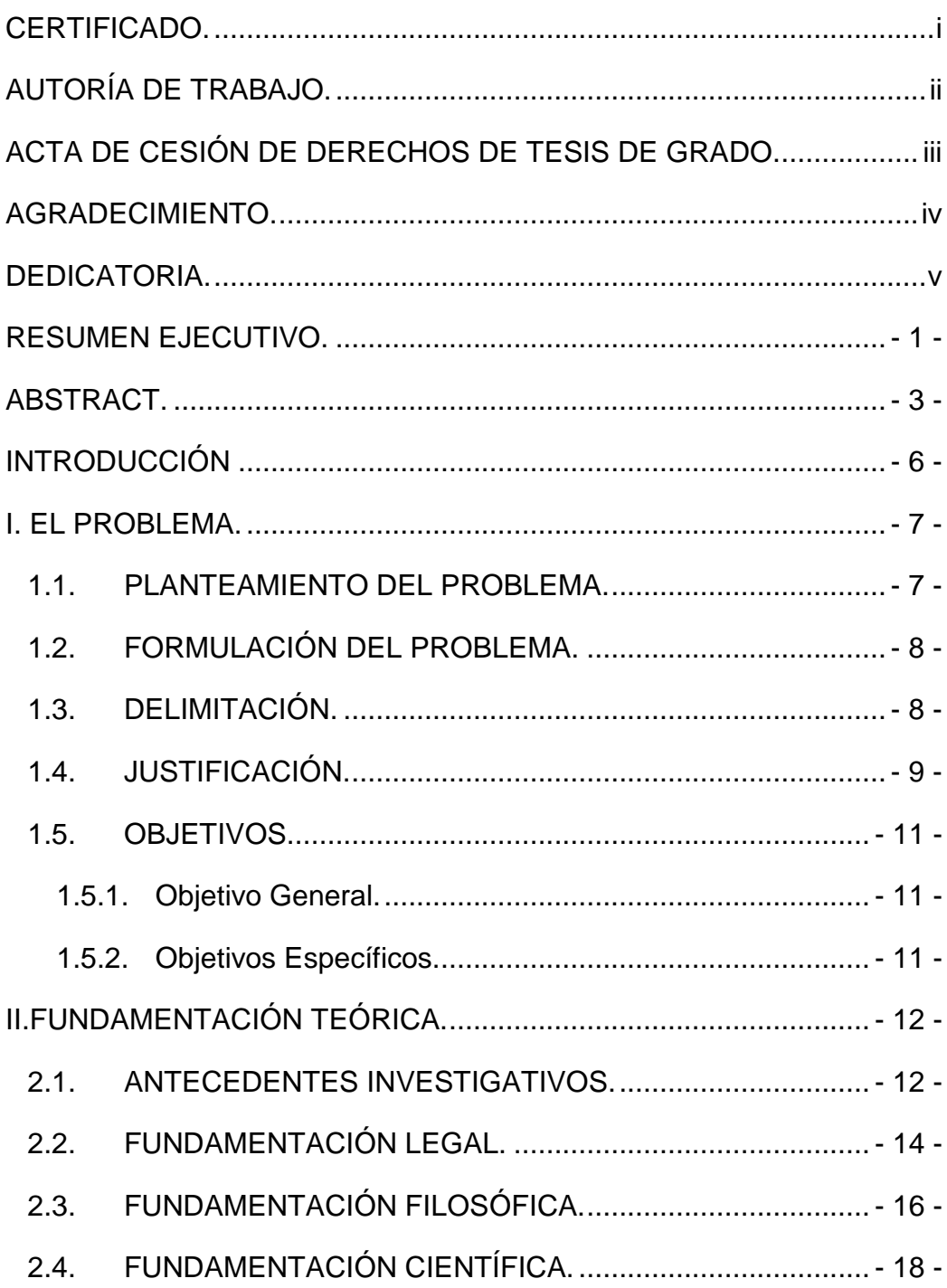

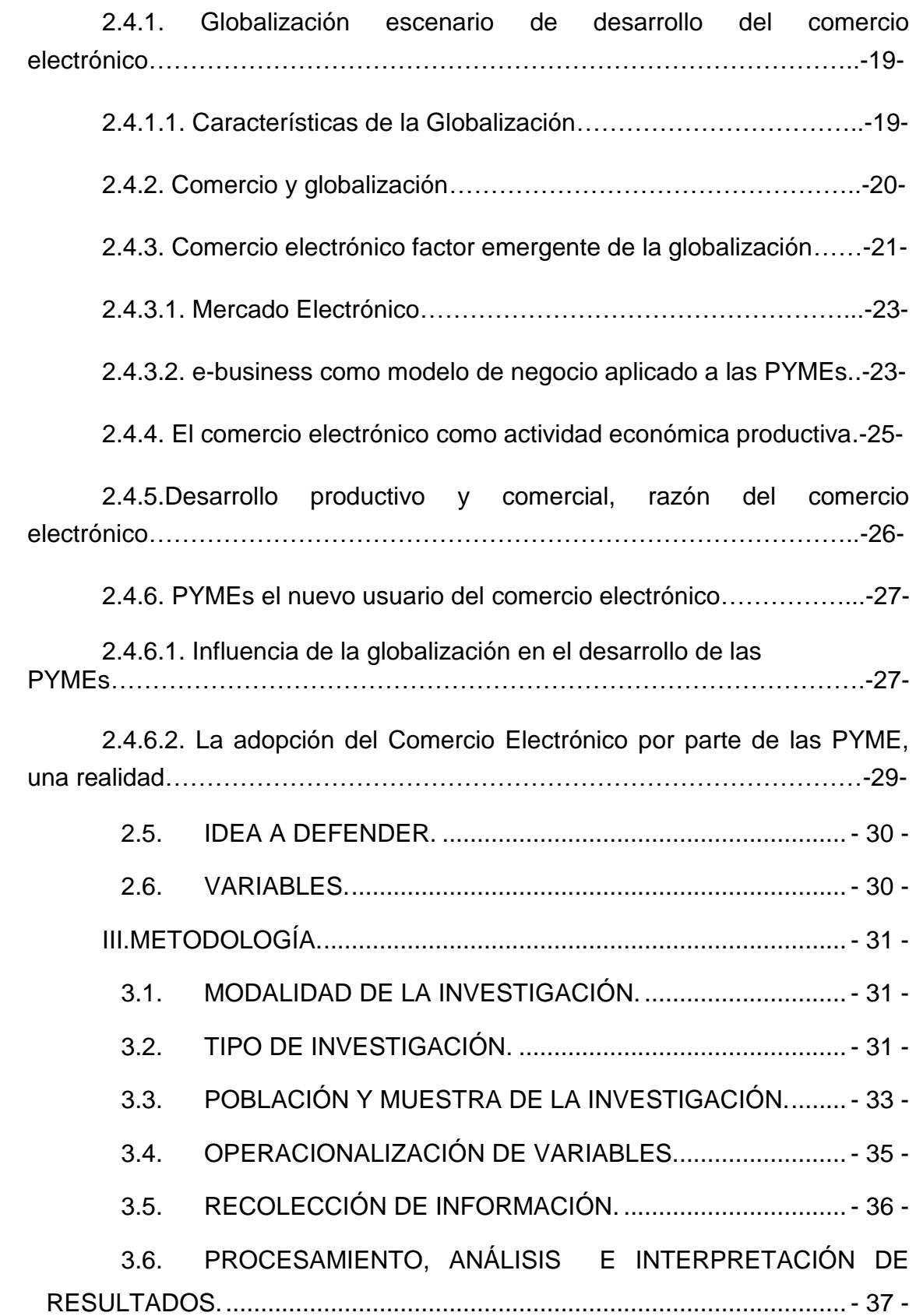

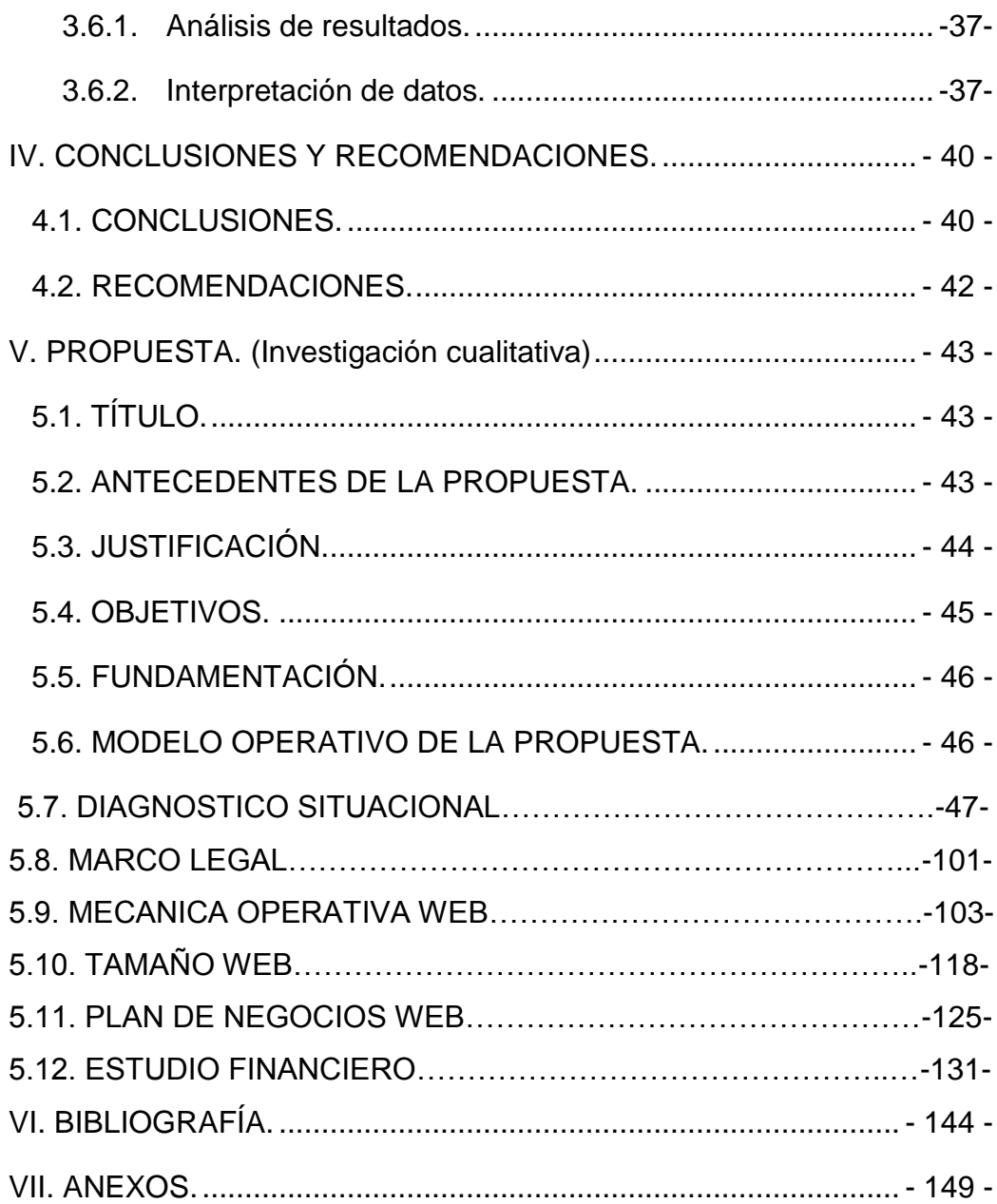

### **Índice de Tablas**

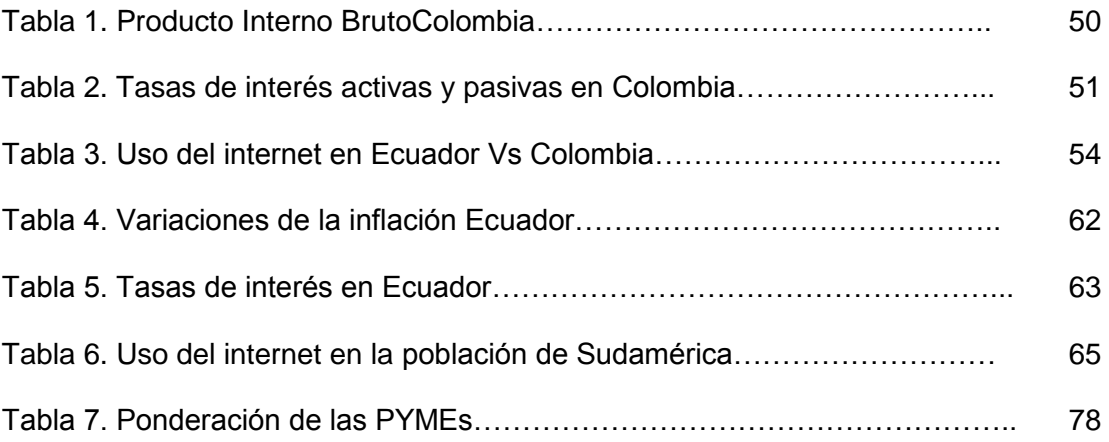

### **Índice de Cuadros**

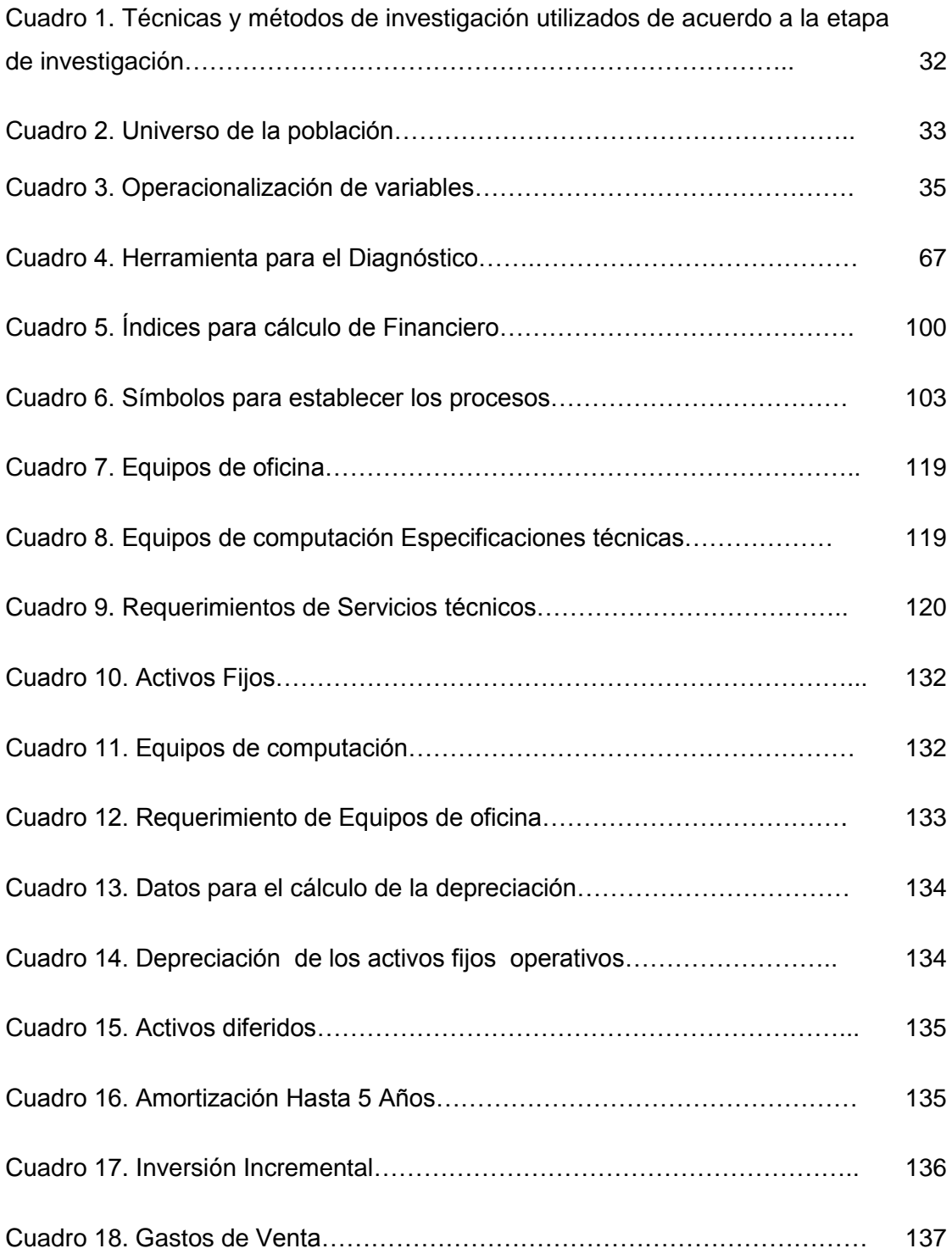

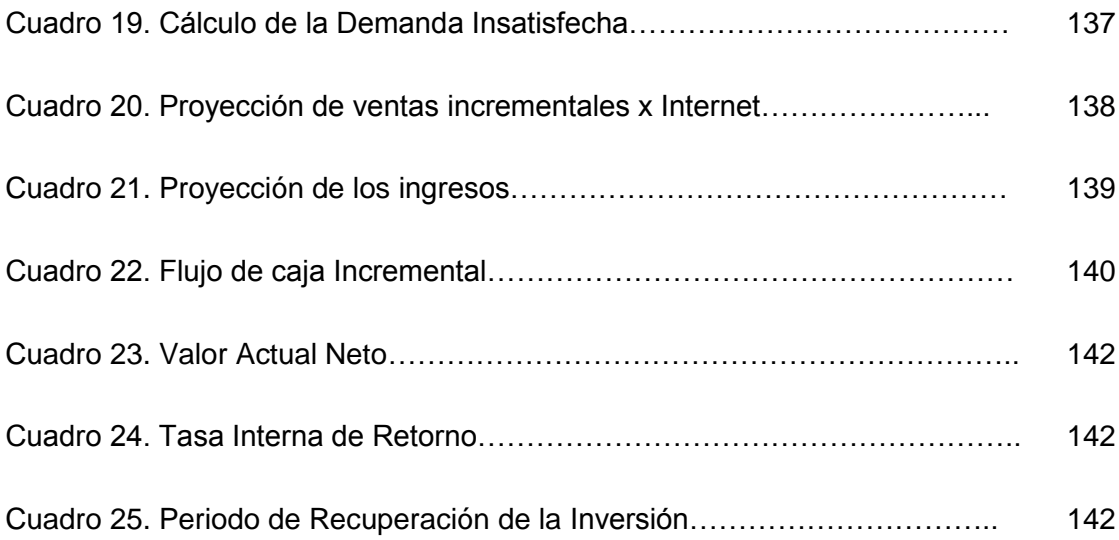

### **Índice de Gráficos**

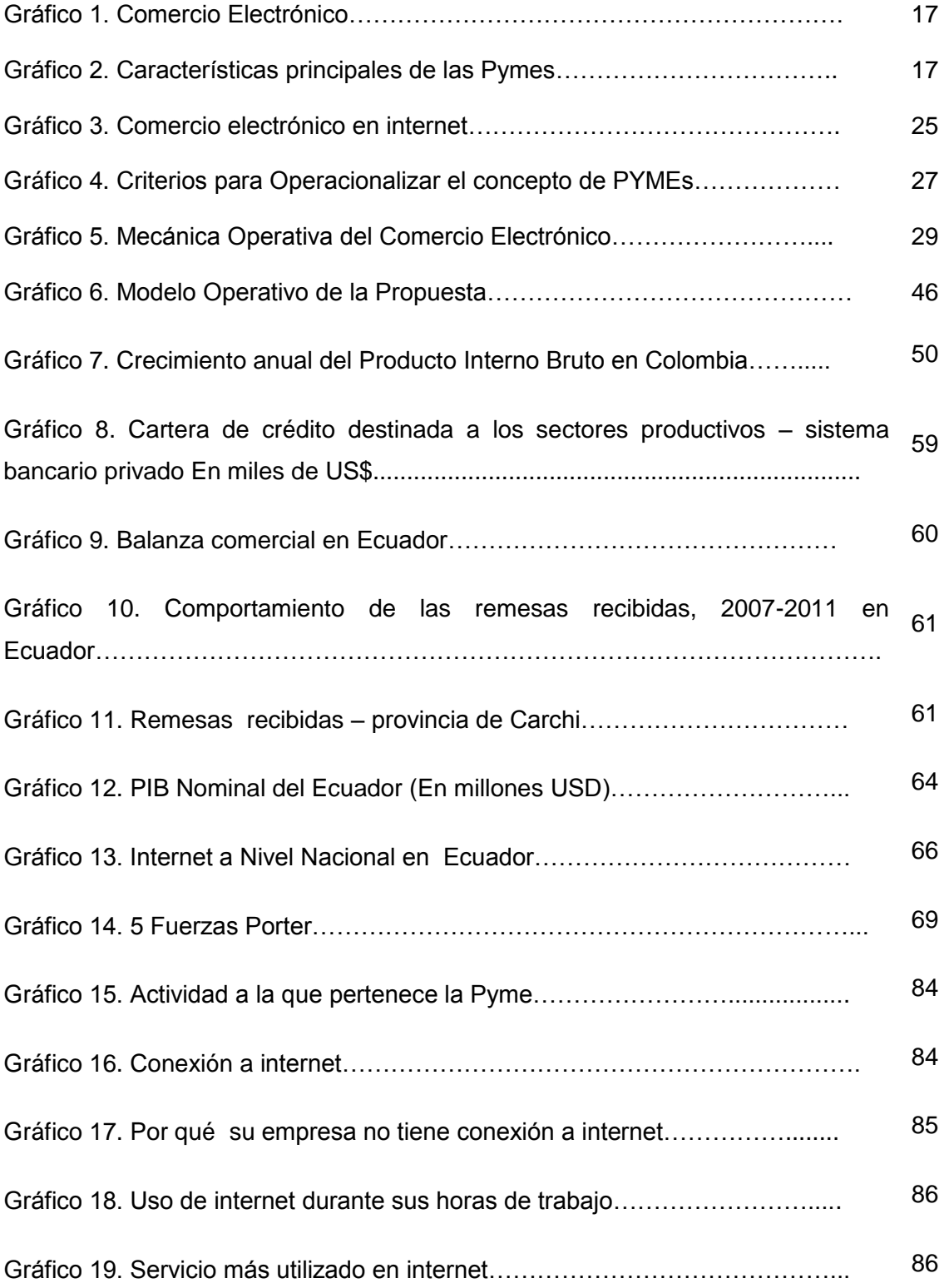

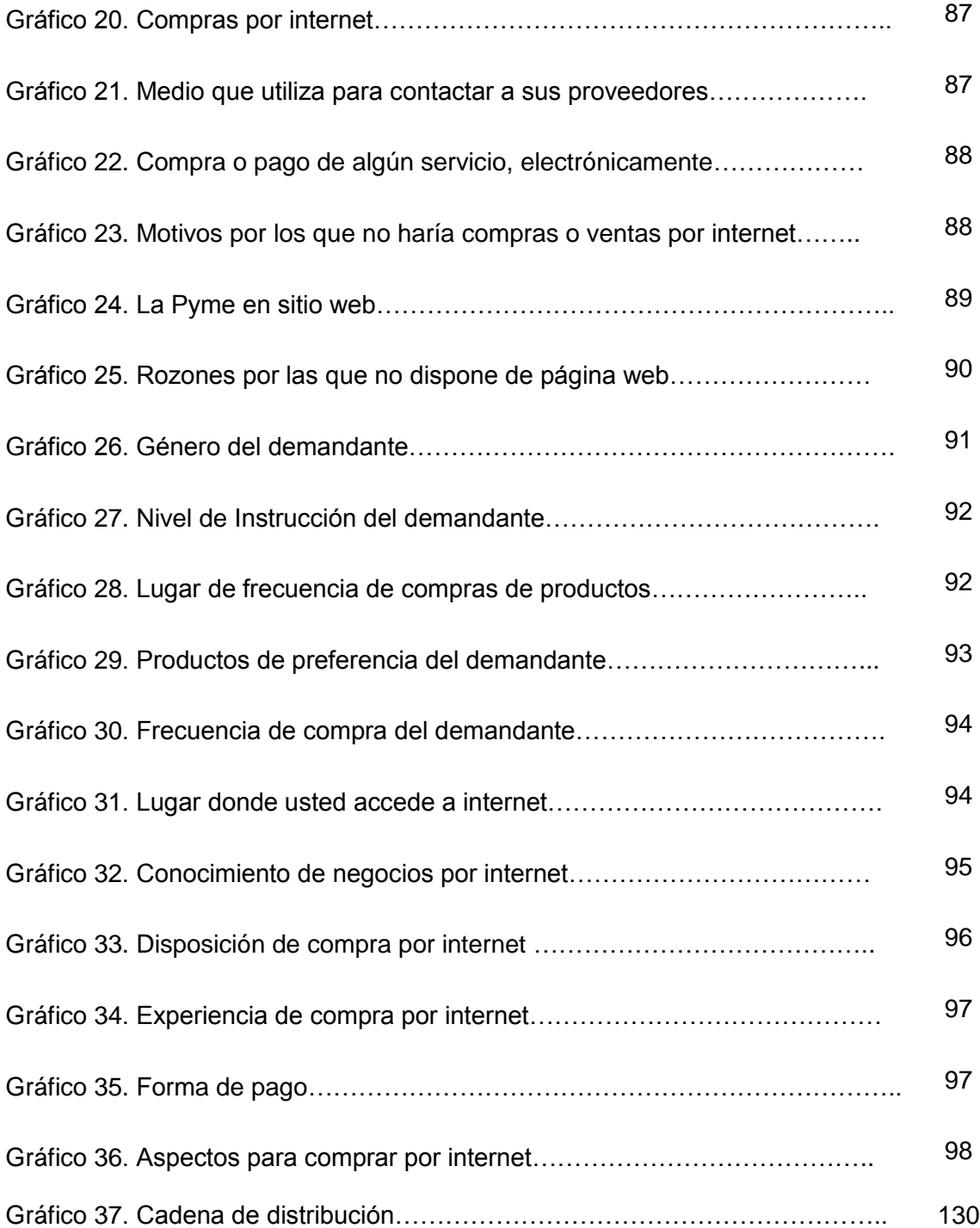

### **RESUMEN EJECUTIVO.**

<span id="page-14-0"></span>El comercio electrónico permite realizar ventas por internet, igual que cualquier modelo de negocio, es necesario establecer un plan estratégico que permita su aplicación en las pequeñas y medianas empresas (PYMEs). Partiendo de este criterio, se realizó un estudio de mercado como requisito para determinar el grado de aceptación de la tienda virtual. A través de una encuesta a la población de la ciudad de Ipiales-Colombia y una encuesta dirigida a las PYMEs de la ciudad de Tulcán se determina si estas utilizan internet como medio para vender, promocionar y comercializar sus productos. En función de la respuesta se propone una metodología de adopción de comercio electrónico, enfocada a PYMEs de la ciudad de Tulcán, misma que comprende etapas esenciales en la adecuación de éstas al comercio electrónico.

La investigación parte de un problema detectado: El escaso conocimiento de comercio electrónico afecta el desarrollo comercial de las PYMES, se evidencia dos variables de estudio: las pymes y el comercio electrónico.

En base a estudios realizados y al análisis teórico sobre comercio electrónico y PYMES, se elaboró una estructura sobre cómo aplicar este concepto en dichas empresas, a este estudio se ha denominado marco teórico, el mismo que define fases de aplicación para la implementación óptima del e-commerce en las PYMES.

A continuación se detalla la estructura de la propuesta: diagnóstico, Marco legal, mecánica operativa, tamaño del proyecto web, plan estratégico de marketing web y el estudio financiero.

En correspondencia con lo anterior, se adjunta un marco metodológico que expone el camino que siguió la investigación: un diseño exploratorio y descriptivo para el levantamiento de información, a través de 2 instrumentos de encuesta dirigidas a las PYMES de la ciudad de Tulcán y a la Población de Ipiales, específicamente a los hogares.

La muestra, para la población de las PYMES es de 168 unidades de investigación. Se aplicó a la población de Ipiales a un número de 263, por considerar un conglomerado por conveniencia para la presente investigación.

Dentro de las principales conclusiones halladas en esta investigación se determina que las PYMEs estudiadas en un 57.60% están en disposición óptima para aplicar e-commerce. El 62.35% de la población estudiada como mercado potencial de las PYMEs están dispuestos a comprar por internet y en un 13% han realizado compras. Del total de las pymes el 57.60% de ellas, que están en condiciones más apropiadas para implementar e-commerce , son las pymes comercializadoras de sabana , de este grupo se ubica sabanas Rossy como la empresa inmediata para aplicar comercio electrónico. Por tal motivo se elige a esta PYME como caso de estudio para la presente investigación.

Básicamente, el modelo de aplicación de e-commerce, parte de un diagnóstico, que deben hacer caso una de las pymes, tanto interna como externamente. Para poder plantear un modelo de implementación de acuerdo a sus necesidades. Por lo que las PYMEs deberán establecer requerimientos técnicos y operativos que hagan factible el funcionamiento adecuado de la tienda virtual, además se establecen procesos de diseño web, mecánica operativa de e-commerce, estudio financiero basado en un caso de estudio, que se llevarán para un mejor desarrollo.

Puntualmente y con el fin de demostrar que la aplicación de comercio electrónico incrementará ingresos, se tomas los datos de sabanas Rossy y se calcula costos e ingresos incrementales por aplicación de e-commerce, se obtiene un TIR 29,89% y un VAN \$1286,73, en un flujo efectivo calculado en 4 periodos, a una tasa referencial del 12,70%

<span id="page-15-0"></span>En consecuencia, es aplicable el concepto de comercio electrónico en la PYMEs.

## **ABSTRACT.**

E-commerce allows carrying out sales for internet, just like any business model, it is necessary to establish a strategic plan that allows its application in the small and medium companies (SMEs). Leaving on this approach, we were carried out a market study as a requirement to determine the grade of acceptance of the eShop. Through a survey to the population of Ipiales city and a survey directed to SMEs of Tulcan city, is determined if they use the internet as a means to sell, promote and market their products. Depending on the answer, is proposed a methodology of e-commerce adoption, aimed at small and medium enterprises (SMEs) in the Tulcan city which understands essential steps in matching these to e-commerce.

The investigation leaves of a detected problem: The lack of knowledge affects ecommerce business development of SMEs, are evidenced two study variables: SMEs and e-commerce.

Based on carried out studies and theoretical analysis on e-commerce and SMEs, a structure was elaborated on how to apply this concept in these companies, this study has been called theoretical framework, the same one that defines application phases for optimal deployment of e -commerce in SMEs.

Below is the structure of the proposal: diagnosis, Legal framework, operational mechanics, project size web, web marketing strategic plan and financial study.

In view with above mentioned, it is attached a methodological framework that exposes the path followed by the investigation: an exploratory and descriptive design for the rising of information through two survey instruments aimed at SMEs Tulcan City and Ipiales population specifically to the homes.

The sample for the population of SMEs is 168 research units. It was applied to the population from Ipiales to a number of 263, considering conglomerates for convenience for this investigation.

Among the main conclusions found in this investigation it is determined that SMEs studied in a 57.60% are willing to apply optimal e-commerce. The population's 62.35% studied as a potential market of SMEs are willing to shop online and a 13% have made purchases. Of all the SMEs 57.60% of them, that are in better conditions for implementing e-commerce, are the SMEs savanna, this group with 10% linen Rossy stands as the company immediately to implement e-commerce. Therefore this SME is chosen as a case study for this investigation.

Basically, the application model of e-commerce, it leaves of a diagnosis, that they should do case one of the SMEs, both internally and externally. To be able to outline an implementation model, according to their needs. For that SMEs should establish technical and operational requirements that make possible the proper functioning of the e-shop besides were established web design processes, operational mechanics of e-commerce, financial study based on a case study, which will be carried out for better development.

On time and with the purpose to demonstrate that the application of e-commerce will increase revenue. They take data sheet sare Rossy and incremental costs and revenues calculated by application of e-commerce, it get an IRR of 30,42% and a NPV 1326,73, in an effective flow calculated in six periods, with a bench mark rate of 11.85%.

Consequently it is applies the concept of e-commerce in SMEs.

#### **RUNA SHIMY KILKASHKA**

KAI imapash jatunacunataca llucchispami canajun kai internetcunapi imapishcunata ricushpa randichun chaipami ricuicunata mascaspa kanajun caicunata chingachispa kagapak ñami ricuspa kacrinajun kai Tulcan llactapi shinallata Colombia ukupipash.

Chaitmi ricushpa canajunchi kaiuchilla y jatun ucucunata chaicunapimi llaki ricurin tucui jatunacunac.

Kaikunata llactacunamami vellachispa canajunchi nicmi pashac shutachunga kimsa puracunami ricuspa kanajunchi nikmi.

Kaikunapika maskaspami tarirkanchi nikmi uchilla y jatun jatunacunata llakikupi kacta.

Kai kunataka illachispa kagapak rikunajunchimik kai jatuna uckumanda rikunajunchimi nikmi kai jatana rosy mashnata illachinajunchikta y mashnata llucchinchita rikuspa kangapak.

# **INTRODUCCIÓN**

<span id="page-19-0"></span>El crecimiento de los avances tecnológicos en el mundo actual y en países en vías de desarrollo ha aumentado, por tal razón las compras virtuales son un hecho y las personas han optado por recurrir a este medio, por sus grandes ventajas.

Con estos antecedentes vemos la necesidad que tienen las PYMEs de expandirse y optar por esta forma de hacer negocios.

Las micro, pequeñas y medianas empresas (PYMEs) de Ecuador enfrentan un importante reto, el de expandirse a nuevos mercados que permitan optimizar sus recursos haciendo de estas empresas negocios competitivos no solo a nivel nacional si no también internacional, mediante la utilización de una importante herramienta: el Internet mismo que permite el ingreso a mercados electrónicos considerados como modelos de negocios que abaratan costos, eliminan intermediarios permiten el "acceso de mercado potencial de millones de clientes." (Peña, 2012, p.1, online).

El comercio electrónico es considerado como el futuro del comercio y las PYMEs del Ecuador no pueden estar excluidas mientras que otros países están introduciendo reformas que atenúen los riesgos dela actividad y maximicen la actividad emprendedora. "Ecuador avanza en el acceso a internet pero sigue rezagado en temas de regulación y políticas de generación de negocios innovadores"(p.2, online).

Las pequeñas y medianas empresas en Ecuador son las unidades productivas con mayor porcentaje de participación en la economía, es muy importante el apoyo o desarrollo de políticas para el mejoramiento en la adquisición de tecnología, para mantener la competitividad de las mismas.

Al respecto, la tecnología es una herramienta que ha sido parte del proceso de globalización, al facilitar la comunicación con personas hacia cualquier lugar en el mundo y a las empresas les ha permitido llegar con sus productos a lugares que podían resultar inaccesibles.

### **I. EL PROBLEMA.**

### <span id="page-20-1"></span><span id="page-20-0"></span>**1.1. PLANTEAMIENTO DEL PROBLEMA.**

La ciudad de Tulcán, actualmente cuenta con un gran número de microempresas que realizan sus actividades de manera tradicional, es decir, adquieren productos mediante los distribuidores mayoristas y lo venden a los diversos clientes desde sus respectivos locales, esta manera de realizar negocios en el mundo está cambiando, esto se debe a los avances que se dan en la tecnología, en años anteriores las personas no contaban con herramientas tan importantes como la televisión, radio y el computador. Si bien es cierto la televisión causo un gran impacto en el modo en que se comercializaron diversos productos los cuales eran y siguen siendo promocionados y vendidos por este medio, con la aparición de la computadora y con esta el internet, la forma de realizar negocios ha cambiado notablemente, en muchos países aprovechan del uso de este tipo de tecnología para realizar negocios electrónicamente.

Lamentablemente los propietarios de los diversos negocios que comercializan productos en la ciudad de Tulcán, poseen una forma tradicionalista de realizar sus actividades comerciales, lo cual hace que existe un estancamiento al momento de tomar decisiones que les permitan incursionar en el mundo de los negocios electrónicos.

Otro problema importante que influye a la hora de realizar negocios online es la falta de decisión por parte de los propietarios de las PYMEs, la inexperiencia sobre como incursionar en estos mercados electrónicos crea un temor hacia lo desconocido, si bien es cierto estamos rodeados de información gracias al uso de internet, también es cierto que no se sabe cómo usar esta herramienta para obtener beneficios, que permitan el crecimiento de dichas empresas y por ende el desarrollo económico de la ciudad de Tulcán.

Lo que se pretende mediante esta investigación es dar a conocer a los propietarios de las PYMEs que: con la implementación de un sitio web interactivo de comercialización a través de un modelo de aplicación de comercio electrónico, tengan una guía que les permita conocer cómo funciona este tipo de mercados online, cómo poder ingresar sin ningún tipo de riesgo y cómo crear una tienda virtual, además de conocer cuando una transacción es segura y una página es confiable

Tomando en cuenta los datos del (Instituto Nacional de Estadísticas y Censos, [INEC], 2010,p. 27, online), se puede observar que en la provincia del Carchi solo el 22.9% de la población en general utiliza el internet y apenas el 5% es usado por razones de trabajo (Ver Anexo 1).Recalcando de esta manera que las personas no conocen el manejo de los negocios online, siendo mínima la cantidad de personas que utilizan este recurso para realizar transacciones comerciales, por lo que es necesario crear estrategias que permitan a las PYMEs buscar nuevas formas de negociación y expansión.

"Las pymes no están exentas de las graves crisis económicas. Su fragilidad se demuestra en las miles, que cada año desaparecen por no haber sabido superar, ni responder a la situación de cambio que todos enfrentan actualmente". (Soto & Dolan, 2004, p.24, online)

# <span id="page-21-0"></span>**1.2. FORMULACIÓN DEL PROBLEMA.**

El escaso conocimiento sobre comercio electrónico no permite a las Pequeñas y Medianas empresas de la ciudad de Tulcán, implementar comercio electrónico como una forma adicional de incrementar las ventas.

### <span id="page-21-1"></span>**1.3. DELIMITACIÓN.**

La presente investigación está delimitada dentro del área del conocimiento de Negociación Internacional por internet.

Los sujetos de estudio son las Pequeñas y Medianas Empresas dentro del área geográfica de Tulcán.

El tiempo estimado para realizar la investigación comprendió el periodo: Marzo 2012- Agosto 2013

## <span id="page-22-0"></span>**1.4. JUSTIFICACIÓN.**

El estudio del Comercio Electrónico se lo realiza con la finalidad de ayudar a mejorar el desarrollo comercial de las PYMEs en la ciudad de Tulcán, mediante la utilización del internet, mismo que permitirá expandir sus ventas en diversos mercados mundiales a través de la creación de una plataforma virtual, que servirá de guía a las empresas que deseen crear su propia tienda virtual.

Para ello se ha tomado como objeto de estudio a la empresa Sábanas Rossy, que dispone de tecnología para ingresar a los negocios electrónicos y potenciales clientes en la ciudad de Ipiales, esta será tomada como ejemplo de cómo crear una tienda virtual para las PYMEs que en un futuro deseen invertir e ingresar en los negocios Online

Tomando en cuenta que uno de los servicios que más beneficios económicos ha traído a todos los sectores comerciales, financieros, sociales y gubernamentales ha sido el comercio electrónico, a través de este se ha logrado traspasar barreras geográficas además ha permitido la diversificación y especialización de productos y/o servicios lo que permite tener un servicio más personalizado y directo.

Mediante la utilización del comercio electrónico, las PYMEs se beneficiarían incrementando el nivel de ventas de productos, esta manera de hacer negocios crea una nueva visión para los comerciantes que deseen beneficiarse del comercio electrónico.

En la actualidad es de suma importancia prestar atención a los cambios que se dan diariamente en la tecnología, que influye en el ámbito empresarial puesto que el desconocimiento sobre comercio electrónico afecta el desarrollo comercial de las PYMEs en Ecuador, en este caso se tomó como objeto de estudio específicamente la ciudad de Tulcán, si bien es una ciudad fronteriza que cuenta con una gran variedad de negocios que poseen computadores, estos no cuentan con la herramienta fundamental, el internet, que permite incursionar mediante el mercado electrónico y poder expandir una empresa.

Actualmente es importante estar a la vanguardia con la tecnología, este factor influye al momento de realizar negocios pues se puede obtener beneficios que ayudaran al crecimiento empresarial de la ciudad de Tulcán, existen diversas ventajas al momento de realizar negocios electrónicos tales como: reducción de costos en comparación con otros medios, bajo riesgo de inversión, actualización inmediata de la información sobre los productos y servicios de la empresa (promoción, días ofertas, etc) en un mercado de millones de clientes potenciales, las 24 horas del día, los 7 días de la semana, los 12 meses del año.

Además, las empresas ahorran tiempo y dinero, al pasar de llevar registros de compras, inventarios, ventas, clientes, transacciones financieras escritas manualmente en papel, a un registro digital en computadora, o al pasar de escribir cartas, memorandos y comunicaciones en una máquina de escribir a usar un procesador de textos y luego imprimirlos, o mejor aún, usar el correo electrónico para tales comunicaciones. Se ahorra tiempo, papel, tinta, sueldos del personal, y se gana en eficiencia y productividad.

"Las PYMEs pueden darse a conocer a millones de usuarios en el país, la región y el mundo, mejorando las comunicaciones con clientes y proveedores, permitiendo reducir costos de operación e incrementar la satisfacción de los clientes, y así ser más eficientes y flexibles en sus operaciones y dar mejor respuesta a las necesidades de los clientes, sin importar la localización geográfica, y ofertar sus productos en un mercado global"(Caride, 2008, p.14).

El comercio electrónico originado por el desarrollo de Internet es un importante motor para el crecimiento económico de las PYMEs, permite a los empresarios una mejor gestión de sus almacenes, un menor costo de recursos humanos, comunicación inmediata con los clientes y mejora de los precios para competir en los mercados.

Es por esta razón que se considera importante realizar esta investigación.

El impacto que generará el proyecto es social, con este se pretende proporcionar un documento que permita resolver los problemas existentes en lasociedad como es el escaso conocimiento sobre el comercio electrónico, beneficiando a los propietarios de las PYMEs.

Económico, a través de la aplicación del comercio electrónico por parte de las PYMEs permitirá dinamizar la economía local, generando ingresos económicos para los administradores de las mismas.

El presente proyecto fue factible bibliográficamente porque las fuentes de información están disponibles, se obtuvo en las pequeñas y medianas empresas de la ciudad de Tulcán.

La factibilidad es técnica al no necesitar de técnicos especialistas para desarrollar la investigación.

### <span id="page-24-1"></span><span id="page-24-0"></span>**1.5. OBJETIVOS.**

#### 1.5.1.Objetivo General.

Determinar cómo afecta el conocimiento sobre comercio electrónico al desarrollo comercial de las Pequeñas y Medianas empresas en la ciudad de Tulcán.

### <span id="page-24-2"></span>1.5.2.Objetivos Específicos.

Fundamentar científicamente sobre comercio electrónico y Pequeñas y Medianas empresas en la ciudad de Tulcán, a través de la investigación bibliográfica para sustentar con coherencia la propuesta.

Diagnosticar a través de la investigación de campo el nivel de conocimiento en comercio electrónico por parte del recurso humano de las PYMEs y como afecta al desarrollo comercial de las mismas.

Proponer la implementación de un sitio web interactivo de comercialización a través de un plan de negocios de comercio electrónico que sirva de guía a las PYMEs para su desarrollo comercial. Tomando una PYME como caso de estudio.

# **II.FUNDAMENTACIÓN TEÓRICA.**

### <span id="page-25-1"></span><span id="page-25-0"></span>**2.1. ANTECEDENTES INVESTIGATIVOS.**

En lo que respecta a los antecedentes sobre el comercio electrónico y las PYMEs en la ciudad de Tulcán, se ha tomado en cuenta la investigación realizada por Sonia Malquín Vera (2008), Licenciada de la Universidad Politécnica Estatal del Carchi, con el tema "Uso de las tecnologías de la información, comunicación y del comercio electrónico en las pequeñas y medianas empresas del cantón Tulcán; para conocer la utilidad de su aplicación en la actividad económica".

Donde de se ha obtenido los siguientes resultados:

Del total de PYMEs encuestadas en el cantón Tulcán, el 25,84% de ellas, no cuentan con un computador en sus instalaciones, lo que es muy preocupante por cuanto su forma de administración es empírica. De las PYMEs que cuentan con equipos de cómputo, el 62,92% tienen conectividad a internet, estas utilizan el internet principalmente para el envío y recepción de correo electrónico en un 23,03%.

Por otra parte el 37,08% de las PYMEs que no utilizan internet, consideran que es un servicio innecesario en el manejo de su gestión además de representar un costo elevado, lo cual disminuye los niveles de competitividad en los negocios. Mientras que el 64,20% de las PYMEs encuestadas mencionaron que el talento humano no ha recibido capacitaciones en el uso de TIC's.

Solo el 37,93% de estas interactúan con entidades del sector público como: SRI, SENAE, IESS, Municipio. Por lo que existe un gran número de PYMEs que no se benefician de las ventajas de trabajar vía online.

A continuación se presentan precedentes otros que sirvieron de base para la presente investigación.

El INEC, plantea un tema de investigación denominado "Uso de Tecnologías de Información y Comunicación (TIC's)", con el fin de medir el problema sobre el escaso uso del internet en el Ecuador, cuyo objetivo principal es el de cuantificar el uso de las TIC's por cada provincia, dando como resultado que en la provincia del Carchi usa el internet apenas el 22.9% y de este porcentaje solo el 8.9% es usado en el trabajo, la mayor parte lo hacen en las instituciones educativas (59.6%) y en los hogares (19%). La mayoría de las personas que usan internet se encuentran entre la edad de 25 a 30 años. Por lo que se puede determinar que la población del Carchi está pasando menos tiempo en el internet y por ende en páginas de comercio electrónico (1 vez al día 37.1% en el año 2010 comparado con 48% en el año 2009).

Tomando en cuenta que en el trabajo solo utilizan el internet el 5%, da a entender que es mucho menor el porcentaje de uso de esta herramienta por parte del recurso humano de las PYMEs, como se puede observar en el anexo 2.

El Ministerio de Industrias y Productividad (MIPRO), institución encargada de recabar información sobre las micro, pequeñas y medianas empresas del Ecuador, realizó una investigación sobre el número de PYMEs que existen en la provincia del Carchi con el objeto de conocer las necesidades de cada una para promover su productividad, de donde se pudo determinar que existen alrededor de 770 empresas, considerando a las microempresas y PYMEs en la ciudad de Tulcán dedicadas a diferentes actividades.

Como antecedente investigativo primordial se partirá del estudio realizado por PROECUADOR sobre "La tecnología como factor de crecimiento de las PYMEs ecuatorianas", cuyo propósito es difundir las BUENAS PRACTICAS en términos de adopción y utilización de nuevas tecnologías de la información y la comunicación en las PYMEs, advertir sobre prácticas indebidas o no utilizadas y dar sugerencias de mejora al sector, ante un vacío de información general respecto al comportamiento de las PYMEs en referencia a la adopción y uso de nuevas tecnologías.

Dentro de este estudio se obtuvo resultados, de importancia para la presente investigación por ejemplo el nivel de conocimiento sobre TIC's.

# <span id="page-27-0"></span>**2.2. FUNDAMENTACIÓN LEGAL.**

#### **2.2.1. De la Constitución de la República del Ecuador:**

La presente investigación se apoya, inicialmente y como eje de acción de mi futura profesión, el Art. 27 de la Constitución de la República del Ecuador del 2008, que sostiene que el centro de la educación es el ser humano y por tanto se debe propiciar una formación que le oriente al análisis crítico de la realidad. También, el Art. 350 enfatiza en la formación profesional, de manera humana, sobre todo competitiva y científica-tecnológica.

#### **2.2.2. De la ley de comercio electrónico**

También se fundamenta en la ley de comercio electrónico o Ley 67 de Ecuador y su reglamento, que incluye en el ámbito de aplicación, además de los mensajes de datos, la firma electrónica, los servicios de certificación, la contratación electrónica y telemática, la prestación de servicios electrónicos y la protección a los usuarios (Artículo 1 Ley 67).

En el capítulo III de la ley 67 de comercio electrónico, firmas y mensajes de datos de Ecuador, se establece sobre los derechos de los consumidores en relación con servicios electrónicos.

El marco normativo del comercio electrónico se centra en la protección de la propiedad y la seguridad de las transacciones.

Existió la necesidad de contar con normas claras, que permitan crear confianza en los instrumentos y medios utilizados en el comercio electrónico. La legislación protege la seguridad y la confidencialidad en la transmisión de datos.

Las autoridades del Ecuador han trabajado para lograr una legislación acorde a lo mencionado anteriormente, para ello ha emitido la ley de Comercio Electrónico, mensajería de datos y Firmas Electrónicas con su respectivo reglamento. En si esta ley tiene como objetivo normar, regular y controlar los contratos de carácter civil y mercantil ejecutados a través de internet para facilitar las relaciones económicas y de comercio en el Ecuador.

#### **2.2.3. Del Código Orgánico de la Producción.**

En lo que respecta al código orgánico de la producción, en el artículo 4 se aporta sobre la democratización del acceso a los factores de producción, con especial énfasis en las micro, pequeñas y medianas empresas, así como de los actores de la economía popular y solidaria.

Para la transformación de la matriz productiva, el Estado incentivará la inversión productiva, a través del fomento en la mejora de la productividad de los actores de la economía popular y solidaria y de las micro, pequeñas y medianas empresas, para participar en el mercado interno, y, eventualmente, alcanzar economías de escala y niveles de calidad de producción que le permitan internacionalizar su oferta productiva.

Además se prioriza o fomenta el desarrollo de las Micro, Pequeñas y Medianas Empresas (MIPYMES).

#### **2.2.4. Ley de economía popular y solidaria.**

En el artículo 311 de la Constitución de 2008 señala que las iniciativas de servicios del sector financiero popular y solidaria y de las micro, pequeñas y medianas unidades productivas, recibirán un tratamiento diferenciado y preferencial por parte del Estado, en la medida en que impulsen el desarrollo de la economía popular y solidaria;

Al respecto en el Capítulo II de la Ley de economía popular y solidaria en el art. 137 hace énfasis en las medidas de promoción que el Estado establecerá a favor de las organizaciones y personas como es la de promover la asociación a través de planes y programas públicos, así como facilitar el acceso a la innovación tecnológica y organizativa, al igual que se fomentará el comercio e intercambio justo.

Así mismo en el Capítulo III de la mencionada ley se menciona que el Estado diseñará políticas de fomento para promover la producción de bienes y servicios y otorgará tratamientos diferenciados, como: incentivos a favor de actividades productivas, que serán otorgados en función de sectores, ubicación geográfica u otros parámetros.

## <span id="page-29-0"></span>**2.3. FUNDAMENTACIÓN FILOSÓFICA.**

Partimos desde la perspectiva de Bastos (2006),conferencista y consultor internacional experto en eMarketing, eBusiness, eCommerce, establece que:

El avance de las tecnologías, han impulsado el desarrollo del comercio electrónico por su rapidez para realizar negocios, el cual ha extendido la forma de vender un producto o servicio por medio del Internet, más allá de la utilización de las plataformas de comunicación como: radio, prensa y televisión, u otros medios alternativos tales como catálogos, rotulación, vallas, entre otros. (parr.1)

Bastos es muy claro al mencionar que las razones de utilizar el comercio electrónico son: "la creación de nuevos canales de venta, acceso interactivo, rápido y entretenido a información del producto o servicio, intercambio de documentos entre socios de diferentes países, compartir la base de datos para acordar transacciones y otras operaciones, ahorro de tiempo e intercambio inmediato de información", (parr.4), es decir, contribuir al desarrollo comercial.

El aporte teórico de Brian Kerns(s/f), especialista en programación de computadoras, Desarrollo y diseño de sitios Web concuerda con la teoría de Bastos, al establecer que el comercio electrónico presenta un crecimiento acelerado de la economía, gracias al costo mínimo que implica, es así que hasta la empresa más pequeña puede llegar a clientes de todo el mundo con sus productos y mensajes. Se corrobora al mencionar que "más de 250 millones de personas en todo el mundo utilizan Internet habitualmente"(parr.1), y que "el 69% de la población conectada a la red ha realizado al menos una compra". (parr.2)

A raíz de este crecimiento en el comercio electrónico, se inserta al desarrollo de las tiendas virtuales, para facilitar a las empresas la venta, compra e intercambio de información entre varios participantes. En donde se encuentran las empresas con información sobre los productos de cada una, donde compradores y vendedores buscan productos o servicios, solicitan ofertas y procesan pedidos a través de la red. Lo que implica un nuevo escenario comercial, de manera más didáctica el siguiente gráfico permite visualizar el comercio electrónico.

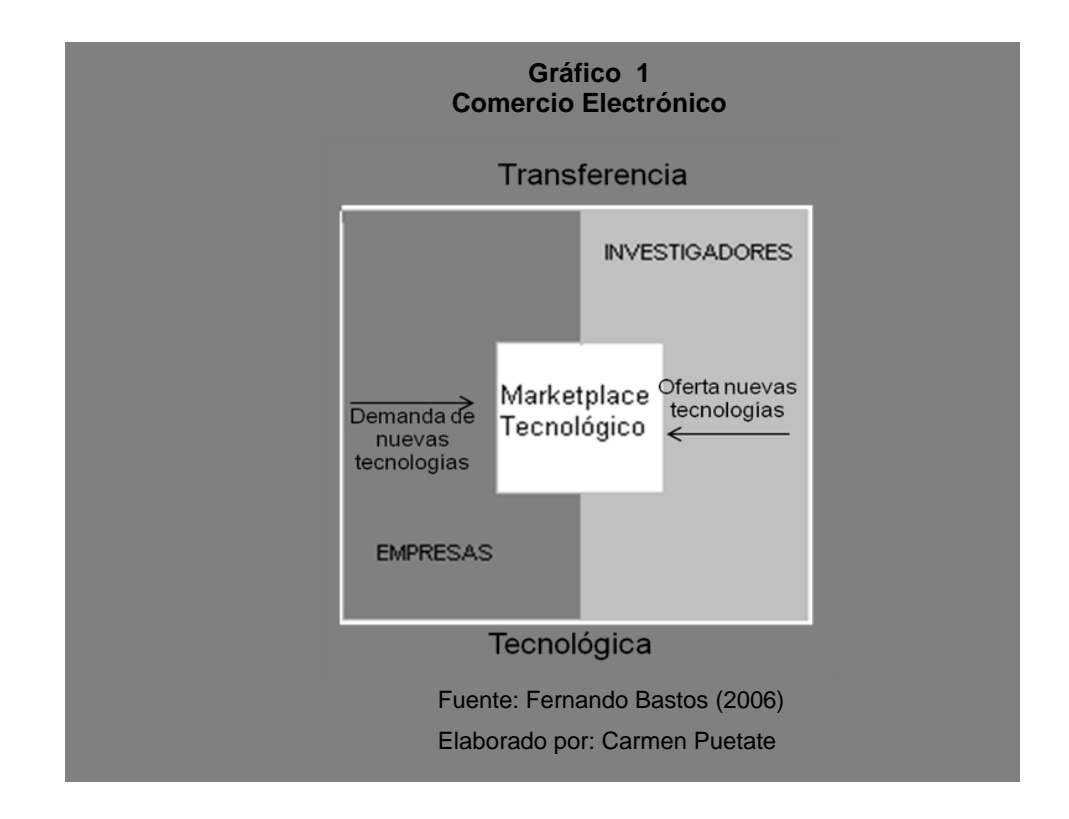

El escenario ubica nuevos actores como nuevos términos, marketplace tecnológico, donde transita el desarrollo de los negocios web. Bastos compromete su propuesta hacia las PYMEs, como estructuras empresariales,

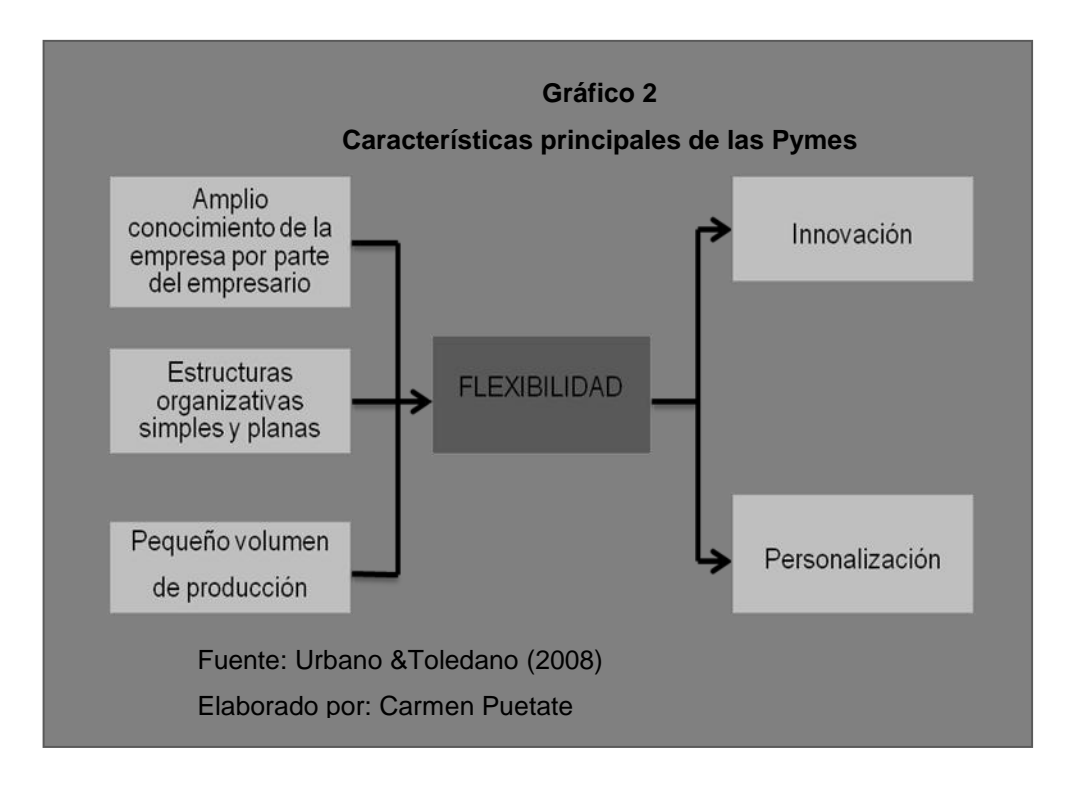

Que tienen acceso a tecnología que les permita cambiar como mencionan Urbano y Toledano (2008), online, sobre las Pymes, al establecer qué: "la principal característica que atribuya a estas es su flexibilidad, puesto que se adaptan a los nuevos cambios con mayor agilidad". (p.26), permitiendo a estas sobrevivir yavanzar gracias a su adaptabilidad y rapidez de responder a las condiciones cambiantes del entorno. Son tres razones que justifican la flexibilidad de las PYMEs, en primer lugar, la amplia visión y el conocimiento que tienen los empresarios de las PYMEs, sobre las capacidades de la empresa. En segundo, las estructuras organizativas simples y planas que predominan en la mayoría de las PYMEs, prima la ausencia, minimización de jerarquías.En tercer lugar, el menor volumen de producción y de negocios que obtienen las PYMEs en comparación con las grandes empresas, contribuye también a elevar su flexibilidad.

Por otra parte, como consecuencia de la flexibilidad propia de las PYMEs destacan la innovación y la personalización del producto y servicio ofrecido por estas empresas.Es importante subrayar los recursos limitados de los que generalmente disponen las PYMEs (económicos, humanos), sobre todo a inicios de sus operaciones.La flexibilidad se ve afectada por la falta de aplicabilidad de nuevas tecnologías, ya que las PYMEs no están aplicando o utilizando las TIC's en su totalidad o como actividad de promoción comercial.

Nótese que dos factores importantes que se destacan dentro de los conceptos mencionados por estos autores; el primero, es el crecimiento tecnológico y su utilización dentro del comercio y cuan beneficioso es este, puesto que se ha desarrollado de una manera rápida, permitiendo a cualquier empresa que desee vender por medio de la web, ahorrar tiempo, costos, y captar un gran número de clientes ya que son muchas personas las que diariamente navegan por internet e ingresan a estas tiendas virtuales, donde pueden adquirir el producto que deseen a cualquier hora y en cualquier lugar

<span id="page-31-0"></span>El segundo factor mencionado, son las PYMEs, las cuales si bien gozan de mucha flexibilidad, algo que les ha permitido permanecer en el mercado, no han explorado nuevas formas de expansión, no han hecho uso de la tecnología, herramienta clave a la hora de hacer negocios.

# **2.4. FUNDAMENTACIÓN CIENTÍFICA.**

La presente investigación está enmarcada en función de dos variables: El Comercio Electrónico y el desarrollo comercial de las Pequeñas y Medianas Empresas. Basada en bibliografía que sustenta las bases teóricas del trabajo investigativo se ha creído conveniente abordar esta discusión teórica desde la perspectiva de la globalización.

#### **2.4.1. Globalización escenario de desarrollo del comercio electrónico**

Vargas (2006) concibe la globalización como una "organización económica y social a nivel global independiente de los gobiernos nacionales" (p. 46, online). Por su parteViteri (2005), sobre la globalización:

Se refiere a la creciente dependencia económica mutua entre los países del mundo, ocasionado por el creciente volumen y variedad de transacciones transfronterizas de bienes y servicios, así como por la de flujos internacionales de capitales, y por la aceleración de la difusión de la tecnología en más lugares del mundo. (p.8, online),

La globalización es la integración internacional creciente de los mercados de bienes y servicios, se ve impulsada por la liberalización del comercio, mercados, avances tecnológicos, gracias a esto se están eliminando rápidamente los obstáculos al intercambio internacional de bienes y servicios.

#### **2.4.1.1. Características de la Globalización**

Una publicación que vale la pena mencionar es "El desarrollo local en el contexto de la globalización", que hace referencia sobre las características estructurales de la globalización:

Pues son aquellas que en realidad marcan el cambio de época que estamos viviendo, que se distingue por la generación de nuevas relaciones, acuerdos y roles de los actores del viejo orden mundial, el surgimiento de otros nuevos y la mezcla inevitable de los mismos, por lo menos en el momento que se vive (Vargas 2006, p.55, online),

De este modo puede decirse que las características son: La unificación del mercado internacional, debilitamiento de la soberanía de los estados, generación de nuevas reglas que condicionan a los gobiernos nacionales en el contexto global (p.56).

Según Guerra (2002), "la globalización es impulsada por las empresas mediante presión, para reducir precios e innovar en la producción de nuevas mercancías, todo ello con el fin de tener presencia en nuevos mercados o sostenerse mediante el comercio en los ya conocidos" (p.37, online).

#### **2.4.2. Comercio y globalización**

Si bien existen varias definiciones sobre el comercio,el aporte de Bort (2004), principalmente a "la negociación que se entabla al comprar o vender mercancías,También se denomina comercio a la tienda, almacén o establecimiento comercial, y al conjunto o clase de comerciantes"(p.20, online) son de importancia para esta investigación.

Además, "es un sistema de venta en donde el comprador tiene que acudir al vendedor para que le muestre, aconseje, le ofrezca y entregue los productos que le pide ya que estos se encuentran separados del cliente por un mostrador". (p.20)

En definitiva, el comercio es una actividad que consiste en vender o adquirir un producto o servicio, para ello se necesita que exista un lugar físico donde el vendedor pueda ofertar el producto y el comprador pueda ir a adquirirlo, criterios que se acoplan al desarrollo comercial globalizado por internet.

El comercio tiene una importancia trascendental en el convivir diario de las personas, pues gracias a este se puede subsistir en una economía globalizada,

El sustrato de la vida económica capitalista está constituida por productores que, con fines lucrativos, elaboran mercancías mediante las cuales los consumidores satisfacen sus necesidades a través del mercado. El comercio se halla presente en todos los aspectos de la vida ya sea en el comercio de la fuerza de trabajo (salario), del dinero (tipo de interés), del comercio de mercancías (precio) o del comercio de divisas (tipo de cambio). Toda operación comercial implica la confrontación de dos magnitudes: una oferta y una demanda, a las que se añade su resultante: el precio. (Torres, 2005, p.10, online)

Entonces, el comercio es la actividad económica globalizada mediante el cual se realiza el intercambio de mercancías o servicios, mediante trueque o dinero,nótese que no se menciona la forma del dinero, la globalización permite el neologismo dinero electrónico, para satisfacer las necesidades diarias de los individuos.

#### **2.4.3. Comercio electrónico factor emergente de la globalización**

En su libro *Elementos básicos del Comercio Electrónico*, Kaba (2008) menciona que el comercio electrónico tuvo su origen en los años 70 siendo los bancos los primeros en realizar transacciones bancarias utilizando redes privadas y seguras, optimizando los pagos electrónicos además de "incluirse servicios como puntos de venta en tiendas y almacenes para pagos con tarjeta de débito y pagos de nómina a los empleados de las empresas, utilizando cheques en lugar de efectivo" (p.3, online).

Haciendo referencia a los primeros medios de comunicación que influyeron en el desarrollo del comercio electrónico, este menciona el teléfono, fax como instrumentos que facilitaron actividades comerciales siendo los precursores del actual comercio electrónico que se realiza por internet. Luego con el desarrollo de nuevas formas de comunicación "como el correo electrónico, las páginas web con catálogos de productos y tiendas virtuales, la telefonía a través de la red, el mercado en línea y más recientemente la firma digital de contratos han revolucionado las formas de vender y de comprar" (p.3, online).

En la década de los 90 los avances tecnológicos y de comunicación llegan a alcanzar un nivel muy elevado dando inicio a la era electrónica, otros teóricos denominan la era de la comunicación, generando una nueva perspectiva al momento de comercializar un producto. Através del comercio electrónico, el usuario puede encontrar lo que el desee a la hora que fuese y en el tiempo que él quisiera, eliminado intermediaros aunque en algunos casos se considera que este tipo de comercio es muy parecido al que se hace por televisión, donde ofertan los productos, aparece un número de teléfono para que el comprador se contacte con el vendedor y así adquirir el artículo, lo mismo sucede con algunos productos que son ofertados a través de las tiendas virtuales con la diferencia que estos están disponibles en todo momento (Kaba, 2008).

Luego, el comercio electrónico es una forma de realizar el comercio tradicional por medios electrónicos, al respecto se menciona:

El comercio electrónico es una actividad comercial realizada con el uso de tecnologías de transmisión electrónica de datos tales como las empleadas en el internet. Las empresas y los individuos pueden usar el comercio electrónico para reducir costos de transacción, costo de búsqueda de compradores y vendedores potenciales, lo que está en concordancia con lo que menciona Bastos acerca del desarrollo del comercio electrónico y las ventajas que proporciona. (Schneider, 2004, p.10, online),

Por otra parte Kaba (2008), menciona que "el comercio electrónico es cualquier forma de transacción comercial de bienes y servicios en la cual las partes interactúan de forma electrónica, en lugar de hacerlo a través de intercambios físicos". (p.18, online).

Entonces, el comercio electrónico es una nueva forma de comercialización de bienes y servicios ya que tanto compradores como vendedores realizan sus transacciones de forma electrónica, promoviendo también el ingreso de un nuevo tecnicismo, el mercado electrónico.
### **2.4.3.1. Mercado Electrónico**

Se debe entender que el mercado electrónico es un modelo de negocios del comercio electrónico, es donde el intercambio de productos y servicios del mundo físico se traslada al mundo de internet (Laso & Iglesias, 2002, online).

Liberos, Garcia, Gil, Merino, y Somalo (2011) recalcan que un mercado electrónico reduce al comprador costos de busaqueda de información de productos y precios alternativos, los beneficios que se obtiene al participar en un mercado electrónico, es aumentar su productividad y poder expandirse con su empresa a nivel mundial y al comprador disponer de una amplia variedad de productos y servicios, "como una comunidad conectada a internet donde los compradores y vendedores se reúnen para comunicarse, colaborar y realizar negocios"(p.142, online).

La era de la información, en la que vivimos "plantean la necesidad de entrar en los mercados electrónicos ya que permite una reducción drástica en sus costos de aprovisionamiento y costos de inventario"(p.143).En base a esta discusión teórica, los diversos mercados electrónicos constituyen verdaderos eslabones que permiten realizar actividades comerciales mediante un grupo de personas que son consideradas como una comunidad que se encuentra conectada a través de la Internet, para realizar transacciones comerciales de manera electrónica, facilitando la comunicación entre compradores y vendedores, reduciendo costos, no solo de aprovisionamiento sino también de inventario, razón por la cual las empresas sienten la necesidad de ingresar a este tipo de mercados electrónicos.

### **2.4.3.2. e-business como modelo de negocio aplicado a las PYMEs.**

El uso de la tecnología informática en los negocios a dado origen a un nuevo modelo de negociación conocido como *e-business* el cual funciona en torno a Internet, facilitando la compra y venta de productos, servicios, con la finalidad de mejorar el intercambio comercial, la relación con los clientes además de llegar a nuevos mercados. Pero para lograr esto es necesario que las Pymes creen estrategias que deben ser aplicadas paso a paso para adaptarse a los

continuos cambios del entorno y beneficiarse de las negociaciones electrónicas que mejoran el funcionamientos de un negocio físico.

Otros modelos de negocios electrónicos son propuestos para identificar formas de transacción electrónica y definir los actores de la oferta y demanda en el nuevo mundo virtual, según Longenecker, Moore, Petty, & Palich (2007) existen varios modelos de negocios digitales:

- Negocio al cliente (B2C Business to Consumer)
- Negocio a negocio (B2B Business to Business):
- Cliente a Cliente (C2C costumer to costumer)
- Consumidor a Negocio (C2B –Costumer to Business)

Solo se hará énfasis en un modelo, por cuanto es el más utilizado y el que se pretende que adopten las PYMEs para la venta de sus productos a los consumidores.

B2C o negocio al cliente, integrada por diferentes organizaciones y PYMES. Los productos que se comercializa mediante este modelo de negocio electrónico frecuentemente son juegos, artículos electrónicos, juguetes, productos inmobiliarios, reservas de hoteles, entre otros, siendo estos los pioneros en promoverse por internet.Esta categoría incluye todos aquellos sitios de Internet que venden cualquier tipo de producto al público en general, entre algunas de las ventajas están.

Grandes y pequeñas empresas pueden mostrar sus catálogos en línea y vender sus productos, sin incurrir en altas inversiones; comunicación directa con los clientes, sin intermediarios; no es necesario grandes cantidades de inventario físico para poder vender en línea, solo rápidas soluciones de distribución. El siguiente gráfico permite ver la dinámica operativa del comercio electrónico.

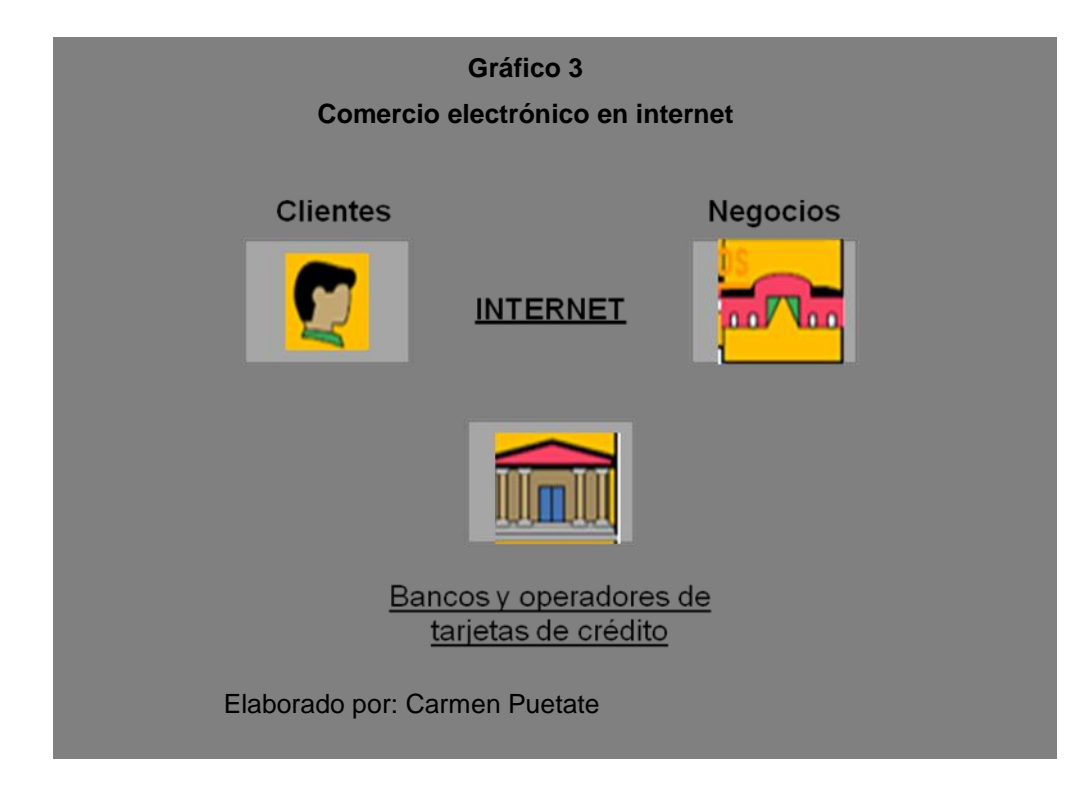

La operación de compra culminará con la entrega del producto o servicio a su cliente. Algunos productos o servicios pueden ser entregados utilizando como medio a la misma red, como es el caso de programas de computadoras, servicios de traducción, propiedad intelectual de ilustraciones e imágenes, servicios de búsqueda de información. Otros requerirán de un sistema logístico especialmente diseñado que contemple la mejor manera de hacer llegar sus productos al cliente en el tiempo adecuado, el lugar indicado y al menor costo.

### **2.4.4. El comercio electrónico como actividad económica productiva**

"La actividad económica equivale a cualquier actividad de producción de bienes y servicios para el mercado. Implica el desarrollo de una actividad productiva de bienes materiales, de consumo o de producción"(Calabuig, Herrera, & Prados, 2007, p.681, online). Por lo que se puede afirmar que la actividad económica consiste en promover bienes y servicios para el consumo de las personas, dichos bienes son ofertados dentro de un mercado a cambio de dinero, adviértase que no se involucra el tema de cómo transferir el dinero.

Ruiz (2009) define a la productividad como "la relación entre la producción obtenida por un sistema de producción o servicios y los recursos utilizados para obtenerla" (parr.2). Entendiéndose como la relación entre los resultados y el tiempo utilizado para obtenerlos: cuanto menor sea el tiempo que lleve obtener el resultado deseado(fortaleza del comercio electrónico), más productivo es el sistemarelacionado con la mejora continua o sistema de gestión de la calidad.Por lo que la productividad va en relación a los estándares del comercio electrónico. Si se mejoran estos estándares, entonces hay un ahorro de recursos que se reflejan en el aumento de la utilidad.

### **2.4.5. Desarrollo productivo y comercial, razón del comercio electrónico**

El diccionario de la Real Academia Española (RAE) (s/f) define al desarrollo como la acción y efecto de desarrollar o desarrollarse. Es necesario, por lo tanto, rastrear el significado del verbo desarrollar: se trata de acrecentar o dar incremento a algo físico, intelectual o moral.Por su parte en el mismo diccionario define a productivo como un resultado favorable de valor entre precios y costos.

Según Ruiz (2009) el desarrollo se refiere a la condición de vida de una sociedad en donde las necesidades de las personas se satisfacen mediante la utilización racional y sostenida de los recursos. Para ello se es necesaria la utilización de tecnologías como herramienta total para el logro, pero no es solo la aplicación de la herramienta, es la manera, el modelo económico de cómo se usa, habito en el que se desarrolla el comercio electrónico, pues la definición de desarrollo está caracterizado por condiciones en donde los bienes y servicios se encuentran crecientemente al alcance de los grupos sociales que conforman la sociedad y esta ya está inmersa en un mundo globalizado, donde la información fluye rápidamente gracias a la tecnología.

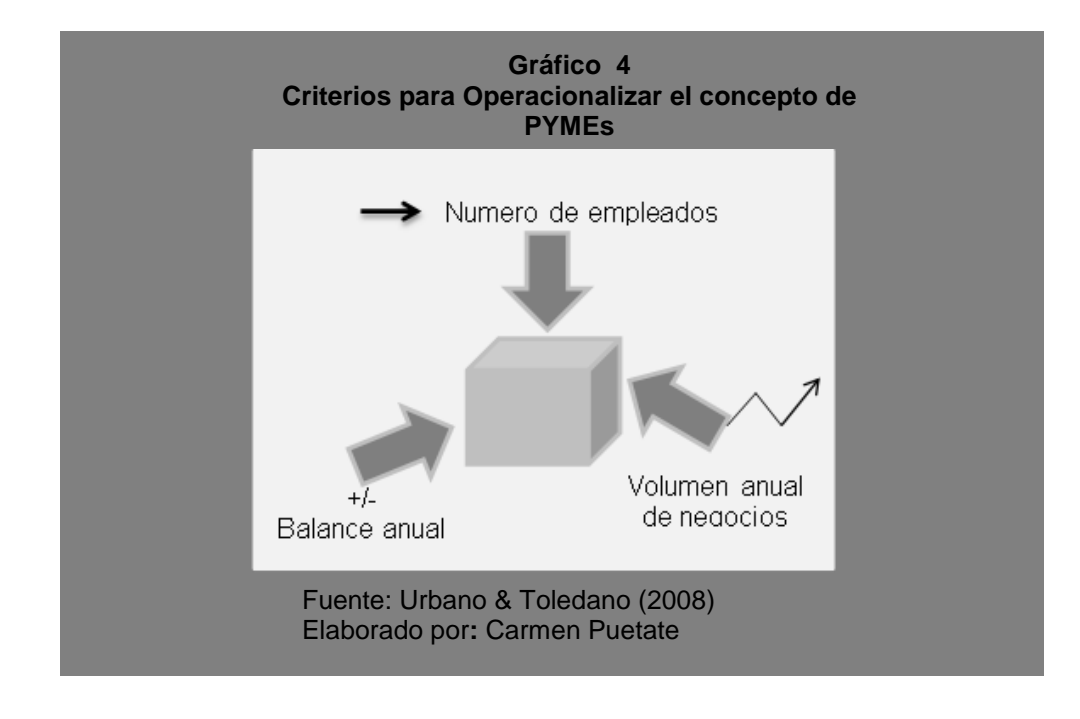

### **2.4.6. PYMEs el nuevo usuario del comercio electrónico.**

De acuerdo a lo que establece el Servicio de Rentas internas (SRI), (2010) las PYMES son el conjunto de pequeñas y medianas empresas, de acuerdo al volumen de ventas, capital social, cantidad de trabajadores, y su nivel de producción o activos presentan características propias de este tipo de entidades económicas. Las Pymes generalmente se dedican a la realización de diferentes actividades económicas como: "comercio al por mayor y al por menor, agricultura, silvicultura y pesca, Industrias manufactureras, construcción, transporte, almacenamiento, y comunicaciones, bienes inmuebles y servicios prestados a las empresas, servicios comunales, sociales y personales" (parr.2).

### **2.4.6.1. Influencia de la globalización en el desarrollo de las PYMEs**

Las PYMEs tienen una gran inflluencia en la economia mundial, al respecto Soto & Dolan(2004) recalcan que éstas aportan más del 95% de las exportaciones, "convirtiéndose en el sector clave del desarrollo económico y viga maestra de la solidez empresarial" (p.3, online).Es por esta razón que se debe poner interés de analizar su problemática.

Las pymes se han visto considerablemente afectadas por la extensión de la competitividad a escala mundial, sin embargo las pymes presentan potencialidades que les permiten desenvolverse exitosamente en este nuevo orden económico. La flexibilidad como se mencionó en párrafos anteriores es una característica.Otra de sus potencialidades es "la motivación e ingenio que son capaces de desarrollar ante la presión de los competidores, particularmente la que proviene de las grandes empresas" (Soto & Dolan, 2004, p.4, online).

Una característica habitual de estas empresas es la limitación de recursos disponibles, que obliga a centrar sus actividades en segmentos o subsectores relativamente pequeños(Soto & Dolan, 2004), como una metodología estratégica para las PYMEs

La metodología que proponense basa principalmente en el enfoque visionario de la perspectiva estratégica y se conforma de dos etapas: la visión estratégica y el análisis estratégico que permiten una adaptación practica a la globalización

Las PYMES se caracterizan por seguir a una configuración de negocio sencilla. Así mismo las herramientas de gestión idóneas responden a una concepción relativamente simple. Ahora bien, para formular una estrategia hay que partir de la razón de ser de la empresa, es decir, del objetivo central de su creación, para así establecer una visión de futuro. Además el planteamiento debe ser flexible para poder ajustar los planes según la evolución que experimente el entorno (p.9, online).

Según Urbano & Toledano (2008), "las pymes satisfacen muchas de nuestras necesidades básicas y constituyen los lugares habituales por los que pasamos en cualquier calle de nuestro pueblo o ciudad" (p.23, online).

En la actualidad el sector de las PYMEs constituye una parte importante del sector empresarial y por tanto su actividad tiene una gran repercusión en la economía.

Es transcendental mencionar que las PYMEs otorgan más oportunidades para grupos más desfavorecidos como las mujeres, los jóvenes, o ciertas minorías étnicas. "Se puede decir que las PYMEs contribuyen en mayor grado que las grandes organizaciones al desarrollo económico y social, así como a la mejora de la calidad de vida de los ciudadanos" (Urbano & Toledano, p.24, online).

### **2.4.6.2. La adopción del Comercio Electrónico por parte de las PYME, una realidad**

Para ingresar y adaptarse al comercio electrónico, al igual que cualquier empresa física se requiere de un plan. Más allá de la estructura misma del plan de negocios (portada, Introducción, propósito , resumen ejecutivo) se debe entender que existe algunas variantes, mientras en el plan de negocios se hace énfasis en las 4ps (precio, producto, plaza, promoción), en el plan de negocios web intervienen las 4fs (flujo, funcionalidad, feedback, fidelización), también se analiza los costos de diseño de la página web, el costo depende del texto e imágenes, animaciones, los lenguajes empleados HTML y CSS, las herramientas que se empleara como, Fireworks, Photoshop.

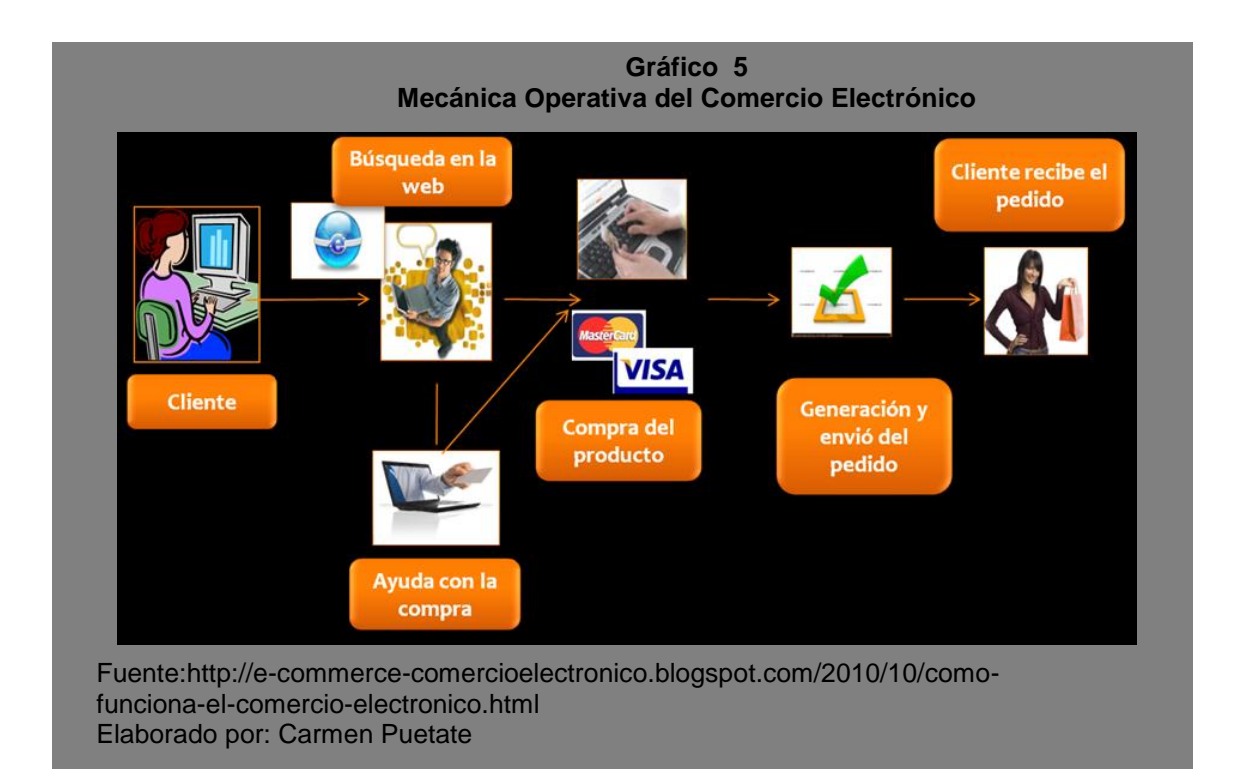

Costo de Registro de dominio, que es el proceso por el cual una persona pasa a tener el control sobre un nombre de dominio a cambio de pagar una cierta cantidad de dinero a un registrador. Al igual que el costo del Hosting.

Los motivos fundamentales de la PYMEs para incursionar en el comercio electrónico son con el fin de cuidar a sus clientes, a través de la personalización de sus servicios y poder llegar a ellos de manera más rápida y efectiva.

### **2.5. IDEA A DEFENDER.**

La propuesta de implementar un sitio web interactivo de comercialización a través de un plan de negocios de comercio electrónico servirá de guía a las PYMEs para su desarrollo comercial.

### **2.6. VARIABLES.**

### **2.6.1. Variable Independiente.**

Comercio Electrónico

### **2.6.2. Variable Dependiente.**

Pequeñas y Medianas empresas

# **III. MARCO METODOLÓGICO.**

### **3.1. MODALIDAD DE LA INVESTIGACIÓN.**

La modalidad que se desarrolló en el proyecto es cuali-cuantitativa porque se investigó las características y condiciones de los administradores de las PYMEs. Además se recogió y analizó datos empleando estadísticas para describir, relacionar el comercio electrónico y el desarrollo comercial de las PYMEs, obtenidas en una muestra para luego con los resultados obtenidos poder hacer inferencias.

# **3.2. TIPO DE INVESTIGACIÓN.**

Para el desarrollo se utilizó los siguientes tipos de investigación: aplicada, descriptiva, explicativa, documental y bibliográfica.

La investigación aplicada se utilizó a través de un plan de negocios web, con el fin de brindarles una guía a los administradores de las PYMEs que les permita mejorar la productividad para su desarrollo comercial.

Investigación de Campo: para desarrollar esta investigación se apoyó en informaciones provenientes, de entrevistas, cuestionarios, encuestas y observaciones, directamente de las PYMEs. En esta se obtuvo la información directamente de la realidad en que se encuentra, por lo tanto, implica observación directa.

Investigación descriptiva: permitió conocer el nivel de incidencia del comercio electrónico en el desarrollo comercial de las PYMEs, y además de formular preguntas mediante una encuesta que ayudó a diagnosticar el nivel de conocimiento en comercio electrónico por parte del recurso humano de las PYMEs y cómo afecta a su desarrollo comercial.

Además se determinó el perfil de los consumidores de la ciudad de Ipiales, los beneficios que obtienen al acceder a una tienda virtual y estimar el comportamiento especifico como; el poder de compra, hábitos y patrones de compra y consumo, frecuencia, entre otros.

Investigación explicativa: no sólo persigue describir, se acercarse al problema sobre el escaso conocimiento de comercio electrónico y el desarrollo comercial de las PYMEs, sino que se logra determinar las causas del mismo.

Investigación Documental y Bibliográfica: Se realizaron consultas en todo tipo de documentos como: libros, "Internet y el comercio electrónico", "Las PYMES ante el reto del siglo XXI- los nuevos mercados globales", entre los más importantes, en donde se obtuvo información sobre las PYMEs y el comercio electrónico que fueron de gran importancia para el desarrollo de la investigación, además se tomó en cuenta publicaciones hechas en internet y en diarios de circulación nacional. Lo expuesto se resume en el siguiente cuadro:

#### **Cuadro 1**

#### **Técnicas y métodos de investigación utilizados de acuerdo a la etapa de investigación**

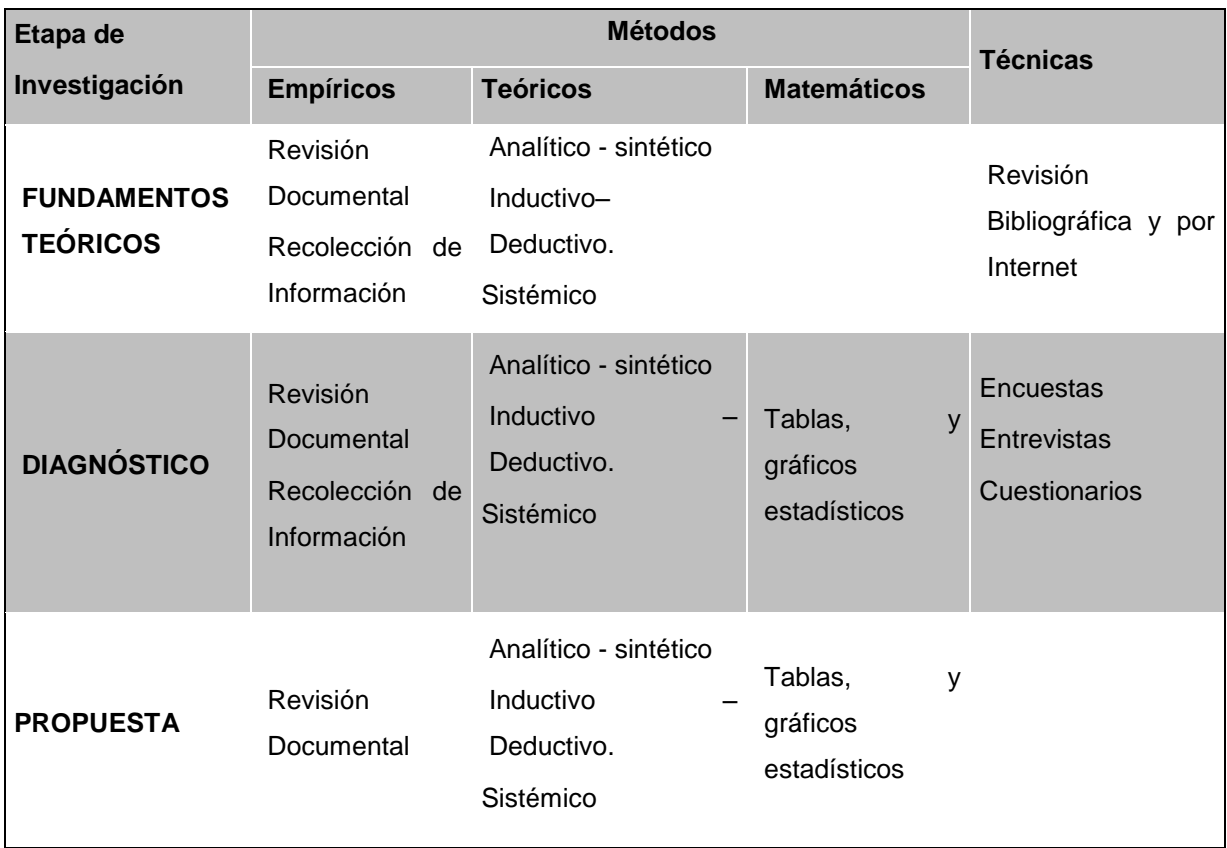

Fuente: Metodología de la investigación Elaborado por: Carmen Puetate

# **3.3. POBLACIÓN Y MUESTRA DE LA INVESTIGACIÓN.**

### **3.3.1. Población**

Se consideran dos poblaciones en correspondencia con las variables de estudio. La primera son la PYMEs de Tulcán, la segunda los clientes potenciales de las PYMEs seleccionadas para el estudio.

### **3.3.2. La muestra**

Se utilizó una fórmula estadística, considerando a las 770 PYMEs de la ciudad de Tulcán. Para la segunda, se utilizó el método no probabilístico, y conglomerados por conveniencia (Mejía, 2002). Al tratarse de una investigación extensa. Por su característica el comercio electrónico engloba a todos los países del mundo, las tiendas virtuales llegan a cualquier país, por cuanto se tomó como muestra inicial a la ciudad de Ipiales, la razón principal es la cercanía y la facilidad de acceso que se tiene a dicho mercado, además los clientes objetivo de las PYMEs de Tulcán son colombianos del departamento de Nariño. Luego, la Población (N), se obtuvo del número de hogares urbanos de la ciudad de Ipiales (ver cuadro 2). Además la propuesta planteada considera una aplicación en Colombia.

# **Cuadro 2**

# **Universo de la población**

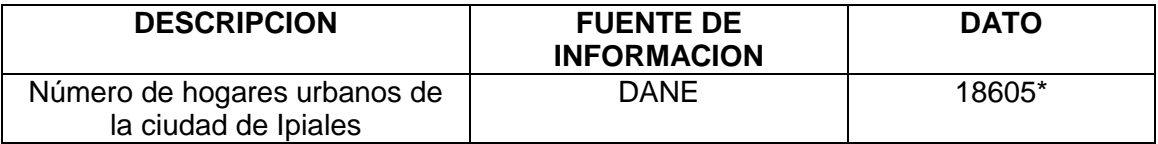

Fuente: DANE Elaborado por: Carmen Puetate \*Ver Anexo 3

Por lo tanto la población a considerar es de 18605 hogares de la ciudad de Ipiales. (N = 18605). Para el caso de las PYMEs se utilizó un muestreo aleatorio simple, "cada posible muestra del tamaño N tiene la misma probabilidad de ser seleccionada". (Sweeney, 2008, p.260, online).

Aplicando la fórmula:

$$
n = \frac{z^2 * p * q * N}{e^2(N-1) + p * q}
$$

Se manejó los siguientes datos para alcanzar mayor presión en la investigación para cada una de las poblaciones objeto de estudio: un nivel de confianza (Z) del 95% equivalente 1,96. Un porcentaje de probabilidad de ocurrencia (P) y de no ocurrencia (Q) del 50% y un margen de error (e)del 6%.

Es así que para las Pymes se obtienen los siguientes cálculos:

$$
n = \frac{z^2 * p * q * N}{e^2(N-1) + p * q}
$$
  

$$
n = \frac{1.96^2 * (0.50) * (0.50) * (770)}{(0.06)^2(770 - 1) + (1.96)^2 * (0.50) * (0.50)}
$$
  

$$
n = \frac{739.51}{3.73}
$$
  

$$
n = 198.26
$$

Para la población de Ipiales:

$$
n = \frac{z^2 * p * q * N}{e^2(N-1) + p * q}
$$
  

$$
n = \frac{1.96^2 * (0.50) * (0.50) * (18605)}{(0.06)^2(18605 - 1) + (1.96)^2 * (0.50) * (0.50)}
$$
  

$$
n = \frac{17868,24}{66,97 + 0.9604}
$$
  

$$
n = \frac{17868,24}{67,93}
$$
  

$$
n = 263,03
$$

Esto quiere decir que el tamaño de la muestra es de 198 unidades de investigación, las cuales se las realizó a las PYMEs de la ciudad de Tulcán y 263 a la población de la ciudad de Ipiales.

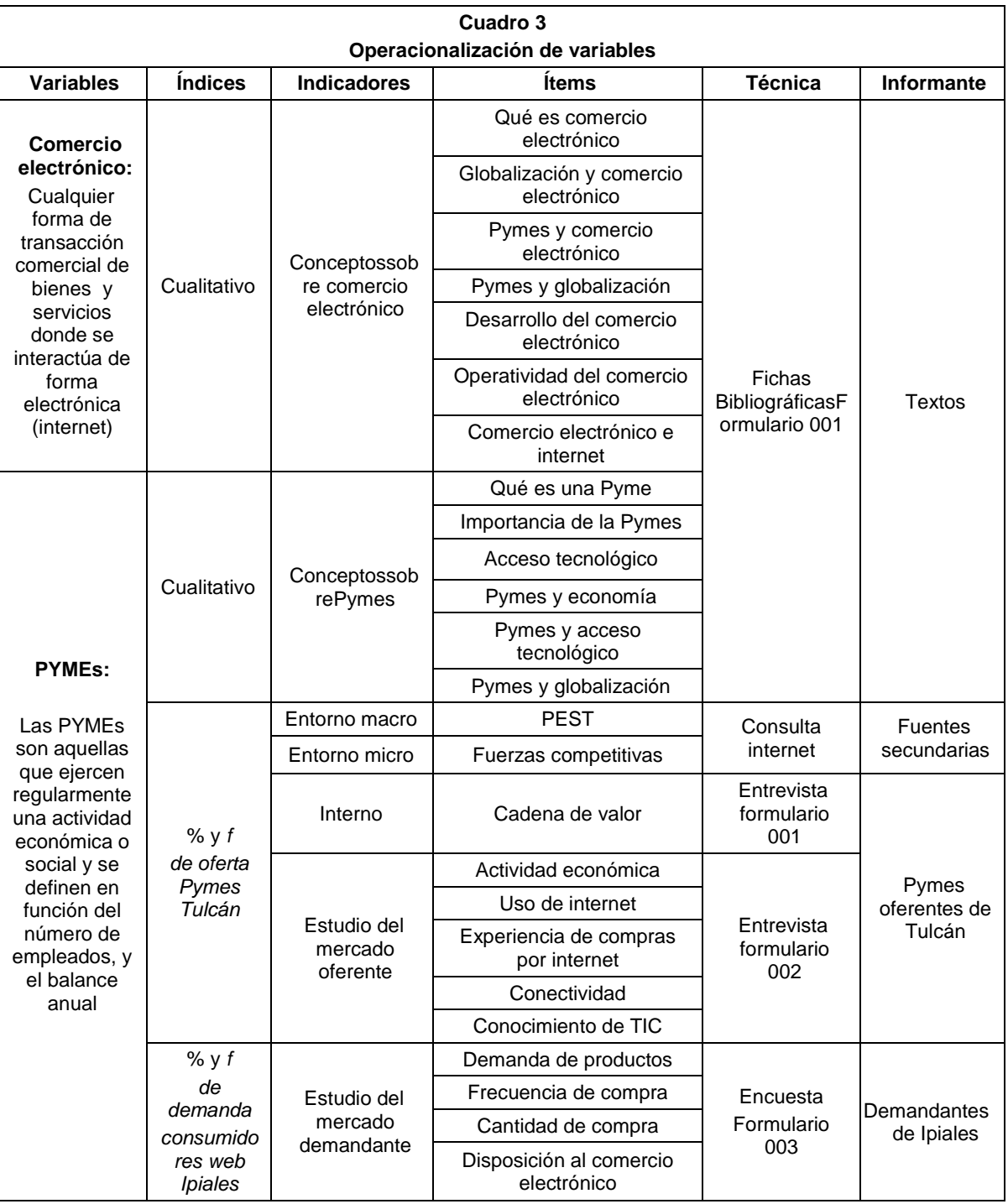

# **3.4. OPERACIONALIZACIÓN DE VARIABLES.**

Desde el criterio de que son la variables de estudio el eje motor de esta investigación, es importante ver que, en el anterior cuadro, que se operacionaliza las variables, conjugando con los valores cuantitativos, con los que se miden el resultado de la investigación, hasta lograr contar con una herramienta que guie el diseño del instructivo respectivo con el que se tomará la información al mercado.

# **3.5. RECOLECCIÓN DE INFORMACIÓN.**

La obtención de información, necesaria para esta investigación se obtuvo mediante la realización de encuestas a las PYMEs de la ciudad de Tulcán con la finalidad de determinar si estas están haciendo uso de la tecnología, para la ampliación de sus ventas.

Tomando en cuenta que la información recolectada ya sea en base a hechos o documentos por parte del investigador, permite tener información necesaria para la realización de la presente investigación. Méndez(2006) define a las técnicas como medios empleados para recolectar información, manifiesta que existen 2 fuentes para obtener información, la primera, fuentes primarias comprenden la información oral o escrita recopilada directamente por el investigador y fuentes secundarias; comprende la información escrita obtenida a través de libros, folletos, revistas, periódicos, tesis de grado, enciclopedias y diccionarios.

En base a lo anteriormente analizado se aplicó una encuesta a las PYMEs de la ciudad de Tulcán, objeto de estudio de la presente investigación así como a la Población de la ciudad de Ipiales, específicamente a los hogares.

Entre las técnicas utilizadas están observación y la revisión documental en internet.

Una vez obtenida la información mediante las encuestas se procedió a definir cuál será el tratamiento de la misma utilizando para ello técnicas estadísticas.

# **3.6. PROCESAMIENTO, ANÁLISIS E INTERPRETACIÓN DE RESULTADOS.**

**Procesamiento.-** Una vez obtenida la información por medio de las diferentes fuentes, a través de técnicas de investigación, se precedió a codificar las encuestas por sectores, para aquellas aplicadas a las PYMEs, así como también a la población de la ciudad de Ipiales. Luego se procedió a ingresar la información a un software estadístico de acuerdo a las preguntas establecidas en la encuesta, posteriormente se realizó la tabulación ordenando y situando los datos en tablas de frecuencias y gráficos porcentuales, en los cuales se plasman los resultados obtenidos encada gráfico y cuadro, posteriormente fueron analizados obteniendo conclusiones sobre el tema investigado.

### **3.6.1. Análisis de Resultados**

Para el análisis se consideró realizar previamente tablas de frecuencia que permitieron describir y cuantificar datos como la disposición de compra por internet por ejemplo. También, fueron aplicadas tablas de contingencia con las que se relacionó, dos variables, como es el caso, de tipo de PYME y disposición de acceso a internet, así como, PYME y disponibilidad de tecnología.

Además, se calcula la demanda insatisfecha, gracias a la disposición de la encuesta aplicada en Ipiales y a la Pyme comercializadoras de sábanas. Dicho cálculo permitió presentar adicionalmente una propuesta económica financiera con lo que se comprueba que la aplicación de una tienda virtual o de comercio electrónico es factible y rentable.

### **3.6.2. Interpretación de Datos**

Luego de consolidar los hallazgos en base a los datos se llegó a una serie de conclusiones que llevaron a reafirmar la idea a defender planteada, las mismas se exponen en el siguiente capítulo.

De acuerdo al planteamiento de la Operacionalización, la interpretación se organizó desde los hallazgos desde el análisis situacional del entorno que rodea a la Pymes, luego se realiza a través del uso de la herramienta diagnóstica de cadena de valor, los hallazgos que permiten la interpretación de las fortalezas y debilidades de la Pymes. Por último se interpretaron los datos de la encuesta aplicada a los posibles compradores por internet.

Para tener un mejor panorama sobre la decisión a tomar en la solución del problema planteado, se utilizó una herramienta de apoyo como es el estudio de mercado que contribuye a disminuir el riesgo que toda decisión lleva consigo, pues permite conocer mejor los antecedentes del problema.

### **Selección de las Fuentes de Información**

Los objetivos de la investigación deben traducirse en necesidades de información específica, por tanto, es necesario seleccionar las fuentes para recolectar datos provenientes tanto de fuentes segundarias como primarias, estas se explican en los párrafos siguientes.

#### **Obtención de la información Secundaria**

Los datos secundarios provienen de la información que ya existe en algún lado.

En este caso la información secundaria ha sido recopilada de fuentes como el Instituto Nacional de Estadísticas y Censos (INEC) y Banco Central del Ecuador, al igual que del DANE de Colombia y Banco de la República.

La información obtenida de estas fuentes sirvió como punto de partida para el desarrollo de este análisis.

### **Obtención de Información Primaria**

Para la presente investigación, los datos se recolectaron en base a las encuestas que se realizaron en el sector seleccionado para la toma de la muestra.

### **Instrumento de la investigación**

En esta investigación se utilizó como instrumento un formulario de encuesta, del cual se obtuvo datos cuantitativos (ver Anexo 4 y 5) de tal forma que la información obtenida a través de esta encuesta sea útil y de mayor credibilidad.

### **Recopilación de datos**

La recopilación de datos se realizó en función a la obtención de datos primarios por medio de encuestas.

### **Tabulación de Datos**

Los datos obtenidos de la población encuestada fueron tabulados a través de un software estadístico, con el fin de obtener información confiable, clara y precisa, y de esta manera poder realizar el análisis de las diferentes variables, necesarias para el estudio del proyecto (ver anexo 6).

Además se presenta un resumen de los datos codificados, más adelante.

### **Análisis de la Información**

Se realizó mediante el análisis de resultados obtenidos en la encuesta, por cada pregunta planteada.

Este análisis permitió obtener conclusiones y estrategias para la implementación de la tienda virtual.

### **3.6.3. Verificación de idea a defender**

La propuesta de implementar un sitio web interactivo de comercialización a través de un plan de negocios de comercio electrónico que sirve como guía para las PYMEs de Tulcán a favor de su desarrollo comercial, se verifica por el análisis económico financiero donde se define, en un escenario normal, los índices encontrados de la TIR (29,89%), VAN (1286,73) y beneficio costo (1,03%) muestran que el proyecto es viable, sostenible y sustentable teóricamente.

# **IV.CONCLUSIONES Y RECOMENDACIONES.**

### **4.1. CONCLUSIONES.**

Las PYMEs de servicio poseen Internet en sus negocios, mientras que empresas dedicadas a actividades de comercio al por mayor y menor no poseen computadores en sus negocios por ende no existe acceso a Internet, o si lo tienen no tienen página web.

Pese a ello las PYMES tienen altas posibilidades de ingreso al mundo de los negocios online, lo único que falta es determinación por parte de las mismas y vencer el temor hacia lo desconocido, mediante un plan estratégico que les permita incursionar en los negocios online.

En cuanto a la población de Ipiales, estarían dispuestos a comprar por internet los productos ofertados por parte de las PYMEs de la ciudad Tulcán, pese a no tener un extenso conocimiento del comercio electrónico, si tienen un leve conocimiento sobre cómo realizar una compra a través de la web.

Mediante la realización de la investigación se determinó que las Pymes de la ciudad de Tulcán no utilizan internet como herramienta para realizar sus negocios, ya que tienen escaso conocimiento de cómo funciona el comercio electrónico y de lo beneficioso que sería incursionar por este nuevo modelo de negocio electrónico que facilita el intercambio comercial, además de eliminar intermediarios, ganar nuevos clientes y conservar los que ya se tiene.

Tomando en cuenta que los avances tecnológicos han contribuido al desarrollo comercial de muchos países, es necesario que las PYMEs consideren ingresar al mundo de los negocios online para que estas no se queden estancadas, si no que se expandan agilizando sus sistemas de producción y la distribución de sus productos. Toda empresa por mas pequeña está conectado con los diversos países ya que todas poseen un sistema de comunicas sea fax, teléfono, correo electrónico, que les permite interactuar con sus clientes.

Mediante el presente estudio se pretende demostrar que las Pymes pueden ingresar al mundo de los negocios online, según los resultados obtenidos mediante la aplicación de las encuestas el 57,60% tienen conexión a internet y utilizan el correo electrónico como herramienta principal en el desarrollo de su actividad comercial en un 31,31% y para búsqueda de información en un 13,13%,mientras que el 42,42% consideran que no es necesario contar con esta herramienta porque siempre se ha mantenido el tradicionalismo de manejar sus procesos manualmente, afectando de esta manera en su desarrollo comercial.

Debido a la falta de conocimiento, apenas el 34,85% de las empresas han comprado o hecho algún pago electrónicamente y solo el 2,53% cuentan con una página web, mientras que el 97,47% no disponen de esta, las razones principales se deben a que consideran que no es necesario y demás por el desconocimiento sobre el uso de esta herramienta.

# **4.2. RECOMENDACIONES.**

El Estado conjuntamente con los gobiernos autónomos debería crear políticas que permita a las PYMEs tener acceso a créditos productivos a largo plazo y con tasas de interés bajas, y así fortalecer su crecimiento.

Debería existir asesorías a los directivos de las PYMEs, en proyectos para que estas puedan invertir en la industrialización de productos propios de la zona, y no se dediquen únicamente al comercio, más bien puedan diversificar.

Las PYMEs deben mejorar su organización interna creando áreas, dotadas de tecnología necesaria, para poder llevar a cabo actividades de, producción, marketing y comercialización, así poder extender sus ventas a nivel internacional.

El gobierno debe crear campañas que permitan a las PYMEs tener acceso a internet a bajos costos, además que se den programas de capacitación sobre el manejo de comercio electrónico.

Se debería planificar y organizar cursos de capacitación tanto a empleados como directivos de las PYMEs de la ciudad de Tulcán, en convenio con la Cámara de Comercio y con la Cámara de la Pequeña Industria.

# **V. PROPUESTA**

# **5.1. TÍTULO.**

Implementación de un sitio web interactivo de comercialización a través de un plan de negocios de comercio electrónico que sirva de guía a las PYMEs para su desarrollo comercial.

# **5.2. ANTECEDENTES DE LA PROPUESTA.**

Esta investigación parte de cómo las PYMEs pueden aplicar el comercio electrónico, considerando que en la ciudad de Tulcán existe un gran número de microempresas que realizan sus actividades de manera tradicional, y que esta manera de realizar negocios en el mundo está cambiando gracias a los avances que se dan en la tecnología.

Los propietarios de los negocios que comercializan productos en la ciudad de Tulcán, poseen una forma tradicionalista de llevar a cabo sus actividades comerciales, esto hace que existe un estancamiento al momento de tomar decisiones que les permitan incursionar en el mundo de los negocios electrónicos.

En el análisis de resultados obtenido por medio de las encuestas, llama mucho la atención que la mayoría de los propietarios y empleados de las PYMEs no conozcan los beneficios que pueden proporcionar los adelantos tecnológicos en el manejo de los negocios,la mayoría de ellos carecen de formación profesional, no han realizado cambios significativos en su administración. Existe resistencia al cambio, básicamente se debe a la falta de conocimiento.

Por esta razón se propone la implementación de un modelo de sitio web interactivo de comercialización que les sirva de guía a las PYMEs y con ello lograr la dinamización del uso de internet y al mismo tiempo mejorar su desarrollo comercial, que dará como resultado un crecimiento económico de las mismas.

Para poder desarrollar el estudio financiero se tomó como caso de estudio a una PYME como es Sabanas Rossy puesto que facilitó la información para poder llevar a cabo dicho estudio. Además es la empresa que más se aproxima para poder incursionar en el comercio electrónico por la disposición de tecnología. Cabe recalcar que está en proceso de implementación de su página web.

# **5.3. JUSTIFICACIÓN.**

El estudio del Comercio Electrónico ayudará a mejorar el desarrollo comercial de las PYMEs, permitiéndoles expandir sus ventas en diversos mercados a nivel mundial gracias a la implementación de su propia página web,en donde podrán darse a conocer a millones de personas.

Mediante la utilización del comercio electrónico, las PYMEs se beneficiarían incrementando el nivel de ventas de productos considerando que les permite mejorar la gestión de sus almacenes, comunicación inmediata con los clientes. Además las PYMEs tienen una necesidad de sobresalir, esto se logrará incrementando sus ventas para ser más competitivos.

Tomando en cuenta que el internet es una herramienta que permite realizar diversas transacciones, es una gran oportunidad, para involucrar una nueva empresa en la venta de sus productos, mediante el sistema de comercialización e-commerce, teniendo como referencia que no hay empresas que se dediquen a la venta de productos y/o servicios vía online, en la ciudad de Tulcán.

El presente documento se considera como una herramienta modelo, de uso práctico y académico para futuras investigaciones y llevar a cabo la creación de una tienda virtual para aquellos microempresarios que por el momento no deciden incursionar en este mercado.

# **5.4. OBJETIVOS.**

### **5.1.1. OBJETIVO GENERAL**

Proponer la implementación de un sitio web interactivo de comercialización a través de un plan de negocios de comercio electrónico que sirva de guía a las PYMEs para su desarrollo comercial, tomando una PYME como caso de estudio.

### **5.1.2. OBJETIVOS ESPECÍFICOS**

- Establecer un diagnóstico, la situación actual del micro, macro entorno, del análisis interno y de la investigación de mercado en el que se desarrollan las Pymes
- Establecer el mercado legal en el que operara la página web en las Pymes
- Diseñar la mecánica operativa de aplicación web considerando la forma de pedido, de entrega y pago, es decir, el interface de comercio electrónico óptimo.
- Definir el tamaño del proyecto web considerando las características de la tienda virtual y los recursos físicos tomando como caso de estudio a la Pyme de Sabanas Rossy.
- Definir un plan de marketing web a través del flujo de navegación, funcional que permita un feedback y una idealización.
- Concretar un estudio financiero demostrando la rentabilidad del proyecto tomando como base los datos incrementales de sabanas Rossy como caso de estudio.

# **5.5. FUNDAMENTACIÓN.**

El presente estudio se fundamenta en la investigación realizada a las PYMEs de la ciudad de Tulcán la cual dio como resultado que estas necesitan de esta herramienta tan valiosa, como es el internet, para mejorar su nivel de ventas incursionando en nuevos mercados, permitiéndoles elevar su desarrollo comercial.

Existió cooperación por parte de Sábanas Rossy con información relevante que fue de gran importancia para el desarrollo de la investigación, principalmente en el estudio financiero.

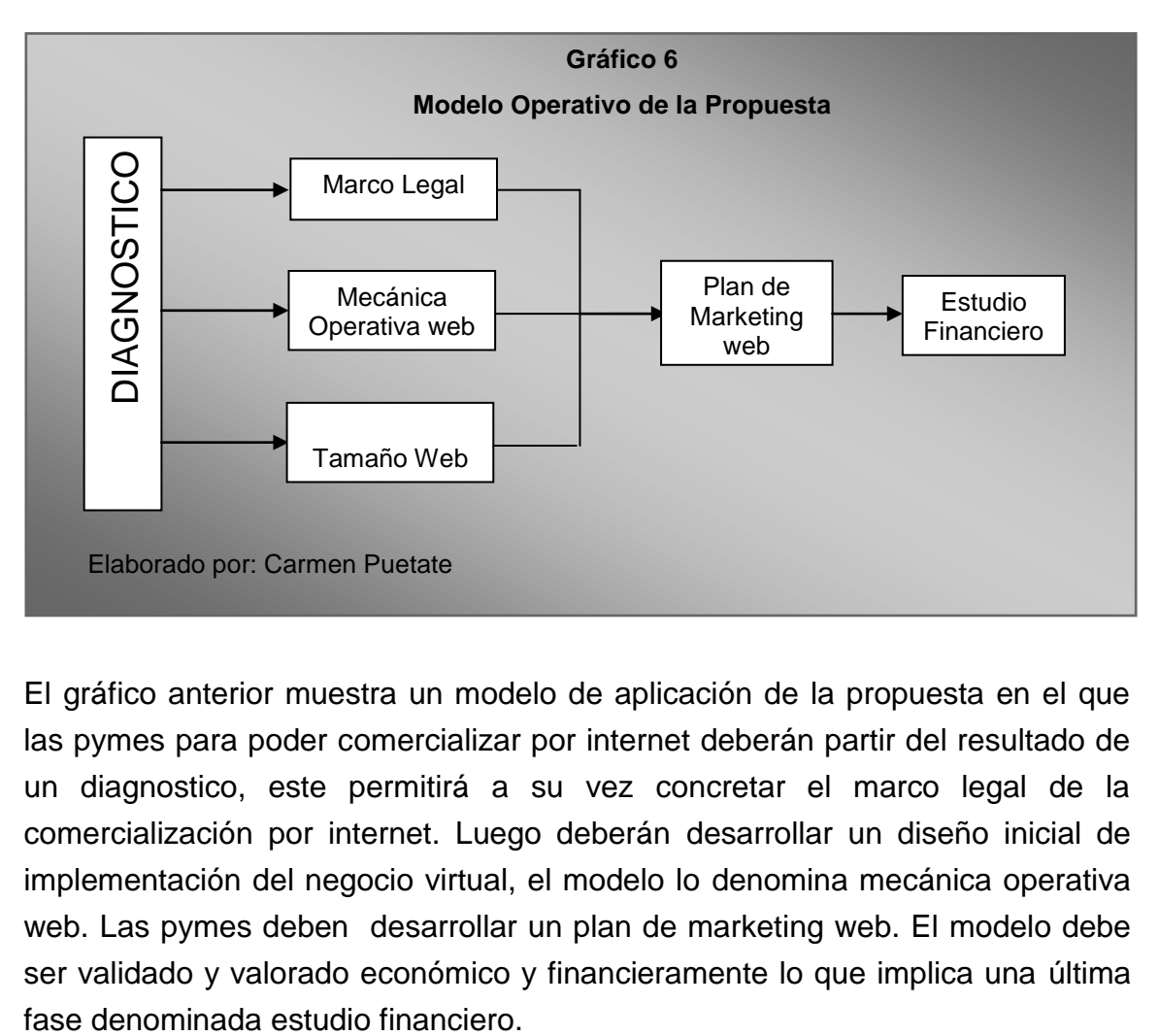

# **5.6. MODELO OPERATIVO DE LA PROPUESTA.**

El gráfico anterior muestra un modelo de aplicación de la propuesta en el que las pymes para poder comercializar por internet deberán partir del resultado de un diagnostico, este permitirá a su vez concretar el marco legal de la comercialización por internet. Luego deberán desarrollar un diseño inicial de implementación del negocio virtual, el modelo lo denomina mecánica operativa web. Las pymes deben desarrollar un plan de marketing web. El modelo debe ser validado y valorado económico y financieramente lo que implica una última

### **5.7. DIAGNOSTICO SITUACIONAL**

### **5.7.1. Análisis del macro entorno**

Para el análisis del macro entorno, se aplicó la herramienta diagnóstica denominada PEST,

Para la realización de cualquier proyecto es necesario tomar en cuenta qué factores intervienen en su desarrollo, el análisis PEST (Factores políticos, económicos, sociales y tecnológicos) "ayuda a identificar cuáles son las variables que afectan o pueden afectar a la estrategia a seguir por la empresa en el futuro" (Carrión, 2007, p. 24, online)

### **5.7.1.1. Factores Políticos de Colombia**

Colombia es un país que se ha caracterizado por el radicalismo político que ha desencadenado numerosos conflictos armados internos.

Mediante el gobierno de Álvaro Uribe Vélez se fomentó la economía de libre mercado a través de tratados de libre comercio con otros países.

Según lo que afirma Argüelles (2011), Colombia actualmente posee una política de desarrollo en cuanto a tecnologías de información y comunicación considerándola como una política de Estado, cabe recalcar que esto sucedió a partir del Gobierno del Presidente Álvaro Uribe.

Además ha contribuido al desarrollo de las TICS, para ello ha elaborado diversos proyectos, programas e iniciativas que han ayudado a la población colombiana a que esté inmersa en el mundo de la tecnología. Entre estos proyectos están "El programa COMPARTEL el cual ha ampliado la conectividad en banda ancha para instituciones públicas principalmente con énfasis en el sector MIPYMES, realizando una inversión aproximada de 876 mil millones de pesos". (Argüelles, 2011, p.315, online)

Adicionalmente Colombia cuenta con el programa: "Colombia digital hacia un país del conocimiento" que consiste en enseñar y evaluar lo referente a habilidades básicas de la informática, con la finalidad que las personas puedan utilizar herramientas tecnológicas, desarrollando así nuevas oportunidades sociales y económicas no solamente para ellos sino también para su familia y comunidad. Incrementando la productividad y la competitividad del país.

Colombia es un país que le da suma importancia al desarrollo tecnológico una muestra de ello es la inversión de 876 mil millones de pesos utilizados en la ampliación de conectividad en banda ancha para instituciones públicas especialmente enfocadas en el sector MIPYMES (Argüelles, 2011).

### *Aspectos jurídicos de Internet y el comercio electrónico*

Buitrago (2011), establece que en la actualidad se ha generado una tendencia universal a darle valor a los documentos llamados ELECTRÓNICOS. Esta tendencia no es solo de teorías, doctrinas o jurisprudencias, sino de las mismas legislaciones, propiciadas por la LEY MODELO DE COMERCIO ELECTRONICO DE LA UNCITRAL.

Esta ley modelo establece como los documentos electrónicos tienen el mismo efecto jurídico que los documentos físicos. En Colombia tal situación se ha establecido por medio de la ley 527 de 1999 "Por medio de la cual se define y reglamenta el acceso y uso de los mensajes de datos, del comercio electrónico y de las firmas digitales, y se establecen las entidades de certificación y se dictan otras disposiciones". El objetivo principal de la ley es adoptar un marco normativo que avale los últimos desarrollos tecnológicos sobre seguridad en materia de comercio electrónico, de manera que se pueda dar pleno valor jurídico a los mensajes electrónicos de datos que hagan uso de esta tecnología.

Recientemente se ha expedido la Ley 1480 de 2011, por medio de la cual se crea un nuevo estatuto del consumidor en Colombia (y nuevas reglas de protección al consumidor para el comercio electrónico) que incrementa la protección al consumidor en el país.

Tiene varios puntos interesantes como: Reglas de protección al consumidor para el comercio electrónico: al respecto, obliga a los proveedores y expendedores ubicados en Colombia que ofrezcan productos por medios electrónicos deberes específicos de información, derecho de retracto, reversión del pago, y le da la Superintendencia una medida cautelar de bloqueo del sitio por 30 días por incumplimiento de dichas medidas.

Sanciones por incumplimiento de las normas de protección al consumidor de hasta 2.000 salarios mínimos mensuales legales vigentes para las empresas, y de hasta 300 salarios mínimos legales mensuales vigentes para las personas que hayan ejecutado o autorizado conductas violatorias de los derechos de los consumidores(Superintendencia Industria y Comercio, 2011).

### **5.7.1.2. Factores económicos de Colombia**

.

Colombia es considerada la sexta economía más grande de América, entre los productos que Colombia produce se encuentran el café, petróleo, carbón, oro esmeraldas, caña de azúcar, textiles, flores, alimenticia, automotriz, petroquímicos, biocombustibles, acero y metales.

Entre los socios comerciales de importancia destacan: EE.UU, Unión europea, Ecuador y Venezuela

"La desaceleración de la economía colombiana se acentuó en el segundo semestre del año 2011 y durante 2009. El consumo interno se retrajo, la tasa de desempleo aumentó y el déficit fiscal se incrementó". (Argüelles, 2011, p.319, online).

Por este motivo "las autoridades monetarias adoptaron una política monetaria que ha llevado a una significativa reducción de las tasas de interés, en medio de una decreciente inflación, la que se ha colocado en niveles históricamente bajos" (p.320)

A continuación se presentan una serie de indicadores económicos

El crecimiento del PIB en 2011, fue de un 5.9% (ver tabla 1).

| <b>Periodo</b> | <b>Producto Interno Bruto</b>              |                      |  |  |  |
|----------------|--------------------------------------------|----------------------|--|--|--|
|                | <b>Miles</b><br>de<br>Millones de<br>pesos | Variación<br>anual % |  |  |  |
| 2007           | 387.983                                    | 6,9                  |  |  |  |
| 2008           | 401.744                                    | 3,5                  |  |  |  |
| 2009           | 408.379                                    | 1,7                  |  |  |  |
| 2010           | 424.719                                    |                      |  |  |  |
| 2011           | 449.900                                    | 5,9                  |  |  |  |

**Tabla 1 Producto Interno Bruto Colombia**

Fuente: DANE 2011

Elaborado por: Carmen Puetate

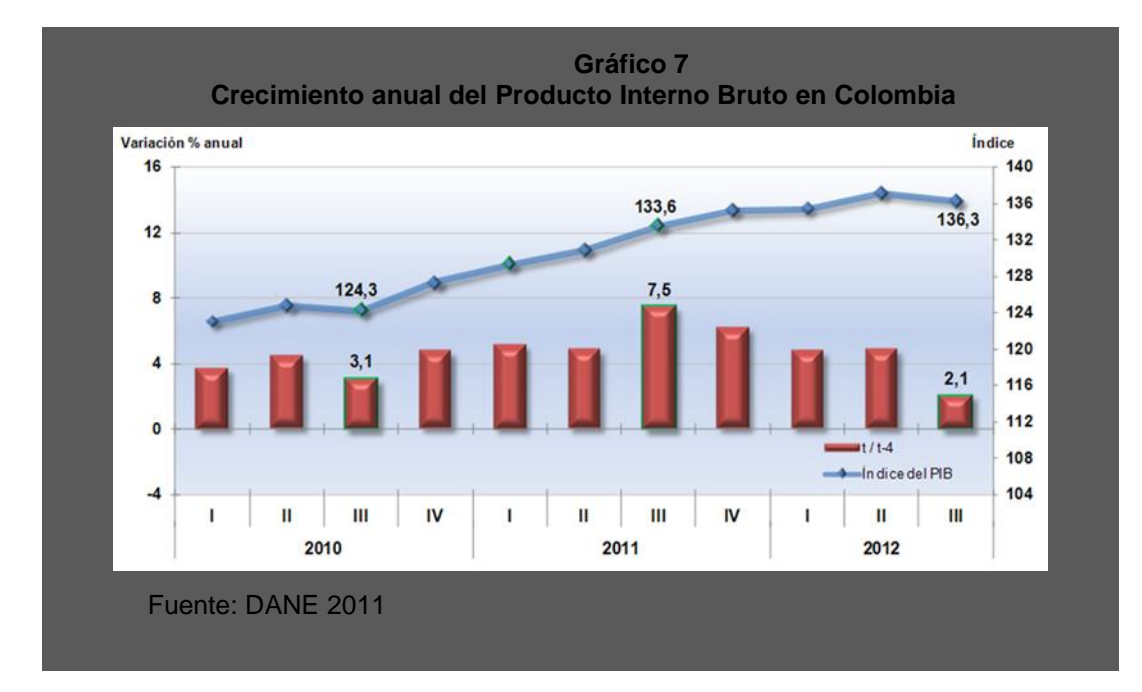

En el tercer trimestre del año 2012 la economía colombiana creció 2,1% con relación al mismo trimestre de 2011.

Un déficit en la cuenta corriente de la balanza de pagos inferior a 3% del PIB, financiado con la inversión extranjera y con bonos y préstamos externos del sector público. Tendencia a un aumento sostenido de las reservas internacionales, las que se situarían en niveles superiores a 6 meses de importaciones de bienes y servicios.

#### *Tasas de interés*

En el primer trimestre de 2012, la tasa de interés activa presentó crecimientos, al pasar de 10,3% en el primer trimestre de 2011, a 12,9% en el primer trimestre de 2012. De la misma manera, la tasa de interés pasiva, al pasar de 3,5% a 5,3% durante el mismo periodo comparado. Como consecuencia de estos movimientos, el margen de intermediación aumentó en 0,8 puntos porcentuales, al pasar de 6,8% en el primer trimestre de 2011 a 7,6% en el mismo periodo de 2012. (Ver tabla 2)

|                |    |                                   |     | (%)                                |
|----------------|----|-----------------------------------|-----|------------------------------------|
| <b>Periodo</b> |    | <b>Tasa activa</b><br>Tasa pasiva |     | <b>Margen de</b><br>intermediación |
| 2010           |    | 9,9                               | 4,0 | 5,9                                |
|                | Ш  | 9,5                               | 3,7 | 5,8                                |
|                | Ш  | 9,3                               | 3,5 | 5,8                                |
|                | IV | 8,9                               | 3,5 | 5,4                                |
| 2011           |    | 10,3                              | 3,5 | 6,8                                |
|                | Ш  | 11,0                              | 3,9 | 7,1                                |
|                | Ш  | 11,6                              | 4,4 | 7,2                                |
|                | IV | 12,0                              | 5,0 | 7,0                                |
| 2012           |    | 12,9                              | 5,3 | 7,6                                |

**Tabla 2 Tasas de interés activas y pasivas en Colombia 2010 – 2012**

Fuente: Banco de la República (2012)

Elaborado por: Carmen Puetate

Cabe mencionar que Colombia cuenta con una institución bancaria "Bancóldex", que otorga créditos en dólares para apoyar a exportadores a tasas muy bajas. Con esta reducción en la tasa de redescuento de las líneas de crédito en dólares, las empresas de la cadena exportadora podrán solicitar préstamos a mediano y largo plazo, con unas condiciones financieras favorables y atractivas (BANCOLDEX, 2012).

### **5.7.1.3. Factores Sociales de Colombia**

La tendencia con que frecuentemente se adquiere un producto varía de acuerdo a la preferencia de los clientes, ya sea por satisfacer una necesidad física, moda, precio, calidad, costumbre, las personas siempre están adquiriendo productos, esto hace que los diferentes lugares que comercializan éstos incrementen sus ventas.

En Colombia, las personas consideran a las ventas por internet como un medio fácil de adquirir un producto, sin necesidad de estar largas horas en un centro comercial, sino realizarlo desde la comodidad de su hogar o lugar de trabajo.

Colombia ha creado estrategiasademás de invertir en el desarrollo de las TICs, muestra de ello son los centros comerciales virtuales y las transferencias electrónicas. En 1995 existían 50000 usuarios de internet, en 2000 esta cifra se incrementó en un millón de suscriptores, esta cifra se multiplico en el 2002. En base a estas cifras se recalca a Colombia como uno de los países de mayor crecimiento en recursos informáticos y tecnológicos mismos que le han permitido tener acceso a Internet, herramienta que usan para competir activa y efectivamente en el comercio internacional.

"Actualmente una familia colombiana promedio consume mensualmente \$2'339.000, suma que se divide en los ocho grandes grupos, donde alimentos, vivienda, transporte y comunicaciones son los de mayor importancia" (Pérez & Villa, 2010, parr.3).

### *Consumo de Internet*

Debido al auge que está teniendo la Internet en la actualidad, se observa que los consumidores han transformado su modo de comprar y comienzan a utilizar la red porque les permite investigar características y precios para elegir el mejor producto que posiblemente en una tienda física no harían. De ésta manera no necesitan salir de su casa u oficina para obtener productos de diversas partes del mundo. Sin embargo, hay personas que sólo utilizan este medio para obtener información y acudir al establecimiento para conseguir lo que desean.

### *Hábitos de consumo de la nueva familia individual colombiana*

Actualmente las decisiones de compra dentro de los hogares dependen del tipo de familia que las realice. Una investigación realizada por la empresa Arena Communications demuestra que los padres han perdido poder de decisión de compra en algunas categorías de consumo especialmente tecnológicas y que esto termina influyendo en la estructura de autoridad de las familias. (Ramos, 2011)

Según Ramos (2011) la estructura de consumo del colombiano promedio está determinada por cinco razones fundamentales: el nivel de ingreso, la oportunidad de adquirir los productos, la capacidad de crédito (tan solo el 3% de los colombianos pagan con tarjeta de crédito), la razón de compra y el poder de la marca. A partir de esto, el 58,34% de la población colombiana pertenece a un nivel de ingreso bajo, el 38% a un nivel medio y tan solo el 3,29% a nivel alto. Se observa que mientras un colombiano promedio de ingresos altos asigna el 34% al consumo alimentos y el 19% a transporte y comunicaciones, una persona de ingresos bajos asigna 45% y 12% respectivamente. Esas diferencias de la asignación también se observan en vestuario y calzado, entretenimiento y algunos artículos de gastos varios.

De acuerdo a datos obtenidos del DANE conjuntamente con IndexMundi, (2012)se estima que la población de Colombia tiene una tasa de crecimiento del 1%.

### **5.7.1.4. Factores Tecnológicos Colombia**

#### *Uso de internet en Colombia*

"Teniendo presente que el segmento estudiado es mayor a 15 años de edad, la cifra de número de usuarios de Internet en Colombia asciende a 12.416.000 usuarios"(Comscore, 2011, parr.3)

Colombia mejoró en índice de conectividad, de acuerdo con el Foro Económico Mundial–FEM, en su Reporte Global de Tecnologías de la información, destaca a Colombia como:

El país de América Latina que ascendió más posiciones en el Índice de Conectividad debido a mejoras trascendentales en los componentes de preparación (individuos, empresas y Gobierno) para el acceso, uso y apropiación de las tecnologías de la información y las comunicaciones. Y que ocupa en América del Sur la tercera posición después de Chile y Brasil (ver tabla 3) (Arguelles, 2011, p.348)

Con estos antecedentes, Colombia demuestra una fortaleza y mejoría en el uso de las TIC.

| País           | tarj. crédito | tarj.<br>débito | caj. autom.<br>bancario | indicesist.<br>bancario | e-compra-<br>dores | compras por<br><i>internet</i> | índice<br>adopción<br>tecnológia |
|----------------|---------------|-----------------|-------------------------|-------------------------|--------------------|--------------------------------|----------------------------------|
| Argentina      | 40,8%         | 40,7%           | 15000                   | 0,36                    | 3,5%               | 875                            | 0,32                             |
| <b>Bolivia</b> | 2,2%          | 12,7%           | 908                     | 0,06                    | 1,5%               | 44                             | 0,28                             |
| <b>Brasil</b>  | 71,2%         | 123,0%          | 174255                  | 0,97                    | 9,7%               | 13238                          | 0,61                             |
| Chile          | 53,2%         | 48,0%           | 7562                    | 0,7                     | 7,0%               | 1028                           | 0,55                             |
| Colombia       | 16,6%         | 33,0%           | 9274                    | 0,26                    | 4,8%               | 435                            | 0,28                             |
| Rep.Dominica   | 16,7%         | 30,8%           | 2000                    | 0,17                    | 4,2%               | 289                            | 0,34                             |
| Ecuador        | 14,2%         | 19,7%           | 1340                    | 0,13                    | 2,5%               | 71                             | 0,15                             |
| Guatemala      | 8,6%          | 12,5%           | 1254                    | 0,09                    | 2,0%               | 77                             | 0,21                             |
| Panamá         | 15,7%         | 56,5%           | 944                     | 0,62                    | 2,9%               | 102                            | 0,26                             |
| Perú           | 16,1%         | 46,9%           | 3763                    | 0,22                    | 3,1%               | 276                            | 0,28                             |
| Puerto Rico    | 33,8%         | 42,5%           | 1478                    | 0,42                    | 3,3%               | 588                            | 0,59                             |

**tabla 3 uso del internet en Ecuador vs Colombia**

Fuente: instituto latinoamericano de comercio electrónico, 2011

Elaborado por: Carmen Puetate

En base a la tabla comparativasobre el uso de internet en Colombia y Ecuador es notorio recalcar que Colombia posee un mejor servicio de internet, mayor cantidad de personas que navegan en la web y hacen uso del comercio electrónico. Colombia es un país que avanza a pasos agigantados en el mundo de los negocios online.

### *Aspectos jurídicos de Internet y el comercio electrónico*

Recientemente en Colombia se expidió la Ley 1480 de 2011, mediante la cual se crea un nuevo estatuto del consumidor en Colombia y nuevas reglas de protección al consumidor para el comercio electrónico) que incrementa la protección al consumidor colombiano. (Superintendencia Industria y Comercio, 2011)

Esta ley tiene varios puntos interesantes como: Reglas de protección al consumidor para el comercio electrónico, obliga a los proveedores y expendedores ubicados en Colombia que ofrezcan productos por medios electrónicos, información, derecho de retracto, reversión del pago, y le da la Superintendencia una medida cautelar de bloqueo del sitio por 30 días por incumplimiento de dichas medidas.

### *Compromiso con la promoción del uso del Comercio Electrónico*

La Cámara Colombiana de Comercio Electrónico organizó el "E-commerce Day Bogotá 2011, primer Seminario de Comercio Electrónico, el Foro Nacional de Ecommerce, y ha participado activamente en diferentes eventos que buscan promover el uso del Comercio Electrónico en Colombia"(Cámara Colombiana de Comercio Electrónico [CCCE], 2011, parr.1), esto con el fin de ofrecer formacion y actualizacion permanente a sus miembros en el uso del comercio electronico.

### **5.7.1.5. Análisis Político Ecuador**

La política de desarrollo en el Ecuador tiene diversos ejes direccionales con los cuales se pretende llevar adelante el sistema de gobierno, es así que:"El Ministerio de Coordinación de la Producción, Empleo y Competitividad elaboró una agenda para la transformación productiva para promover el cambio en las formas de producción tanto en el aspecto de productividad como en el comercio exterior" (Secretaría General de la Comunidad Andina, 2011).

Ecuador está experimentando una transformación como mencionó anteriormente a pesar de vivir sumidos en una inestabilidad política esto actualmente está cambiando, el actual gobierno está promoviendo actividades que permitan el desarrollo productivo, que están encaminadas a mejorar las condiciones de vida de los ciudadanos.

Una de estas actividades fue crear en el Ecuador La Ley de Comercio Electrónico, Firmas Electrónicas y Mensajes de Datos, promovida directamente por CORPECE y otras instituciones, rompió muchas de las limitantes que han impedido que muchos empresarios y aún usuarios de la red; realicen con confianza sus transacciones y por ende optimicen y den el uso que se merece a este recurso tan importante para el acortamiento de tiempo y espacio, como lo es Internet y por supuesto, vean mejorada su calidad profesional y de vida.

### *Economía digital en el país aún adormitada por fraudes:*

El comercio por internet en Ecuador no ha tenido mayor crecimiento por falta de oferta de empresas nacionales, principalmente de las Pymes, por temor a posibles fraudes. Esos indicios forman parte del diagnóstico de los expertos que participaron en el primer e-commerce day regional en Guayaquil. Ricardo Intriago, gerente general de Pacificard, indicó que:

Ecuador tiene unas 500 empresas que ofertan a través de internet. La mayor barrera para este crecimiento, es el miedo a los fraudes informáticos que, llegarían al 0,6 por ciento de las transacciones realizadas por ese medio. Pese a lo anterior, el mercado ecuatoriano llegó a los \$ 200 millones en compras por internet con un crecimiento apuntalado, por el incremento en el número de tarjetas de crédito(El Universo, 2011, p.9, online).

A pesar de que en Ecuador el comercio a través de Internet aumentó en un 50% en los últimos meses, facturando alrededor de 200 millones de dólares, el país está ubicado en el último puesto de Latinoamérica en cuanto a comercializar bienes y servicios mediante este canal de negocios. Mejorar los emprendimientos y negocios por Internet es el principal objetivo de la empresa privada y el Gobierno Nacional.(El Telegrafo, 2011, p.8, online)

Ecuador esta luchando por emprender negocios online, una meta es que tanto la empresa privada como publica realice comercio electronico el gobierno esta apoyando este modelo de negocios pero a pesar de esto nos ubicamos en el ultimo puesto de latinoamerica en realizar negocios por internet. Ecuador esta ya ingresando en el comercio electronico lo que hace falta es mejorar la ley de comercio electronico ya existente para que garantice la seguridad en los pagos electronicos y vencer el temor de nogociar por internet.

#### *Inversión privada*

En cuanto a inversión privada Zambrano (2011) mencionan que no debería sorprender que nadie quiera invertir en el país debido a que se pone muchos obstáculos a la implementación de nuevos emprendimientos productivos, ya que para implantar una nueva empresa se requiere de complicados procesos burocráticos, en un país donde cada nuevo cambio de gobierno implica una nueva política económica.

Por otra parte el Ministerio de Coordinación de la Producción, Empleo y Competitividad creó programas como herramientas de política pública nunca antes utilizados por el Estado. Motivados por las experiencias exitosas de países que dieron un impulso a sus economías desde lo público, se crearon programas como: EmprendEcuador, CreEcuador, InvestEcuador y también InnovaEcuador.

EmprendEcuador es un programa que nacen como un deseo de apoyar todas las iniciativas de emprendimiento para todos aquellos que quieran formar empresas, a su vez InnovaEcuador apoya proyectos que generen un impacto en la empresa o a nivel sectorial con el objetivo de promover las condiciones de innovación para generar cambios que aumenten la productividad y mejoren el

tejido productivo del Ecuador. InvestEcuador es un Sistema de promoción, atracción y apoyo a las inversiones privadas (locales y extranjeras) que identifica, promueve, atrae, impulsa y amplía la inversión en el país para la transformación y diversificación productiva, y finalmente CreEcuador apoya a la desconcentración de la matriz productiva exportable, a través de un fondo de capital de riesgo que busca invertir en productos y/o servicios no tradicionales, que generen valor agregado, y prioriza proyectos que se desarrollen en regiones rezagadas, que están priorizadas en el plan nacional de desarrollo(Secretaria General de la Comunidad Andina, 2011).

### **5.7.1.6. Factores Económicos Ecuador**

#### *El financiamiento bancario genera desarrollo productivo*

"El desarrollo del sector productivo ha sido uno de los mayores objetivos del financiamiento bancario ecuatoriano. Con el pasar de los años, el papel de la Banca no se ha visto limitado a una intervención financiera estática". (Asociación de Bancos Privados del Ecuador [ABPE], 2011, p.2)

"Durante el primer trimestre de 2011, el financiamiento productivo creció a una tasa del 22,9%, impulsando de esta manera el crecimiento de la economía nacional en su conjunto y a la creación de empleos productivos". (p.2)

La implementación de segmentos crediticios enfocados a pequeñas y medianas empresas, PYMES, ha abierto la posibilidad de que microempresarios y emprendedores puedan desarrollar proyectos innovadores y productivos, bajo el paraguas del financiamiento bancario. Para este efecto, la Banca no ha reducido esfuerzos en la creación de productos de este segmento. El crédito PYMES y MIPYMES, son dos claros ejemplos de las nuevas modalidades que hoy existen en el portafolio de servicios bancarios. (p.2)
En el Ecuador, el financiamiento de la Banca se extiende a más de 251 sectores económicos entre los cuales se destaca el comercio, la manufactura, las telecomunicaciones, la industria textil, entre otras. A junio de 2011, el crédito destinado a estos sectores bordeó los US\$ 9.162 millones, de los cuales, el 75% se destinó a la industria, el 11% a operaciones de microcrédito.

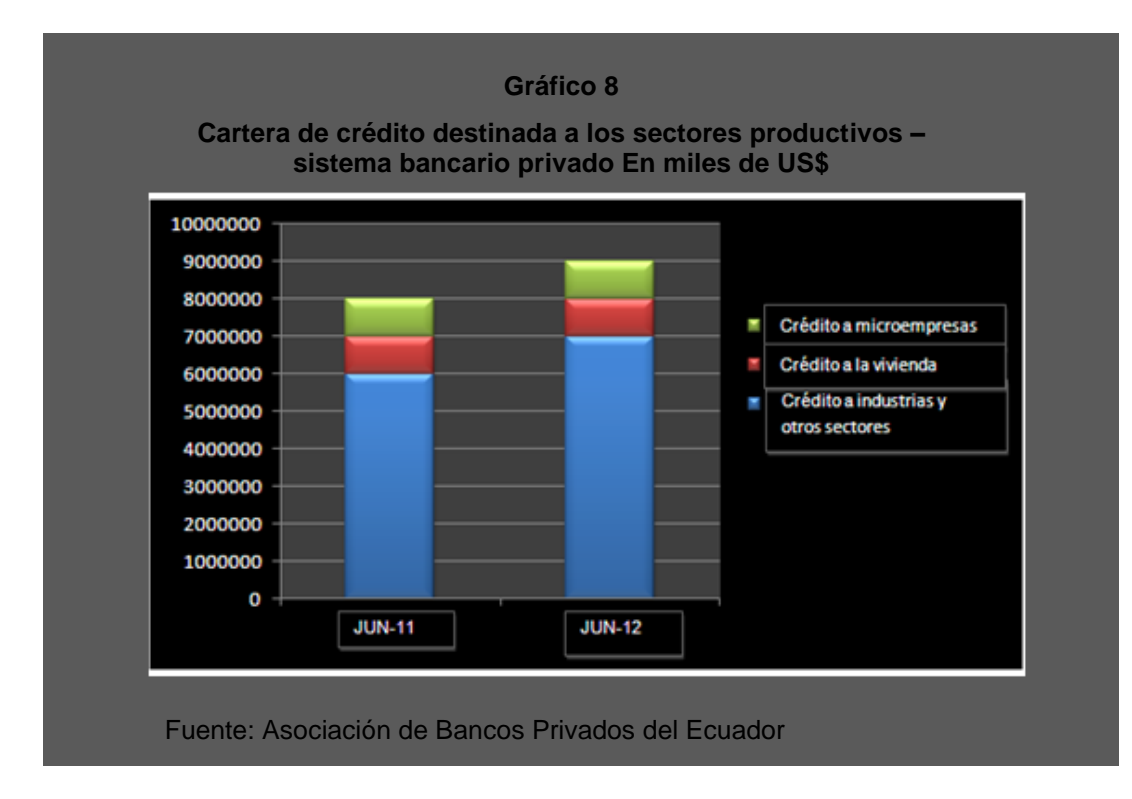

#### *Balanza comercial*

Ecuador ha logrado disminuir lentamente el déficit de su balanza comercial, afectada por la crisis financiera mundial, tras aplicar una restricción en sus importaciones desde terceros países.

"La Balanza Comercial Total, en el mes de enero de 2012, registró un saldo de USD 83 millones, resultado que representó una recuperación de 166% frente al saldo del mes de diciembre de 2011 (USD -125.7 millones)". (Banco Central del Ecuador [BCE], 2012, p.50)

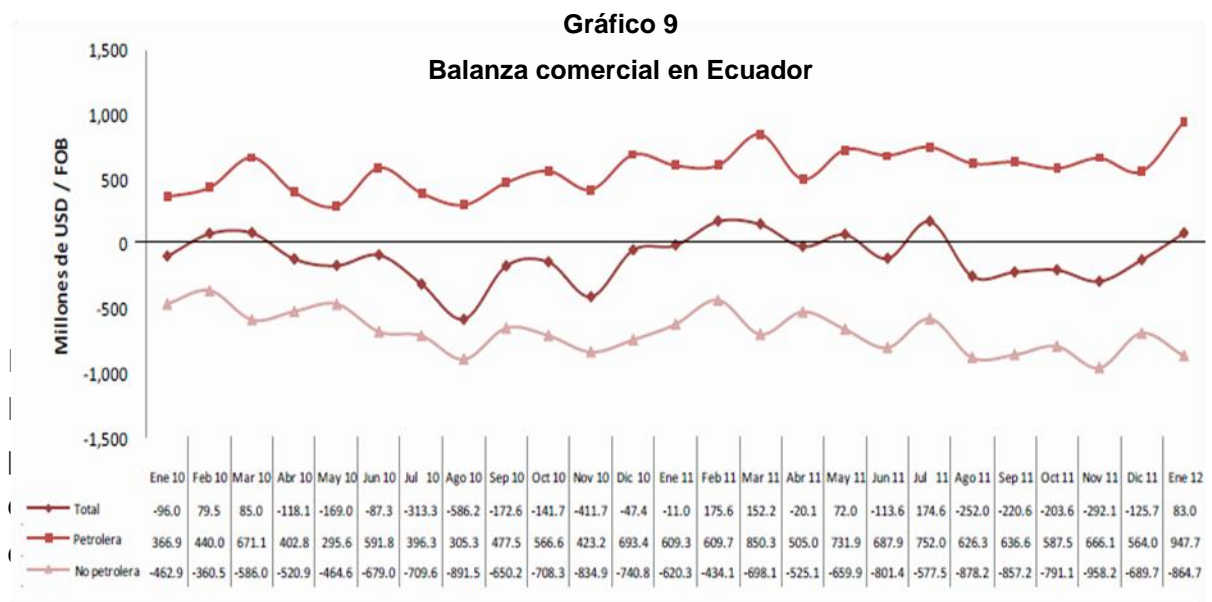

Fuente: Banco Central del Ecuador, 2012

#### *Remesas*

Para el Ecuador las remesas seguirán siendo una fuente de recursos indispensable para millones de familias que las utilizan para cubrir gastos de primera necesidad como casa, comida, ropa y salud.

Las remesas de trabajadores recibidas durante el cuarto trimestre de 2011 alcanzaron la suma de USD 647.3 millones, esto es, 3.5% menos que el trimestre anterior (USD 670.7 millones). La disminución del flujo de remesas en el cuarto trimestre de 2011, se atribuye a las desfavorables condiciones económicas que registra España, marcada por el desempleo, la contracción de la inversión y a ajustes presupuestarios en las administraciones públicas.

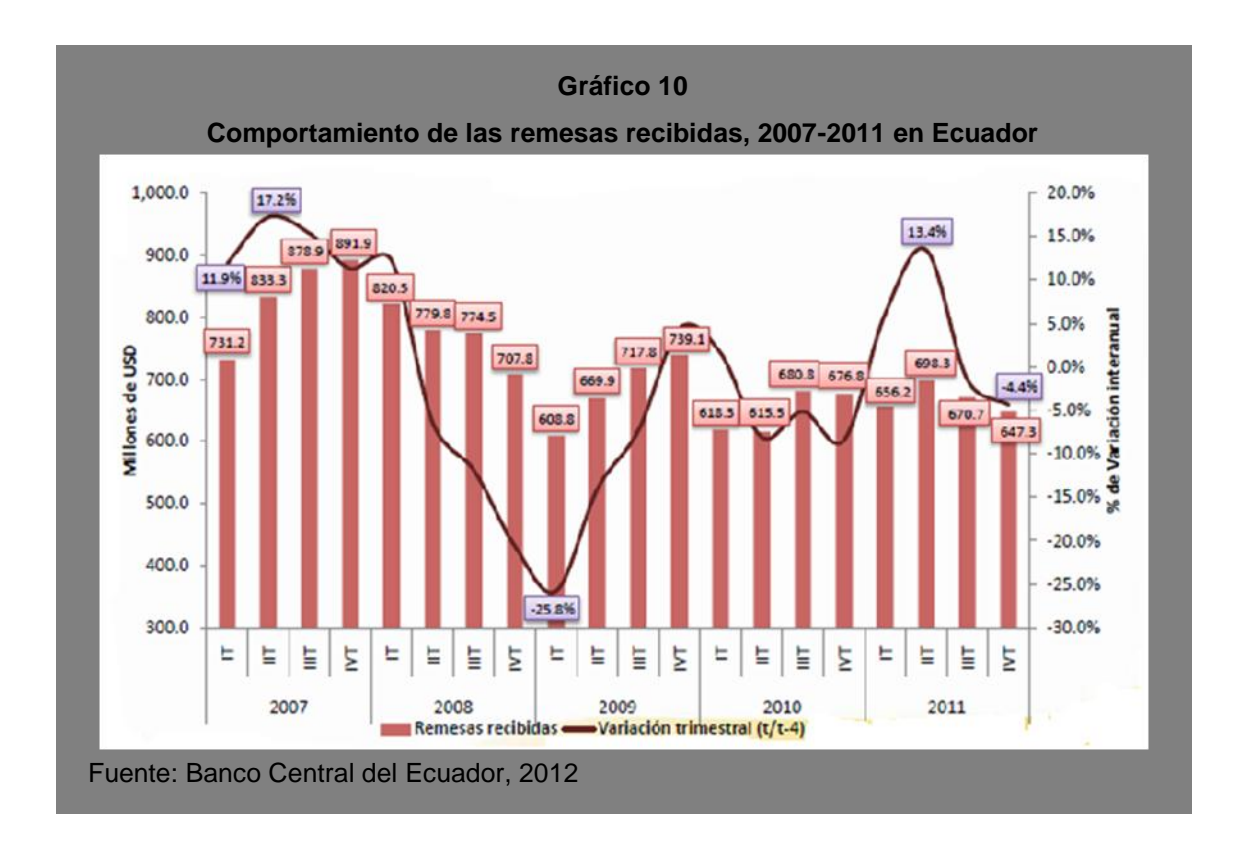

La provincia del Carchi registró un flujo de remesas de USD 4.41 millones cuya principal ciudad beneficiaria es Tulcán con USD 4.4 millones que representa el 92.9% del monto provincial. Las ciudades de San Gabriel, El Ángel, Mira y Julio Andrade recibieron remesas en valores menores.

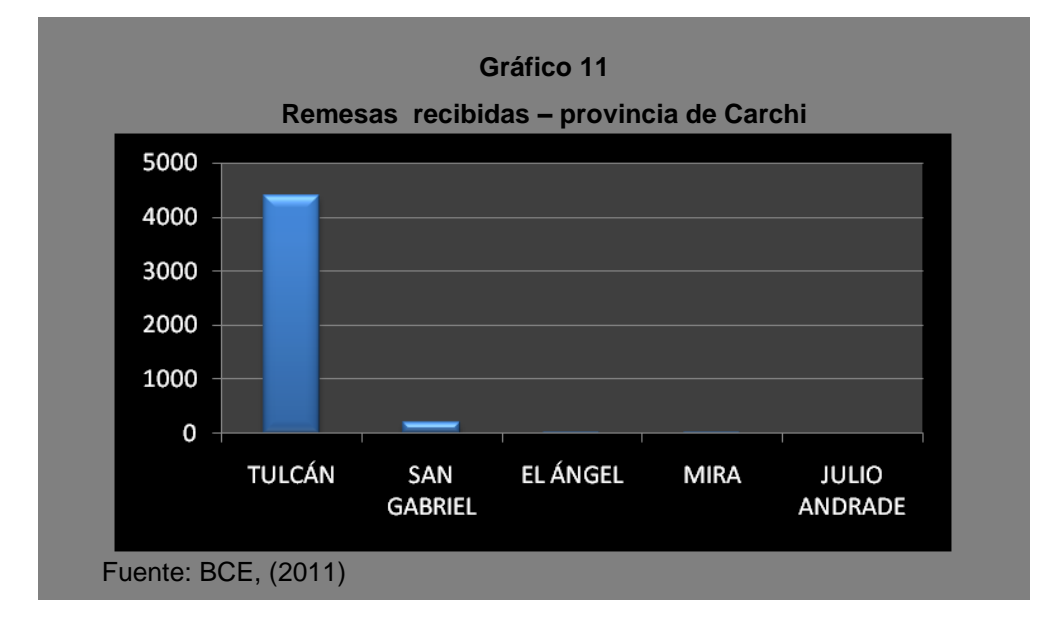

#### *Inflación*

Para Julio de 2012 Ecuador registró una inflación del 0,26 por ciento, frente a una tasa del 0,18 por ciento comparado con porcentaje en el mismo mes del año anterior.

La inflación anual del IPC de febrero en 2012 registró el 5.53%, porcentaje superior al registrado en igual mes de 2011 (3.39%); el resultado general (5.53%) se atenuó por la deflación en la división de consumo de Comunicaciones (-1.22%).

Por su parte, la inflación anual en marzo de 2012 fue de 6,12%, la variación del mes anterior fue de 5,53% y la de marzo de 2011 se ubicó en 3,57% y la inflación acumulada en marzo de 2012 se ubicó en 2,26%. En marzo de 2011 fue de 1,58%.

La inflación mensual para enero de 2013 fue de 4,10%, teniendo una variación mensual de 0,50% con respecto a diciembre de 2012 como se muestra en la tabla 4.

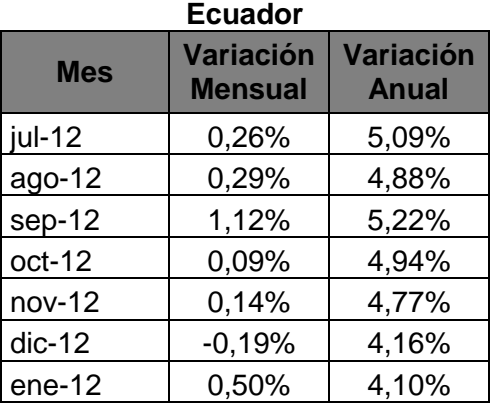

# **Tabla 4 Variaciones de la inflación**

Fuente: INEC

Elaborado por: Carmen Puetate

#### *Tasas de interés*

Para el mes de Julio de 2012 las tasas referenciales son: activa 8,17 %, pasiva 4,53% y máxima convencional 9,33 %, la misma no ha cambiado desde el 2010. La tasa Productiva Corporativa referencial se ubica en 8,17%, Productivo Empresarial referencial 9,53%, Productivo PYMES referencial 11,20%, y Microcrédito minorista referencial 28,82%.

| Tasas de interés en Ecuador       |                               |                      |
|-----------------------------------|-------------------------------|----------------------|
| Tasas de interés Febrero 2013     | Tasas<br><b>Referenciales</b> | <b>Tasas Máximas</b> |
|                                   | % Anual                       |                      |
| Productivo Corporativo            | 8,17                          | 9,33                 |
| Productivo Empresarial            | 9,53                          | 10,21                |
| <b>Productivo PYMES</b>           | 11,2                          | 11,83                |
| Consumo                           | 15,91                         | 16,3                 |
| Vivienda                          | 10,64                         | 11,33                |
| Microcrédito Acumulación Ampliada | 22,44                         | 25,5                 |
| Microcrédito Acumulación Simple   | 25,2                          | 27,5                 |
| Microcrédito Minorista            | 28,82                         | 30,5                 |

**Tabla 5**

Fuente: BCE

#### *Producto Interno Bruto Real (PIB)*

"Al cierre del año 2011, el Producto Interno Bruto del Ecuador fue de USD 26.928 millones, en su valor real; es decir, en dólares del año 2000; lo que representaría un crecimiento anual del 7,78%, en relación al año 2010".(Corporación Centro de Estudios y Análisis [CEA], 2012, p.1)

Al cuarto trimestre del 2011, el crecimiento fue de 1,01%, que comparado con el 2,64% que se registró en cuarto trimestre del 2010, se puede observar una desaceleración en el crecimiento del trimestre.

De acuerdo a la Cámara de Comercio de Quito, (2013) al tercer trimestre del 2012, el PIB se incrementó en 1.5% respecto al trimestreanterior y en 4.7%, en relación al tercer trimestre de 2011.

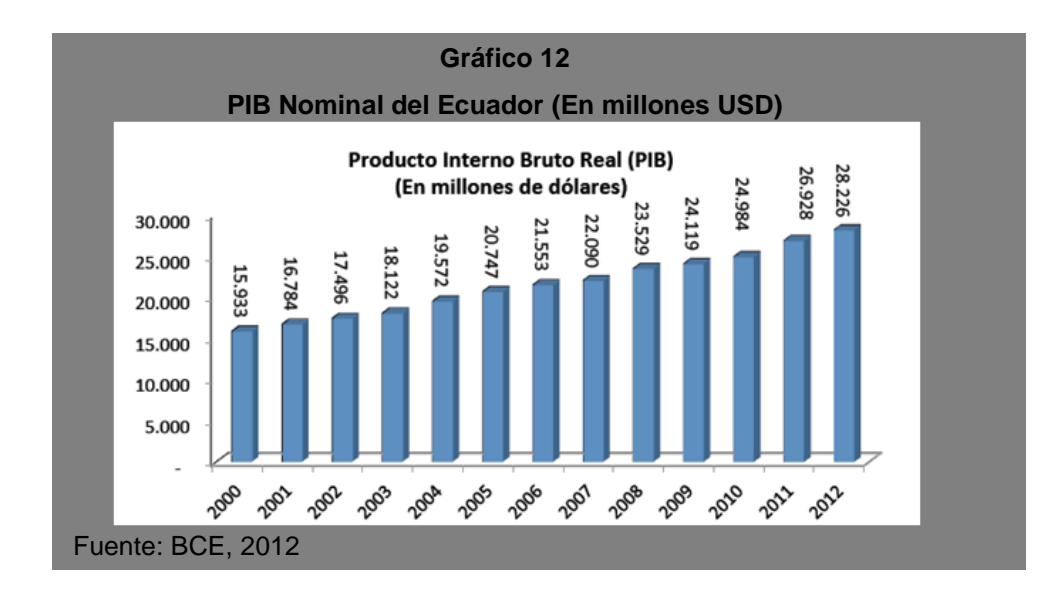

## **5.7.1.7. Análisis Social Ecuador**

## *Demografía*

La población de la República del Ecuador para marzo 2010 asciende a 14'483.499 habitantes Según los resultados del censo del Instituto Nacional de Estadísticas y Censos[INEC] (2010).

La población está dividida entre Sierra, Costa, Oriente y región Insular.

La población ecuatoriana es étnicamente diversa, así está dividida en: Indígena: 6.83 %, el Negro (Afro-americano) en un 2.23%, Mestizos en un 77.42%, Mulatos en un 2.74% y Blancos en un 10.46%.

El 66% de la población vive en centros urbanos, el 34% restante en medios rurales (INEC, 2010).

#### **5.7.1.8. Análisis tecnológico Ecuador**

#### *Estadísticas acerca del uso de Internet en Ecuador*

La Superintendencia de Telecomunicaciones (SUPERTEL) realizó un sondeo de percepción sobre aspectos técnicos relacionados con el acceso a Internet. Este permite determinar la frecuencia de uso del Internet, velocidad de conexión, tiempo que usan el servicio, entre otros temas.

El sondeo se realizó a 435 usuarios localizados en las siguientes provincias: Azuay, Cañar, Carchi, Chimborazo, Cotopaxi, El Oro, Esmeraldas, Galápagos, Guayas, Imbabura, Loja, Manabí, Morona Santiago, Pichincha, Pastaza, Santa Elena, Santo Domingo de los Tsáchilas, Tungurahua y Zamora (Asociación de Empresas Proveedoras de Servicio de Internet [AEPROVI], 2008, parr.2).

De acuerdo a las estadísticas proporcionadas por Internet WorldStats, Ecuador ocupa el doceavo puesto con un 22.3%, en cuanto al uso de internet (ver tabla 6), en Sudamérica.

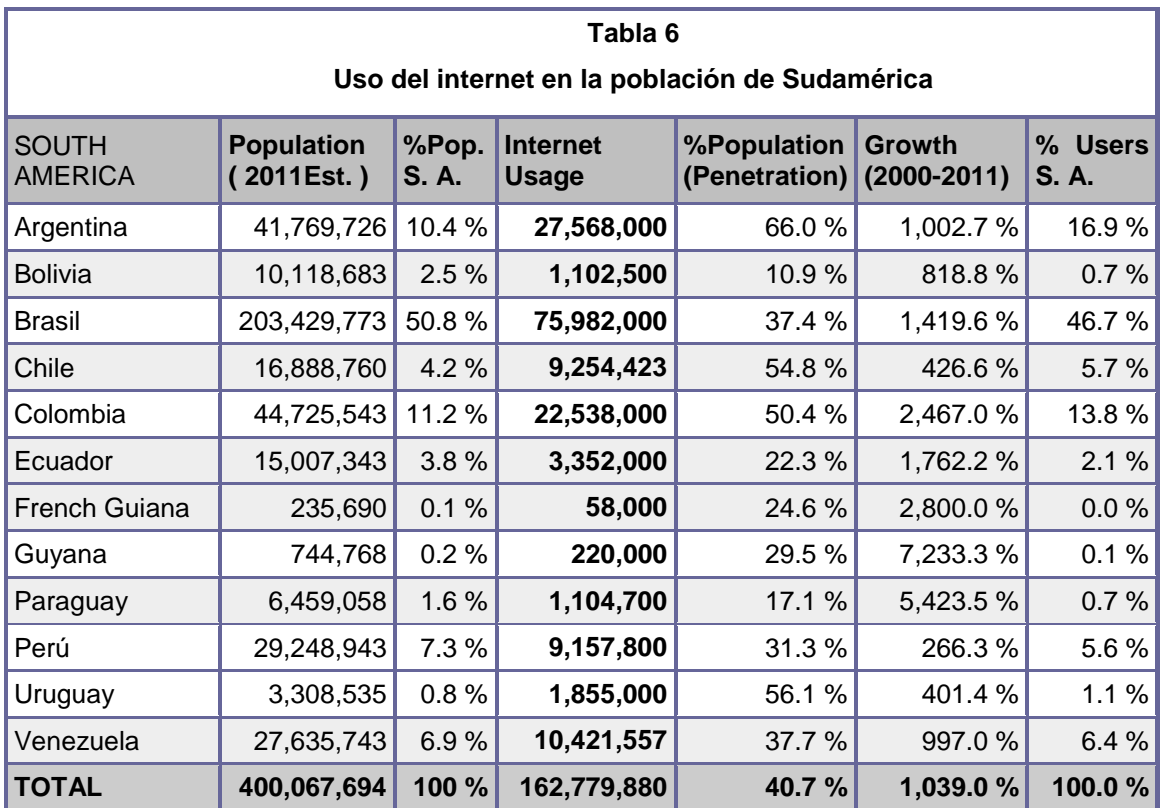

Fuente:www.internetworldstats.com.

#### *Internet en Ecuador: 29%, nuevo dato de conectados*

El promedio es del 30%, sin embargo, en el sector urbano se conectan casi 4 de cada 10 ecuatorianos (37%) mientras que aún se nota la brecha.

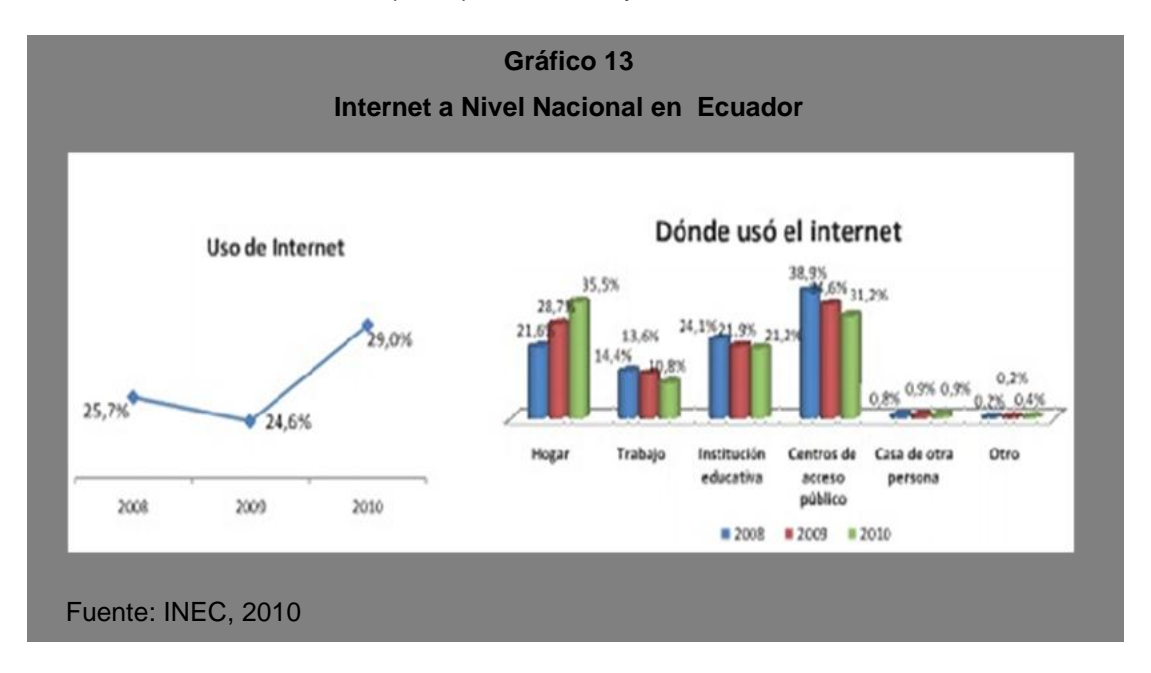

"29 de cada 100 ecuatorianos acceden a internet en el Ecuador según la última encuesta realizada por el Instituto Nacional de Estadística y Censos (INEC) avalada por el Ministerio de Telecomunicaciones y de la Sociedad de la Información"(Espinosa, 2011, parr.1).

En comparación con el año 2009 el uso del internet en Ecuador ha disminuido en un porcentaje considerable, pues en lo que respecta al acceso de internet en el trabajo disminuyo del 13.6% en 2009 al 10.8% en 2010, al igual que en las instituciones educativas, solo en el hogar aumento del 28.7% en 2009 al 35.5% en 2010.

El Ecuador destina cada año recursos correspondientes al 0,1% del Producto Interno Bruto (PIB) para ciencia y tecnología (13,8 millones de dólares), mientras que los países más desarrollados gastan alrededor del 2,5% y 3% de su PIB.

#### **Cuadro 4**

#### **Herramienta para el Diagnóstico**

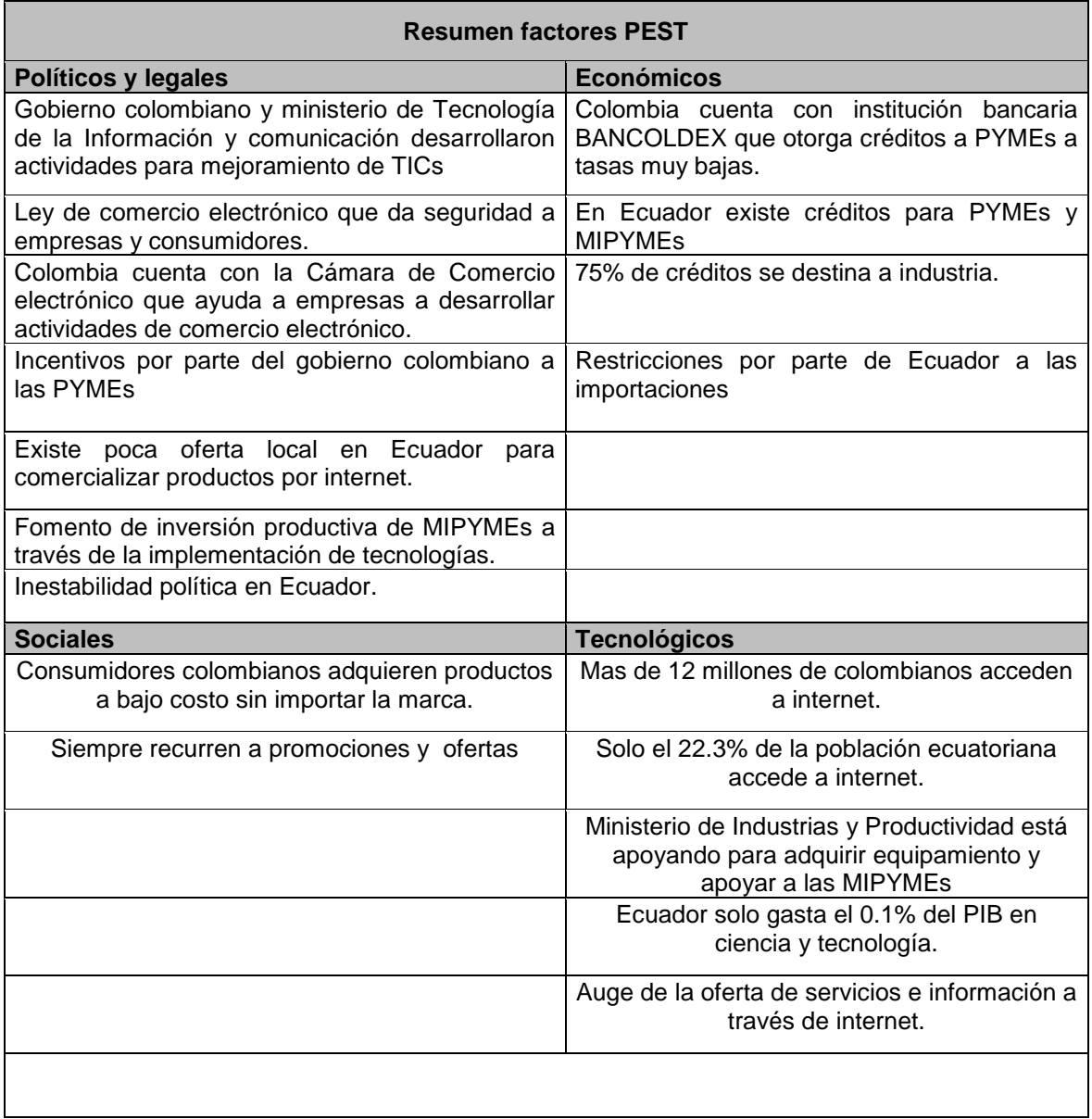

Fuente: Análisis PEST Elaborado por: Carmen Puetate

El análisis PEST permitió determinar qué: el Gobierno colombiano y ministerio de Tecnología de la Información y comunicación han desarrollado actividades para mejoramiento de TICs, también se creó la Ley de comercio electrónico para dar seguridad a empresas y consumidores para que así no sientan temor al momento de comprar o vender por internet, una gran ventaja para poder vender a Colombia vía online es que mas de 12'400.000 personas acceden y son usuarios de internet.

Por su parte en lo referente al comercio electrónico, existe poca oferta local en Ecuador para comercializar productos por internet, esto se debe al desconocimiento principalmente de los propietarios de las PYMEs, pero existe el apoyo por parte del gobierno conjuntamente con instituciones encargadas de promover el uso de tecnologías de información y comunicación para que éstas mejoren su productividad, tal es el caso de los bancos privados que están otorgando créditos a las PYMEs para que puedan crecer como empresa.

#### **5.7.2. Análisis del micro entorno**

Para el presente análisis se utiliza la herramienta diagnostica denominada las cinco Fuerzas de Porter, Este modelo de análisis fue creado por Michael Porter, proporciona una mejor comprensión del contexto del sector comercial, industrial con el fin de alcanzar una ventaja competitiva sobre sus competidores.

El modelo de Porter identifica cinco tipos de fuerzas que actúan sobre la industria de confección de Sábanas, en un entorno de competencia y cuya relación determina el atractivo de este sector. Mediante el análisis del sector industrial puede cuantificarse la influencia de cada una de dichas fuerzas, obteniendo una buena visión del sector en el que opera.

#### **Gráfico 14**

#### **5 Fuerzas Porter**

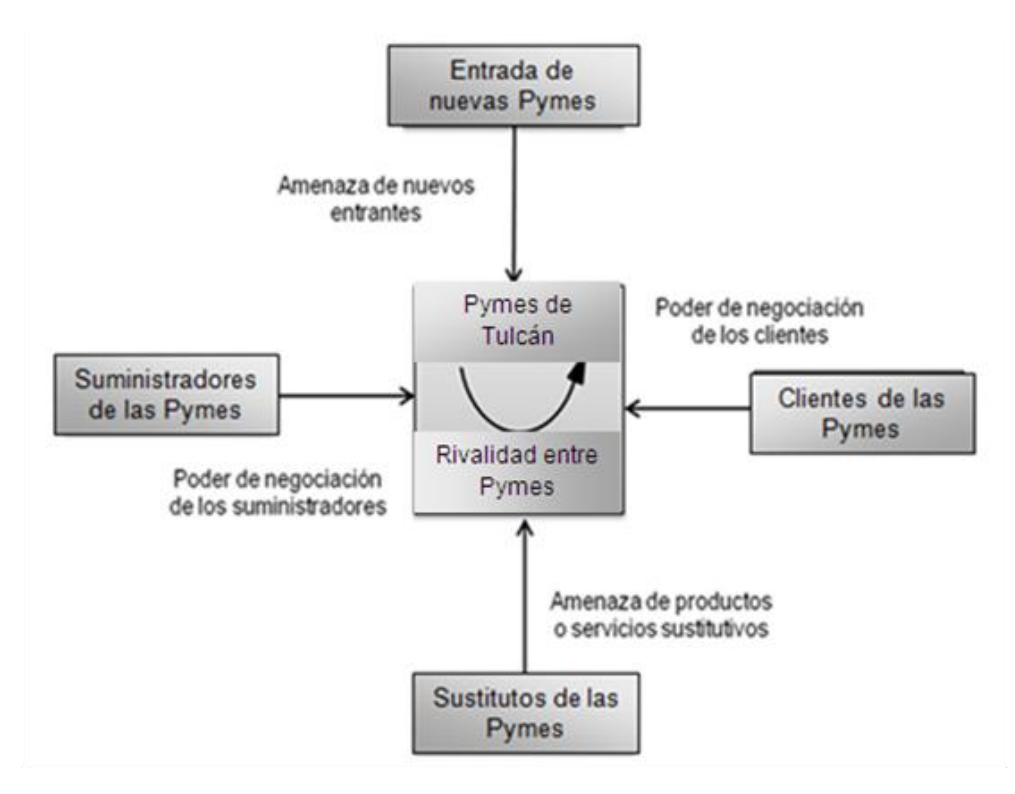

Fuente: Documento de sitio web (Ángel Hernández) Elaborado por: Carmen Puetate

# **5.7.2.1. Factores que Influyen en el Poder de Negociación con los Proveedores**

#### **i) Facilidades o costes para el cambio de proveedor.**

Es muy fácil para la industria cambiar de proveedor, en el país existen muchos proveedores que ofrecen la materia prima para la elaboración de los productos que fabrican las PYMEs, esto dependerá del precio que estén dispuestos a pagar y al precio que los proveedores les otorguen.

# **ii) Grado de diferenciación de los productos del proveedor.**

Esto dependerá de los productos que oferten las empresas virtuales puesto que, al igual que las empresas físicas se debe tomar en cuenta el producto que se ofertará en el mercado. En el caso de estudio de la empresa Sabanas Rossy no existe un grado de diferenciación en los productos del proveedor, cada uno ofrece la misma gama de productos, es decir todos ofrecen materia prima en general como: tela, hilos. La diferencia es mínima, por esta razón la industria puede cambiar en cualquier momento de proveedor sin incurrir en altos costos.

# **iii) Presencia de productos sustitutivos.**

En el caso de Sábanas Rossy, no existen productos sustitutos directos, los proveedores de la tela, exclusivamente comercializan este producto y no se dedican a la confección de sábanas o productos similares.

## **iv) Concentración de los proveedores.**

La concentración de proveedores se la realizó tomando como análisis a la empresa de Sábanas Rossy.

Los proveedores tanto de tecnología, tela, hilo, no están asociados gremialmente, esto crea debilidad por parte de este sector en el sentido de que estos no están en la posición de imponer condiciones de precio y tamaño del pedido. Cada uno se dedica a la venta exclusivamente de un solo producto.

A mayor cantidad existe una ventaja para la industria, podemos ver que existen varios proveedores de materia prima y tecnología, lo que es beneficioso para estas industrias de confección de textiles.

# **v) Costo de los productos del proveedor en relación con el costo del producto final.**

Al aumentar los precios de la materia prima, los proveedores tienen una ligera influencia en el precio del producto final, tomando en cuenta todos los gastos en los que se incurrió para la confección de sabanas

A pesar que los proveedores de materia prima tienen poder para aumentar los precios y calidad de los bienes que ofrecen. Considerando que los productos de estos son esenciales para la elaboración de sabanas, no significa que la industria tenga que continuar comprándole al mismo proveedor.

El cambio de proveedor no tiene un alto costo debido a que existen varios proveedores tanto de tela, como de maquinaria y tecnología necesaria para el buen desempeño de la empresa.

# **5.7.2.2. Factores que Influyen en el Poder de Negociación de los Clientes**

# **i) Concentración de compradores respecto a la concentración de compañías.**

Los clientes están escasamente organizados para defender sus intereses, además el producto es de bajo costo para el cliente, facilitándole hacer sustituciones por igual o a muy bajo costo.

Tampoco compran grandes volúmenes, en relación con las ventas del proveedor. Los productos que compran a la industria no representan una parte considerable de los costos o de las adquisiciones que realiza. Por experiencia propia se puede decir que la compra no es masiva por cada persona, solo adquieren 1 o 2 sabanas o productos similares por mes.

# **ii) Grado de dependencia de los canales de distribución.**

Es beneficioso distribuir el producto por una red de tiendas propias, o se puede realizarlo directamente por Internet, esto abarataría costos para el cliente debido a la desaparición de los intermediarios.

Gracias al Internet, los clientes cada vez tienen más poder. Aunque visto desde el punto de vista de la empresa tradicional esto no es positivo.

Internet Incrementa el poder de negociación porqué proporciona vías más directas al cliente y elimina eslabones en la distribución de los productos.

# **iii) Volumen comprador.**

El volumen de cada comprador es un factor determinante, de acuerdo al número de clientes será la dependencia respecto a ellos.

Los clientes no están muy concentrados, no compran en grandes volúmenes, su poder de negociación representa una fuerza importante que afecta la intensidad de la competencia de una industria.

# **iv) Costos o facilidades del cliente de cambiar de empresa.**

Existe una vulnerabilidad de que el cliente cambie muy fácilmente de proveedor, la diferencia entre una industria y otra es mínima, o casi no varía, en lo único que varía es en la maquinaria que utilice para la confección de las sabanas.

Si los costos de cambio son reducidos, los clientes no tendrán problema en utilizar un bien sustituto, mientras que si son altos es menos probable que lo hagan.

## **v) Disponibilidad de información para el comprador.**

El comprador no dispone de toda la información respecto al proceso de producción de las sábanas. Una mayor información para el comprador, reducirá su poder de negociación, pues éste puede ser consciente de los costos de producción, de sus alternativas, lo que le dará una ventaja.

#### **vi) Capacidad de integrarse hacia atrás.**

Al ser el cliente el consumidor final, el único riesgo de integración hacia atrás es que éste confeccionara sus propias sábanas.

#### **vii) Existencia de sustitutivos.**

Ante un mismo producto, con dos precios diferentes, la fidelización del cliente influye en la pequeña cantidad de diferencia de precio que el cliente estaría dispuesto a pagar antes de decidir optar por la competencia. Internet permite que la rivalidad sea por precio.

# **viii) Sensibilidad del comprador al precio.**

Una subida del 10% en el precio de la tela tendrá poco efecto, sobre la demanda, la gente tiene que seguir utilizando este producto para mejorar su comodidad en el hogar.

Los clientes tienen a ser más sensibles al precio, al comprar productos que no pueden ser diferenciados o son caros en relación a su ingreso.

# **5.7.2.3. Factores que Influyen en la Amenaza de Nuevos Entrantes**

## **i) Existencia de barreras de entrada.**

Los costos de instalación para abrir una tienda virtual por parte de los nuevos competidores son bajos, no requiriendo un capital importante para empezar a funcionar pues el comercio electrónico da esta oportunidad; de reducir costo al no existir intermediarios.

# **ii) No existen restricciones administrativas para tener licencias de apertura.**

Al intentar entrar una industria, ésta tiene barreras de entradas tales como: falta de experiencia por parte de los nuevos competidores, sobre la producción de sábanas, de la misma manera en el uso de la tecnología, al no contar con la maquinaria necesaria para su confección; no todos contaran con suficientes ingresos que son necesarios para su instalación; falta de acceso a insumos, saturación del mercado. Pero también podrían fácilmente ingresar si es que cuentan con productos de calidad superior a los existentes, o precios más bajos.

#### **iii) Economías de escala.**

Las tiendas virtuales experimentadas y de gran tamaño producen a un menor costo que las tiendas virtuales pequeñas y de creación reciente, por lo que pueden fijar un precio que los nuevos no se pueden permitir.

Las industrias existentes en el mercado, deberán mejorar su tecnología para producir más y por ende puedan bajar costo.

Con esto se consigue que un nuevo competidor no pueda disponer de esta ventaja, y por lo tanto no pueda competir contra la industria, una fábrica instalada tiempo atrás podrá disfrutar de una reducción en sus costos gracias las economías de escala.

# **iv) Diferencias de producto en propiedad.**

Existe la posibilidad de que quieran entrar nuevos competidores a la industria de la confección pero con la desventaja, que algunos no poseen la infraestructura y tecnología necesaria para llevar a cabo sus actividades, a diferencia de las industrias ya existentes, que cuentan con todos los recursos para su operación.

# **v) Costos de cambio.**

En caso de existir amenaza de nuevos competidores, debe realizar inversiones más altas, en cuanto al acceso a nuevas tecnologías para mejorar los procesos de producción, lo que demanda mayores costos, esto permitirá aumentar la producción y al mismo tiempo reducir costos.

# **vi) Acceso a la distribución.**

No existe gran dificultad para acceder a los canales de distribución habituales del sector pues los compradores adquieren las sábanas en la misma industria, debido a la cercanía de esta y no hay la necesidad de utilizar intermediarios para su distribución. Así los nuevos competidores serán una fuerte amenaza para las industrias existentes.

#### **vii) Represalias esperadas.**

El marketing es muy importante para el crecimiento de la industria, en gran manera de esto depende su éxito o fracaso. Los competidores que quieran entrar a competir en este mercado deben realizar fuertes campañas para dar a conocer sus productos y hacerlos ver más atractivos que los productos existentes actualmente, por lo que requiere de conocimientos sobre diseños y mejoramiento de los procesos de producción, aprovechando las economías de escala.

# **viii) Mejoras en la tecnología.**

Los usuarios compran cada día más por Internet pero como no hay empresas locales con suficiente oferta, realizan compras en webs del exterior. Esto hace que exista la necesidad de crear nuevos sitios webs para cubrir la demanda insatisfecha en el país, dado que en Ecuador el 30% de su población está conectada en Internet.

## **ix) Competidores Potenciales**

Apertura de nuevos negocios dedicados al establecimiento de plataformas Tecnológicas B2B en Internet. Existen pocas barreras legales de entrada, no hay regulaciones gubernamentales. Se necesita bajo capital inicial, lo que es una facilidad para los competidores potenciales. Existen algunos competidores de este tipo en el Ecuador, pero muy pocos han logrado cautivar su nicho de mercado.

Esta plataforma, tendrá un servicio diferenciado. Esta diferenciación debe ser real, en calidad y precio. Se debe lograr el posicionamiento en el mercado y lograr que posibles entrantes realicen inversiones.

#### **x) Competidores Actuales**

Para el caso de estudio como es el de Sábanas Rossy, en el mercado de negocios de este tipo, específicamente en la ciudad de Tulcán, existen pocos competidores directos.

El grado de concentración del sector es medio, pues no hay muchas empresas compitiendo, y existe mucho mercado no explorado. El ritmo del crecimiento del sector está en alza. Por este motivo la rivalidad es alta.

# **5.7.2.4. Factores que Influyen en la Amenaza de Productos Sustitutivos**

# **i) Propensión del comprador a sustituir.**

Existen productos sustitutivos para los artículos textiles como cobijas, edredones y similares, y a pesar de que estos cubren una necesidad puede ser que el comprador lo sustituya con facilidad.

#### **ii) Precios relativos de los productos sustitutos.**

Internet, habilita otras formas de satisfacer necesidades y funciones, creando así nuevos e inimaginables productos substitutivos.

#### **iii) Costo o facilidad de cambio del comprador.**

Si los costos de cambio son reducidos los compradores no tendrán ningún problema en utilizar el bien sustituto, mientras que si son altos es menos probable que lo hagan.

#### **iv) Productos Sustitutos**

Como el grado de diferenciación es bajo, no existe mayor fidelidad de los clientes, pueden cambiar de solución informática fácilmente, dependiendo de cuanta inversión tienen instalada. Sustitutos podrían ser plataformas como Mercadolibre.com y deremate.com que van dirigidos a un público minorista.

#### **5.7.2.5. Factores que Influyen en la Rivalidad entre los Competidores**

#### **i) Poder de los proveedores.**

Para saber la competitividad entre las industrias y para determinar el caso de estudio se tomaron en cuenta a: Sabanas Amanda, Sabanas Rosy y Sabanas Rosita, se recurrió a una tabla de ponderación (ver tabla 5), en la que se establecen los factores de ventas, tecnología que incluye uso de internet, disposición de un sitio web, disponibilidad de maquinaria y por último número de clientes que posee.

El factor ventas determina el número y la cantidad de ventas que tiene aproximadamente cada cliente.

Mientras que el factor tecnología se refiere específicamente si tienen computadores con acceso a internet, cuentan con tecnología adecuada en maquinarias, tienen oficinas que cuenten con amplio espacio para la confección y almacenaje de las sábanas así como disposición de una página web.

A través de un sondeo se hizo una valoración de esto que a continuación se detalla:

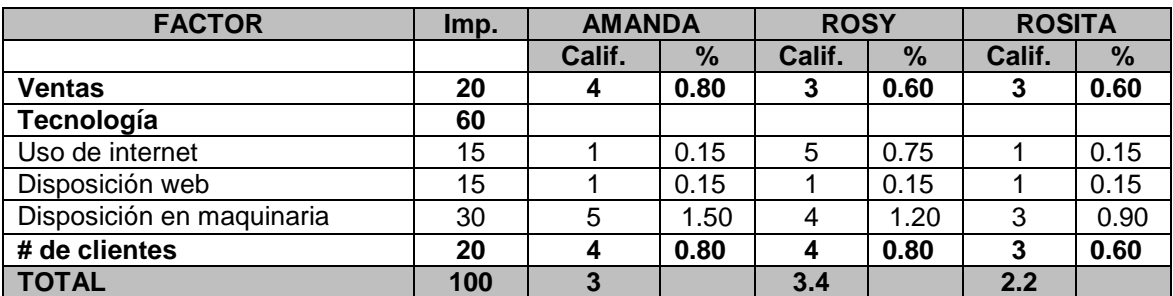

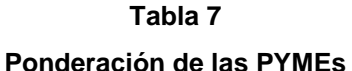

Fuente: Investigación de campo Elaborado por: Carmen Puetate

Se tomo un nivel de importancia de 15, 20 y 30 puntos de acuerdo al grado importancia que más influye para determinar su competitividad.

Mientras que se califica del 1 al 5 donde 3 será el promedio, considerando que 1 es el de menor importancia y 5 el de mayor.

De acuerdo a la sumatoria de la ponderación, quien es mejor competidor en esta industria que se analiza es Sábanas Rossy, pues cuenta con la mejor tecnología para hacer una tienda virtual, dispone de computadores y acceso a internet.

Por lo expuesto se considerará para el desarrollo de la propuesta de esta tesis a esta empresa como caso deestudio para el desarrollo de aplicación de la propuesta.

## **ii) Crecimiento industrial.**

Años atrás estas industrias no disponían de un computador, realizaban sus transacciones manualmente lo que dificultaba mejorar sus operaciones. Actualmente Sábanas Rossy ya dispone de esta tecnología con conexión a interne, que ha contribuido a su mejor desarrollo.

#### **iii) Sobrecapacidad industrial.**

Las tres industrias cuentan con maquinaria similar para realizar el proceso de confección de las sábanas, tiene que cortar la tela, cocerla y bordarla, con la diferencia de que la una dispone de mayor maquinaria que la otra.

Sábanas Rossy tiene disponibilidad de internet pero el personal que labora no tienen suficiente conocimientos y tecnología altamente especializada, por falta de capacitación en el tema, de ahí que el gobierno está poniendo énfasis en el aprovechamiento de esta herramienta tan esencial en este mundo globalizado.

#### **5.7.3. Análisis situacional Interno**

La cadena valor proporciona un modelo de aplicación general que permite representar de manera sistemática las actividades de cualquier organización, ya sea aislada o que forme parte de una corporación. Basándose en conceptos de costo, valor y margen además de mencionar que está conformada por una serie de etapas de agregación de valía, de aplicación general en los procesos productivos. Proporcionando desde su punto de vista un esquema coherente para diagnosticar la posición de la empresa respecto de sus competidores y un procedimiento para definir las acciones tendentes a desarrollar una ventaja competitiva sostenible.

En base a lo mencionado se recalca la importancia de la cadena de valor dentro de una empresa.

Al hablar de comercio electrónico, cambia la manera tradicional de cómo se desarrolla la cadena de valor, si bien,ésta comprende la creación física del producto, diseño, fabricación, venta y el servicio de postventa, la cadena de valor en el caso de comercio electrónico abarca, además de hacer visibles los productos y servicios en una página web para que el cliente pueda visualizarlos hasta completar una transacción electrónicamente. La rapidez con la que viaja la información dentro del comercio electrónico mediante la utilización de internet ha hecho que las empresas creen estrategias que le permiten a las Pymes organizarse de una manera rápida, ágil y eficiente en cuanto al uso de la información que poseen, tanto de productos así como de clientes.

Las ventajas de costo que proporciona el comercio electrónico afecta de una manera positiva a la cadena de valor aportando una serie de ventajas competitivas a aquellas Pymes que decidan o ya estén dentro de los negocios electrónicos permitiéndoles diferenciarse de la competencia

El objetivo del análisis de la cadena de valor es identificar las ventajas competitivas de las PYMES, además de aspectos o partes de la empresa que más contribuyen a mejorar la productividad de las mismas.

Entre las ventajas es lareducción de ineficiencias en procesos como aprovisionamiento, gestión de stocks o producción, ahorrando en costos variables, materias prima y mano de obra. Ya que existe un contacto directo entre proveedores y clientes permitiendo tener una cadena de valor que identifica las tendencias del mercado, en este sentido las Pymes podrán adaptar sus productos de acuerdo a lo que la demanda exija; Responder a la demanda en tiempos y plazos establecidos; Facilitar el proceso de elección de proveedores; Conocer de una manera más exhaustiva el comportamiento del consumidor. Gracias al fácil acceso que ofrece internet se puede tener control sobre los enlaces de páginas más visitadas por las personas, además de saber virtualmente donde y a qué hora se compró algún pedido, cambiando la cadena de suministro tradicional.

La cadena de suministro presenta cambios fundamentales como menciona Amit & Zott (2009)"la comunicación directa con los proveedores y clientes permite reducir costos de transacción es decir los costos de búsqueda y, negociación, distribución y costos de gestión de inventarios" (p.7).

Dentro de la distribución la cadena de suministros, incrementa la cantidad de productos y servicios, al hablar de mercados electrónicos, las pymes tienen la posibilidad de eliminar barreras físicas. En el caso de las empresas virtuales se elimina los stocks físicos, intermediarios, distribuidores, creándose nuevos canales de distribución directos entre fabricante y consumidor final. La cadena logística de distribución se encuentra automatizada lo que les permite a las empresas realizar un seguimiento en línea a tiempo real de la ubicación física de sus mercancías, gracias a un sofisticado sistema informatizado de tracking de pedidos este es el caso de empresas como DHL, FedEx o UPS.

En el sentido de que es mucho más fácil promocionar el producto a través de las plataformas virtuales, es necesario contar con un lugar físico para el almacenamiento de las mercancías o la entrega de los productos, las barreras físicas se eliminarían en el sentido en que el comerciante puede manipular la información de su producto haciendo más atractivo al mercado y reduciendo costos en marketing, suministrando gran cantidad de información del mismo a través de la web, usando para ello fotografías, categorías y motores de búsqueda y el cliente a su vez obtiene la ventaja de reducir costos en búsqueda de un producto y negociación lo que le permite tomar decisiones de compra más rápidas.

La cadena de valor dentro del comercio electrónico se ve fortalecida por la manera en la que las PYMEs realizan transacciones comerciales vía internet lo cual favorece a los inversores, les permite tomar decisiones acertadas al momento de negociar, puesto que poseen un conocimiento más detallado de las empresas, por otra parte los vendedores tienen mayor acceso a la información de los compradores lo que les permite conocer cuáles son sus gustos y preferencias. Teniendo una comunicación interactiva con el cliente, quien podrá contactarse para realizar cualquier tipo de consultas, además de solicitar información, haciendo preguntas más específicas o pedir productos a su preferencia.

Los consumidores por su parte obtienen información detallada del producto, precio lo cual es una característica importante tomando en cuenta que el objetivo de las empresas es atraer clientes, esto permite la captación y retención de nuevos clientes.

El marketing dentro del comercio electrónico engloba todo tipo de mercado ya que se pueden ofertar productos y servicios en cualquier lugar y hora a un costo bastante menor de lo que se haría en una empresa tradicional si quisiera esta expandirse a un mercado global, pues la información de los productos utilizados están expuestos en plataformas virtuales, mediante la utilización de imágenes, sonidos se promociona dichos productos, através del marketing virtual existe la posibilidad de enviar mensajes de ventas ,y reducir costos en la captación de potenciales clientes.

#### **Servicio de Postventa**

Dentro de este asunto, es importante recalcar que es necesario establecer parámetros que les permitan a los clientes realizar sus compras mediante la web, de esto depende el crecimiento del comercio electrónico, este es un

problema que afecta su crecimiento. Las Pymes deben cambiar la percepción del cliente optando por utilizar procesos de pago seguros,es decir utilizando estrategias estandarizadas para asegurar las transacciones. Entreestas estrategias estaría la posibilidad de confirmar la compra mediante correo electrónico, establecer vínculos con socios o marcas conocidas, dar al usuario una clave personal que nadie pueda usar para entrar a la tienda virtual entre otras.

Los clientes tienen la facilidad de aclarar sus dudas a través de un servicio de atención mediante un equipo de tele operadores o enviando e-mails si la situación a si lo amerita incrementando el nivel de satisfacción de los clientes.

## **5.7.4. Análisis situacional del mercado de las Pymes de Tulcán**

#### **5.7.4.1. Análisis de la oferta**

Es importante identificar el nivel de compras de los clientes potenciales, por tal razón es necesario definir la oferta del proyecto.

De acuerdo a los resultados obtenidos en la encuesta y al cálculo de la demanda y oferta de la tesis se determina si la creación de la tienda virtual es una nueva opción de compra que los clientes están dispuestos a adoptarlo en su vida cotidiana ya que en un entorno empresarial tan exigente como el actual, se necesita con frecuencia obtener mejores resultados en el menor tiempo posible, es por eso que la empresa utilizará soluciones empresariales y herramientas de productividad adecuadas para efectuar las entregas puntualmente y mantener a los clientes satisfechos.

A continuación se presentan los resultados obtenidos de la encueta realizada a las Pymes de Tulcán como oferentes y a las personas de Ipiales como demandantes. Las tablas de frecuencias se muestran en el anexo 7.

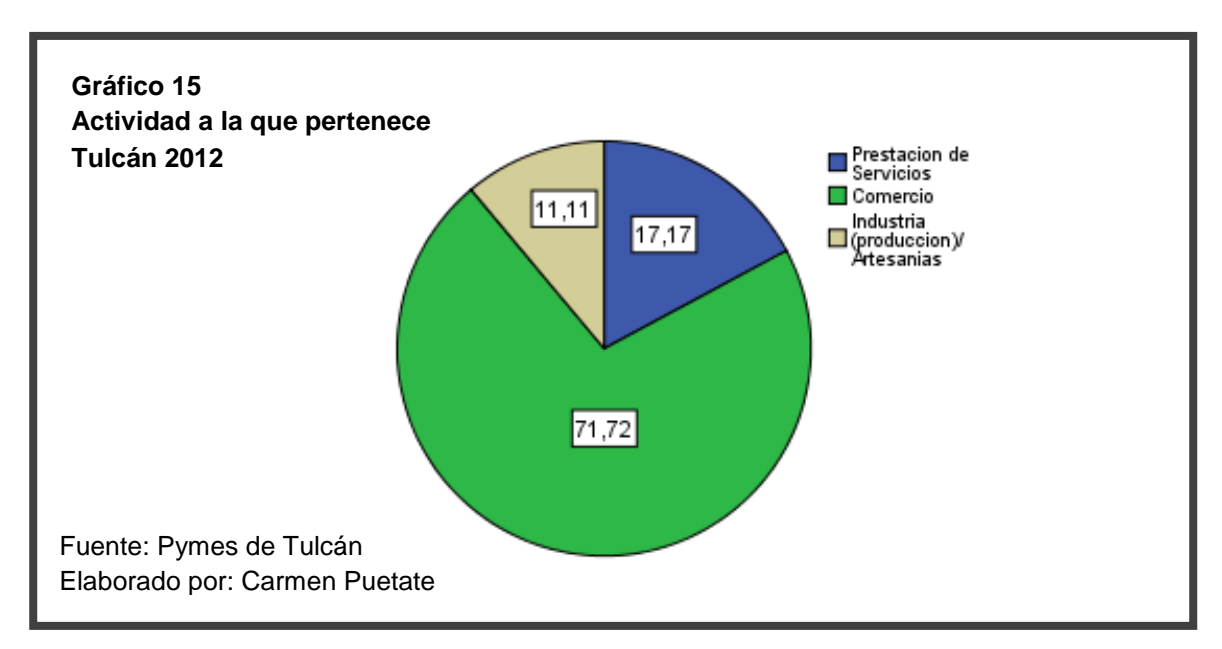

#### **Actividad a la que pertenece la Pyme**

Claramente se puede evidenciar que la mayoría de las micro, pequeñas y medianas empresas se dedican a la actividad de comercio al por mayor y menos de productos, siendo la industria y artesanías la de menor magnitud puesto que son muy pocas las empresas que se dedican a este tipo de actividad a nivel de la ciudad de Tulcán y provincia en general.

# **Conexión a internet**

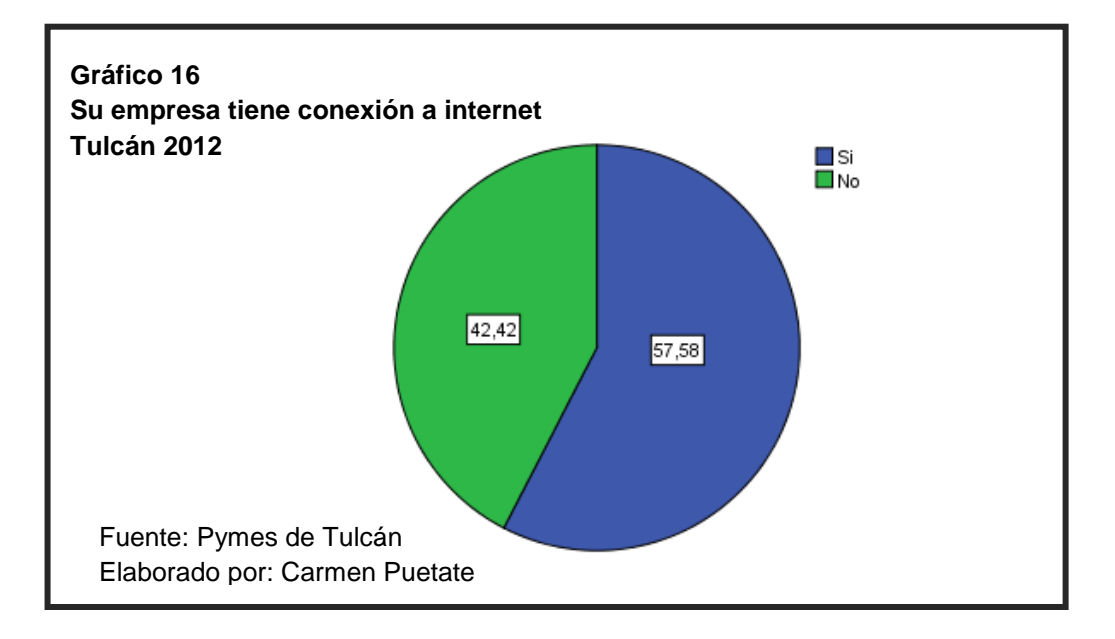

Más de la mitad de las PYMEs encuestadas aseguran tener conexión a internet en su mayoría pertenecen al sector de servicios y las que la otra parte que no dispone de internet pertenecen a la actividad de comercio.

**Por qué empresa no tiene conexión a internet** 

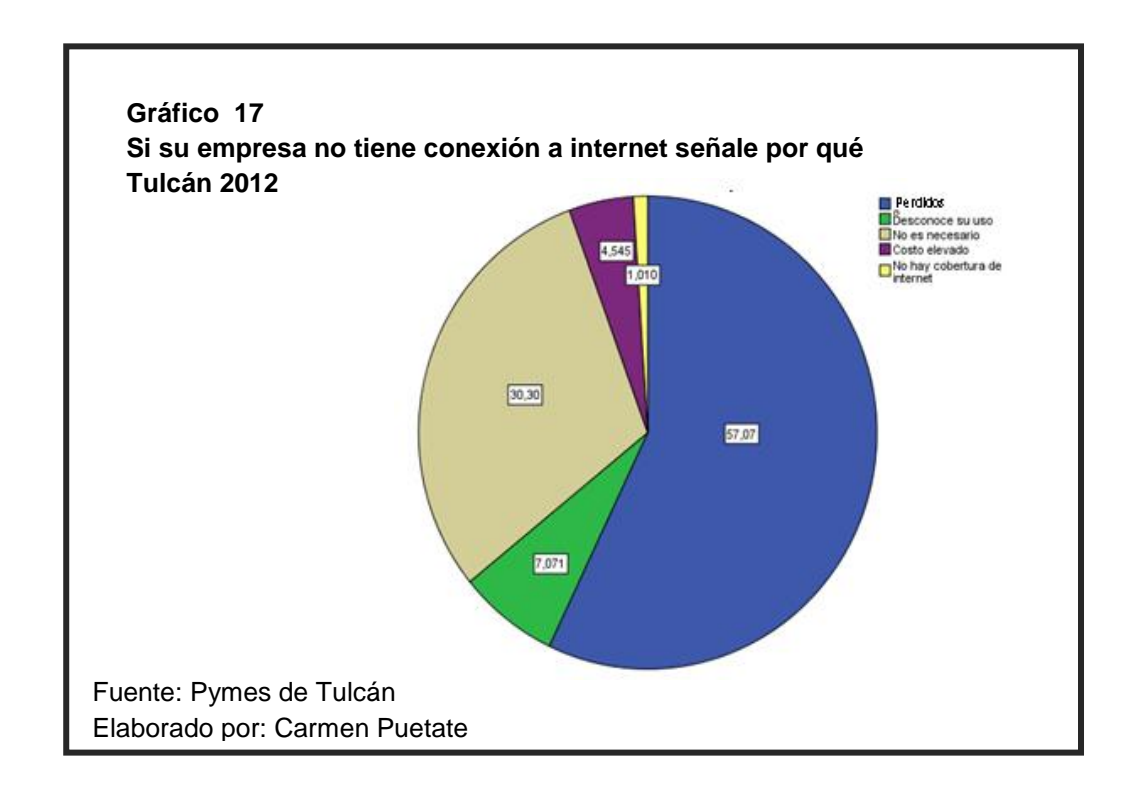

De las 84 empresas que no disponen de internet, la mayoría es decir 60 no cuentan con internet en sus oficinas porque creen que no es necesario, siempre se ha mantenido el tradicionalismo de manejar sus procesos manualmente.

#### **Uso de internet durante sus horas de trabajo**

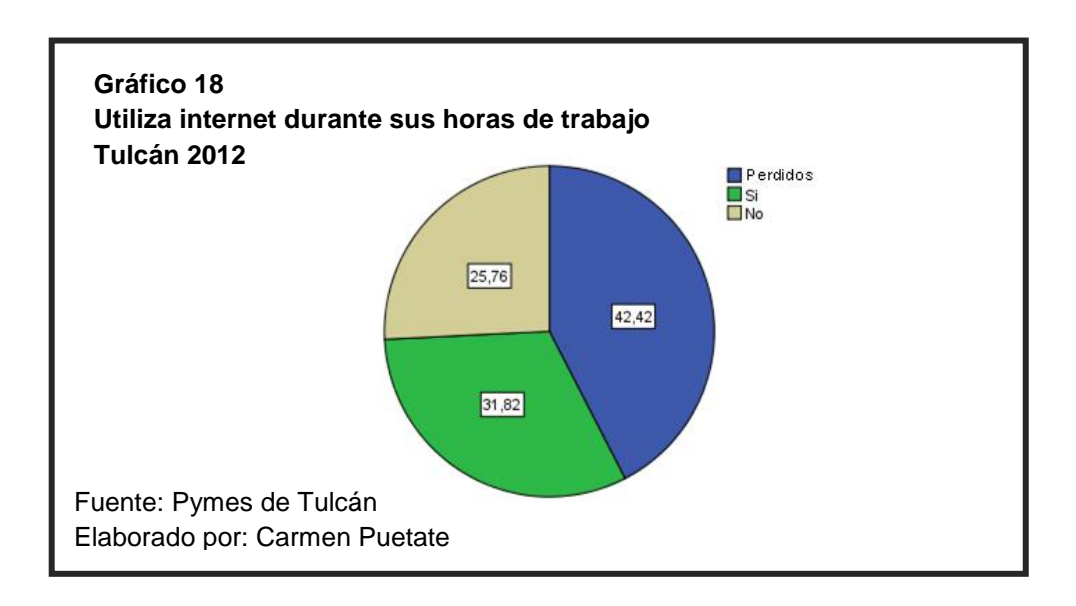

Del total de PYMEs encuestadas se nota claramente que en un porcentaje casi medio acceden a internet durante las horas de trabajo, mientras que el resto no.

**Servicio más utilizado en internet**

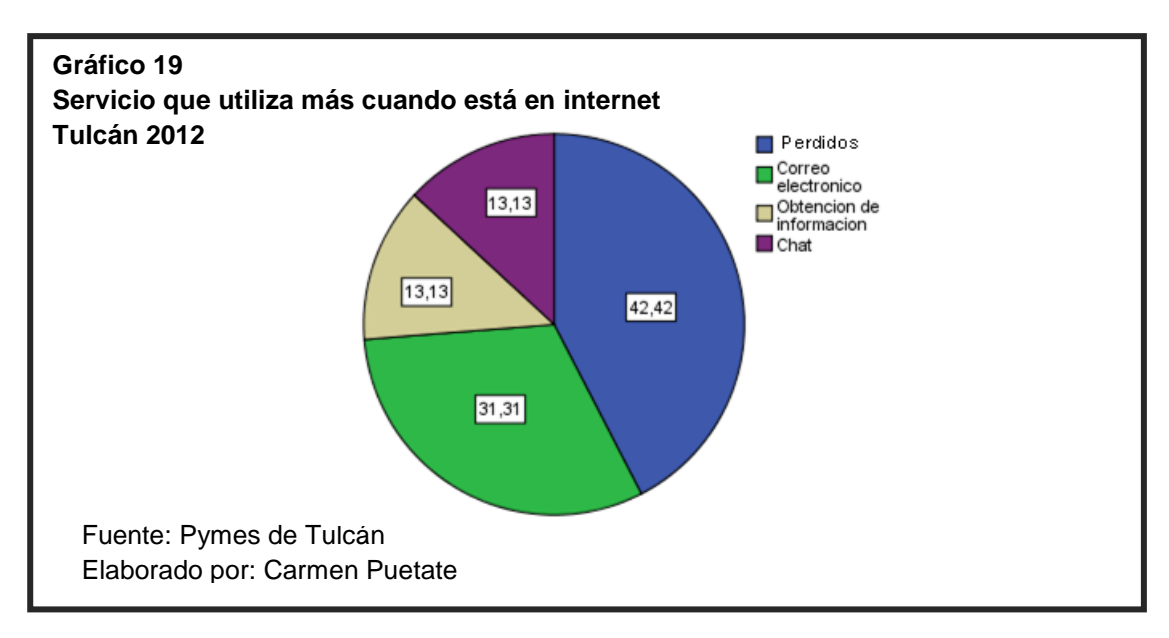

Del total de las PYMEs que poseen internet, más de un 30% utilizan para enviar y recibir correo electrónico, y en un porcentaje igual para obtener información y chatear.

#### **Compras por internet**

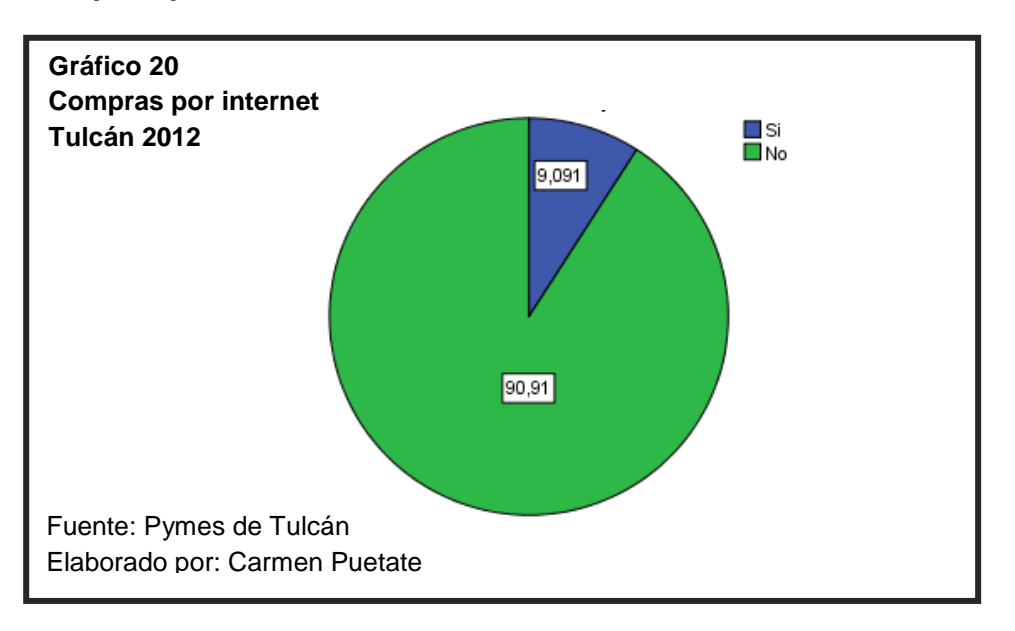

Claramente se puede evidenciar que los propietarios de las PYMEs no tienen mucho conocimiento sobre comercio electrónico, solo alrededor de un 9% ha comprado por internet mientras que el resto no lo ha hecho.

#### **Medio que utiliza para contactar a sus proveedores**

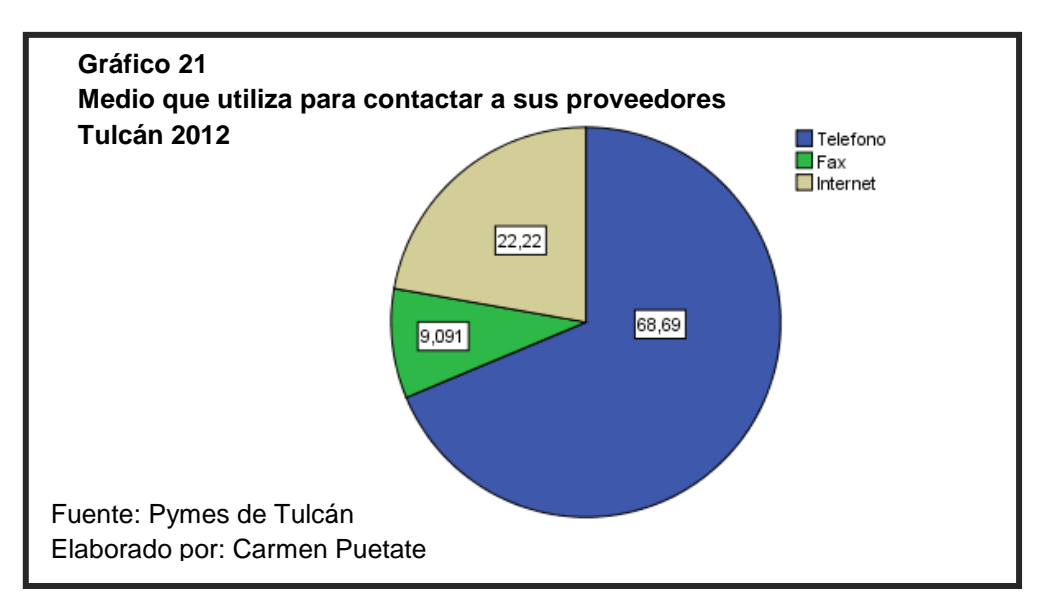

De acuerdo a los resultados obtenidos casi en la totalidad de las PYMEs se contactan con el proveedor por medio del teléfono al no disponer de la herramienta tecnologica basica - el intrnet – y en un 22% lo hacen por medio de este utilizando el correo electronico.

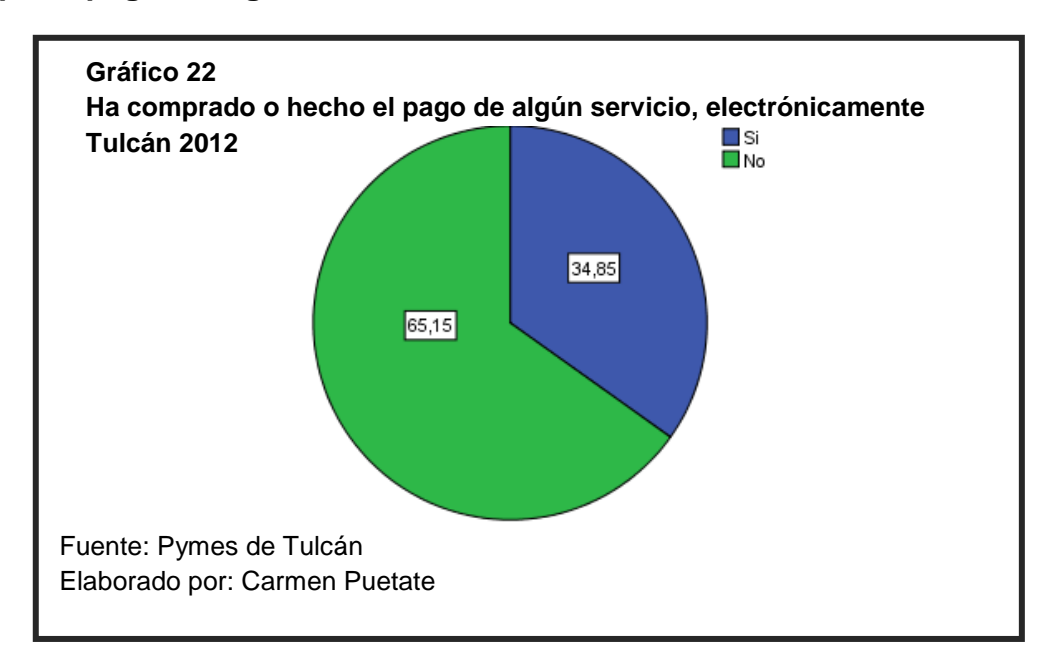

**Compra o pago de algún servicio, electrónicamente**

Se puede evidenciar que menos de la mitad de las PYMEs han realizado pagos electrónicamente, mientras que el resto no lo ha hecho, lo que corrobora que no se está utilizando el internet como una herramienta indispensable para poder realizar transacciones online.

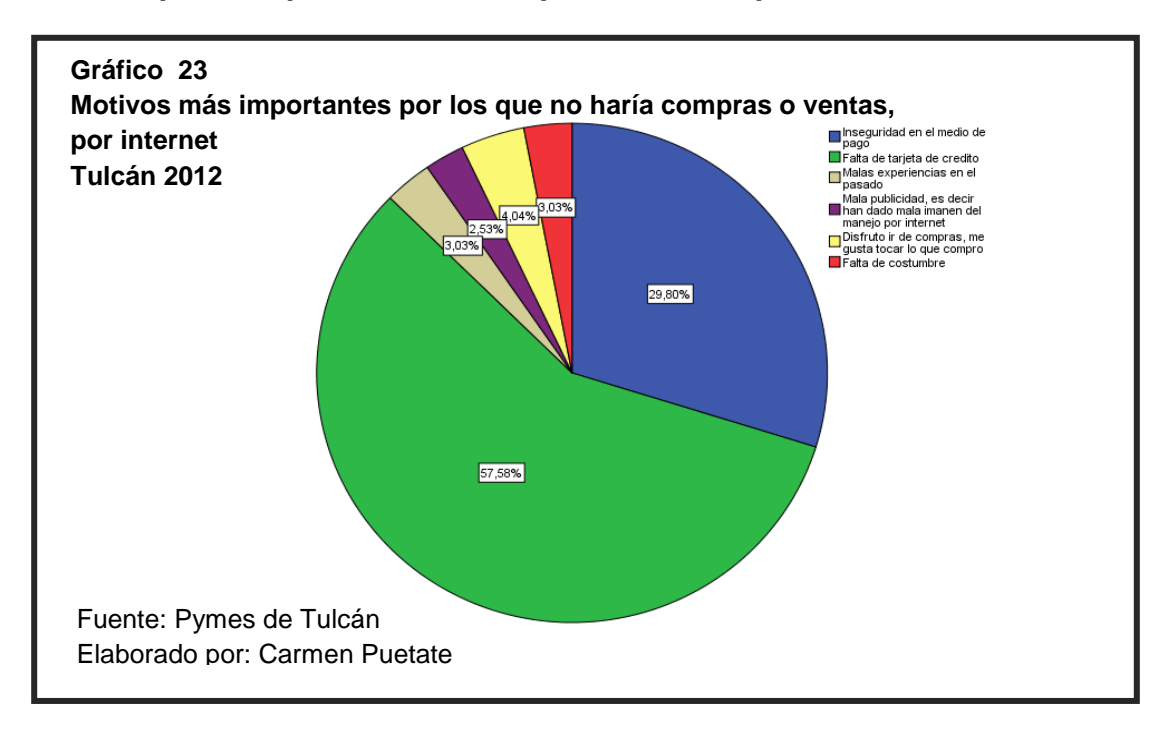

#### **Motivos por los que no haría compras o ventas por internet**

De acuerdo a los resultados obtenidos la mayoría de los propietarios de las PYMEs consideran que no han realizado compras ni ventas por no contar con una tarjeta de crédito y en un porcentaje representativo opinan, que no son tan seguros los medios de pago.

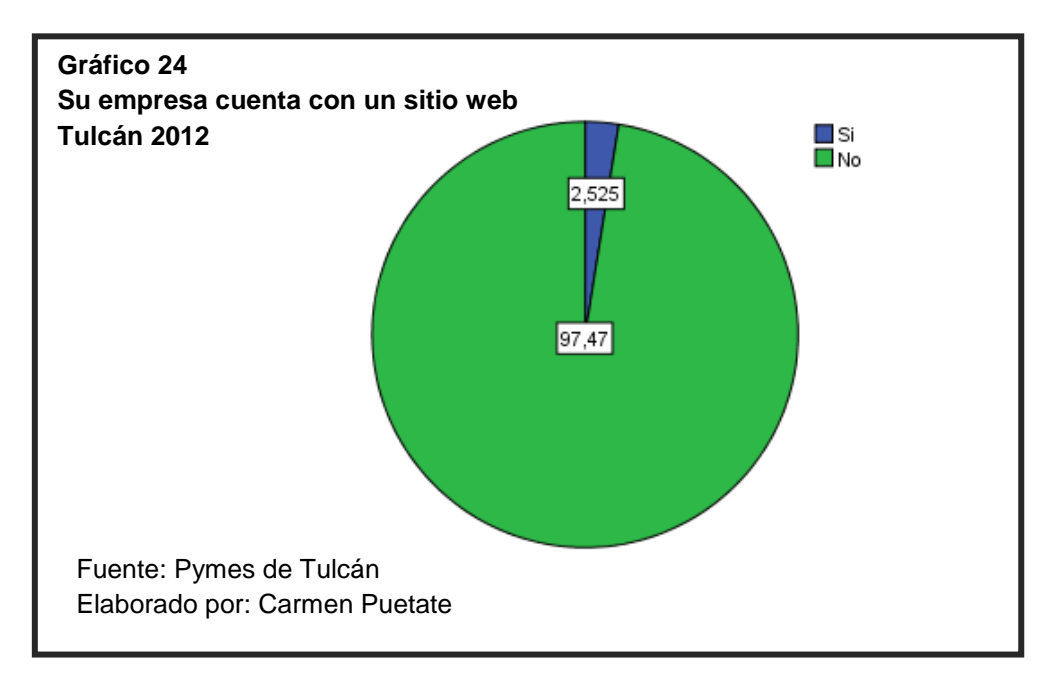

#### **La Pyme en sitio web**

El resultado obtenido permite evidenciar que apenas 5 PYMEs cuentan con una página web, el resto no la tienen o están en proceso de creación, algunas piensan que no es necesario porque tienen una cultura tradicionalista, esto hace que no puedan crecer y tener un mejor desarrollo comercial.

#### **Rozones por las que no dispone de página web**

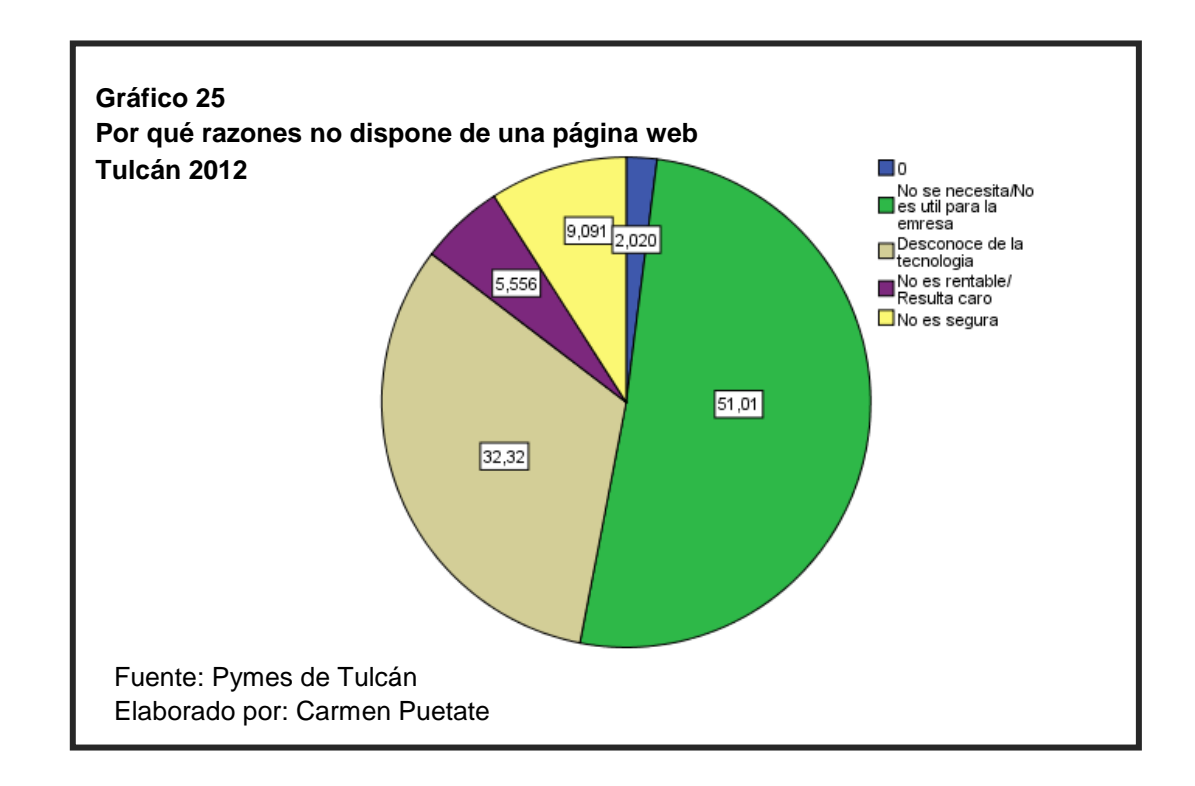

Las razones por las cuales las PYMEs no cuentan con una página web son principalmente el desconocimiento y porque consideran que no es necesario para la empresa.

# **5.7.4.2. Análisis de la demanda**

Es importante identificar el nivel de compras de los clientes potenciales, por tal razón es necesario definir la oferta del proyecto.A continuación se realiza el análisis de la información obtenida por parte de las personas de la ciudad de Ipiales, consideradas como fuente de investigación por conveniencia, tal como se explicó en el marco metodológico.

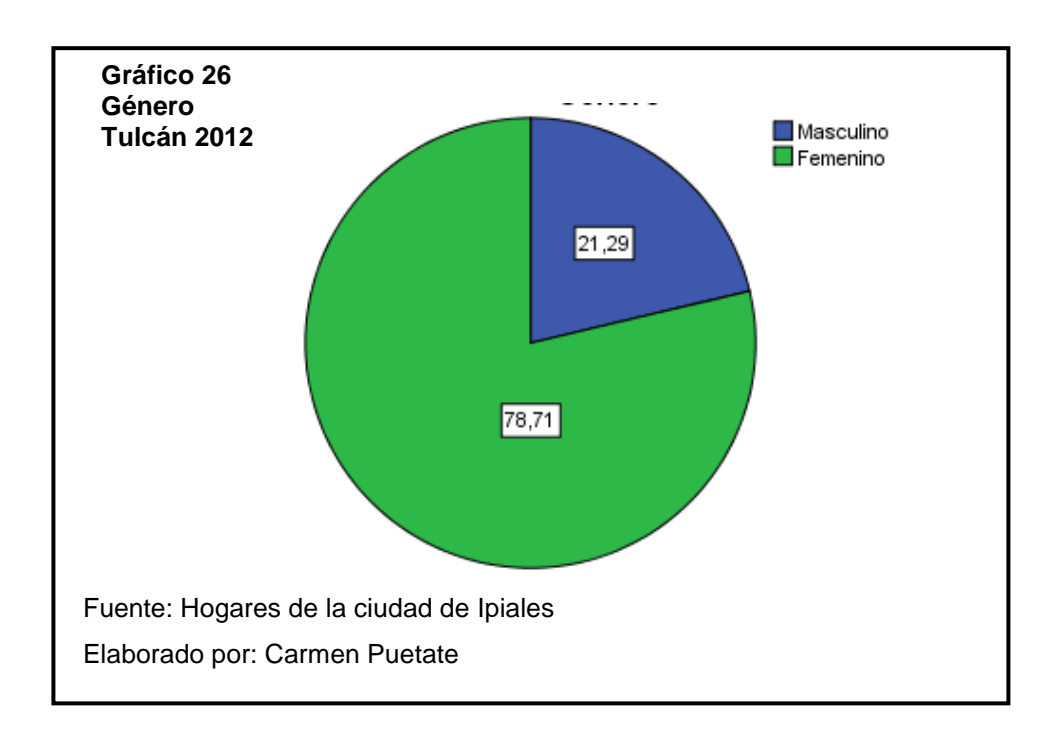

#### **Género del demandante**

Del total de encuestados el género femenino supera al género masculino.

Es decir que más de la mitad de los resultados obtenidos en las encuestas pertenecen al género femenino, por lo que los siguientes criterios se enfocaran principalmente a este grupo.

#### **Nivel de Instrucción del demandante**

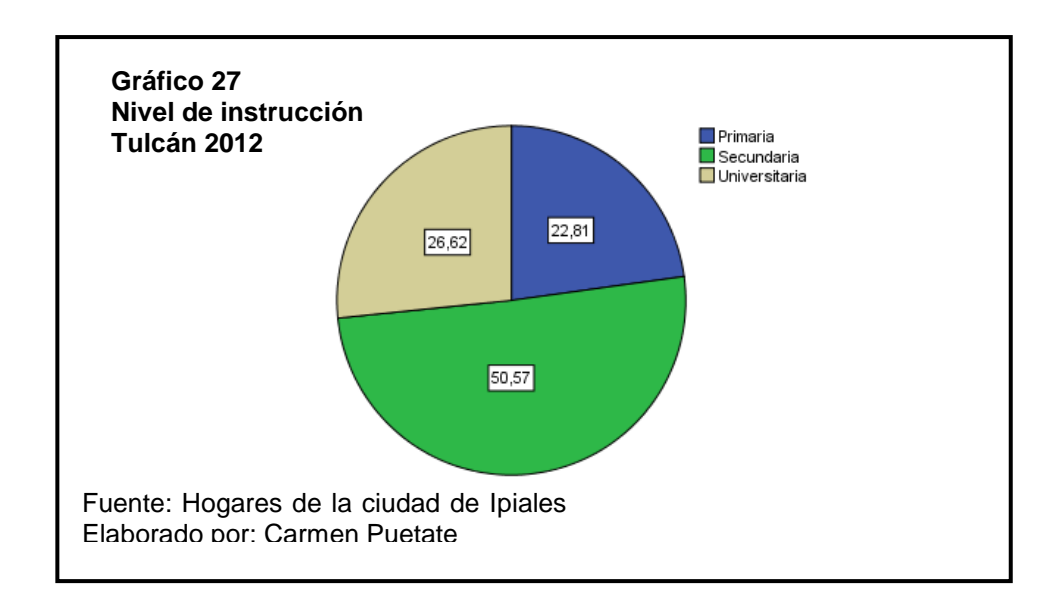

Del total de encuestados en su mayoría, tienen un nivel de instrucción secundaria, seguido por el nivel de instrucción universitaria, que supera al nivel de instrucción primaria, lo cual es favorable para el proyecto debido al tipo de negocio ya que se requiere fundamentalmente del conocimiento tecnológico para ingresar al mundo virtual.

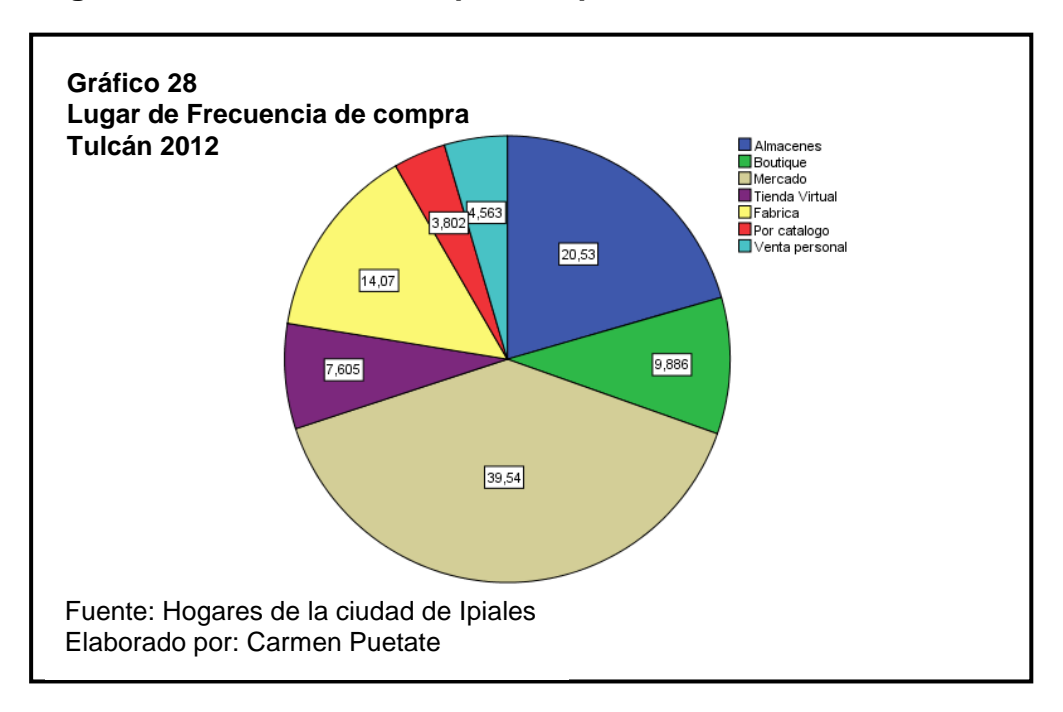

## **Lugar de frecuencia de compras de productos**

Según los resultados obtenidos, la mayoría de los encuestados prefieren comprar en el Mercado yAlmacenes, debido a que los precios son más cómodos y las personas pueden adquirir los productos con mucha facilidad.

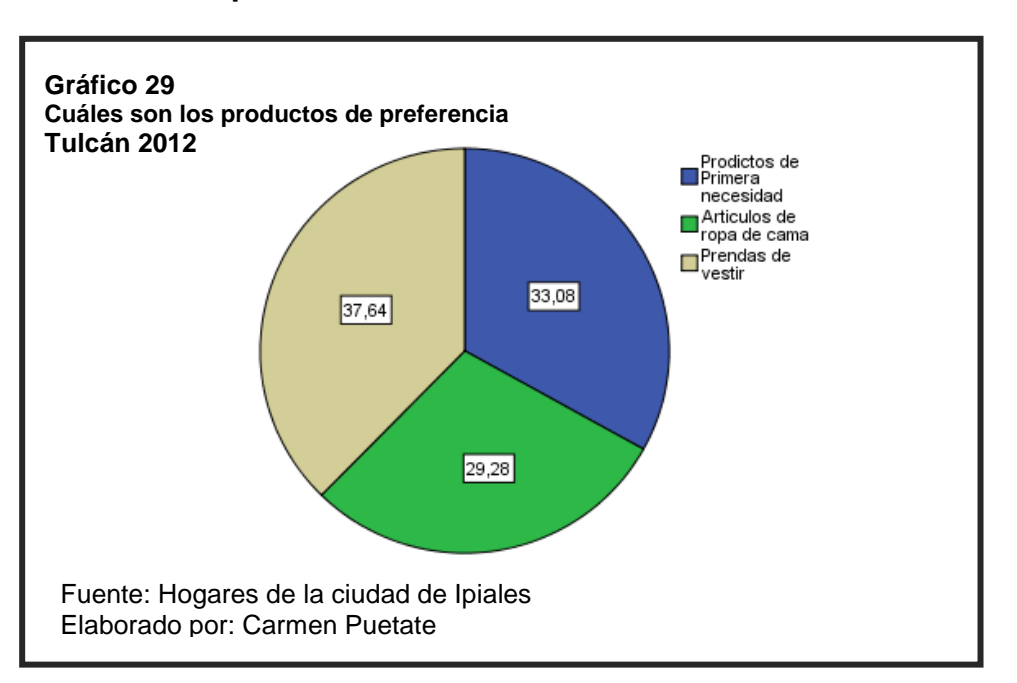

#### **Productos de preferencia del demandante**

En base a estos resultados se determina que la principal mas adquieren son las prendas de vestir, casi en igual porcentaje compran productos de primera necesidad, seguido de los artículos de ropa de cama, son casi similares las frecuencia lo que da a entender que las personas colombianas compran gran cantidad de productos en la ciudad de Tulcán.

#### **Frecuencia de compra del demandante**

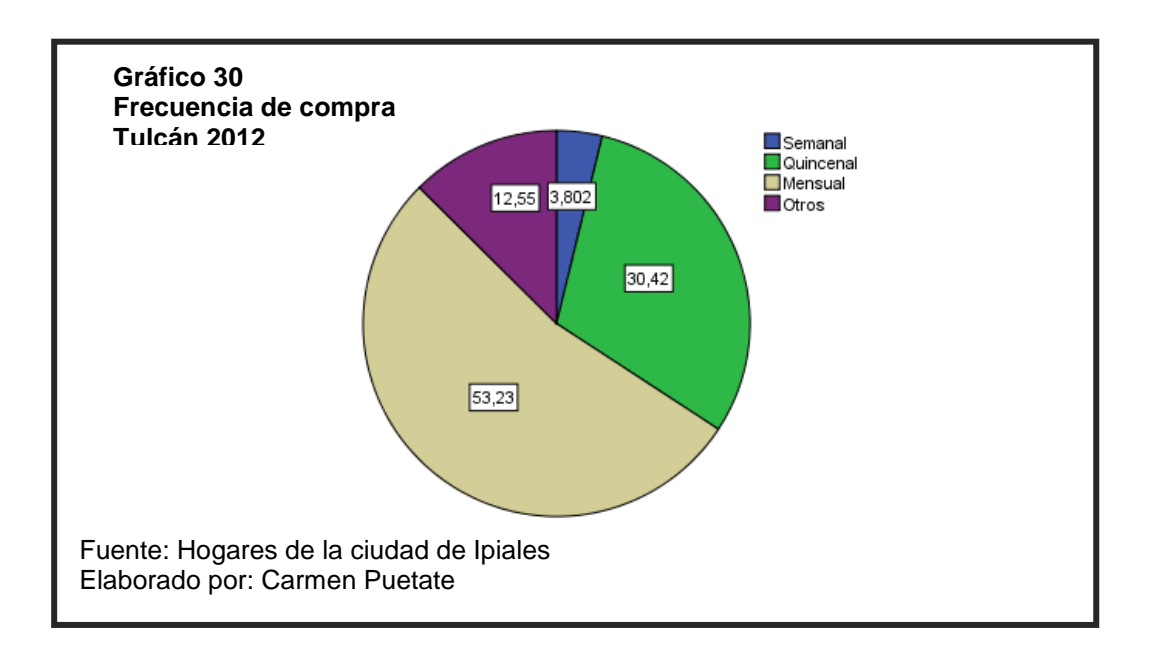

Los resultados obtenidos muestran que la mayoría de las personas compran los productos mencionados en la pregunta anterior, semestralmente, pero existe un pequeño número que compran semanalmente.

#### **Lugar donde usted accede a internet**

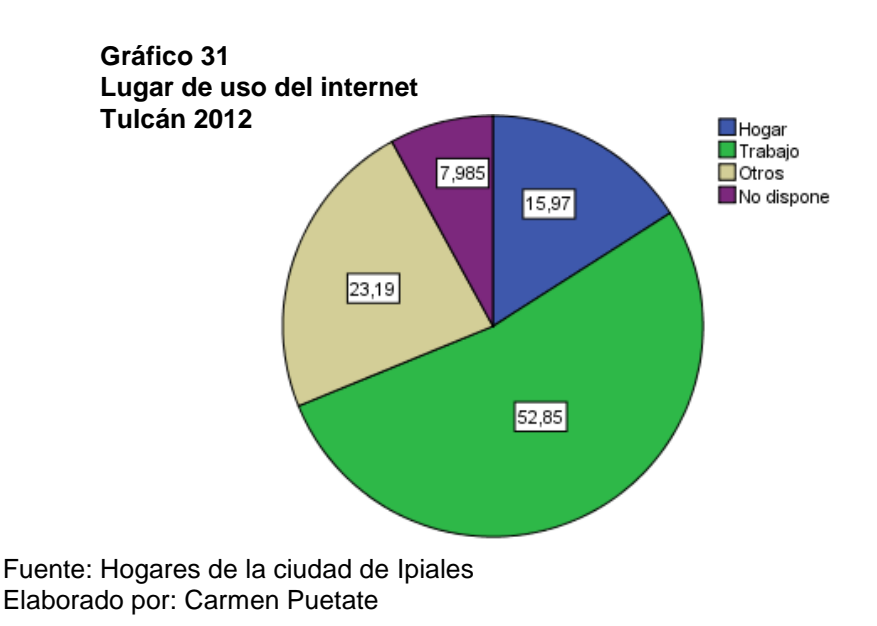
Las personas acceden al internet en el lugar de trabajo en su mayoría, por lo que es una ventaja para los clientes ya que no incurrirían en gastos adicionales de conexión a este servicio.

En cuanto al 7.98% restante de los encuestados definitivamente no disponen de este servicio, lo que no representa una desventaja para la investigación, pues es un grupo minoritario el que no tendría acceso a este tipo de negocio, pero sin destacarlos como futuros clientes puesto que los avances tecnológicos cada día van incrementando.

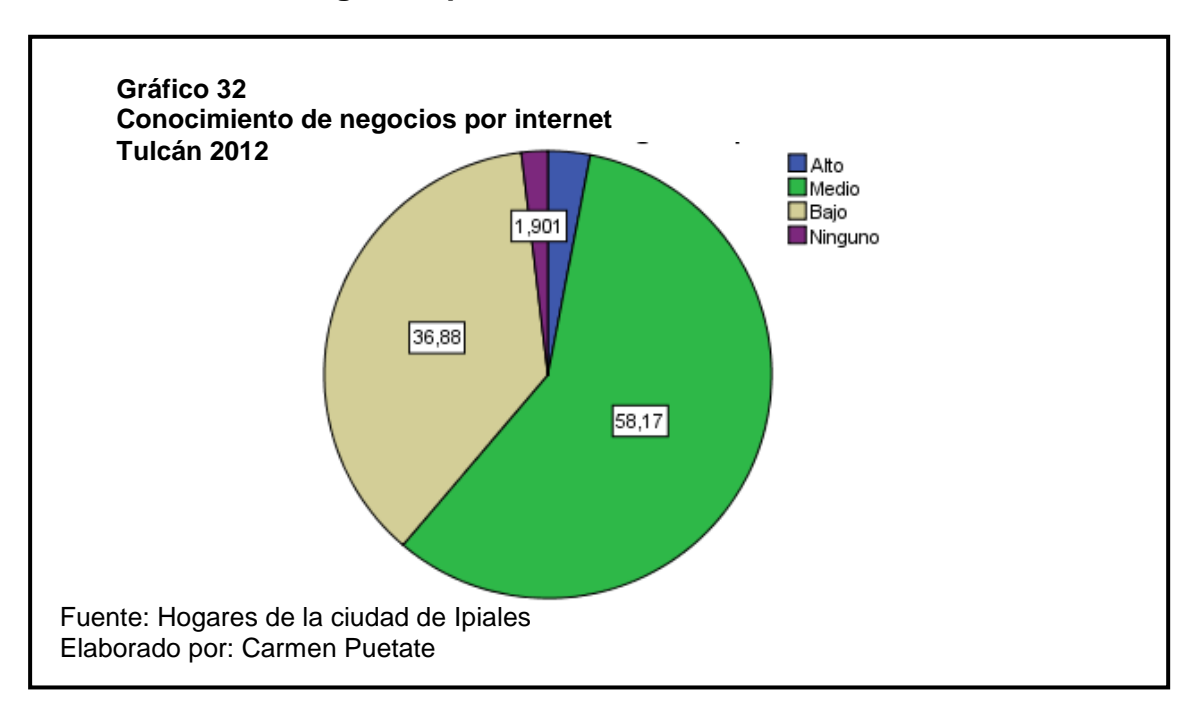

#### **Conocimiento de negocios por internet**

El nivel de conocimientos de negocios por internet, es representativo ya que más de la mitad de los encuestados señalan que su nivel de conocimiento es medio.

### **Disposición de compra por internet**

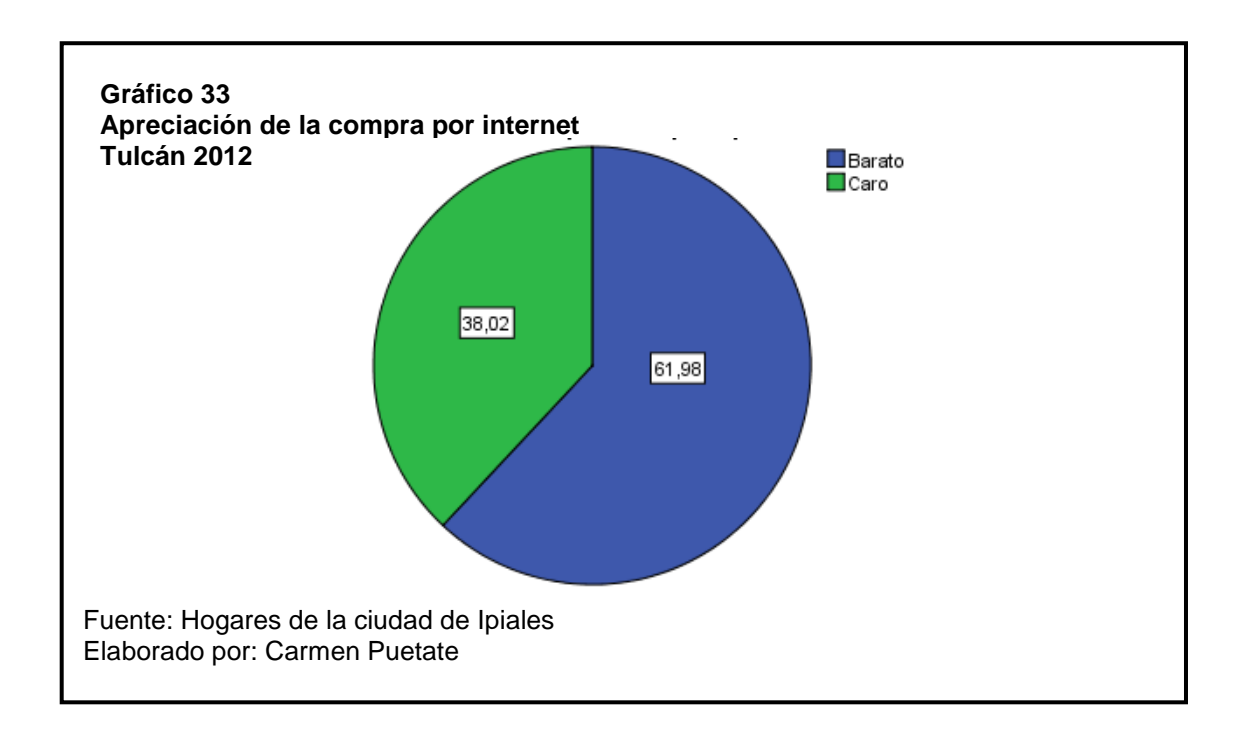

Se muestra claramente que casi la mitad de las personas encuestadas, consideran que comprar por medio de internet resulta más barato que hacerlo en lugares tradicionales.

#### **Experiencia de compra por internet**

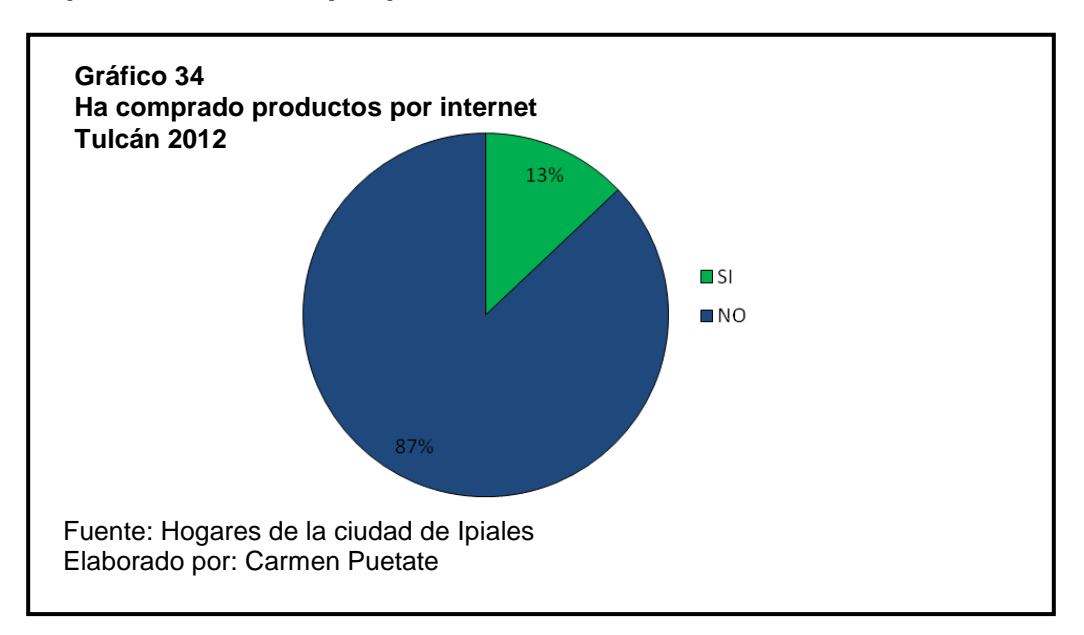

Respecto a los datos obtenidos en esta pregunta, se concluye que la gente necesita de una instrucción previa para realizar compras de productos a través del internet, pese a que en la pregunta anterior respondieron más del 50% que su nivel de conocimiento de negocios por internet es Medio.

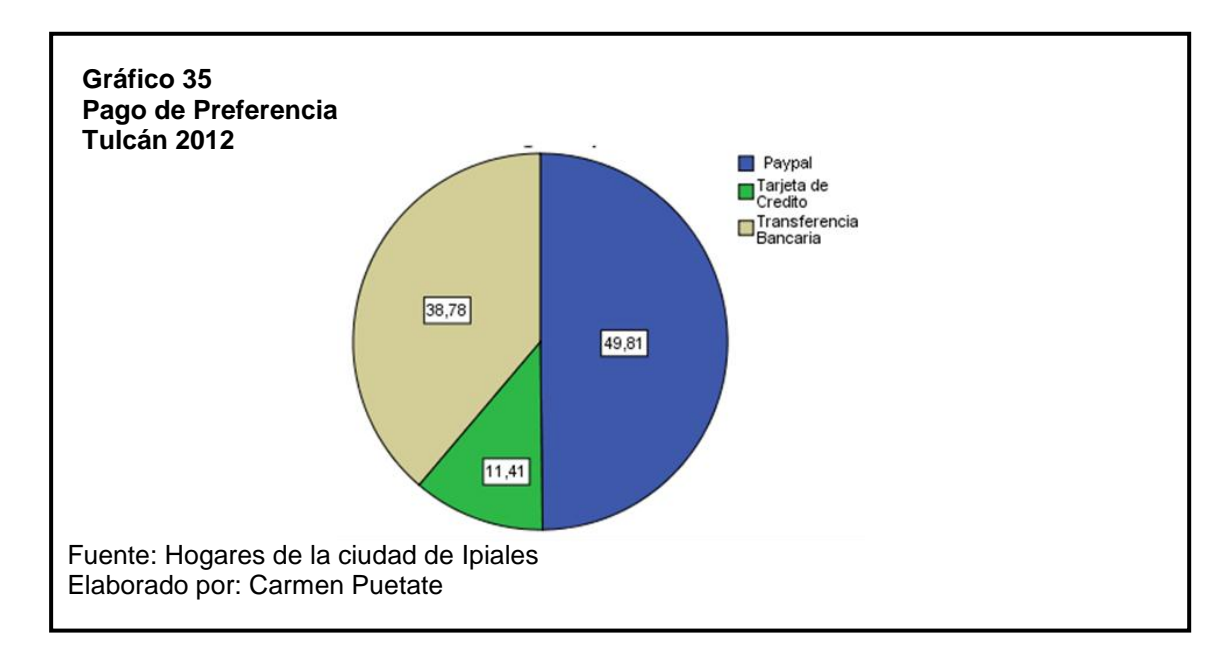

### **Forma de pago**

De acuerdo a los resultados obtenidos más de la mitad de los encuestados prefieren realizar el pago mediante Paypal, debido a que en la ciudad de Tulcán se maneja poco la tarjeta de crédito, y un poco menos de la mitad prefiere hacerlo mediante transferencia bancaria.

Por tanto, es necesario presentar al cliente varias opciones de pago para realizar sus compras, pero principalmente se debe considerar el pago mediante Paypal, que es el de mayor aceptación.

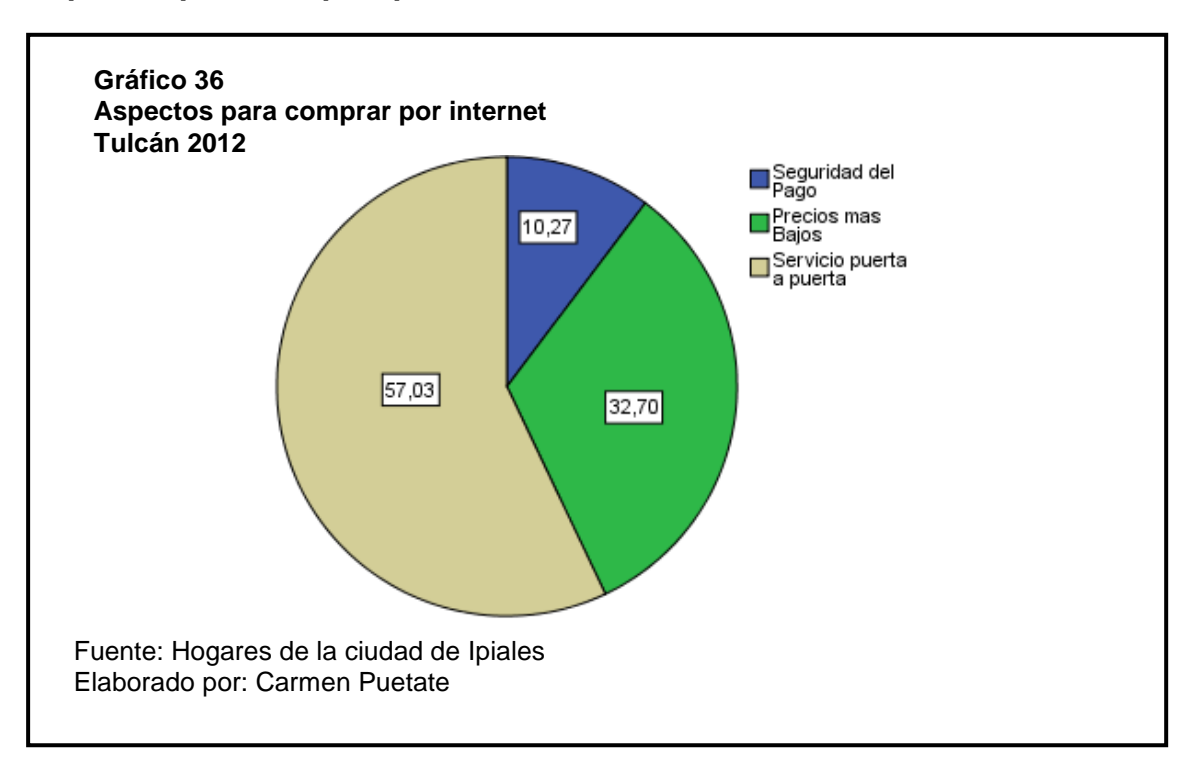

#### **Aspectos para comprar por internet**

Con respecto a esta pregunta, se obtuvo el siguiente análisis: La mayoría de las personas consideran como aspecto más importante para comprar por internet, el servicio puerta a puerta, ya que en el mundo en que vivimos no se cuenta con suficiente tiempo para realizar esta compras en lugares físicos.

Es indudable que las personas necesitan empresas que se dediquen a este tipo de negocios ya que facilitaría y mejoraría su calidad de vida.

# **5.7.4.3. Definición de la demanda**

Es importante definir la demanda, de esta manera la Pymes podrán diseñar estrategias en cuanto al manejo de proveedores, control de inventarios y un eficiente manejo del stock para cubrir la demanda potencial.La finalidad probar que existe un número suficiente de individuos que dadas ciertas condiciones presentan una demanda que justifica la puesta en marcha de la propuesta.

En primera instancia es necesario definir los determinantes de la demanda, según Samuelson (2001) dicho cálculo implica que hay otra serie de variables que afectan la conducta de los consumidores. Es decir, que todas las demás variables que afectan a la demanda se mantienen constantes, con excepción del precio del bien. Dichas variables son las siguientes:

### **Precio de los productos futuros esperados**

El consumidor tiene que esperar a que los precios disminuyan para adquirir los bienes, por lo que este factor afecta a la demanda.

### **Ingreso del consumidor**

La demanda está determinada por esta variable debido a que, si los ingresos son altos, permite la adquisición de bienes con más facilidad y así aumenta la demanda, caso contrario, si los ingresos son bajos disminuye el consumo y por ende baja la demanda.

### **Precio de bienes sustitutivos y complementarios**

Estas variables afectan a la demanda debido a que; cuando suben los precios de un bien sustituto el consumidor busca otro producto que lo reemplace. Y cuando el precio del bien complementario aumenta, este obliga al consumidor a disminuir su consumo.

### **Estímulos de marketing – Preferencias (gustos)**

Los gustos y preferencias son variables influyentes porque el consumidor es movido a consumir más fácilmente.

# **5.7.4.4. Calculo de la demanda real del proyecto**

El cálculo de la demanda se realizara en relación al número de encuestados que aceptan realizar compras por internet. Siendo un total de 118 encuestados que corresponden al 44,86% según el análisis de la encuesta.

De estos 118 encuestados se consideran a los que aceptan realizar compras de sábanas por internet, como se explico anteriormente, este rubro será el más representativo para la tienda virtual. De acuerdo a los resultados de la encuesta se obtiene que 125 encuestados acepten realizar estas compras de sábanas por internet, es decir el 47,53%.

Como resumen de los datos que se requerirán ara el cálculo de la demanda y próximo cálculo económico financiero se consolida a continuación una matriz que expone los índices investigados en el transcurso de todo el diagnostico.

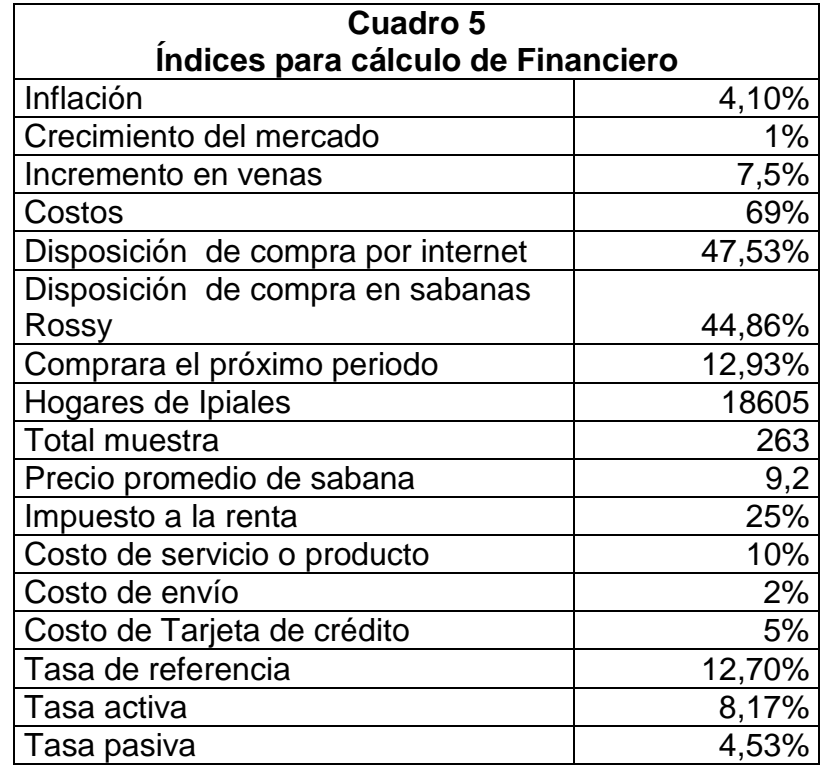

### **5.8. MARCO LEGAL**

### **5.8.1. Aspectos Generales**

El presente proyecto debe cuadrarse en el marco legal de referencia en el que se encuentran incorporadas las disposiciones particulares que establece lo que legalmente está por la sociedad, es decir, lo que se manda, prohíbe o permite a su respecto, en definitiva saber el cuerpo normativo que regirá la acción de la tesis en todas sus etapas.

Es importante, por esta razón conocer la Ley de Comercio Electrónico, Firmas Electrónicas y Mensajería de Datos, Ley No. 67 R.O. Suplemento 557 de 17 de Abril de 2002, de la naturaleza de una empresa virtual.

Los representantes del Congreso Nacional consideraron que, el uso de sistemas de información y de redes electrónicas, incluido el internet, ha adquirido importancia para el desarrollo del comercio, permitiendo la realización de muchos negocios de trascendental importancia, mas aun para PYMEs.

Por esta razón, es muy importante la reglamentación, para normar el mercado virtual y evitar trabas comerciales, y la apropiación ilegal de marcas y patentes.

Para mejor confianza del público y evitar posibles fraudes, se obtendrá los certificados SSL otorgado por VeriSign la marca de mayor confianza en Internet y otros servicios que ayudará a inspirar una mayor confianza a los visitantes del sitio web y aprovechar al máximo el potencial de la empresa en Internet. VeriSign.-Garantía de US\$1250 dólares (ver anexo 8).

# **5.8.2. Aplicación de la Ley de Comercio Electrónico para la Tienda Virtual**

El servicio de la tienda virtual pondrá énfasis en dar a conocer toda la información necesaria de las sábanas al consumidor, así como los requisitos y condiciones para poder adquirir los productos. (Ley de Comercio Electrónico).

En cuanto a la publicidad y promoción que aplicará la tienda virtual a través del internet, se regirá de acuerdo a lo estipulado en la presente ley, permitiéndole al consumidor el acceso a toda información correspondiente a las Sábanas, sin restricción alguna.

Además se guardará absoluta reserva de la información personal proporcionada por los clientes.

# **5.8.3. PAYPAL utilizado como medio de pago**

PayPal permite a los usuarios enviar dinero a cualquier persona que disponga de dirección de correo electrónico. Esta forma de pago es un servicio gratuito para los consumidores y acepta los principales medios de pago, como son: tarjetas de crédito, débito y transferencias bancarias.

Para poder acceder a este servicio primero se debe registrar para obtener una Cuenta PayPal Business, luego se verifica la información y finalmente se establecen los pagos en el sitio web.

En el caso de que la página web ya cuente con un carrito de compras, PayPal se integra fácilmente, caso contrario, dentro de este servicio también se puede configurar el carrito de forma gratuita.

Para que los clientes paguen a través de este servicio, no es necesario que mantengan una cuenta, ya que esta opción estará incluida en la página web y el cliente podrá realizar el pago sin ningún problema. Estos pagos se transferirán a la cuenta de la empresa periódicamente y las tarifas que se cobran van del 4.4% + 0.30 USD a 5.4% + 0.30 USD. Anexo 9 detalle de mencionadas tarifas.

Una vez que se finalice la transacción el contador verificará el pago en la cuenta de la empresa y finalmente lo registrará.

# **5.9. MECÁNICA OPERATIVA DE IMPLEMENTACIÓN WEB**

Para el proceso de prestación del servicio que se llevará a cabo en la tienda virtual es necesario definir los procesos que se realizará en esta.

Para la realización de los diagramas de flujos de los procesos se utilizó el programa Microsoft Office Visio, que contiene símbolos, necesario para indicar su significado para mejor comprensión en la lectura de los procesos.

| Símbolo | <b>Detalle</b>                             |  |
|---------|--------------------------------------------|--|
|         | Inicio o final de diagrama                 |  |
|         | Realizacion de una actividad               |  |
|         | Análisis de situación y toma de decisión   |  |
|         | Documentación (Generación, consulta, etc.) |  |
|         | Almacenamiento de datos                    |  |
|         | Indicación del flujo de proceso            |  |

**Cuadro 6 Símbolos para establecer los procesos**

Dentro de este programa, el tipo de diagrama a utilizar será el Diagrama de Flujo Formato Vertical: En él el flujo o la secuencia de las operaciones, va de arriba hacia abajo. Es una lista ordenada de las operaciones de un proceso con toda la información que se considere necesaria, para el cumplimiento de cada una de las actividades que se realizará en la tienda virtual.

A continuación se detallarán cada uno de los procesos inmersos a la tienda virtual y que son de suma importancia para la operación de la misma, así como la gráfica del flujo correspondiente a cada proceso.

# **5.9.1. Realización del Pedido**

El proceso a seguir para que el cliente realice su pedido por internet será corto y sencillo, por tal razón el diseño será de una Página Dinámica.

Para poder realizar la compra, primeramente el cliente debe tener disponibilidad de internet para luego ingresar en un navegador web. Es en donde busca el portal de cualquier empresa donde desea comprar, dependiendo del producto que quiera comprar.

Una vez dentro de la tienda virtual, el cliente tendrá acceso a los productos que esta dispone, en donde puede elegir el que desee, de acuerdo a sus características.

Es en donde empieza su compra, al seleccionar el o los productos, estos se irán almacenando en un carrito de compras como un almacén real. Cuando ya haya seleccionado todos los productos requeridos para comprar.

Si está de acuerdo con los productos que ha almacenado en el carrito de compras procede a comprar al dar un click en la opción "proceder a la compra" o "comprar ahora" dependiendo de cómo maneje el término la tienda virtual.

Se procede a encriptar los datos del cliente y automáticamente se le dará una clave de acceso para finalmente enviarle en formulario de compra.

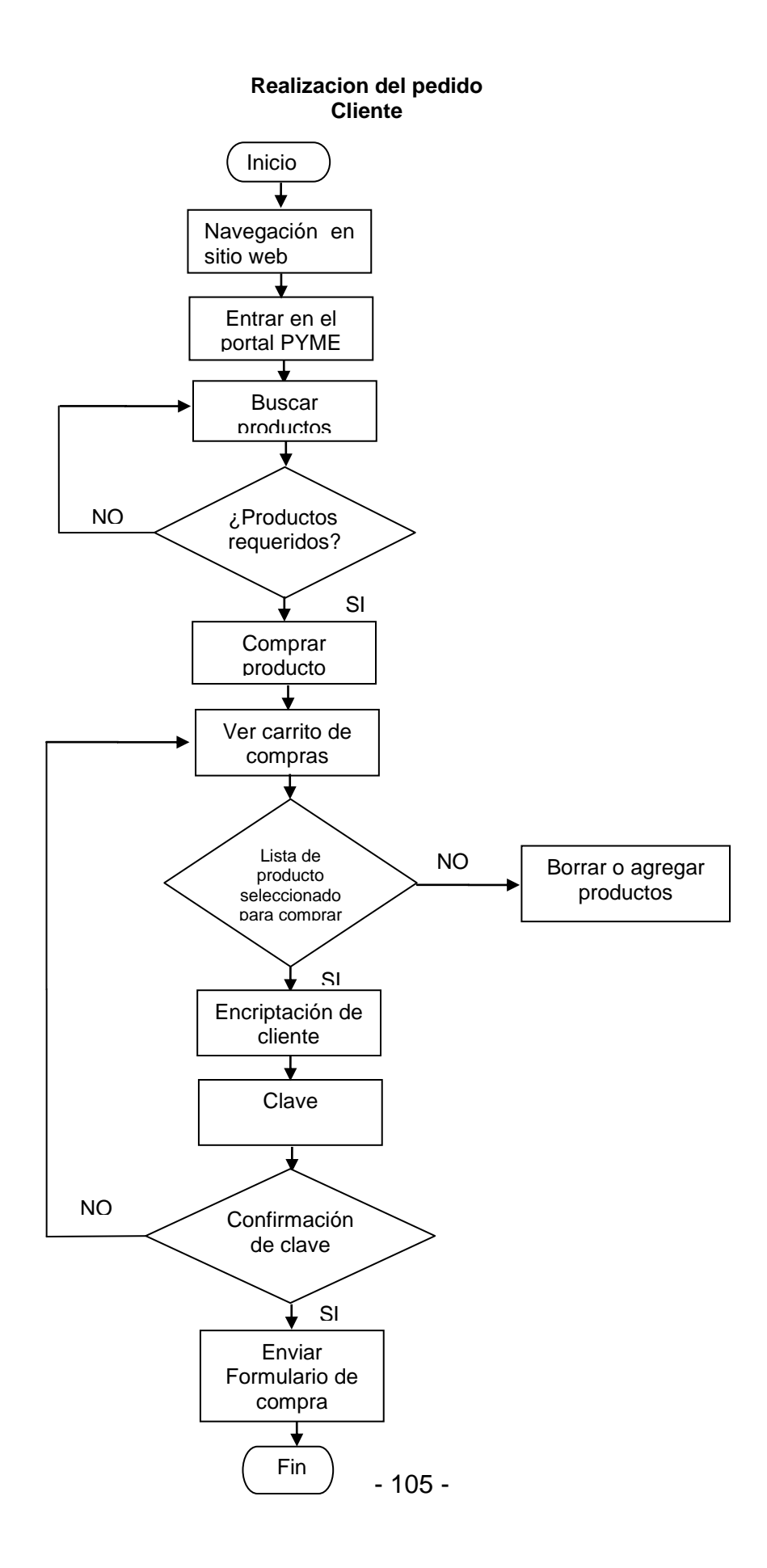

# **5.9.2. Recepción del Pedido**

Durante el proceso de recepción del pedido por parte del cliente en el sitio web, se recibirá información a través de un contacto electrónicamente, para dar seguimiento a todo este proceso como: datos personales, forma de pago, lugar de entrega, entre otros.

Este envío electrónico le llegará automáticamente al operador de sistemas, quien se encargará de verificar los datos del pedido, para luego, emitirse la nota de venta.

Este contacto por medio de la web, se lo realizará con la finalidad de verificar que el pedido este de acuerdo a las características especificadas en la página web, para luego confirmar la forma de pago que se llevara a cabo en esta transacción. Además se confirmará el lugar y hora de entrega y aquí finaliza el contacto electrónico con el cliente.

En la página web se especificará la fecha y hora de recepción del pedido, así como la fecha de entrega.

La entrega se realizará de acuerdo al orden en que los clientes registraron su pedido, es decir que la entrega será en orden cronológico.

### **Recepción Del Pedido**

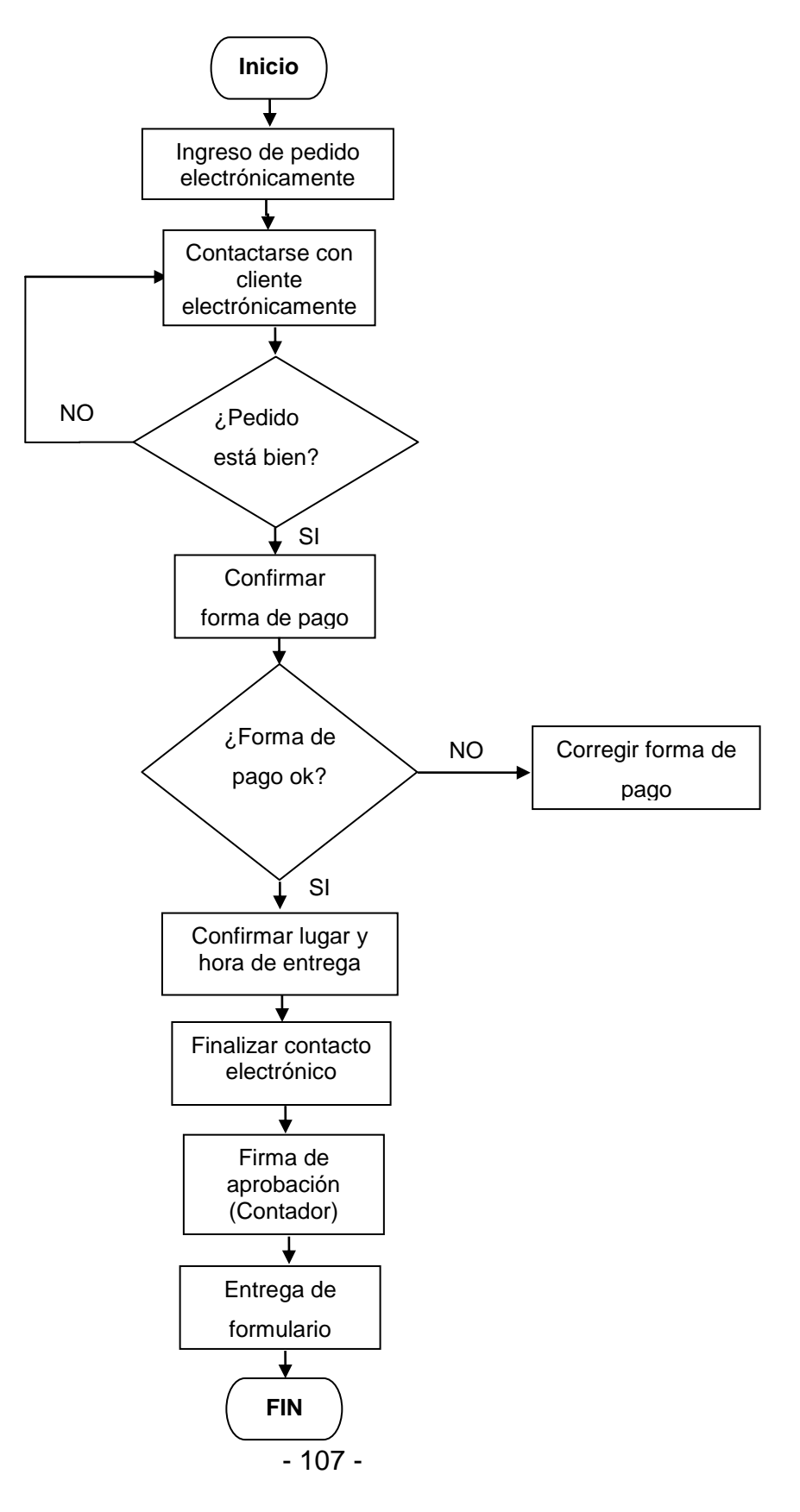

### **5.9.3. Logística**

La logística de la empresa se refiere al almacenamiento de los productos, y la administración de inventarios.

Los despachadores serán los encargados de recibir los productos, hacer la respectiva verificación, control y almacenamiento de los mismos.

Es de gran importancia, que el despachador mantenga un registro de las sabanas almacenadas en la bodega, con fecha de ingreso y salida del producto.

Este proceso implica que los despachadores, comprueben que los productos correspondan a las cantidades, y especificaciones establecidas en la orden de compra.

Luego de la recepción, los despachadores se encargarán de almacenar los productos en buenas condiciones, y finalmente registrar la cantidad almacenada.

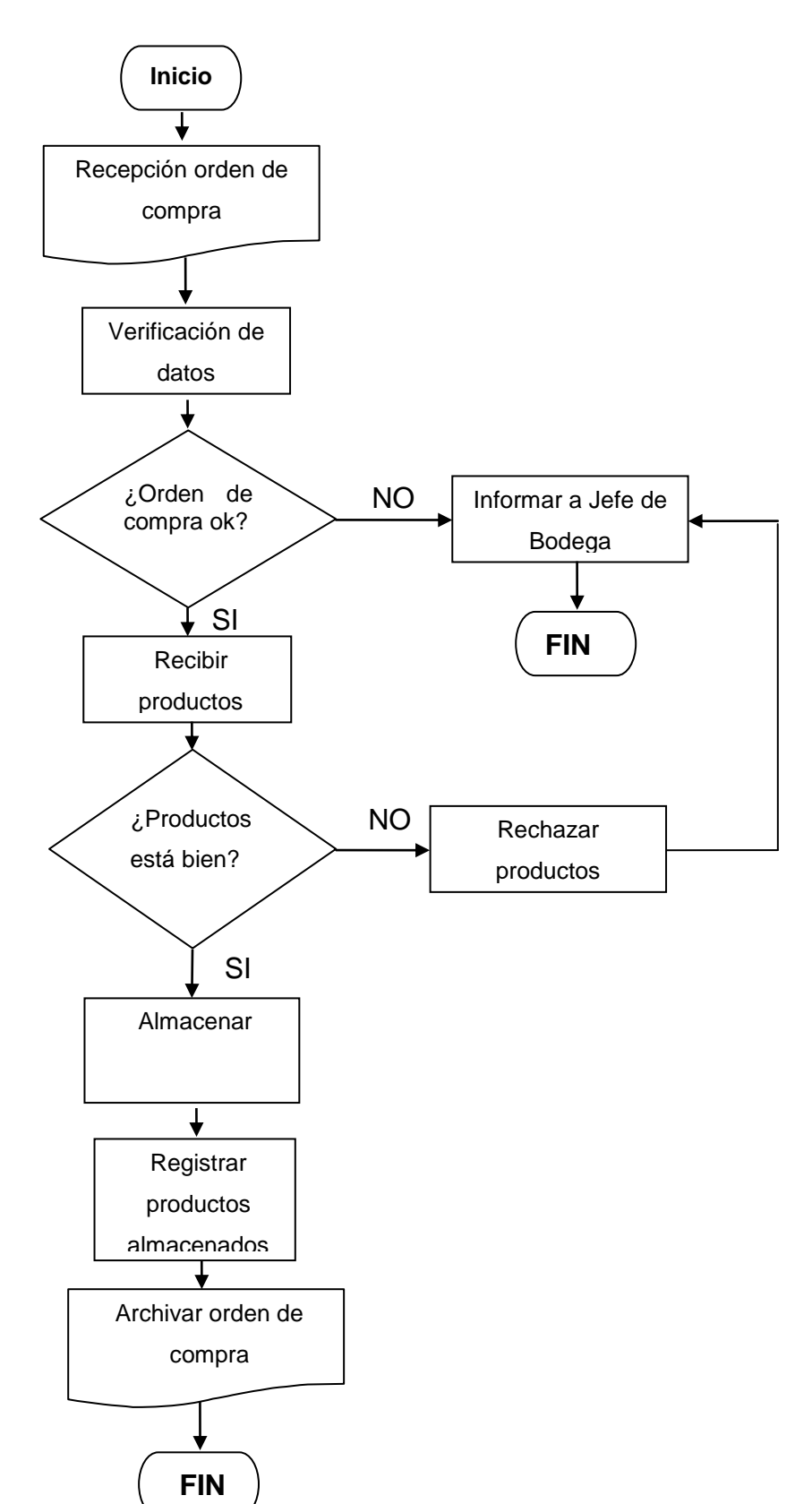

- 109 -

**Logística**

**5.10.**

# **5.9.5. E-PROCESS (Proceso de Pago)**

# **5.9.5.1. Pago con Tarjeta de Crédito**

Cuando el cliente haya concretado una compra selecciona la forma de pago más conveniente para, y de acuerdo a lo que disponga la tienda virtual, pero como en la ciudad la mayoría de pymes no cuenta con tarjeta de crédito, la de mayor uso.

Seleccionado la forma de pago con tarjeta de crédito, la empresa verifica el formulario de pedido, para luego contactarse electrónicamente con la entidad crediticia.

Si la transacción está correctamente, se procede a la verificación del pago en el estado de cuenta de la empresa para poder entregar el producto.

### **Pago con Tarjeta de Crédito**

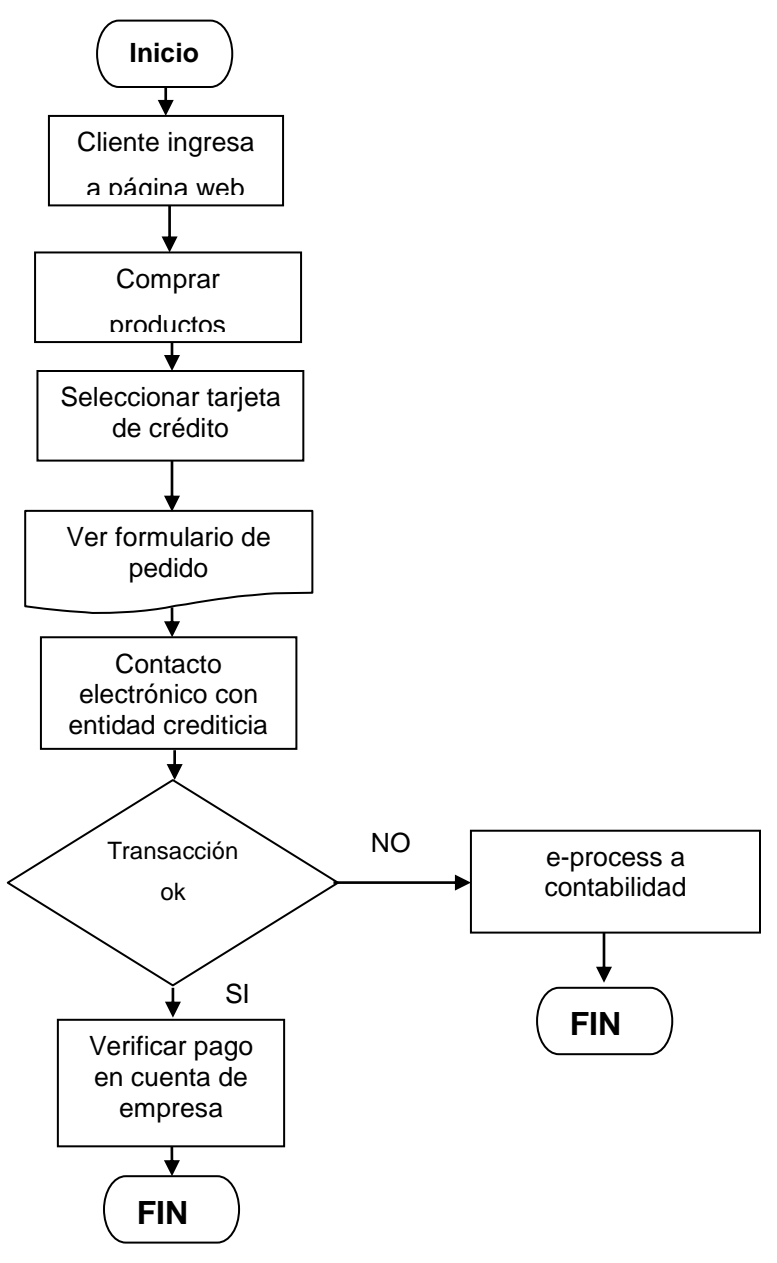

### **5.9.5.2. Pago con Depósito o Transferencia Bancaria**

Primeramente el cliente ingresa a la página web donde desea adquirir el producto, una vez que elige el producto que va a comprar, debe seleccionar la opción transferencia bancaria.

El contador verifica el formulario de pedido, el cliente recibe un mensaje de datos de cuenta bancaria de empresa para que pueda realizar la transferencia bancaria o depósito.

El contador verifica el pago en la cuenta de la empresa y una vez verificado se procesa la transacción y es en donde finaliza este proceso.

# **Pago con Transferencia Bancaria**

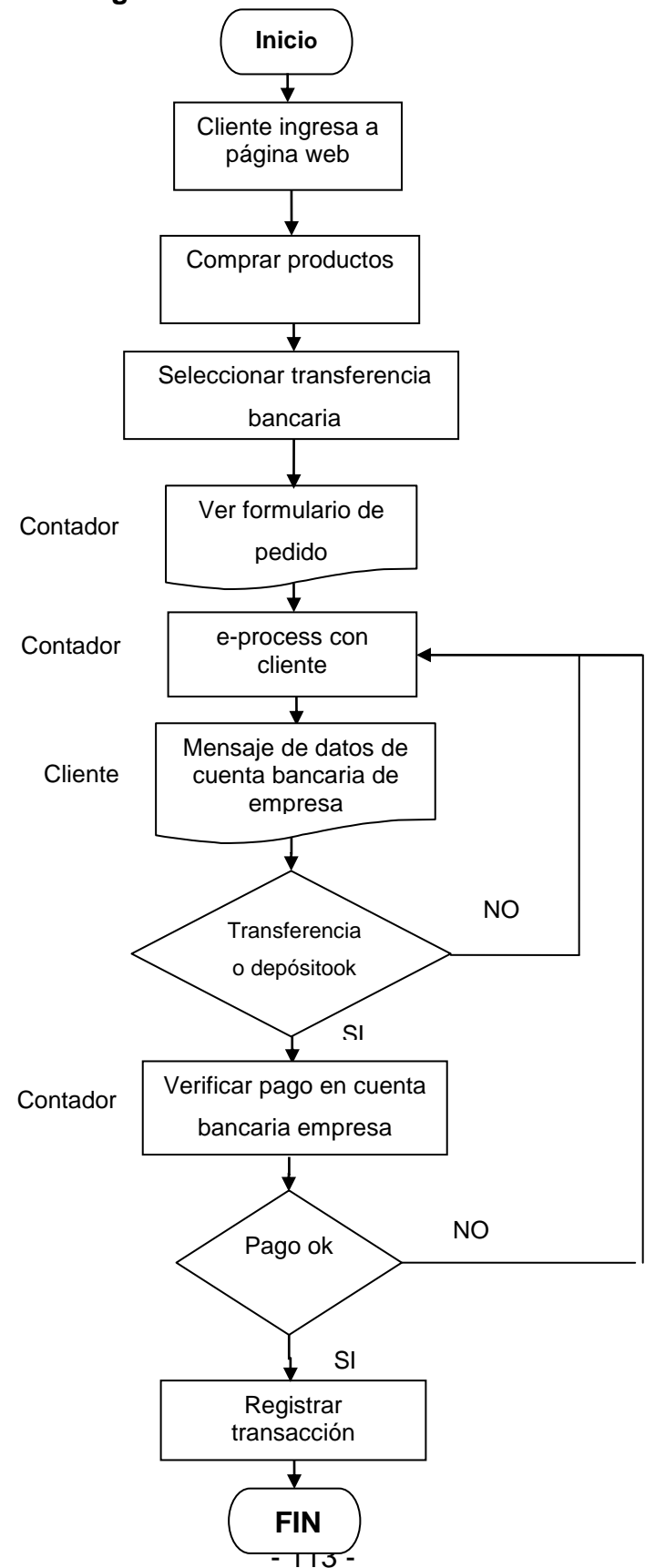

# **5.9.5.3. Pago Mediante PayPal**

Para poder comprar con Paypal se deberá crear una cuenta paypal, acceder a la tienda virtual que oferte el producto deseado y asegurarse de que permita el pago seguro a través de "Paypal".

Una vez localizado el producto que se desea comprar y añadido al carro de compra virtual, sólo se debe elegir como método de pago Paypal.

Solicitará validación como usuario registrado de Paypal, y una vez validado pedirá la confirmación para validar la compra que se está a punto de realizar y pagar por el producto.

Una vez de que la web permite utilizar Paypal y dado un clic sobre el botón comprar, se dirigirá a otra página donde indicará que quiere comprar con Paypal (clic sobre el botón paypal).

Dirigirse a la página oficial de Paypal para logear la cuenta Paypal y autorice la compra.

Una vez dentro de la cuenta Paypal, justo antes de autorizar el pago, se le informará al cliente sobre el importe que se va a pagar.

Pero también para que los clientes paguen a través de este servicio, no es necesario que mantengan una cuenta, ya que esta opción estará incluida en la página web y el cliente podrá realizar el pago sin ningún problema. Estos pagos se transferirán a la cuenta de la empresa periódicamente y las tarifas que se cobran van del 4.4% + 0.30 USD a 5.4% + 0.30 USD. Anexo9 detalle de mencionadas tarifas.

Una vez que se finalice la transacción el contador verificará el pago en la cuenta de la empresa y finalmente lo registrará.

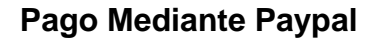

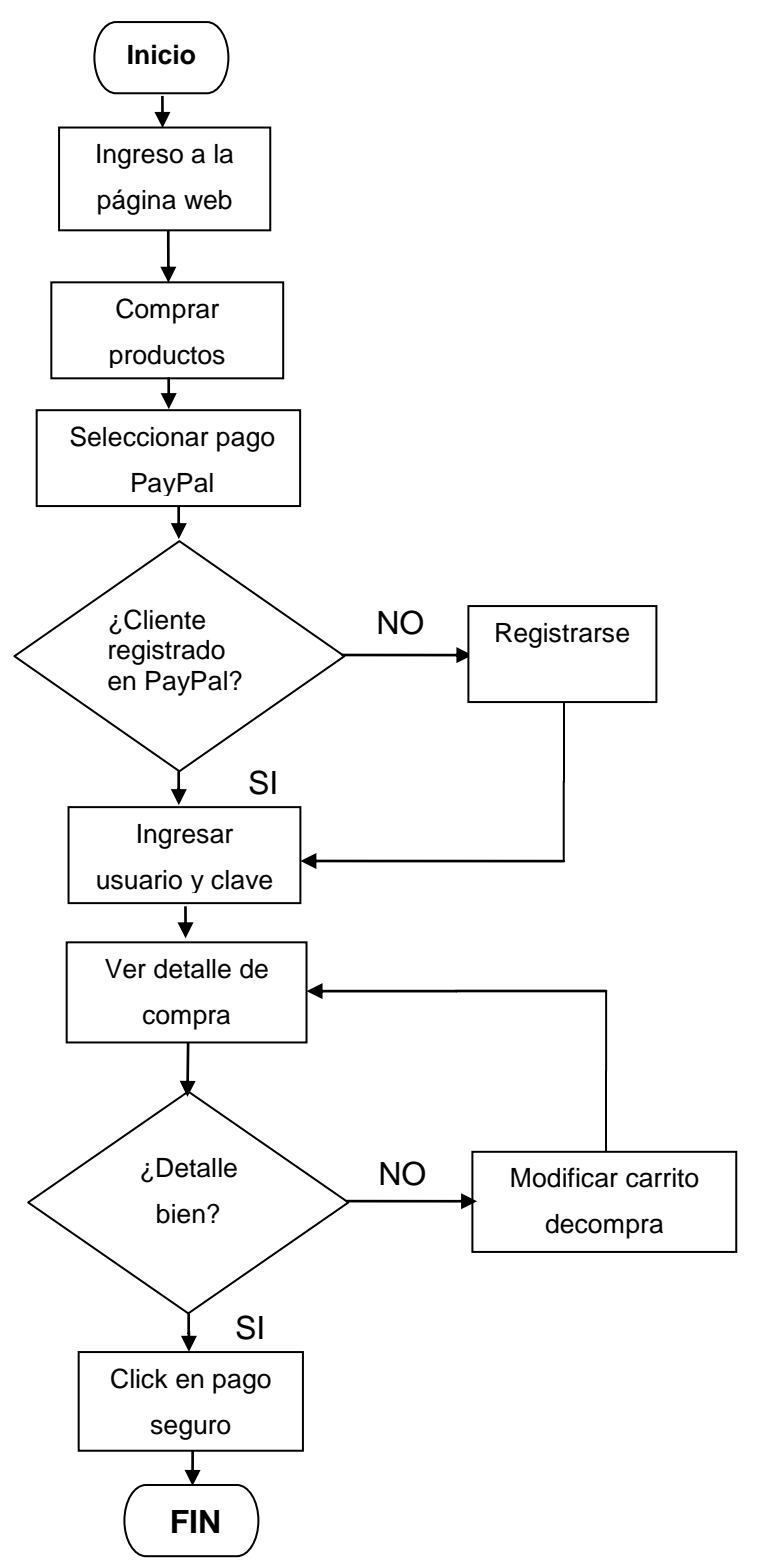

### **5.9.6. Entrega del Pedido**

Este proceso estará a cargo del departamento de Bodega, los pedidos serán procesados y enviados a la brevedad posible, y el tiempo de entrega será el indicado en la página web.

Los pedidos realizados en la tienda virtual son procesados por los despachadores durante días hábiles y en horario de oficina.

En caso de existir cualquier demora, el jefe de bodega se encargará de notificar oportunamente al cliente, para tomar la decisión más óptima.

Los pedidos serán entregados en la dirección de destino y hora que los clientes señales en sus solicitudes.

Cada vez que el cliente realice una compra recibirá en su dirección de correo electrónico una notificación automática del status de su pedido. Posteriormente, será notificado de cada cambio de estatus, adicionalmente los clientes podrán acceder a la página web donde tendrán la opción de buscar en el estatus de su pedido en la tienda virtual, utilizando los datos de su registro, el login y la clave, acompañados del número del pedido que desee revisar.

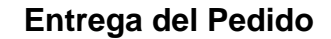

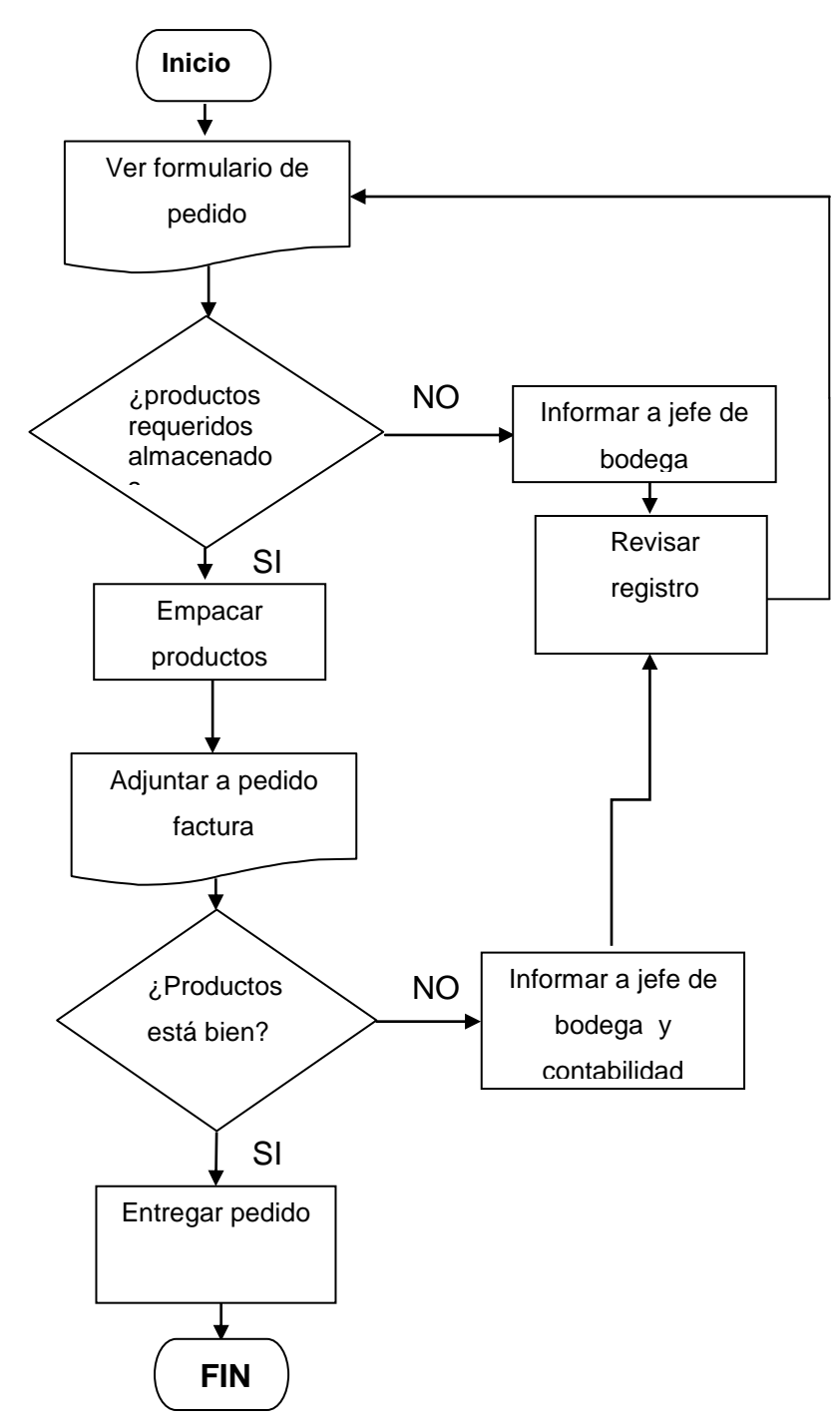

# **5.10. TAMAÑO DEL PROYECTO WEB**

# **5.10.1. Tamaño de la Tienda Virtual**

Es importante definir el tamaño que tendrá la tienda virtual, sobre todo, por la incidencia que tiene sobre el nivel de inversión y costos que se calculen, además de la estimación de la rentabilidad que podría generar su implementación

De igual forma, la decisión que se tome respecto al tamaño determinará el nivel de operación.

# **5.10.2. Factores para determinar el tamaño de la tienda virtual**

A continuación se analizarán los factores que influyen en la decisión del tamaño, por lo que se realizará un análisis de variables como: demanda, tecnología, equipos y suministros, infraestructura virtual y localización.

# **1) Tecnología**

La tienda virtual debe ir a la vanguardia de la tecnología, proveer el mejor y más ágil servicio y procurar siempre una atención eficiente al cliente.

La infraestructura de la tienda no es compleja, ya que esta es virtual. Casi todo se encuentra en servidores que no ocupan mucho espacio, tampoco se requiere de grandes maquinarias ni de una amplia nómina de personal.

Dentro de los suministros e insumos se realizará la descripción técnica con la que contará la tienda virtual, las características y especificaciones de los mismos.

En los Anexos constan las cotizaciones proporcionadas por los proveedores de dichos insumos.

# **2) Activos**

La tienda virtual a fin de dar cumplimiento a sus metas requiere de la adquisición de equipos necesarios para su funcionamiento, estos se explican a continuación.

### **a) Equipo de Oficina**

Los equipos de oficina que se presentan en el cuadro No. 7, permitirán manejar de manera eficiente y eficaz las diferentes tareas de la tienda virtual.

La máquina de fax viene con una serie de características de bonificación de ahorrar tiempo, ya que permitirá el envío y la recepción de documentos en una manera rápida.

#### **Equipos de Oficina**  $\begin{array}{|c|c|c|c|c|c|}\n\hline\n\textbf{Especificaciones Técnicas} & \textbf{Cantidad} \\
\hline\n\end{array}$ Equipo Multiusos (Fax, Impresora y Copiadora) Aplicable a línea telefónica pública, tamaño de documento A4, tiempo de transmisión aproximación 4 segundos por página, resolución de 600 x 1200 dpi, para 120 V. AC 1 Central Telefónica Para 2 líneas de Andinatel, más 8 extensiones, con posibilidades para programación, para 120 V. AC 1

**Cuadro 7 Equipos de oficina**

Elaborado por: Carmen Puetate

### **b) Equipos de Computación**

El Cuadro No. 8, detalla los equipos de computación indispensables para el control y desarrollo de actividades inherentes a la administración de la empresa.

Las mismas que contarán con alta capacidad técnica para el soporte de la Página Web.

#### **Cuadro 8**

#### **Equipos de computación Especificaciones técnicas**

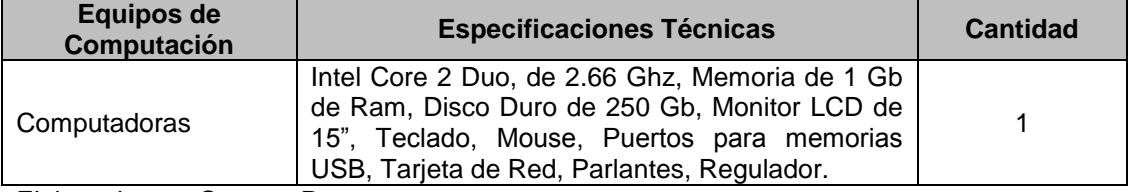

Elaborado por: Carmen Puetate

### **3) Infraestructura Virtual**

Dentro de este rubro se consideró todos los requerimientos de software y servicios para llevar a cabo las actividades del proyecto. Los requerimientos de software y servicios relacionados con la página web se detallarán en la selección de Alternativas del Diseño de la página.

### **a) Contratación de Servicios**

El cuadro No. 9, detalla los requerimientos de servicios necesarios para el funcionamiento y soporte de la página web, así como también para el correcto desarrollo de la tienda virtual.

| <b>DESCRIPCIÓN</b>                   | <b>VALOR ANUAL</b><br>$($ \$) | <b>VALOR</b><br><b>SEMESTRAL (\$)</b> |
|--------------------------------------|-------------------------------|---------------------------------------|
| Actualización de software            | 50,00                         | 25,00                                 |
| Mantenimiento técnico de Software    | 150,00                        | 75,00                                 |
| Adquisición de licencia de antivirus | 60,00                         | 30,00                                 |
| <b>TOTAL</b>                         | 200,00                        | 100,00                                |

**Cuadro 9 Requerimientos de Servicios técnicos**

Elaborado por: Carmen Puetate

### **b) Costo del incremento de la tienda virtual**

Determina cuánto costará la incrementación de la tienda virtual, que necesidades de financiamiento tendrá, que retorno sobre la inversión ofrecerá, cual es su valor actual y cuando se recuperará la inversión, entre otras consideraciones.

Dentro de este se incluye:

### **Costo de diseño de la página web**

El costo depende del texto e imágenes, animaciones, los lenguajes empleados HTML y CSS, las herramientas que se empleara como, Fireworks, Photoshop. Generalmente cuesta entre 12 a 15 dólares por cada Link (ver Anexo 10)

# **Registro de dominio.**

Es el proceso por el cual una persona pasa a tener el control sobre un nombre de dominio a cambio de pagar una cierta cantidad de dinero a un registrador. Nombre de Dominio ejemplo www.sabarosyvirtul.com. Costo anual ( \$36 anual). (Ver anexo 11) Registro a través de un agente autorizado.

# **Hosting**

Tener el conocimiento de cuánto cuesta un hosting es una de las primeras preocupaciones que deben resolver las empresas cuando necesitan poner en línea su sitio de Internet. El costo de hosting es de 120USD anual con una capacidad de 100 Mbit (ver anexo 12).

# **5.10.3. Tipo de Comercio Electrónico de la Tienda Virtual**

En el capítulo II se mencionó las ventajas, desventajas, categorías y seguridades del comercio electrónico, las mismas que deben ser consideradas para el diseño de la página web y para determinar cuál es el tipo de comercio electrónico que utilizará la tienda virtual.

La categoría de comercio electrónico que se aplicará en la tienda virtual, es empresa consumidor (B2C), convirtiéndose en una tienda electrónica (E-shop) por el tipo de negocio.

La tienda virtual está orientada a las exigencias del consumidor final, ofreciendo información y servicios tales como: medios de pago, formas de envío, impuestos, plazos de entrega, garantía, devoluciones del producto, servicio postventa, confidencialidad y protección de datos.

Las ventajas que ofrece esta categoría de comercio electrónico son: comodidad, optimización de tiempo del cliente, comprar sin tener que cargar los productos, disminuir costos de papeleos.

### **5.10.4. Descripción Técnica de la Tienda Virtual**

Para desarrollar la tienda virtual es necesario mencionar los requerimientos, es decir la parte funcional de la misma, de tal forma que el usuario pueda acceder con facilidad y efectuar su compra.

La web debe funcionar siguiendo el modelo cliente – servidor. Existe un servidor, que es quien presta el servicio, y un cliente, que es quien lo recibe.

Para mayor comprensión, se explica lo que es la Web y un servidor web:

El servidor web, es un ordenador que hace que la información esté disponible en la web mediante un programa, que atiende las peticiones enviadas por un usuario a través de un navegador y envía las respuestas correspondientes.

La web, es un servicio de la red Internet en el que se emplea hipertexto y gráficos de forma conjunta para mostrar la información.

La página web será el sitio para desarrollar la tienda virtual, a la que se le podrá añadir vínculos (con botones o íconos que representen la tienda), los cuales tendrán que llevar al cliente a ingresar y recorrer la tienda acompañado del "carrito" en donde colocará todos los productos que seleccione durante su compra.

El diseño de la página web está orientado a que el cliente tenga fácil acceso al momento de realizar la compra de sábanas, a través de una Página Dinámica.

El software que se va a utilizar para crear la tienda virtual, debe permitir crear y administrar el catálogo de productos.

Dicho software deberá añadir un carrito de compras en donde sean fácilmente configurables los impuestos, costos de envío y modos de pago, junto con un formulario seguro en el cual se obtendrán los datos del cliente y los cargos a su tarjeta de crédito, otras herramientas de pago u opciones para la venta.

Los pilares básicos que debe ofrecer una tienda virtual son:

- 1. Un diseño intuitivo
- 2. Una navegación sencilla
- 3. Una información clara
- 4. Una atención personalizada
- 5. Interactividad con el cliente
- 6. Seguridad en las transacciones on-line

Hay que evitar, sobretodo, una saturación de información que confunda al cliente y que provoque su abandono, por eso se diseñó una interfaz intuitiva que permita llegar en 3 "clicks" como máximo a la información que desea encontrar.

# **5.10.5. Selección de Alternativas de Diseño de la Página Web**

La creación de la página web debe realizarse en base a un análisis Costo – Beneficio, por lo que es necesario utilizar un software que permita diseñar la página web con todos los requerimientos necesarios.

El proceso que se seguirá para la selección de estas alternativas será el siguiente:

# **5.10.5.1. Especificaciones para creación de la tienda virtual**

# **1) Página Dinámica**

# *Pagina Inicial de la tienda virtual:*

1.1. Acceso a información de la empresa.

1.2. Incluir en la página web los pasos a seguir para realizar sus pedidos.

1.3. En la página principal señalar fecha de recepción y entrega de pedidos, la misma que deberá actualizarse de acuerdo a las políticas de la empresa.

1.4. Existe la opción que le permite al cliente obtener los datos de contacto con la empresa.

1.5. Existe la opción "SUSCRIBETE AHORA" en el caso que ingrese un nuevo cliente o proveedor a la página web.

Al hacer click en esta opción se desplegará un formulario de datos, el cual deberá ser llenado por el cliente.

Una vez llenado el formulario por el cliente, existe la opción ENVIAR para que el formulario llegue a una bandeja accesible únicamente a la empresa.

# **2) Usuarios que Acceden a comprar productos en la Tienda Virtual:**

El cliente debe escoger el carrito de compras, mismo que le permite continuamente dar un reporte de los productos que el cliente ha seleccionado.

Cada tipo de producto debe estar identificado con una fotografía, marca, precio unitario y cantidad, de tal forma que el cliente conozca lo que está comprando.

Finalmente en cada uno de los productos, existe la opción "Agregar al Carrito" para realizar la compra.

### **3) Forma de Pago:**

Se entenderá que la compra ha finalizado cuando el cliente selecciona esta opción.

Una vez que el cliente ha finalizado su compra existe la opción FORMA DE PAGO el mismo que despliega las mismas opciones de pago presentadas en el formulario de datos.

Seleccionado la forma de pago se presenta al cliente el formulario de pedido, el mismo que debe ser llenado en su totalidad.

Una vez presentado el formulario de pedido, existe la opción IMPRIMIR para que el formulario llegue a una bandeja accesible únicamente a la empresa, como constancia del pedido.

# **5.11. PLAN ESTRATÉGICO DE MARKETING WEB**

Con el desarrollo de las tecnologías de información, se han adaptado herramientas del marketing, en el plan estratégico para la tienda virtual. A continuación se analizan la 4f's y 4Ps del marketing para el negocio.

# **5.11.1. 4f's del marketing para el negocio**

# *Flujo*

Básicamente son dos cosas que se necesitan para provocar en los usuarios una experiencia llena de interactividad.

- **Interactividad.-** No es suficiente poner un anuncio estático en una pared digital, sino involucrar al cliente de tal manera que pueda satisfacer su deseo de interacción, información o diversión. De esta manera, logrará un nivel más alto de comprensión del mensaje publicitario.
- **Creatividad.-** La llegada de animaciones, juegos interactivos y otras diversiones ayudan a fomentar el flujo entre el usuario y la publicidad.

# *Funcionalidad*

Si el cliente ha entrado en estado de flujo, está en camino de ser captado, pero para que el flujo de la relación no se rompa, queda dotar a la presencia on-line de funcionalidad, es decir, construir páginas teniendo en cuenta las limitaciones de la tecnología. Se refiere a una homepage atractiva, con navegación clara y útil para el usuario.

En este caso se hará la presentación de gráficos atractivos, así como la integración de audio, video, animación. Hay limitaciones como gráficos muy pesados el usuario tiene que esperar más de dos minutos para cargarlos. Por ello es importante considerar la plataforma y conexión que tendrá el posible cliente y lograr un equilibrio entre belleza y funcionalidad. Además hay que tener en cuenta las siguientes reglas de diseño.

- **La navegación**.-El visitante debe saber dónde encontrar de la manera más rápida la información que busca. deberá conocer donde se encuentra y como lograr entrar en otros apartados de la web.
- **La home page.-** Entrando a la web, la primera estación para un visitante será la home page., debe ser atractivo y ayudar al usuario a orientarse, el usuario quiere saber que contiene la web que esta navegando.

# *Feedback*

La relación se ha comenzado a construir. El usuario está en estado de flujo y además no se exaspera en su navegación. Ha llegado el momento de seguir dialogando y sacar partido de la información a través del conocimiento del usuario. Internet da la oportunidad de preguntar al cliente qué le gusta y qué le gustaría mejorar. En definitiva, dialogar con el cliente para conocerlo mejor y construir una relación basada en sus necesidades para personalizar en función de esto la página después de cada contacto.

# *Fidelización*

Internet ofrece la creación de comunidades de usuarios que aporten contenidos de manera que se establezca un diálogo personalizado con los clientes, quienes podrán ser así más fieles.

De lo que se trata en es de convertir al cliente en un socio muy especial. Una manera de implicar al usuario es mediante la creación de comunidades. Estas comunidades reúnen a aquellos usuarios que tengan unos intereses afines y que quieran compartir gustos y aficiones. De esta manera se consigue una fidelización a la web por parte de un público que busca en esa comunidad algo de su interés. Asimismo, en estas se dialoga y al mismo tiempo se comenta el producto, sus fallos, y todo aquello que siempre se quiere saber.

### **5.11.2. 4P's del marketing aplicadas al caso de estudio**

### *Producto*

La tienda virtual comercializará sábanas, para satisfacer la demanda de los hogares en el sector geográfica y demográficamente elegido, las características del servicio serán; un almacén virtual, el cual presenta un catálogo de productos donde el cliente podrá seleccionar lo que desee.

### *Estrategias de Producto*

Diferenciación: La empresa tratará de diferenciar los productos y servicios creando características percibidas como importantes para los consumidores como: proporcionar al comprador un punto de contacto, sea a través a través de correo electrónico.

Como estrategia intensiva está la penetración de mercado; para lo cual se desarrollarán estrategias para incrementar las ventas, como actividades promocionales y publicitarias.

Otra estrategia que permitirá promocionar las sábanas es el nombre adecuado para el dominio. Éste se centra en determinar el URL, es decir la dirección del sitio, que para la tienda virtual será el nombre de la marca(www.sabarosyvirtual.webnode.es).

### *Precio*

El precio es muy importante y es la estrategia que determina la rentabilidad de la tienda virtual, ya que en base a este elemento se define el nivel de ingresos. Para esto es necesario determinar dos aspectos: la fijación del precio y el desarrollo de una estrategia de precios.

Los factores que se deberán analizar para la fijación y estrategia de precios son, los objetivos organizacionales, la competencia, proveedores, costos y consumidores.

Estos factores influyen en la fijación de precios y a la vez en la rentabilidad de la tienda, por lo que es importante plantear una política de precios para los productos que se van a ofrecer en la tienda virtual, de tal forma que sean atractivos para el consumidor.

#### *Estrategias de Precio*

Se realizará una estrategia de diferenciación en los precios, debido a que está orientada a añadir valor como es el servicio a domicilio.

Para calcular el precio y que éste sea competitivo se debe adicionar un porcentaje a los costos totales unitarios, para ello se calcula el margen de utilidad que se encuentre sobre los precios o costos.

El costo unitario de producción y el precio unitario están dados por las siguientes fórmulas:

> C  $\mathsf C$ U

El precio unitario para la venta está dado por:

 $\overline{P}$  $\mathcal{C}_{0}^{2}$  $\mathbf{1}$ 

Se puede llegar al cliente con precios promocionales, ya que esto suele empujar a la primera compra, y alentar la repetición de compras y a la vez cerrar una venta.

Además como es un precio temporal por ser promocional, le da al cliente la característica de urgente para comprar.

Las difusiones de precios promocionales por temporadas, se los enviará mediante correo electrónico a los clientes que consten en la base de datos de la empresa, con las restricciones estipuladas en la Ley de Comercio Electrónico.

### *Distribución*

El sistema de distribución se compone por la cadena de suministro que va desde el productor hasta el consumidor final.

Como las ventas por Internet son una opción atractiva que permite acortar la distancia de la cadena de distribución tradicional proveedor-productormayorista-detallista-consumidor, llegando a una estrategia de marketing directo ofreciendo al consumidor los productos sin ningún intermediado.

De esta manera el cliente que ingrese a la tienda virtual podrá hacerlo sin tener que gastar en pasajes o combustible ni invertir mucho tiempo, ya que el producto es entregado donde el cliente escoja.

Como la tienda actúa a través de un sistema automático, esta estará conectada las 24 horas del día y los 365 días del año. Sin importar el día o la hora los clientes podrán realizar sus compras.

En este punto de la distribución, se analizará la Logística.

La logística ayudará a que todas las actividades asociadas con la cadena de distribución genere una ventaja competitiva, ya que el objetivo es ofrecer el producto adecuado, al mejor precio, en el lugar y tiempo justos, con el menor costo para la tienda virtual y con el mayor retorno de la inversión realizada.

Las actividades de logística para la tienda virtual son: transportación, mantenimiento de inventario, procesamiento de órdenes, adquisición, empaque, manejo de materiales, almacenamiento y manejo de información. Estas actividades serán coordinadas con las PYMEs.

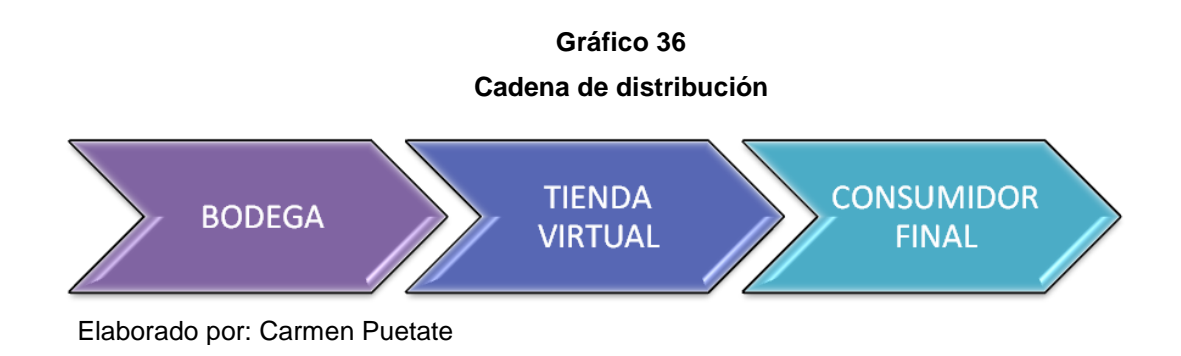

# *Promoción*

La promoción es una de las partes más importantes dentro del plan de marketing, la misma que se usará para la búsqueda de futuros clientes. Se pretende lograr una buena imagen de servicios, además de posicionarlo como innovador y efectivo.

# **Promoción, Publicidad y Relaciones públicas**

La ventaja de la promoción es conducir al diálogo con el comprador web de sábanas. La comunicación electrónica puede crear relaciones entre el consumidor y la tienda virtual, utilizando como herramientas promocionales la publicidad, promoción de ventas, relaciones públicas, ventas y marketing directo aplicados a la red.

A continuación se especifican las herramientas promocionales.

### **Publicidad**

La estrategia que la tienda virtual aplicará para promocionar los productos es por correo electrónico, usando estrategias de marketing de permiso, es decir, que el cliente autoriza a la tienda virtual el envío de boletines promocionales y en el momento que lo desee deja de recibirlos, según lo que estipula la Ley de Comercio Electrónico.

Se puede optar por la opción del uso de Banners, siendo ésta una herramienta eficaz para publicitar la tienda virtual.
# **5.12. ESTUDIO FINANCIERO INCREMENTAL (Caso de estudio Sabanas Rossy)**

Una vez que se ha definido el mercado objetivo, y la posible demanda del servicio a ofrecer de la venta de sábanas, a través de la tienda virtual, así como el tipo de proceso, la infraestructura, la maquinaria y equipos requeridos, se analizará el aspecto financiero, el mismo que determinará la viabilidad para la creación de la tienda virtual.

Este análisis involucra los siguientes costos:

# **5.12.1. Costos de Inversión**

Las inversiones efectuadas antes de la puesta en marcha del proyecto se pueden agrupar en tres tipos: activos fijos,activos intangibles y capital de trabajo.

Activos fijos, que constituyen los bienes tangibles que se utilizará en el proceso de transformación de los insumos o que sirvan de apoyo a la operación normal del proyecto, activos intangibles y capital de trabajo.

La inversión en activos fijos es aquella que se realiza sobre activos constituidos por servicios o derechos adquiridos, necesarios para la puesta en marcha del proyecto.

La inversión se la obtiene de la siguiente ecuación:

Inversión = Capital de Trabajo + Activo Fijo + Otros Activos

Una vez tomada la decisión de implantar la tienda virtual, se deberá reflejar las inversiones previas para la puesta en marcha de la misma, siendo éstos los activos fijos tangibles, activos fijos intangibles y capital de trabajo.

A continuación se detallarán cada uno de éstos, para determinar los costos incrementales de la tienda virtual, así como, determinar la forma de financiamiento óptima para sustentación de la misma.

# **1) Activos Fijos**

Los activos fijos son todos los bienes que la empresa posee para realizar los servicios propios de su operación.

Para la tienda virtual se requerirá como activos fijos incrementales a los siguientes, con sus respectivos costos, mismos que son sujetos de depreciación:

### **Cuadro 10**

### **Activos Fijos**

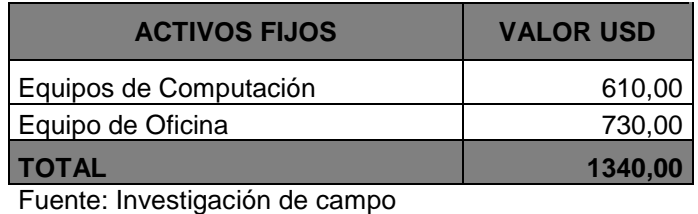

Elaborado por: Carmen Puetate

Las inversiones en activos fijos se mencionan a continuación.

### **a) Equipos de Computación**

Los equipos de computación que se requiere para el funcionamiento de la tienda virtual son los siguientes:

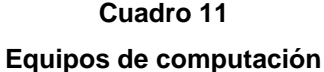

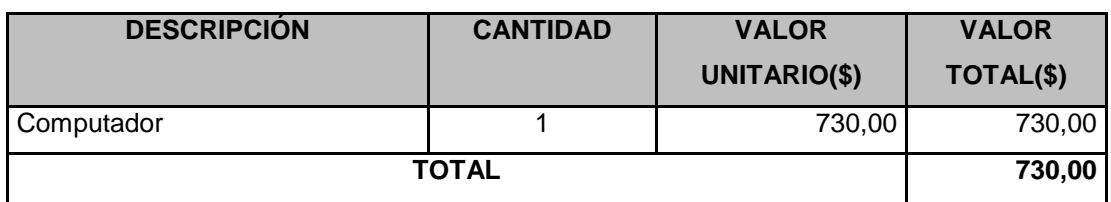

Elaborado por: Carmen Puetate

# **b) Equipos de Oficina**

Los equipos de oficina que requiere las instalaciones de la tienda virtual se especificaron en el Cuadro No. 12.

# **Cuadro 12 Requerimiento de Equipos de oficina**

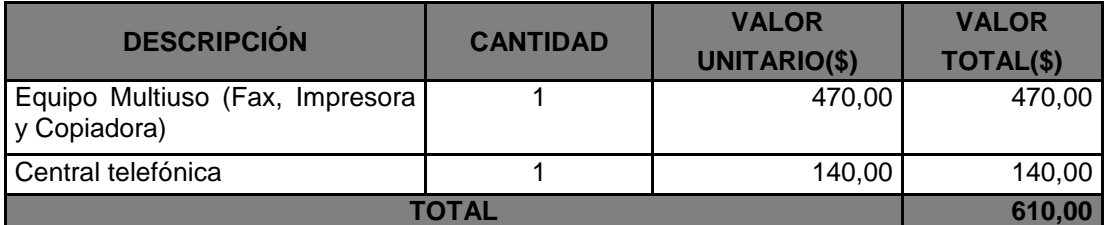

Fuente: Investigación de campo

Elaborado por: Carmen Puetate

Estos bienes serán de utilidad en el incremento de la tienda virtual, para cumplir con las actividades administrativas, que permitirán ofrecer una excelente atención al cliente.

Como ya se mencionó, estos activos son sujetos de depreciación. A continuación el Cuadro No. 13 detalla la depreciación para cada uno de estos bienes.

Cabe señalar que cada bien tiene su tiempo y porcentaje de depreciación respectivo, como se muestra en el Cuadro No. 14, estos valores serán considerados para el cálculo.

La Ley de Régimen Tributario Interno determina las siguientes pautas para la depreciación de activos fijos: Los equipo, las maquinarias y los muebles a 10 años, o sea el 10% anual; vehículos a 5 años, que significa una depreciación del 20% anual; equipos de computación a 3 años que significa una depreciación del 33.33% anual.

Son varios los métodos de depreciación que se utilizan para conveniencia de la empresa, ycon autorización de las autoridades tributarias: pero en este caso se utilizó el método de la línea recta, supone una depreciación constante a través de la vida útil del activo; es simplemente el valor de activo, dividido por su vida útil.

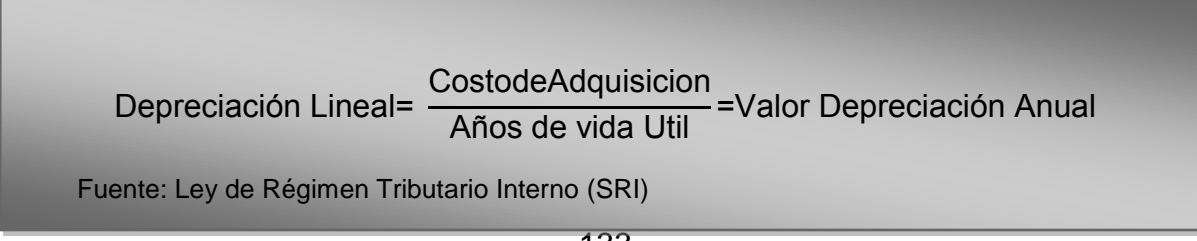

A continuación se presenta como ejemplo, el cálculo de la cuota anual de depreciación para los equipos de computación:

Depreciation  
Equipo de Computacion = 
$$
\frac{730}{3}
$$
 = 243.33

De la misma manera se ha calculado también la depreciación anual para los demás activos fijos, siendo la única diferencia el denominador, varía el número de años de vida útil.

#### **Cuadro 13**

#### **Datos para el cálculo de la depreciación**

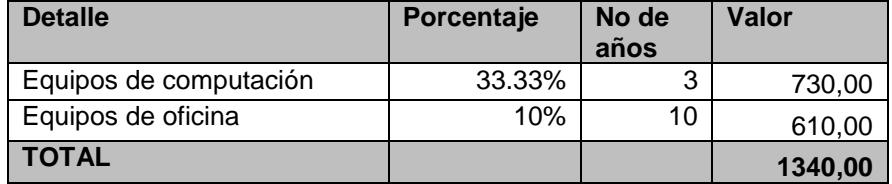

Fuente: Cuadro de Activos Fijos Elaborado por: Carmen Puetate

#### **Cuadro 14**

#### **Depreciación de los activos fijos operativos**

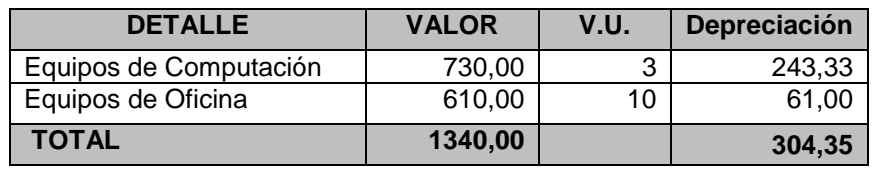

Fuente: Datos para calculo de depreciación Elaborado por: Carmen Puetate

### **2) Activos Diferidos**

De acuerdo a Sapag (2008) "Son aquellas que se realizan sobre activos constituidos por los servicios o derechos adquiridos, necesarios para la puesta en marcha del proyecto. Constituyen inversiones intangibles susceptibles de amortización" (p.260). Es decir son aquellos gastos pagados por anticipado y que no son susceptibles de ser recuperados, por la empresa, en ningún momento.

Es necesario especificar que este tipo de inversiones están sujetas a amortizaciones. En el reglamento de la Ley de Régimen Tributario Interno se dispone que los activos diferidos se amorticen en los 5 primeros años de funcionamiento del proyecto, al 20% anual; es por eso que, aparece como un costo que no constituye desembolso y por consiguiente tiene efectos tributarios similares a los especificados en las depreciaciones.

A continuación se detalla los activos diferidos para la tienda virtual (Cuadro No. 15):

#### **Cuadro 15**

#### **Activos diferidos**

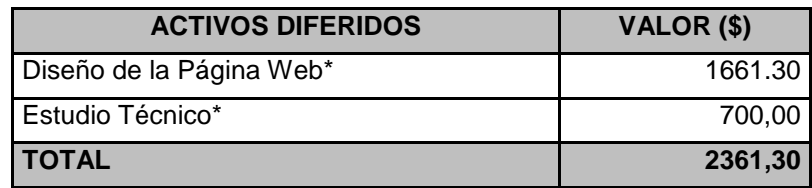

Fuente: Investigación de Campo Elaborado por: Carmen Puetate \*Ver Anexo 13

Cada uno de estos activos de inversión, se presentan con mayor detalle en el anexo 13

Una vez presentada la inversión en activos diferidos del proyecto, se realiza el cálculo de sus respectivas amortizaciones.

Como se mencionó anteriormente el tiempo de amortización estipulado por ley para los activos diferidos, es de hasta 5 años, de tal forma que en el Cuadro No. 16 se presenta el cálculo de la amortización para los 5 años.

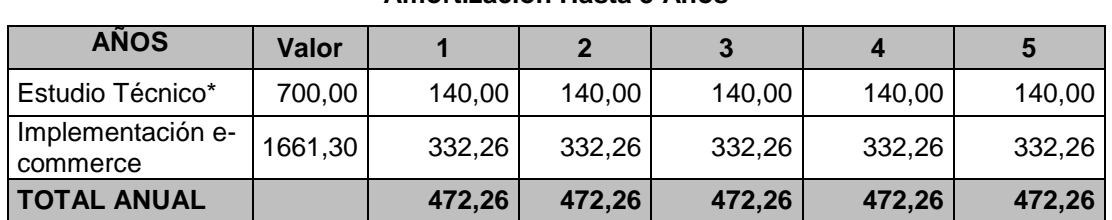

### **Cuadro 16 Amortización Hasta 5 Años**

Fuente: Cuadro de Diseño y Estudio técnico

Elaborado por: Carmen Puetate

\*Ver anexo 14 en donde se detalla los costos para determinar el estudio técnico

Los valores presentados en el Cuadro No. 16no han sido tomados en cuenta para el desembolso inicial de la inversión, pero serán considerados en el Flujo de Caja.

# **a. Capital de Operación**

De acuerdo a Sapag (2008) el capital de operación "son todos aquellos gastos que deben realizarse al iniciar el funcionamiento de las instalaciones, tanto en la etapa preliminar como en las de inicio de operación" (p.261). Estos se incluirán en el ítem de "inversión o capital de operación", en el flujo de caja. Esta inversión se desembolsará en el año cero, es decir fecha de inicio de operación del proyecto.Estos rubros se presentan en el Cuadro No. 17.

| <b>Inversion Incremental</b>       |            |  |  |  |
|------------------------------------|------------|--|--|--|
| <b>DESCRIPCIÓN</b>                 | VALOR (\$) |  |  |  |
| Equipos de Computación             | 730,00     |  |  |  |
| Equipo de Oficina                  | 610,00     |  |  |  |
| Implementación e-commerce          | 1.661,30   |  |  |  |
| Estudio Técnico                    | 700,00     |  |  |  |
| <b>TOTAL INVERSION INCREMENTAL</b> | 3001,30    |  |  |  |

**Cuadro 17 Inversión Incremental**

**Elaborado por: Carmen Puetate**

### **5.12.2. Etapa de operaciones**

### *Costos y gastos*

Es importante definir los costos y gastos incrementales que se incurrirá para la implementación de la tienda virtual, ya que éstos permitirán a la empresa tener una visión clara sobre el movimiento financiero.

Los valores serán considerados para el flujo de caja en el proyecto, a fin de determinar su viabilidad financiera, por lo que se detallan a continuación:

### **a. Gastos de ventas**

Para calcular los costos incrementales también es indispensable conocer los gastos en que se va a incurrir, denominados "gastos de venta". En el Cuadro No 18 se detalla dichos gastos.

#### **Cuadro 18**

#### **Gastos de Venta**

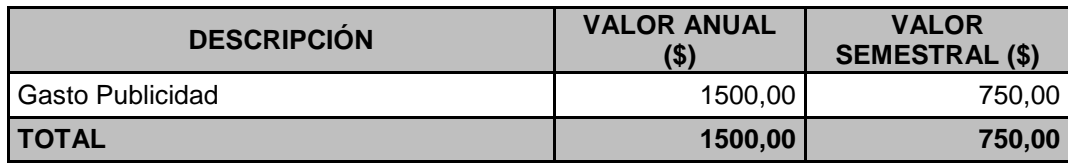

Elaborado por: Carmen Puetate

Dentro de los gastos de ventas se mencionan los gastos de promoción y publicidad y los insumos a ser usados para la implementación del proyecto, los mismos que especifican su valor en el anexo 15

#### **b. Ingresos**

Para la proyección de ingresos previamente se requieren de los datos presentados en el estudio de mercados,

Estos valores permitirán calcular la demanda insatisfecha para poder proyectar el valor de ventas para cada periodo (semestralmente). Todos estos cálculos se muestran en el anexo 16.

Para obtener el valor de la demanda insatisfecha trimestral se considera el total de la demanda potencial menos la oferta potencial (ver anexo 16). Esto se puede apreciar en el siguiente cuadro:

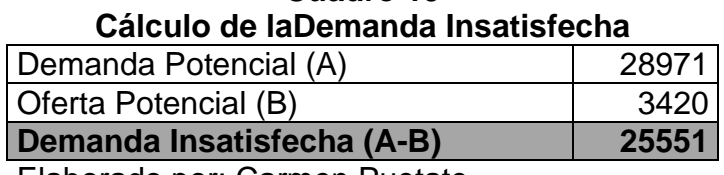

**Cuadro 19**

Elaborado por: Carmen Puetate

El cuadro 20 muestra el valor de las proyecciones de ventas, que se la hace considerando la demanda real (Ver anexo 16).

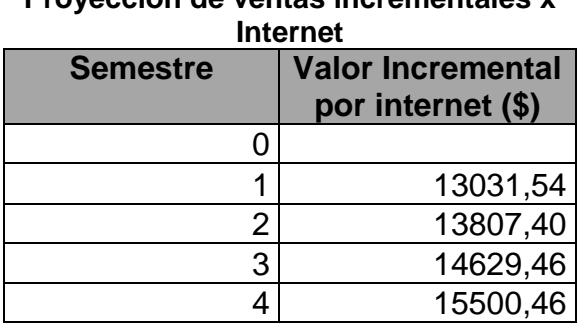

**Cuadro 20 Proyección de ventas incrementales x**

Elaborado por: Carmen Puetate

El criterio usado para la proyección de los ingresos es la suma de la inflación anual correspondiente al 4,10%, mas una tasa de crecimiento que se la aplica por política de la empresa considerando el crecimiento de las ventas anuales de años anteriores que es de 7,5%. A este porcentaje se lo divide para dos periodos por ser semestralmente, obteniendo un porcentaje de 5,95%.

Para el Año 1, los Ingresos por Ventas esta dado por el valor obtenido del cálculo de la demanda real semestral por el precio promedio de venta que para este caso de estudio es de 9,20 usd. por cada sábana. Y para el segundo año se determina aplicando la fórmula del Valor futuro.

**VF=**VP+ (1+i) ^t

Para el cálculo del Costo de Ventas para el Año 1 está dado por el porcentaje de ganancias, es decir, que le cuesta producir una sábana el 69%, por lo tato lo obtenemos al multiplicar el valor de ingreso por ventas por este porcentaje.

Para el costo de ventas incremental se lo hace de acuerdo al valor de los ingresos por ventas por un porcentaje de costo y envío de producto (ver anexo 17).

Finalmente, para el cálculo de la Utilidad Bruta al Año 1, se realiza una diferencia entre los Ingresos por Ventas y los Costos de Ventas, obteniéndose una ganancia, como se muestra en el siguiente cuadro.

| Proyección de los ingresos   |  |       |    |                                             |  |
|------------------------------|--|-------|----|---------------------------------------------|--|
|                              |  | Año 1 |    | Año 2                                       |  |
| <b>CONCEPTO</b>              |  |       | כי |                                             |  |
| Ingresos por Ventas          |  |       |    | 13.031,54   13807,40   14629,46   15500,46  |  |
| Costo de Ventas              |  |       |    | 8.991,76 9.527,11 10.094,33 10.695,32       |  |
| costo de ventas por internet |  |       |    | 2.215,36 2.347,26 2.487,01 2.635,08         |  |
| <b>UTILIDAD BRUTA</b>        |  |       |    | $1.824,42$   1.933,04   2.048,12   2.170,06 |  |

**Cuadro 21**

Fuente: Proyección de ingresos

Elaborado por: Carmen Puetate

# **3) Evaluación financiera**

La Evaluación Financiera permitirá realizar un análisis final para determinar la viabilidad o rentabilidad del proyecto.

Como herramienta para este análisis se utilizó el Flujo de Caja incremental, el cual presenta en resumen las entradas y salidas en efectivo para la ejecución del proyecto.

# **a) Flujo de caja**

El Flujo de Caja permitirá observar el comportamiento de los movimientos monetarios que realizará la empresa, con una proyección del 5,95% semestral durante 4 periodos, que es el tiempo adecuado para analizar este tipo de evaluaciones aunque se prevé que las operaciones de la empresa se realizarán de manera indefinida.

A continuación se presenta el flujo de caja incremental del proyecto, que resume los valores de los literales anteriormente señalados.

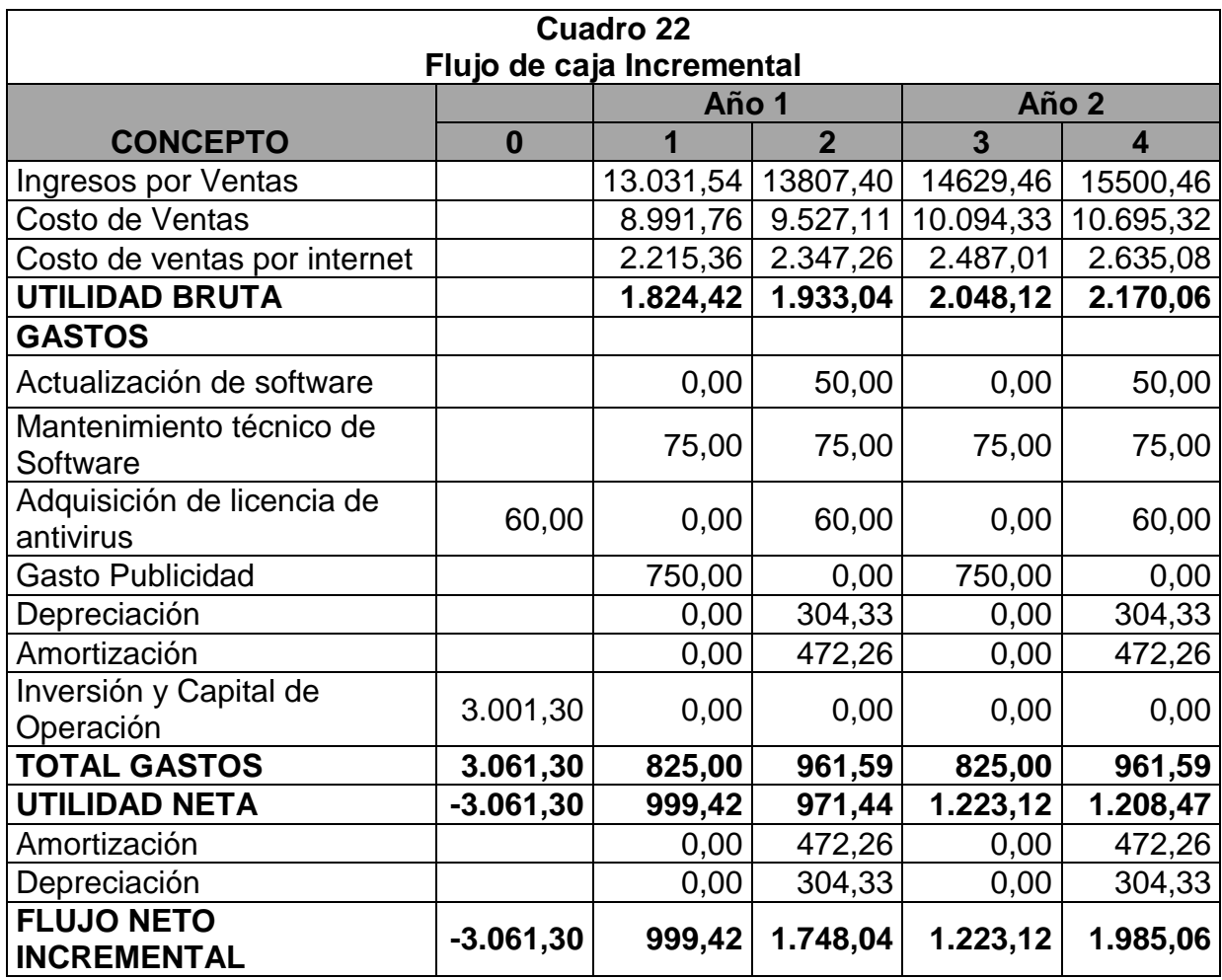

Elaborado por: Carmen Puetate

El Flujo de Caja inicia con la Proyección de Ingresos, de acuerdo al cálculo antes mencionado.

Una vez obtenida la Utilidad Bruta, se consideran todos los gastos de operación incrementales que se genera para la ejecución del proyecto, como, los gastos de adquisición, mantenimiento de software, actualización de antivirus y la publicidad.

Con el valor del total de gastos y considerando las depreciaciones y amortizaciones que estos valores generaron, se calcula la Utilidad Neta, obteniendo de la deducción de los ingresos menos los gastosincluido as depreciaciones y amortizaciones.

El Flujo neto incremental refleja el valor final que percibe la empresa, una vez que se han deducido todos los movimientos operacionales monetarios durante el desarrollo de sus actividades.

En el Flujo Neto incremental, se considera el valor de la Inversión para determinar el periodo de recuperación del Capital, siendo así que a partir del quinto mes empieza a generar ingresos para la empresa.

### **b) Valor Actual Neto**

El Valor Actual Neto (VAN), es la diferencia entre todos los ingresos y todos los egresos actualizados al período actual. Según el criterio del valor actual neto, la tesis debe aceptarse si su valor actual neto es positivo. Para obtener el VAN se aplica la siguiente ecuación:

$$
VAN = -A + \sum_{n=1}^{N} \frac{Q_n}{(1+i)^n}
$$

Qn = representa los flujos de caja.

A = es el valor del desembolso inicial de la inversión.

N = es el número de períodos considerados.

El tipo de interés i, se toma como referencia el tipo de la renta fija, de tal manera que con el VAN se estima si la inversión es mejor que invertir en algo seguro, sin riesgo.

Si una tesis tiene un VAN positivo, generará un Rendimiento mayor que lo que necesita para rembolsar los fondos proporcionados por los inversionistas.

Para este caso la presente tesis, es aceptable debido a que el valor del VAN es de \$1286,73.

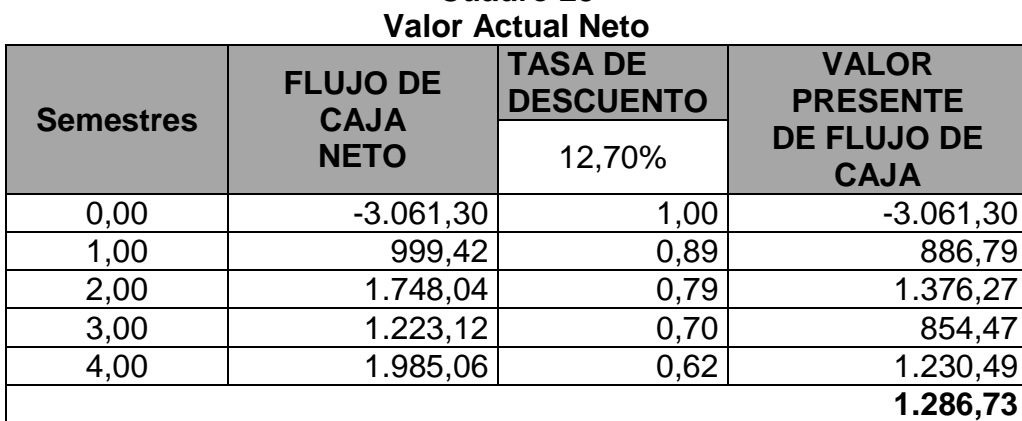

# **Cuadro 23**

Elaborado por: Carmen Puetate

### **c) Tasa Interna de Retorno**

La Tasa interna de Retorno (TIR), indica el porcentaje de rentabilidad que obtendrá el inversionista como resultado a la decisión de invertir en el de estudio.Si la TIR es mayor a la tasa de descuento el proyecto debe aceptarse y si es menor debe rechazarse.

Para este análisis la TIR es 29.89%,comparado con la TMAR, es superior a la tasa activa mas la tasa pasiva, por lo que el proyecto de implementación web es rentable.

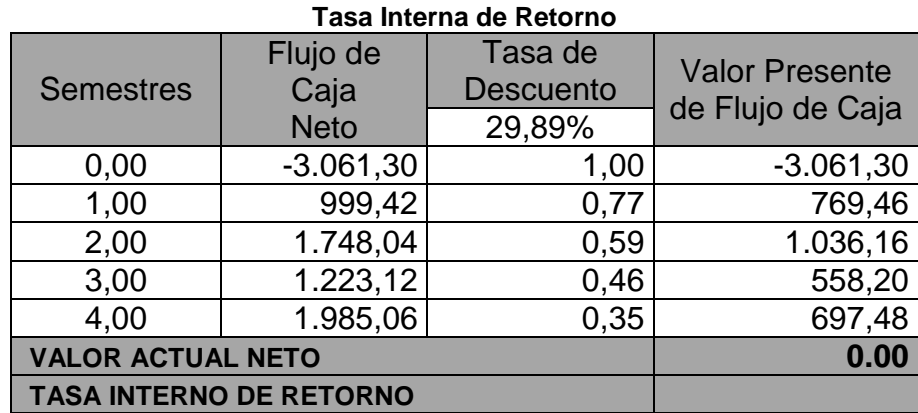

**Cuadro 24**

Fuente: Flujo de Caja Elaborado por: Carmen Puetate

# **d) Período de Recuperación de la Inversión**

Este rubro sirve para conocer en qué tiempo se podrá recuperar el dinero invertido en el proyecto.

Para el estudio la recuperación de la inversión se hará en 5 meses, como lo demuestra el Cuadro No. 25.

| Periodo de Recuperación de la Inversión<br><b>PRK</b> |                                     |  |  |
|-------------------------------------------------------|-------------------------------------|--|--|
| <b>Semestre</b>                                       | <b>FLUJO DE CAJA</b><br><b>NETO</b> |  |  |
| 0,00                                                  | $-3.061,30$                         |  |  |
| 1,00                                                  | 999,42                              |  |  |
| 2,00                                                  | 1.748,04                            |  |  |
| 3,00                                                  | 1.223,12                            |  |  |
| 4,00                                                  | 1.985,06                            |  |  |
| Flujo acumulado                                       | 5.955,64                            |  |  |
| Inversión inicial                                     | 6.950,00                            |  |  |
| <b>PRK</b>                                            | 0,86                                |  |  |

**Cuadro 25 Periodo de Recuperación de la Inversión**

Fuente: Flujo de Caja

Elaborado por: Carmen Puetate

El análisis económico financiero anterior permite determinar, en un escenario normal en donde los índices son establecidos a diciembre de 2012 en un ambiente situacional externo no conflictivo. Los índices encontrados de la TIR, VAN y beneficio costo muestran que el proyecto es viable, sostenible y sustentable teóricamente.

# **VI. BIBLIOGRAFÍA.**

Amit, R. &Zott, C. (2009). Innovación del modelo de negocio: creación de valor en tiempos de cambio, UNIVERSIA BUSINESS REVIEW.

Argüelles, D. (2011), Modelo para la generación de competencias genéricas a partir del elearning fundamentado en aprendizaje Autónomo, Universidad Nebrija, en [http://repository.ean.edu.co/handle/10882/364.](http://repository.ean.edu.co/handle/10882/364)

Asamblea Nacional, (2011). "Ley Orgánica de la Economía Popular y Solidaria y del Sector Financiero Popular y solidario".

Asociación de Bancos Privados del Ecuador [ABPE], (2011), Cartera de crédito destinada a los sectores productivos – sistema bancario privado En miles de US\$, p.2.

Asociación de Empresas Proveedoras de Servicio de Internet [AEPROVI], (2008), Estadisticas acerca del uso de internet em Ecuador, (8 de octubre de 2008), *SUPERTEL*, en http://www.aeprovi.org.ec/index.php?option=com\_content&task=view&id=299&Itemid=34, (Enero 2012).

BANCOLDEX, (2012), Bancóldex baja las tasas de sus líneas de crédito en dólares para apoyar a exportadores frente al TLC, en http://www.bancoldex.com/portal/default.aspx#.

Banco Central del Ecuador [BCE], (2012), en [www.bce.gob.ec.](http://www.bce.gob.ec/)

Bastos, F. (2006). [http://www.fernandobasto.com/,](http://www.fernandobasto.com/) (Junio 2011)

Bort, M. (2004), Merchandising, Madrid, ESIC, en books.google.com.ec/books?isbn=8473563859, (Mayo 2011),

Buitrago, J. (2011), Boletin Informatico, Vol I, No.1, 6a Época, en [http://www.aitfa.org/attachments/File/Boletn/2011/Marzo/Marzo2011.pdf,](http://www.aitfa.org/attachments/File/Boletn/2011/Marzo/Marzo2011.pdf) pp.1-14, (Diciembre 2011).

Cadena Radial Visión, (2011), Economía Digital en el país aun adormitada por fraudes, (23 Junio), *Diario El Universo,* en http://www.cadenaradialvision.com/index.php?option=com\_content&view=article&id=765, (Febrero 2012).

Cadena Radial Visión, (2011), Economía Digital en el país aun adormitada por fraudes, (23 Junio), *Diario El Telégrafo,* en http://www.cadenaradialvision.com/index.php?option=com\_content&view=article&id=765, (Febrero 2012).

Calabuig, D. Herrera, V. & Prados, J. (2007), Soluciones de Seguridad Social, Madrid, CISS, en books.google.com.ec/books?isbn=848235583X.

Cámara Colombiana de Comercio Electrónico [CCCE], (2011), Compromiso con la promocion del uso del comercio electronico, en [http://www.cce.org.co/index.php/eventos/133-la-camara](http://www.cce.org.co/index.php/eventos/133-la-camara-colombiana-de-comercio-electronico-y-la-universidad-de-los-andes-lanzan-foro-nacional-sobre-ecommerce,%20(Febrero%202012).)[colombiana-de-comercio-electronico-y-la-universidad-de-los-andes-lanzan-foro-nacional-sobre](http://www.cce.org.co/index.php/eventos/133-la-camara-colombiana-de-comercio-electronico-y-la-universidad-de-los-andes-lanzan-foro-nacional-sobre-ecommerce,%20(Febrero%202012).)[ecommerce, \(Febrero 2012\).](http://www.cce.org.co/index.php/eventos/133-la-camara-colombiana-de-comercio-electronico-y-la-universidad-de-los-andes-lanzan-foro-nacional-sobre-ecommerce,%20(Febrero%202012).) 

Cámara de Comercio de Quito, (2013), Síntesis Macroeconómica Número #61, (Enero 2013) en [http://www.lacamaradequito.com/index.php?option=com\\_docman&task=cat\\_view&gid=26&Itemi](http://www.lacamaradequito.com/index.php?option=com_docman&task=cat_view&gid=26&Itemid=59&mosmsg=Est%E1+intentando+acceder+desde+un+dominio+no+autorizado.+%28www.google.com.ec%29) [d=59&mosmsg=Est%E1+intentando+acceder+desde+un+dominio+no+autorizado.+%28www.go](http://www.lacamaradequito.com/index.php?option=com_docman&task=cat_view&gid=26&Itemid=59&mosmsg=Est%E1+intentando+acceder+desde+un+dominio+no+autorizado.+%28www.google.com.ec%29) [ogle.com.ec%29.](http://www.lacamaradequito.com/index.php?option=com_docman&task=cat_view&gid=26&Itemid=59&mosmsg=Est%E1+intentando+acceder+desde+un+dominio+no+autorizado.+%28www.google.com.ec%29)

Caride, I. (2008)."El internet gana usuarios en Ecuador", (02 Noviembre), "*Diario El Comercio*", (Agosto 2012).

Carrión, J. (2007), Estrategia de la divicion a la accion, Madrid, ESIC, en books.google.com.ec/books?isbn=8473565037.

Comscore, (2011), Cifras Comercio Electrónico, (11 abril de 2012), en [http://blog.e](http://blog.e-mipyme.com/2011/04/cifras-comercio-electronico-colombia.html)[mipyme.com/2011/04/cifras-comercio-electronico-colombia.html,](http://blog.e-mipyme.com/2011/04/cifras-comercio-electronico-colombia.html) (Enero 2012).

DANE (2010), Censo General 2005, en [http://www.dane.gov.co/files/censo2005/PERFIL\\_PDF\\_CG2005/52356T7T000.PDF,](http://www.dane.gov.co/files/censo2005/PERFIL_PDF_CG2005/52356T7T000.PDF) (Julio 2012).

DANE, (2012). Comunicado de prensa, producto interno bruto-tercer trimestre de 2012, (20 de diciembre de 2012), pp.1-16, en http://www.dane.gov.co/files/investigaciones/boletines/pib/cp\_PIB\_IIItrim12.pdf,

Diccionario de la Real Academia Española (RAE) (s/f), "Definición de Desarrollo Productivo", (Enero 2012).

Espinosa, C. (2011). Internet en Ecuador: 29% nuevo dato de conectados, (5 de abril de 2011), en [http://www.dspace.espol.edu.ec/bitstream/123456789/10350/1/D-42252.pdf,](http://www.dspace.espol.edu.ec/bitstream/123456789/10350/1/D-42252.pdf) (Enero 2012).

Guerra, A. (2002), "Globalización e integración latinoamericana", México, siglo XXI editores S.A, en books.google.com.ec/books?isbn=9682323924, (Julio 2011)

INDEX MUNDI, (2012), Demografía de Colombia, en http://www.indexmundi.com/es/colombia/poblacion\_perfil.html.

Instituto Nacional de Estadísticas y Censos, [INEC], (2010). "Reporte anual sobre Tecnologías de la Información y Comunicaciones TIC's" en [http://www.inec.gob.ec/estadisticas/index.php?option=com\\_remository&Itemid=&func=startdown](http://www.inec.gob.ec/estadisticas/index.php?option=com_remository&Itemid=&func=startdown&id=1068&lang=es&TB_iframe=true&height=250&width=800) [&id=1068&lang=es&TB\\_iframe=true&height=250&width=800,](http://www.inec.gob.ec/estadisticas/index.php?option=com_remository&Itemid=&func=startdown&id=1068&lang=es&TB_iframe=true&height=250&width=800) (Marzo 2011).

Instituto Nacional de Estadísticas y Censo [INEC], (2010), Resultados del censo de la Población, en [http://inec.gob.ec/cpv/.](http://inec.gob.ec/cpv/)

Kaba, I. (2008). Elementos básicos de comercio electrónico, La Habana. Editorial universitaria, en http://es.scribd.com/doc/33630386/Elementos-basicos-del-Comercio-Electronico.

Kerns, B. (s/f), "Visión General del Comercio Electrónico", en http://www.webtaller.com/maletin/articulos/vision\_general\_comercio\_electronico.php. (Febrero 2011).

Laso, I. & Iglesias, M. (2002). Internet, comercio colaborativo y mComercio: Nuevos modelos de negocio/ Preparados para eLearning, Madrid, Aedos S.A., en http://books.google.com.ec/books?id=MjW05eOTxqQC&hl=es

Liberos, E. Garcia, R. Gil, J. Merino, J. &Somalo, I. (2011), Libro del comercio electrónico, Madrid, ESIC, en http://books.google.com.ec/books?id=M0ubdWt1sc4C&hl=es.

Longenecker, G. Moore, C. Petty, W. &Palich, L. (2007), Administración de Pequeñas Empresas Enfoque emprendedor, México, Cengage Learning, en [http://books.google.com.ec/books?id=O2x9k6Lkv04C&hl=es,](http://books.google.com.ec/books?id=O2x9k6Lkv04C&hl=es) (Noviembre 2012).

Malquín, S. (2011), "Uso de las tecnologías de la información, comunicación y del comercio electrónico en las pequeñas y medianas empresas del cantón Tulcán; para conocer la utilidad de su aplicación en la actividad económica". SATHIRI, No 1, UPEC-CITTE, Tulcán, pp 25-33.

Mejía, J. (2002), Problemas Metodológicos de las Ciencias Sociales en el Perú, San Marcos, Fondo Editorial de la facultad de Ciencias Sociales-UNMSM, en books.google.com.ec/books?isbn=9972461793, (17 de Enero de 2013).

Méndez, C. (2006), Clima Organizacional en Colombia, Colombia, Centro Editorial Universidad del Rosario, en books.google.com.ec/books?isbn=9588225876.

Ministerio de Industrias y Productividad (MIPRO) (2011), Entrevista a Ingeniero Iban Sambrano, Director Regional del MIPRO, 06 de Mayo de 2011.

Peña, E. (2012). "E-commerce y las tecnologías de información: el camino que aún le falta por recorrer a la economía ecuatoriana", (Junio 2012), (Cámara de Comercio de Guayaquil), en [http://www.lacamara.org/website/images/boletines/2012%20jun%20be%20ccg%20tecnologias%](http://www.lacamara.org/website/images/boletines/2012%20jun%20be%20ccg%20tecnologias%20de%20la%20informacion%20en%20ecuador.pdf) [20de%20la%20informacion%20en%20ecuador.pdf,](http://www.lacamara.org/website/images/boletines/2012%20jun%20be%20ccg%20tecnologias%20de%20la%20informacion%20en%20ecuador.pdf) (Noviembre 2012).

PROECUADOR, (2011), Seminario, "La tecnología como factor de crecimiento de las PYMEs ecuatorianas", 06 de septiembre de 2011.

Pérez & Villa, (2010), El consumo y el consumidor colombiano, (16 de diciembre de 2010), en [http://planeacionpyv.blogspot.com/2010/12/el-consumo-y-el-consumidor-colombiano.html,](http://planeacionpyv.blogspot.com/2010/12/el-consumo-y-el-consumidor-colombiano.html) (Agosto 2011).

Ramos, M. (2011), Tipos de Mercado y su comportamiento, (Junio 2011), en [http://www.gestiopolis.com/marketing-2/habitos-consumo-nueva-familia-individual](http://www.gestiopolis.com/marketing-2/habitos-consumo-nueva-familia-individual-colombiana.htm)[colombiana.htm,](http://www.gestiopolis.com/marketing-2/habitos-consumo-nueva-familia-individual-colombiana.htm) (Enero 2012).

Ruiz, G. (2009). ¿Qué es la productividad y qué conceptos abarca dicho término?, (Mayo 25), *DeFinanzas*, en definanzas.com/concepto-de-productividad/. (Septiembre 2012),

Sapag, N. & Sapag, R. (2008), Preparacion y evaluacion de proyectos, México, MC Graw Hill Interamericana.

Schneider, G. (2004). Comercio Electrónico, México, Thomson, en http://books.google.com.ec/books?id=t8BSB-kzSScC&hl=es.

Secretaría General de la Comunidad Andina, (2011), Estrategias económicas, comerciales y productivas del Ecuador para alcanzar un mejor desarrollo económico y social, (8 febrero de

2011), en http://www.nathaliecely.com/2011/02/estrategias-economicas-comercialesy.html?z#!/2011/02/estrategias-economicas-comerciales-y.html, (Febrero 2012).

Secretaría General de la Comunidad Andina, (2011), Estrategias económicas, productivas y comerciales en la región, en http://www.comunidadandina.org/public/revista\_integracion\_7.pdf

Servicio de Rentas Internas (SRI), (2010). ¿Qué son la PYMEs, en [http://www.sri.gob.ec/web/10138/32@public,](http://www.sri.gob.ec/web/10138/32@public) (Agosto 2012).

Soto & Dolan, (2004), "Las PYMEs ante el reto del siglo XXI" , México, Thomson, en books.google.com.ec/books?isbn=9706863591, (Julio 2011).

Soto, E. &Dolan, S. (2004), Las PYMES en el reto del siglo XXI, México, Thomson en books.google.com.ec/books?isbn=9706863591.

Superintendencia Industria y Comercio, (2011), Nuevo Estatuto del Consumidor, Ley 1480 de 2012, (12 de octubre de 2011), en

[http://www.sic.gov.co/recursos\\_user/documentos/normatividad/Leyes/2011/Ley\\_1480\\_Estatuto\\_](http://www.sic.gov.co/recursos_user/documentos/normatividad/Leyes/2011/Ley_1480_Estatuto_Consumidor.pdf) [Consumidor.pdf,](http://www.sic.gov.co/recursos_user/documentos/normatividad/Leyes/2011/Ley_1480_Estatuto_Consumidor.pdf) (Enero 2012)*.*

Sweeney, D. (2008), "Estadística para Administración y Economía", CengageLearning, México, en books.google.com.ec/books?isbn=9706868259,

Torres, R. (2005). Teoría del Comercio Internacional, México, Siglo XXI Editores, en books.google.com.ec/books?isbn=9682316669, (Enero 2012).

Urbano, D & Toledano, N. (2008), "Invitación al emprendimiento - Una aproximación a la creación de empresas", Barcelona, Laburo, en [http://books.google.com.ec/books?id=tzhg6ywNqUsC&printsec=frontcover&dq=%E2%80%9CIn](http://books.google.com.ec/books?id=tzhg6ywNqUsC&printsec=frontcover&dq=%E2%80%9CInvitaci%C3%B3n+al+emprendimiento&hl=es&sa=X&ei=rfCzUNWIL4Ki9QTwvIHgAg&ved=0CC8Q6AEwAA) [vitaci%C3%B3n+al+emprendimiento&hl=es&sa=X&ei=rfCzUNWIL4Ki9QTwvIHgAg&ved=0CC8](http://books.google.com.ec/books?id=tzhg6ywNqUsC&printsec=frontcover&dq=%E2%80%9CInvitaci%C3%B3n+al+emprendimiento&hl=es&sa=X&ei=rfCzUNWIL4Ki9QTwvIHgAg&ved=0CC8Q6AEwAA) [Q6AEwAA,](http://books.google.com.ec/books?id=tzhg6ywNqUsC&printsec=frontcover&dq=%E2%80%9CInvitaci%C3%B3n+al+emprendimiento&hl=es&sa=X&ei=rfCzUNWIL4Ki9QTwvIHgAg&ved=0CC8Q6AEwAA) (Febrero 2011).

Vargas, J. (2006), "El Desarrollo local en el contexto de la Globalización", México, Paul Ramírez Gómez, en books.google.com.ec/books?isbn=9686080430, (Abril 2011).

Zambrano, P. (2011), Aspectos Económicos: Rafael Correa, (8 de marzo de 2011), [http://visaaldesarrollo.blogspot.com/2011/03/aspectos-economicos-rafael-correa.html,](http://visaaldesarrollo.blogspot.com/2011/03/aspectos-economicos-rafael-correa.html) (Febrero 2012).

# **VII. ANEXOS.**

### **ANEXO 1**

#### Tenencia de celular 2008 2009 2010 38,8% 42,7% 47,4% Azuay 22,4% 24,9% 25,1% **Bolívar** 29,2% 31,2% 33,9% Cañar 32,4% 34,9% 36,0% Carchi 27,0% 29,2% 30,0% Cotopaxi 24,9% 27,4% 28,6% Chimborazo 39,7% 40,4% 44,6% El Oro 31,0% 32,2% 29,1% **Esmeraldas** 39,6% 46,9% 46,1% Guayas 37,0% 40,8% 34,9% Imbabura 29,7% 36,1% 40,7% Loja 32,9% 34,5% 39,2% **Los Ríos** 35,1% 32,7% 30,2% Manabí 51,6% 55,7% 57,4% Pichincha Tungurahua 34,5% 38,4% 41,3% 0,0% 0,0% 0,0% **Santo Domingo** Santa Elena 38,5% 43,4% 24,9% 33,6% Amazonía 23,9% 21,4% 38,8% **Total**

# 5.2 Tenencia de Celulares y Uso de Internet

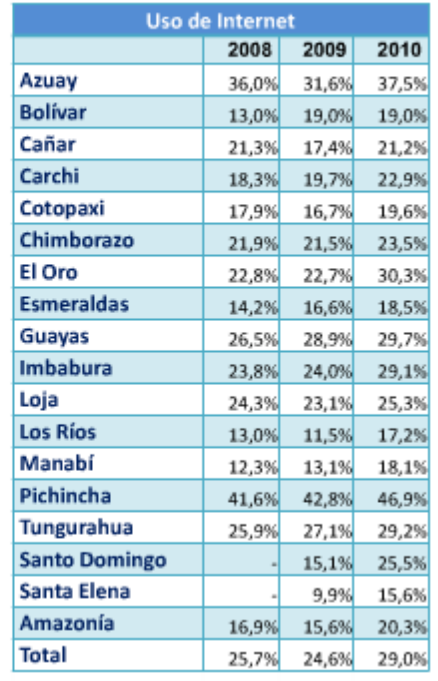

# **ANEXO 2**

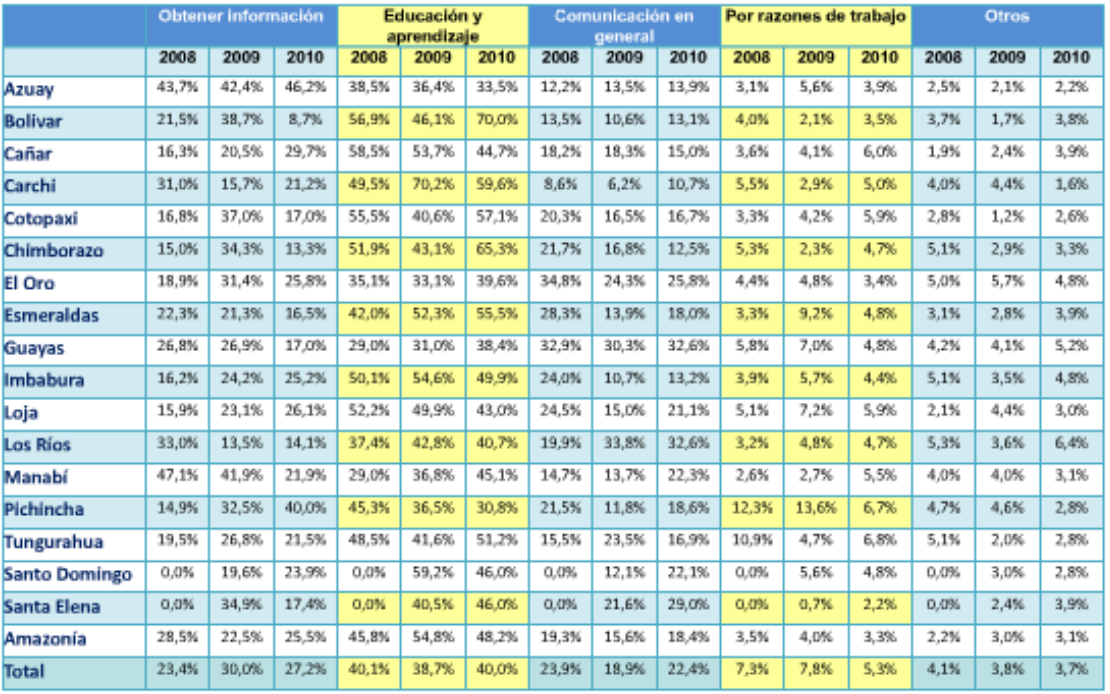

# 5.5 RAZONES DE USO DEL INTERNET

### **ANEXO 3**

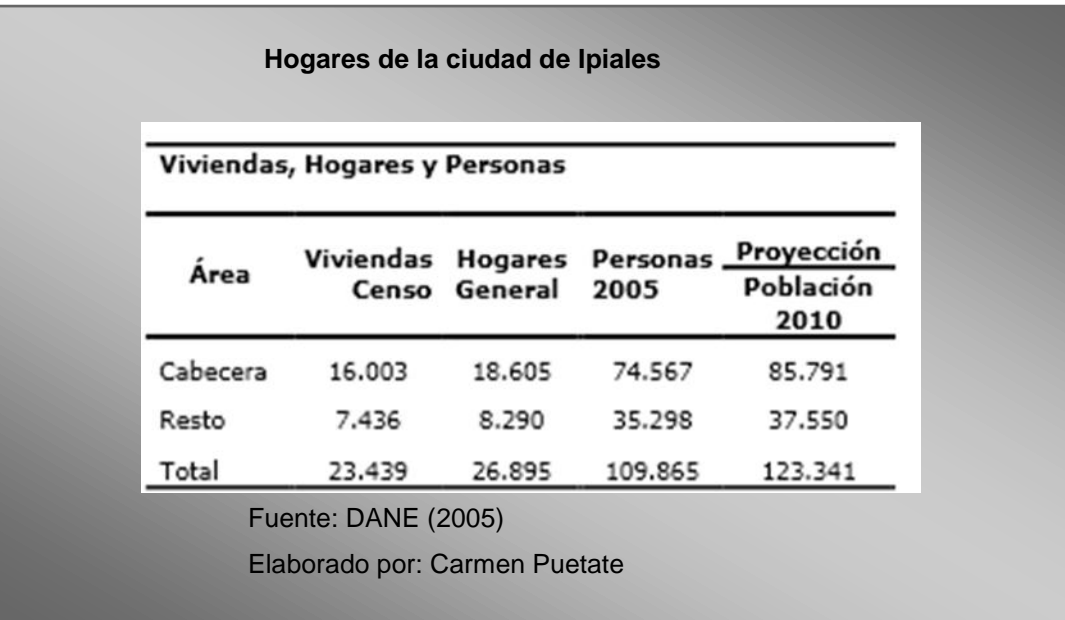

### **ANEXO 4**

### **Encuesta para PYMEs sobre uso de tecnología**

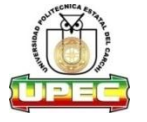

#### **UNIVERSIDAD POLITÉCNICA ESTATAL DEL CARCHI "UPEC"**

Objetivo: Determinar el uso de las tecnologías de la información y comunicación (TIC's) y del comercio electrónico en las pequeñas y medianas empresas

#### **CUESTIONARIO**

1.- ¿Actividad económica a la que pertenece?

\_\_\_ Prestación de Servicio

\_\_\_ Comercio

\_\_\_ Industria (Producción)/artesanías

2.- ¿Su empresa tiene coneccion a internet?

( ) SI ( ) NO

3.- Si su empresa no tiene conexión a internet, señale el ¿Por qué?

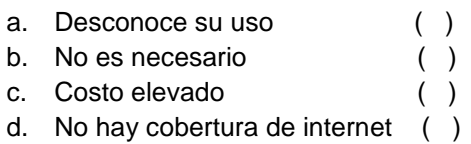

#### 4.- ¿Utiliza internet durante sus horas de trabajo?

( ) SI ( ) NO

5.- ¿Es indispensable utilizar internet durante las horas de trabajo?

( ) Muy de acuerdo ( ) De acuerdo ( ) Ni de acuerdo, ni en desacuerdo ( ) En desacuerdo ( ) Muy en desacuerdo

6.- Generalmente ¿Cuál es el servicio que utiliza mas cuando esta en internet? (numere del 1 al 3 tomando el 1 como el servicio que usted mas utiliza)

- \_\_ Correo Electronico
- \_\_ Obtencion de informacion

\_\_ Chat

7.- ¿Ha realizado compras por internet?

( ) Si ( ) NO

8.- ¿Cual es el medio que utiliza para contactar a sus proveedores? (Enumere de acuerdo al nivel de importancia del 1 al 5, considerando que el 5 es el mas importante y el 1 el menos importante )

( ) Telefono

- ( ) Fax
- ( ) Internet

9.- ¿Ha comprado o hecho el pago de algún servicio, electrónicamente?

( ) SI ( ) NO

10.- Los motivos mas importantes por los que no haria compras o ventas, contratacion y/o pago de servicios por internet son: (puede seleccionar mas de una opcion, si es necesario)

- ( ) Inseguridad en el medio de pago
- ( ) Falta de tarjeta de credito
- ( ) Malas experiencias en el pasado
- ( ) Mala publicidad, es decir, han dado una mala imagen de los movimientos por internet.
- ( ) Disfruto ir de compras, me gusta tocar lo que compro
- ( ) Falta de costumbre

11.- ¿Su empresa cuenta con un sitio web?

( ) SI ( ) NO

12.- Si su empresa no dispone de página web ¿Por qué razones no dispone de ella?

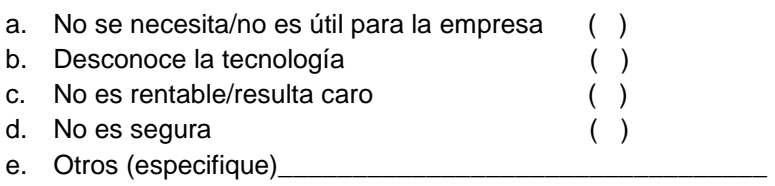

Gracias por su colaboración

### **ANEXO 5**

### **Encuestas realizadas a la población de la ciudad de Ipiales**

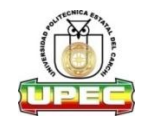

#### **UNIVERSIDAD POLITÉCNICA ESTATAL DEL CARCHI "UPEC"**

#### **ENCUESTA**

La presente encuesta tiene como objetivo fundamental obtener información precisa que permita identificar el perfil del consumidor en cuanto a la adquisición de productos para el hogar y el nivel de aceptación para la creación de una tienda virtual.

Favor contestar con toda sinceridad. Sus respuestas serán tratadas de forma confidencial y no serán utilizadas para ningún propósito distinto a la investigación.

#### **MARQUE CON UNA X DONDE CREA CONVENIENTE**

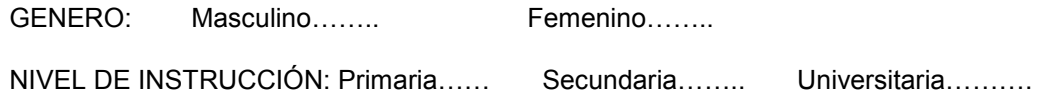

#### **Demanda**

1. ¿En qué lugar usted frecuentemente realiza compras de productos de uso masivo?

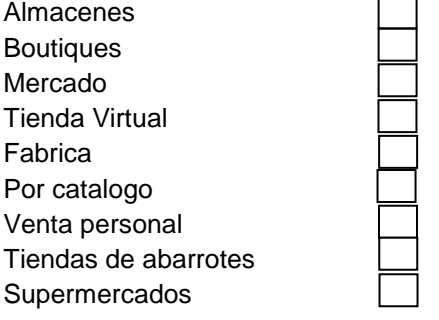

2. ¿Cuáles son los productos de preferencia de compra?

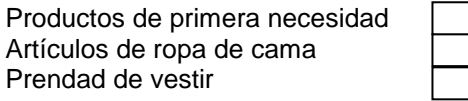

3. ¿Con que frecuencia compra productos de uso masivo?

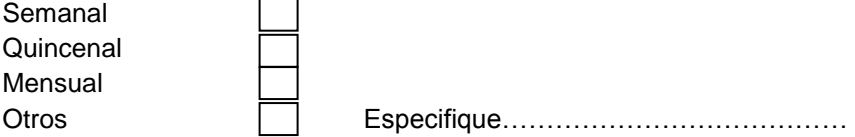

- 4. De acuerdo a la pregunta anterior. Señale el valor que usted destina para realizar compras de productos de uso masivo en esa frecuencia.
- 5 -10
- 11-15
- 16-20
- 21 En adelante

### **Disposición al comercio electrónico**

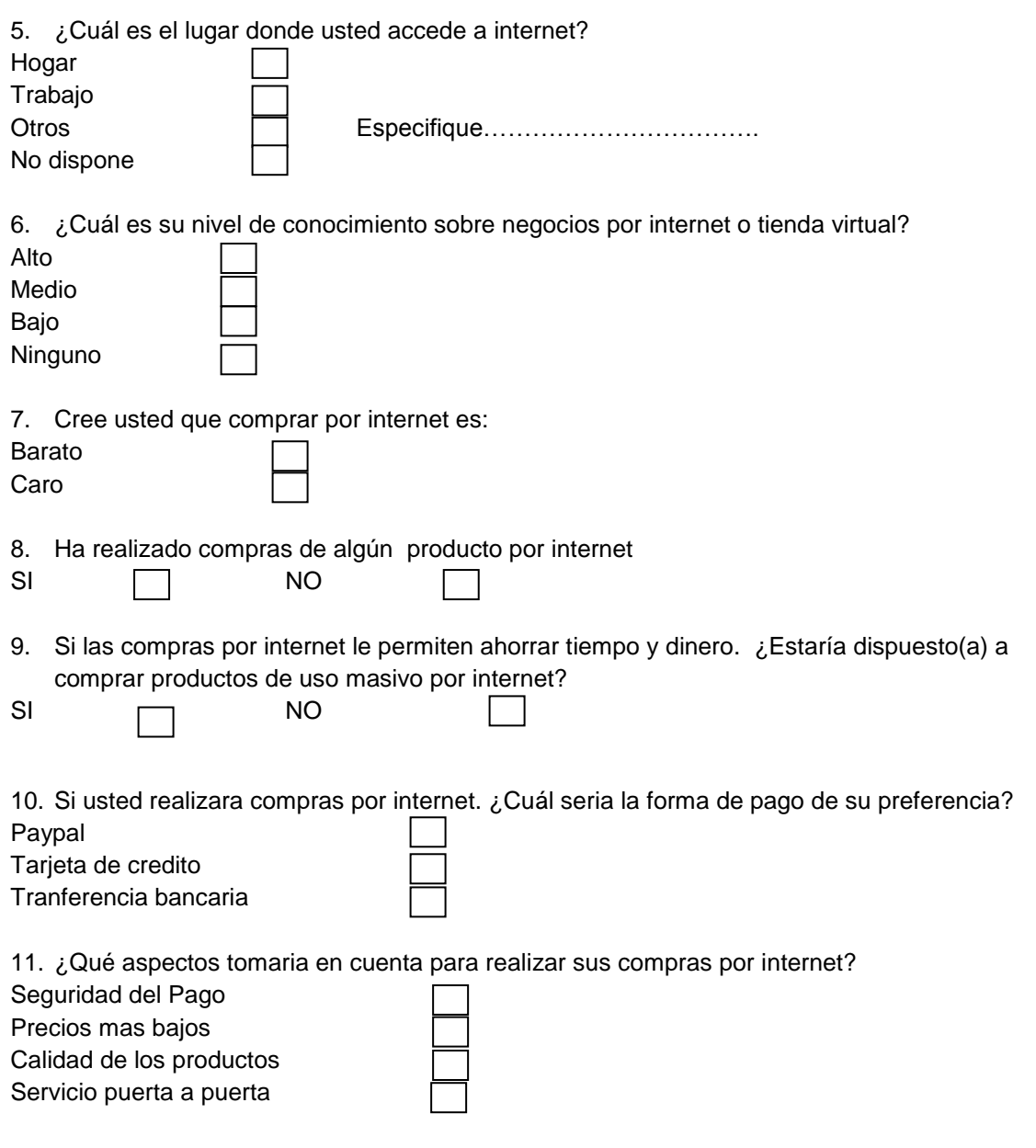

**Gracias por su colaboracion**

### **ANEXO 6**

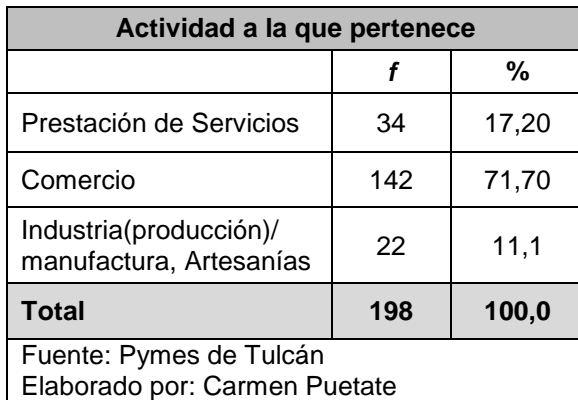

# **Cuadro de frecuencia de la tabulación de datos aplicado a las PYMEs**

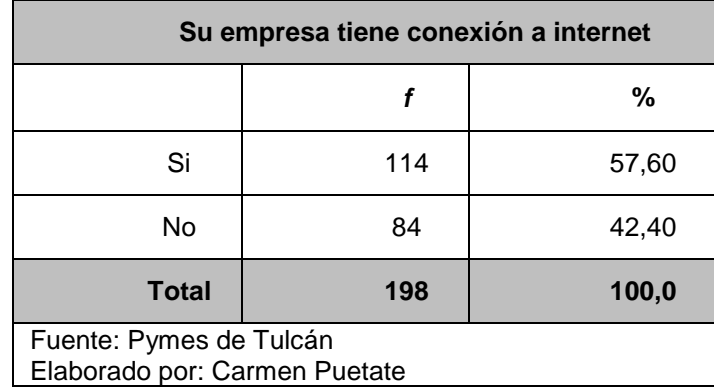

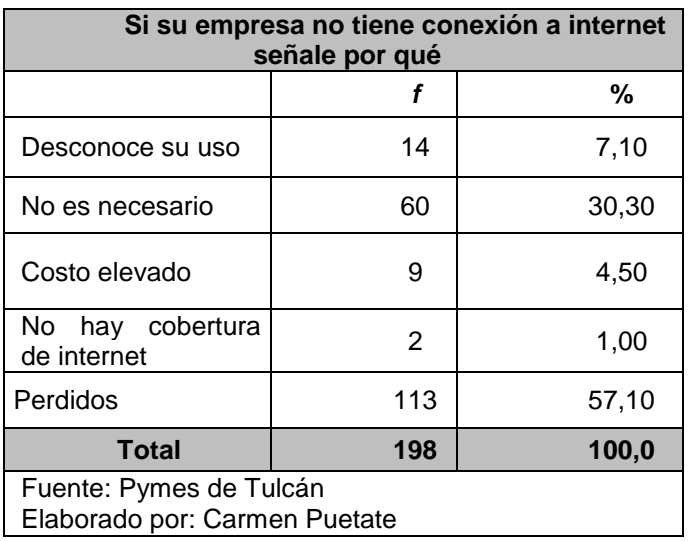

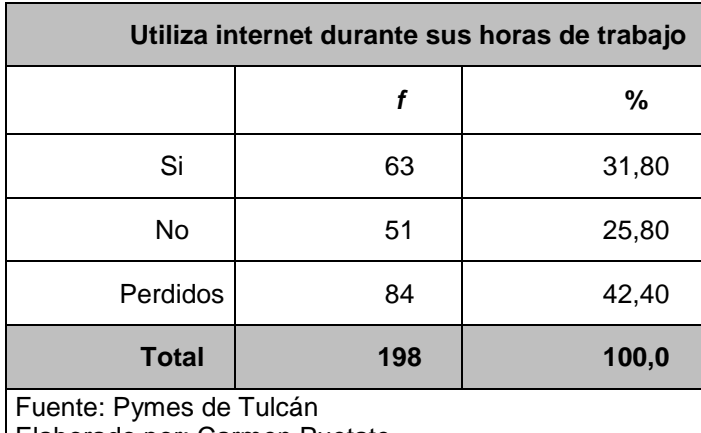

Elaborado por: Carmen Puetate

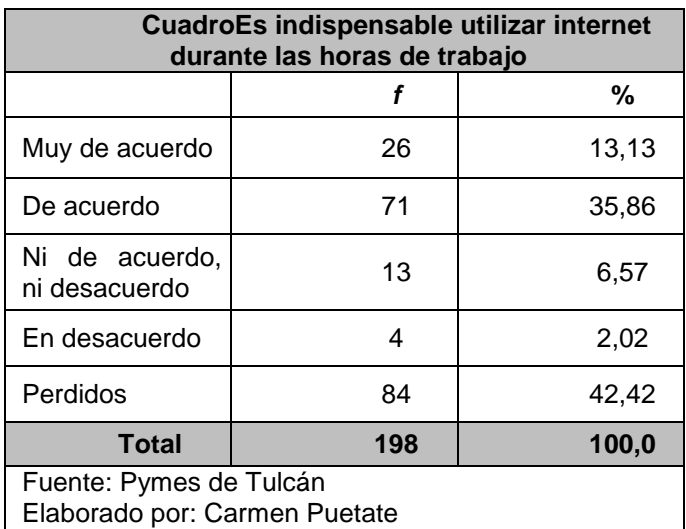

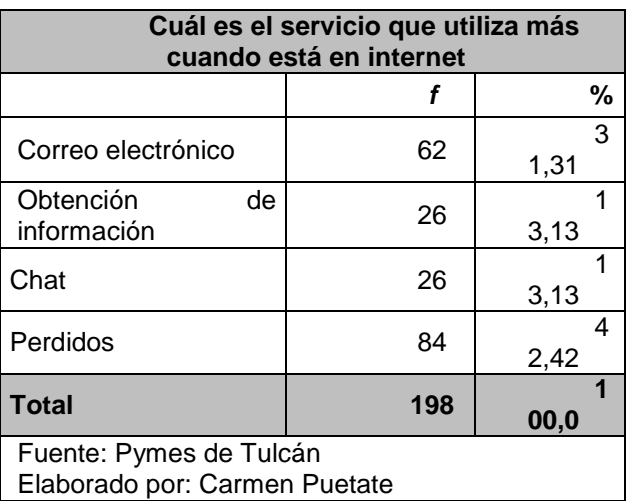

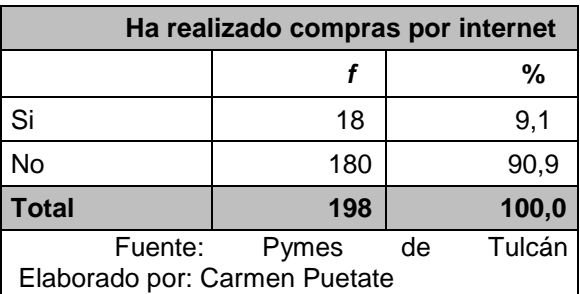

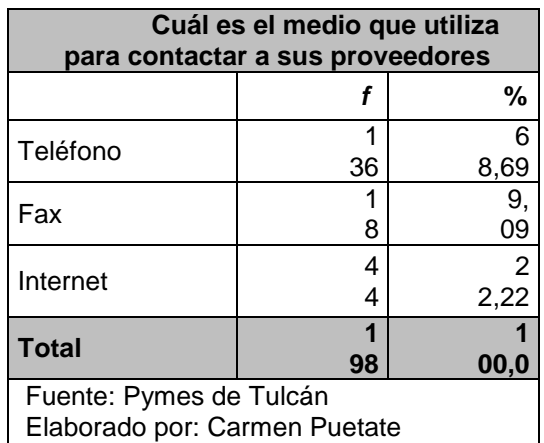

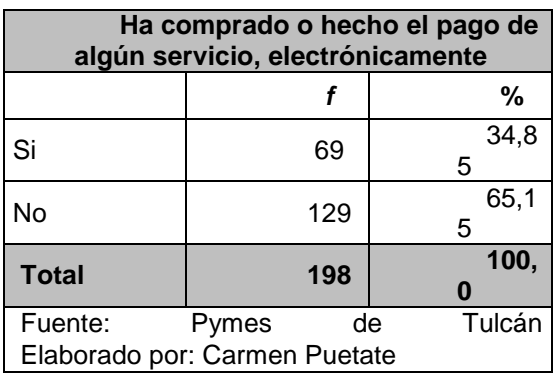

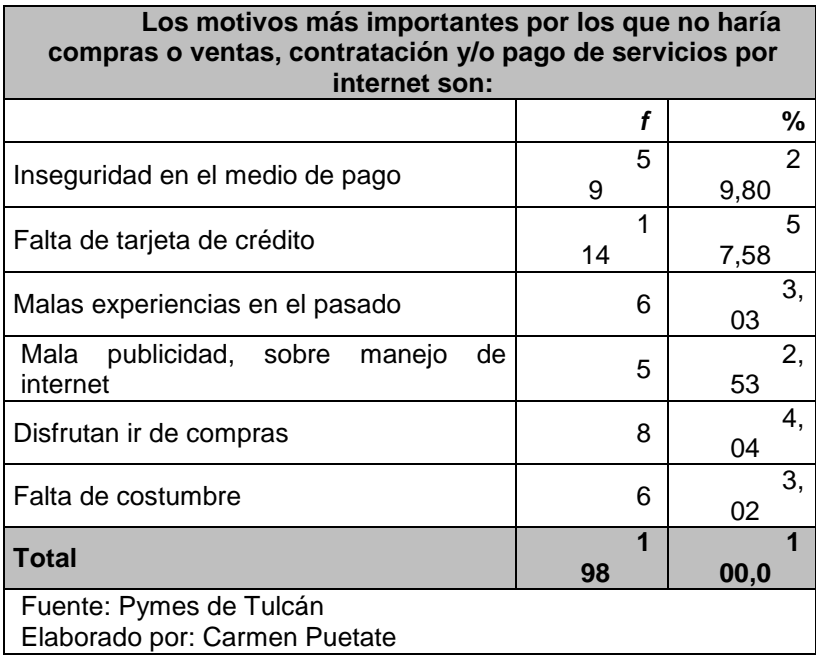

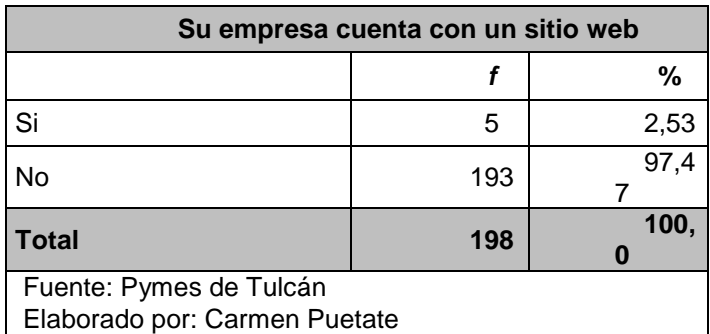

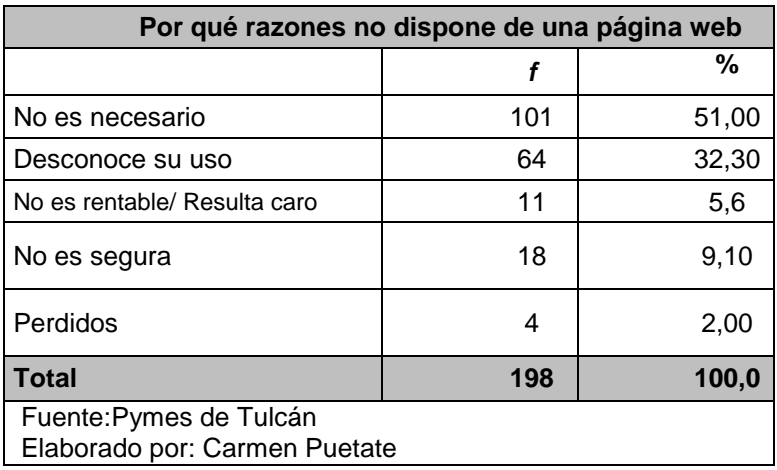

A continuación se realiza el análisis de la información obtenida por parte de las PYMEs de venta de Sábanas aplicada para el caso de estudio, en la ciudad de Tulcán.

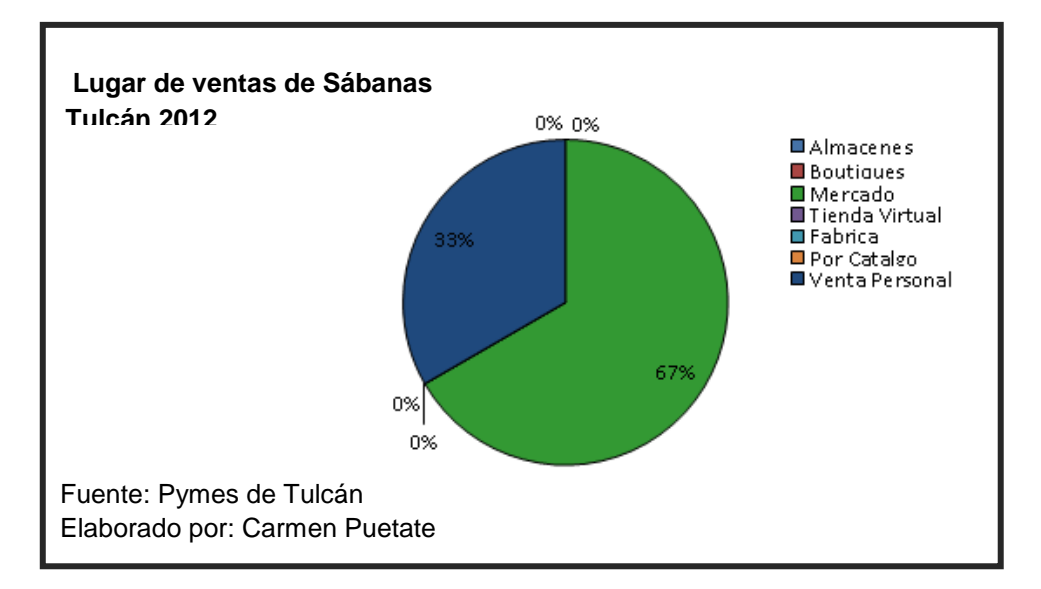

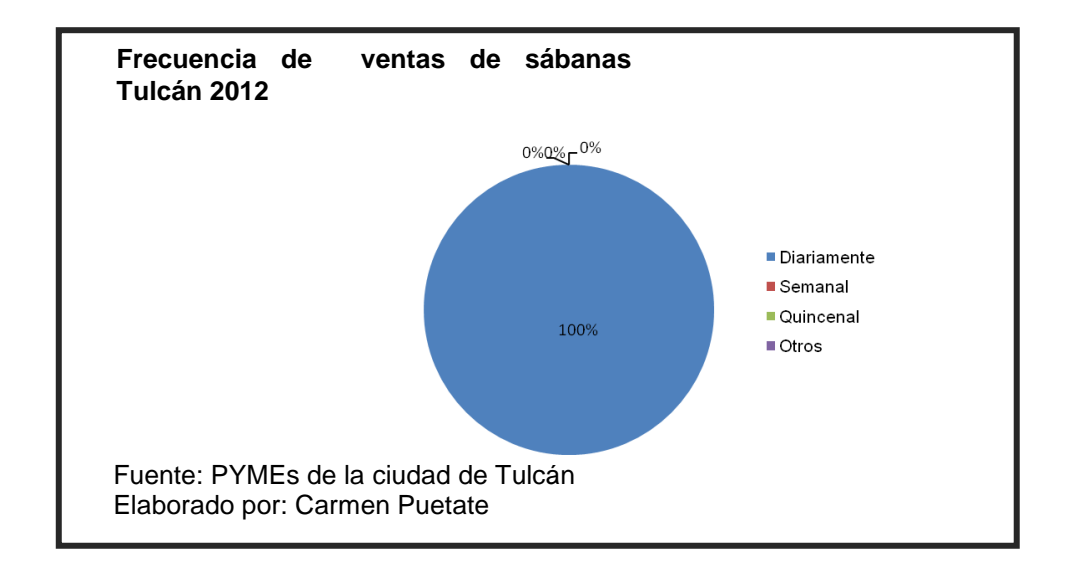

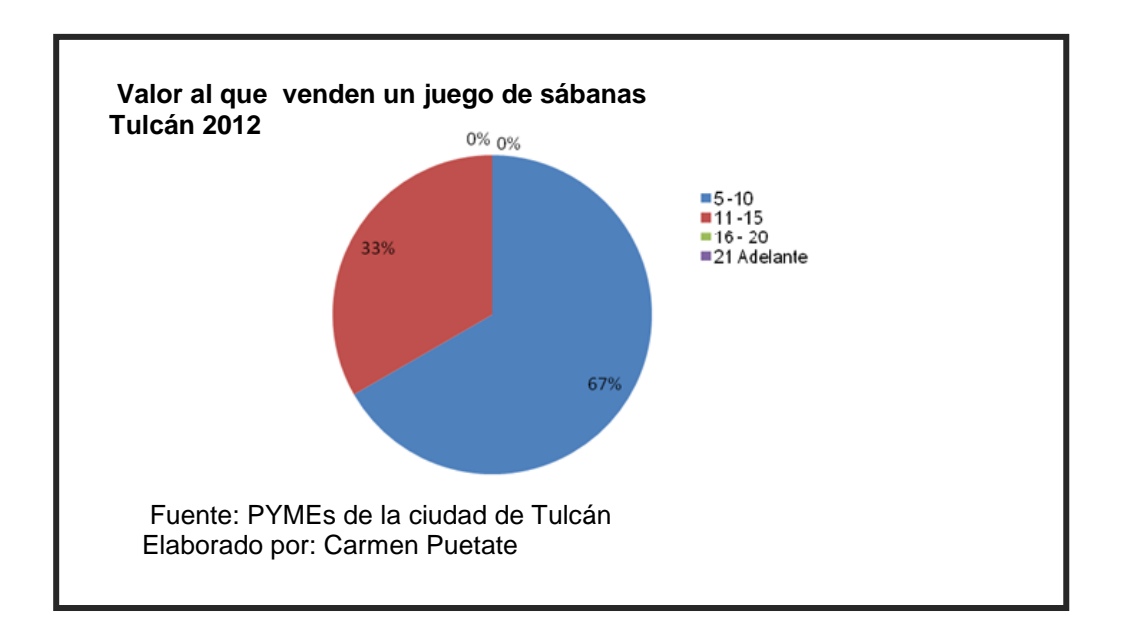

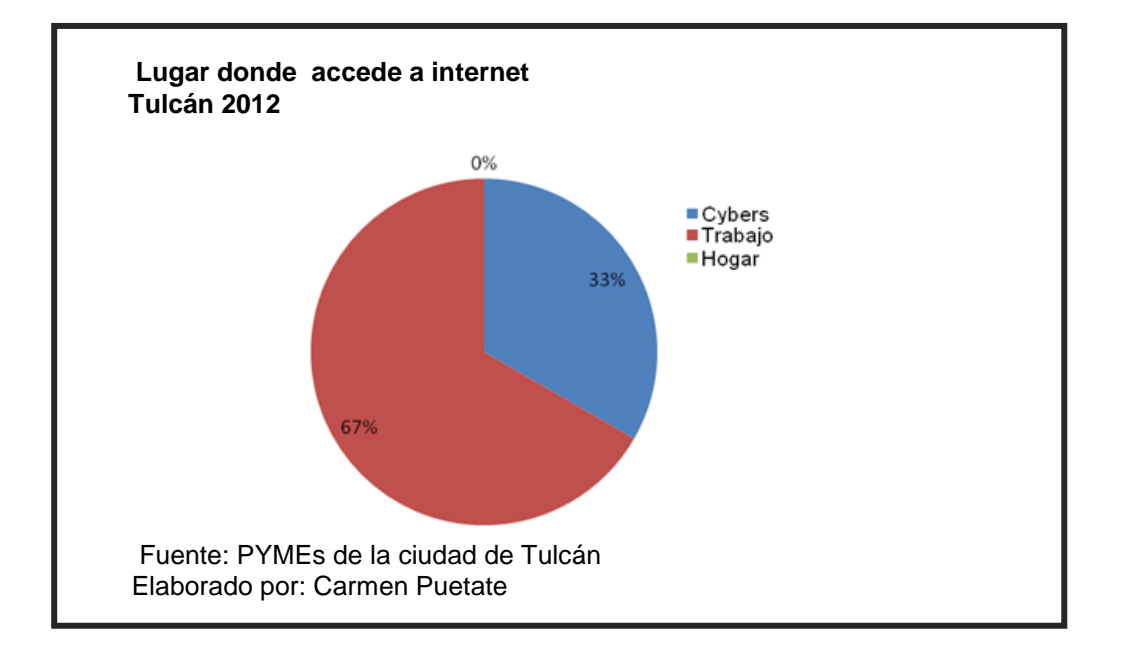

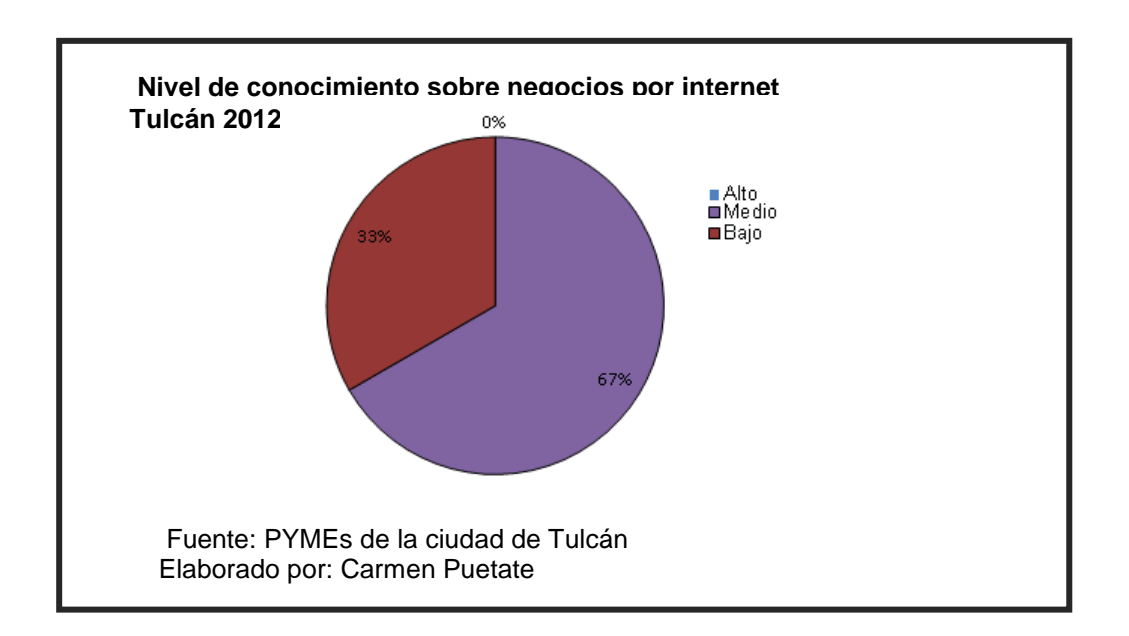

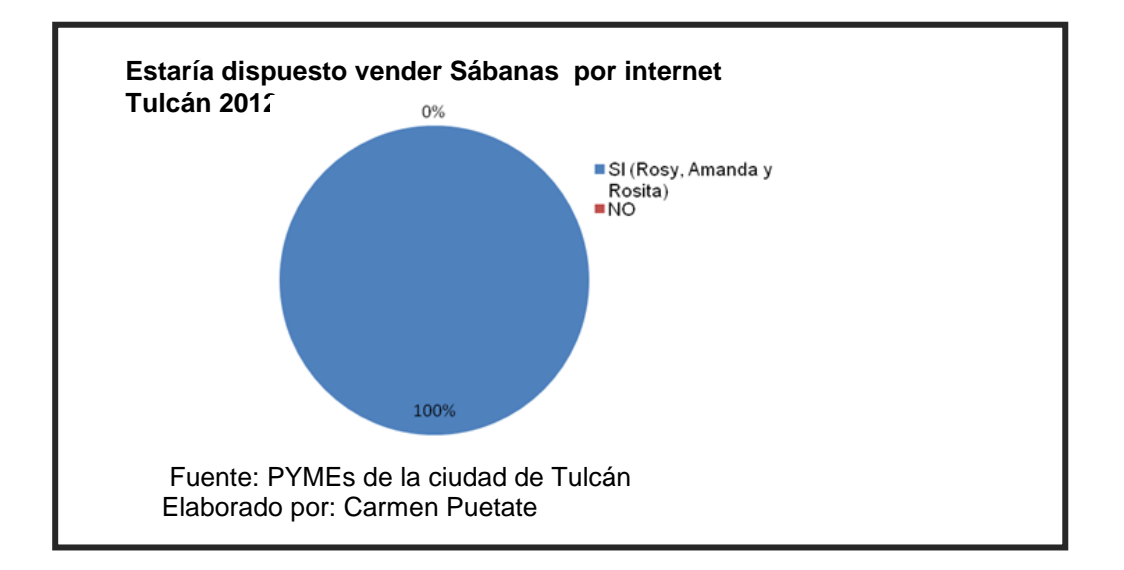

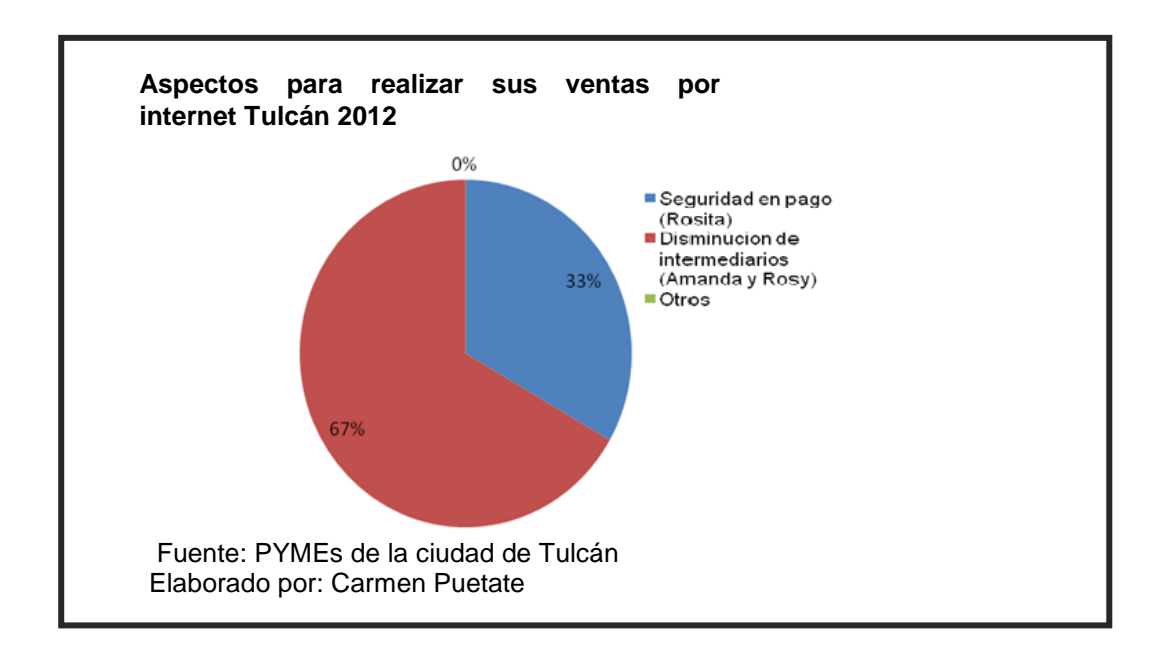

# **Cuadro de frecuencia de la tabulación de datos aplicado a la población de Ipiales**

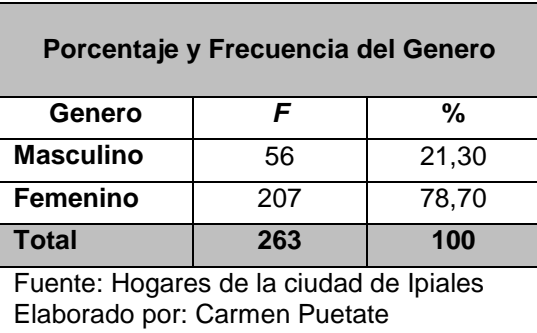

### **Encuesta Ipiales**

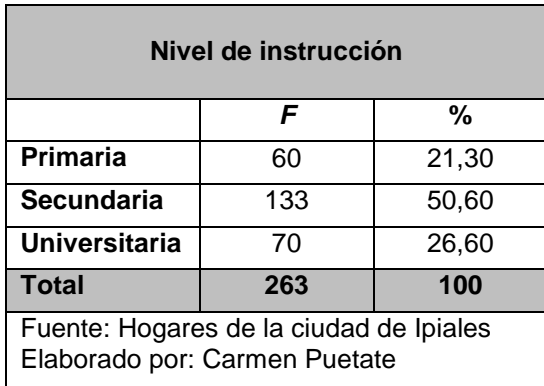

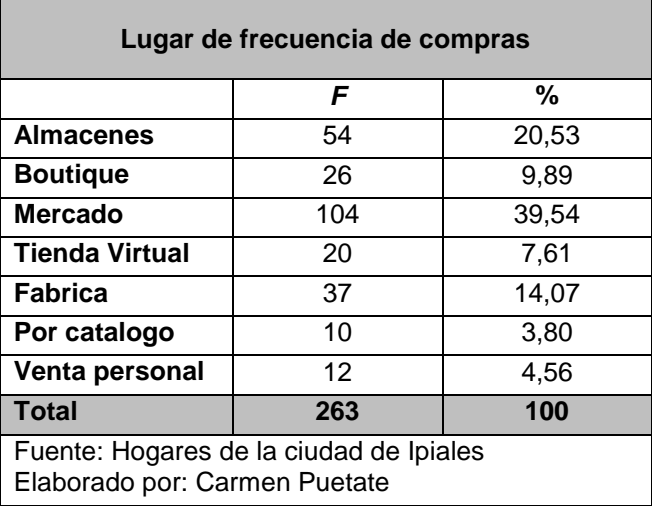

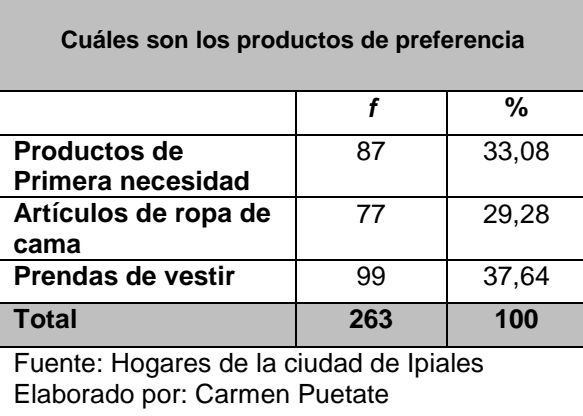

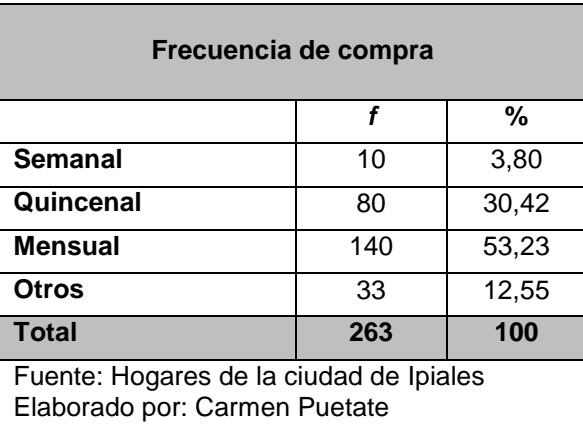

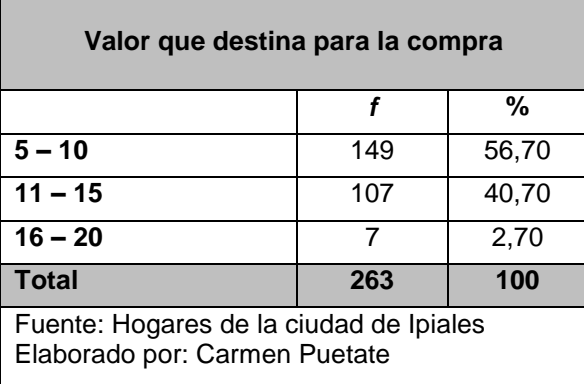

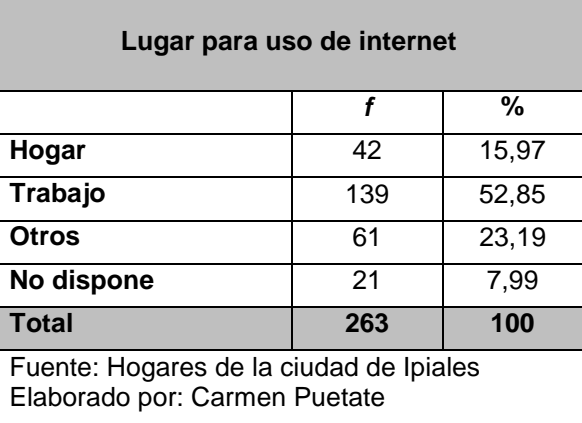

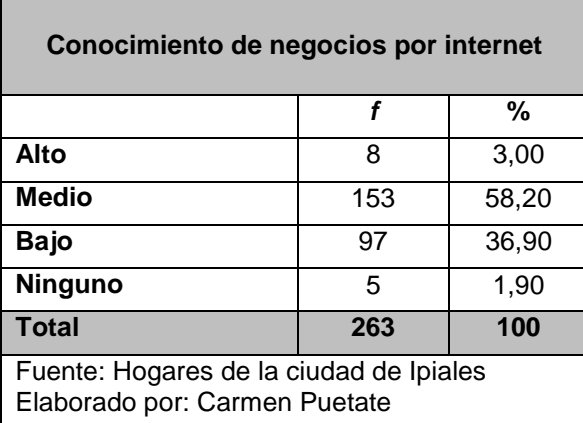

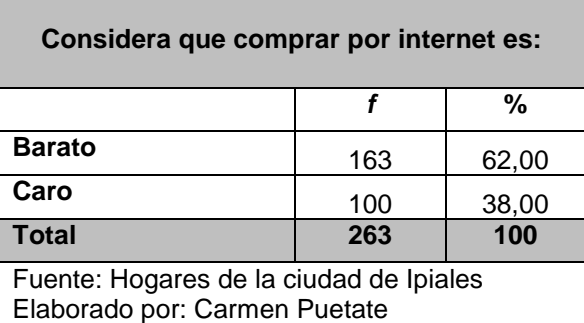

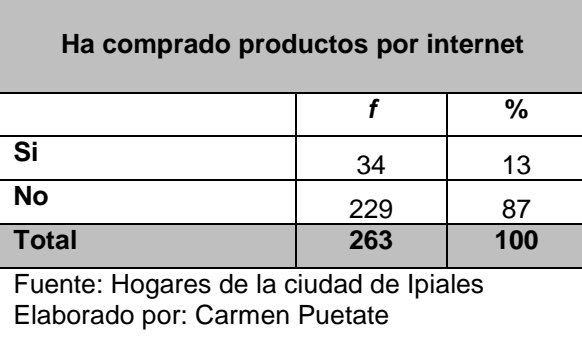

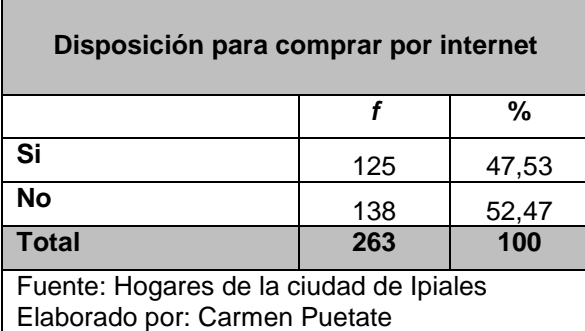

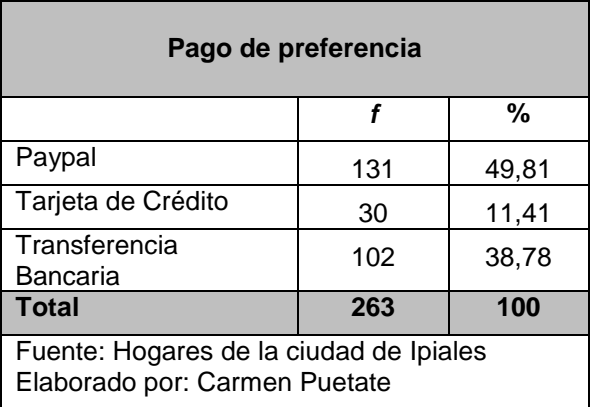

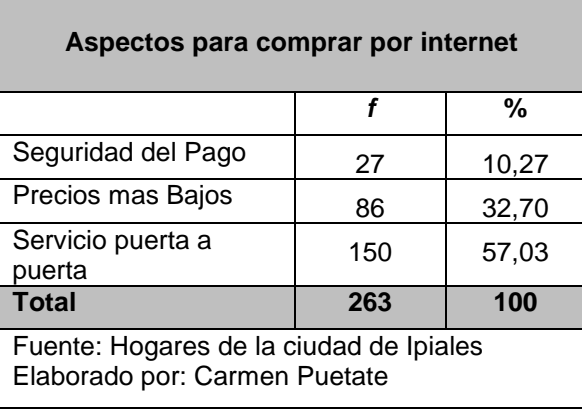
# **Certificado SSL**÷

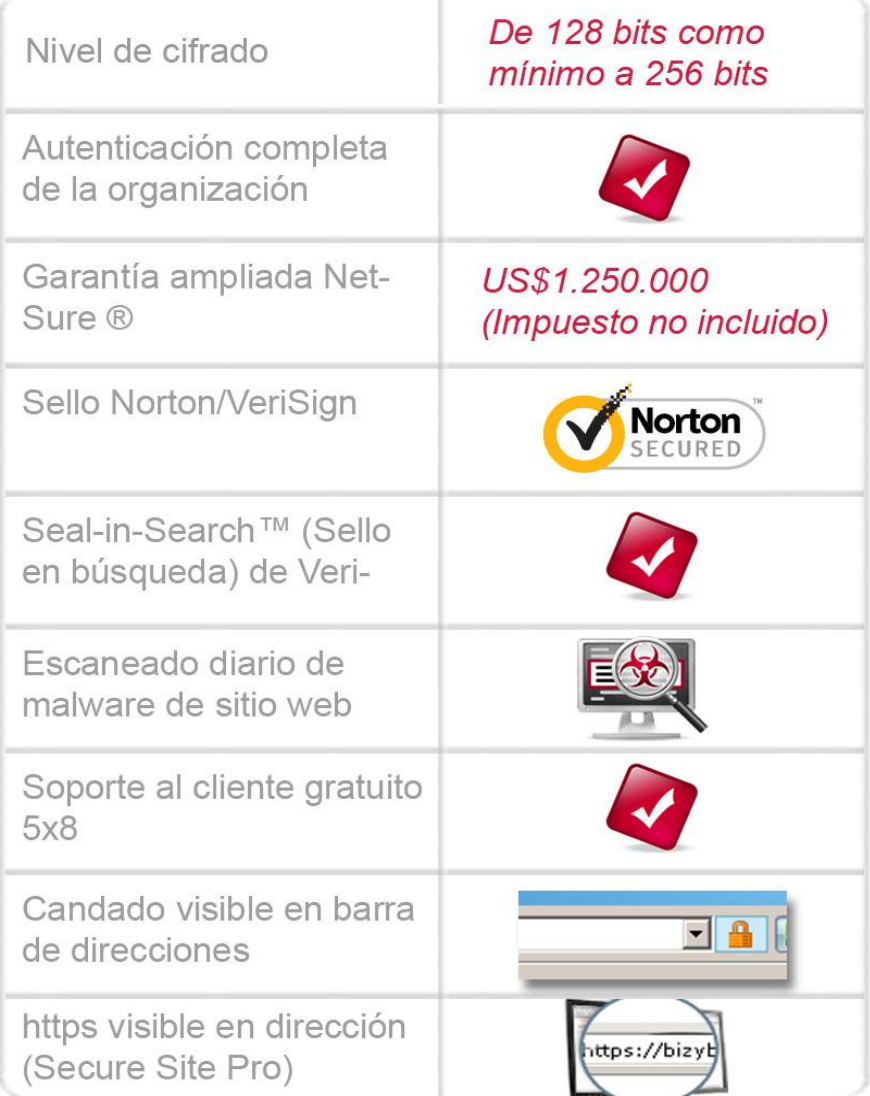

## **TARIFAS DE PAYPAL**

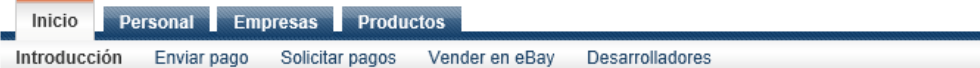

#### **Tarifas**

PayPal cobra a las cuentas Premier y Empresas por recibir pagos. Las cuentas Personales son gratuitas, pero no pueden recibir pagos realizados con tarjeta de débito o crédito.

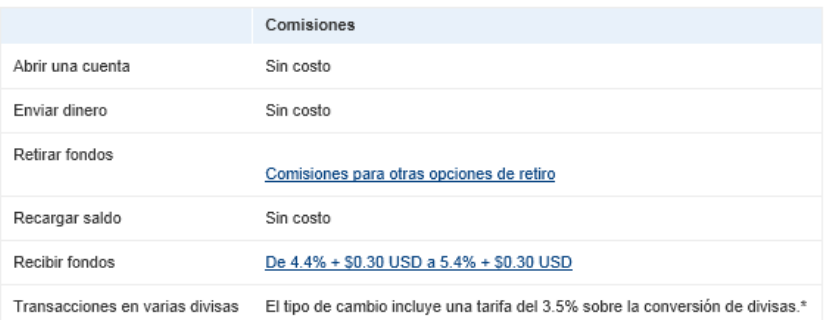

#### Comisiones por recibir pagos de compradores fuera de Ecuador

Ver comisiones de transacción nacionales

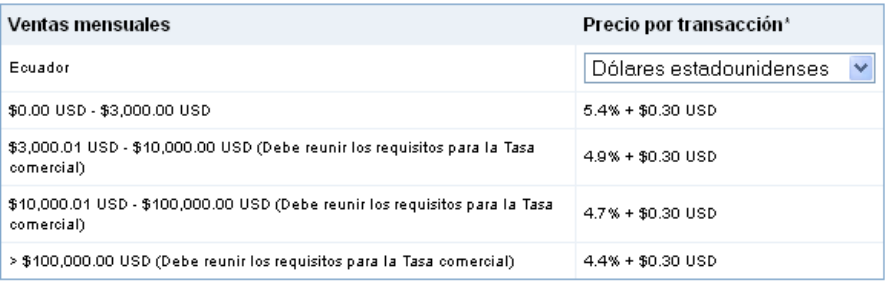

Las comisiones por recibo de pagos con eCheck no serán superiores a \$5.00 USD por transacción.

## **Diseño de la Página Web**

Este gasto representa el diseño de la página Web para la tienda virtual, El Cuadro No. 18, detalla el gasto para este diseño especializado de la página.

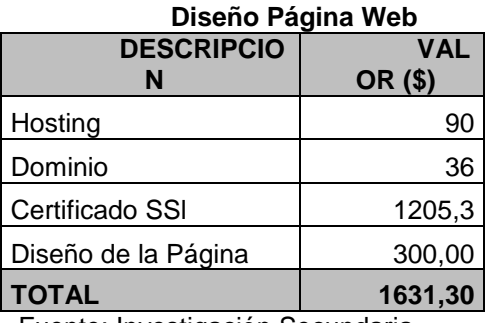

Fuente: Investigación Secundaria Elaborado por: Carmen Puetate

#### **ANEXO 10**

## **Estudio Técnico**

El Cuadro No. 19, muestra los gastos correspondientes a investigaciones asesorías, encuestas, y demás gestiones que tengan relación con los gastos mencionados, los mismos que permitieron el desarrollo del estudio técnico del proyecto.

### **Estudio técnico**

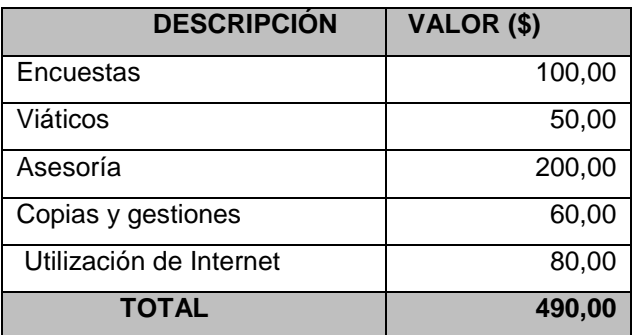

**Elaborado por: Carmen Puetate**

## **Precio de dominios**

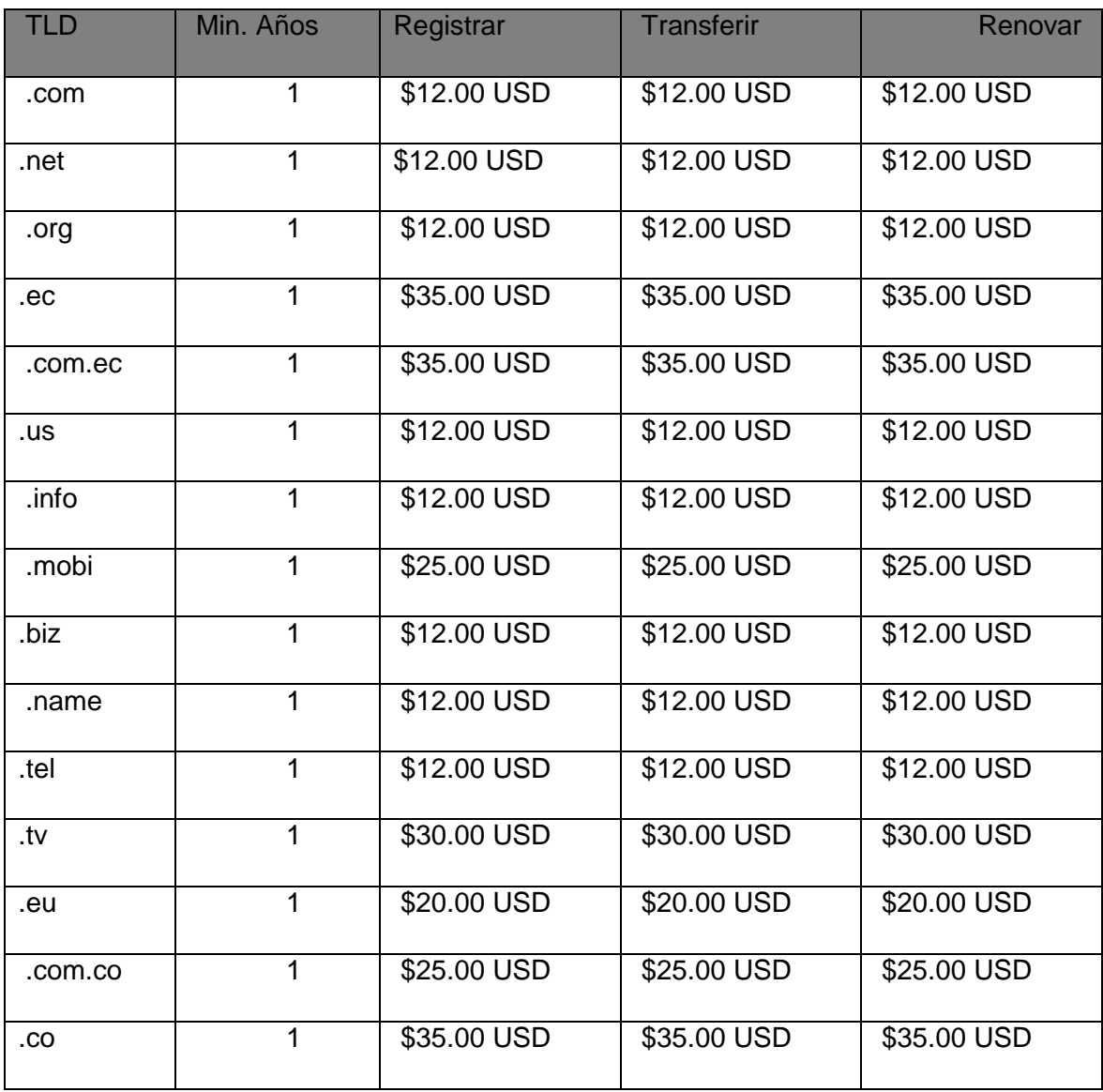

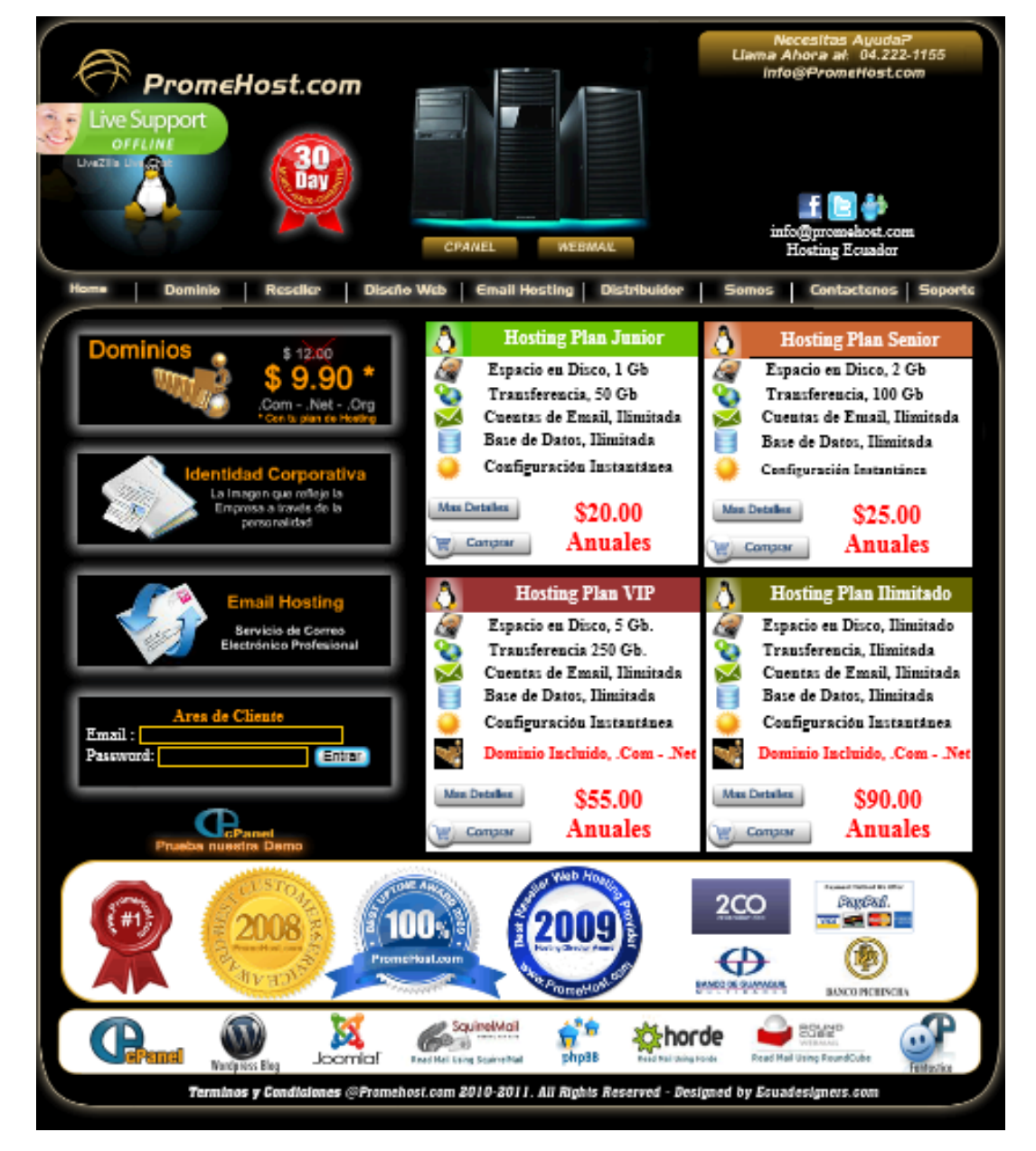

## Proforma de hosting

### **ACTIVOS DIFERIDOS**

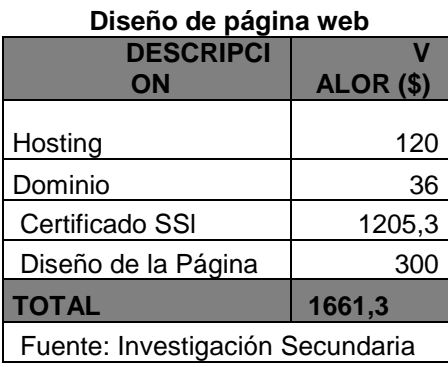

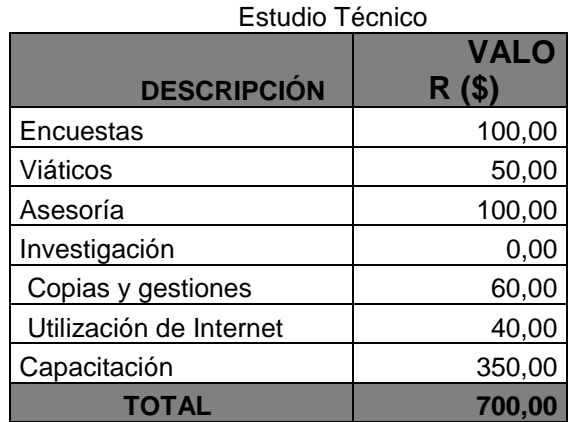

# **Anexo 14**

#### **Servicios técnicos**

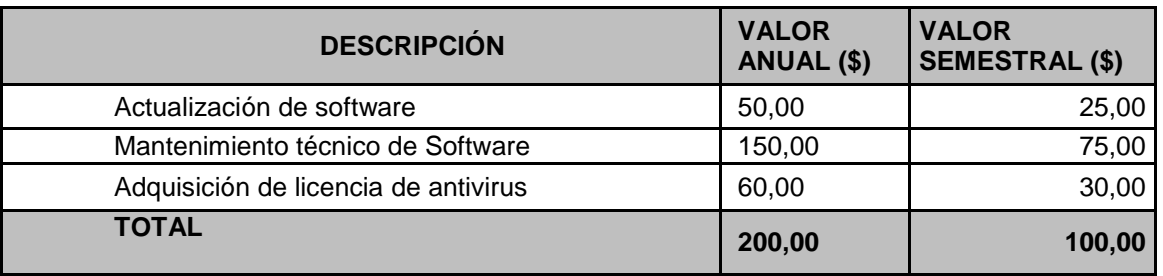

Elaborado por: Carmen Puetate

#### **GASTOS PUBLICIDAD**

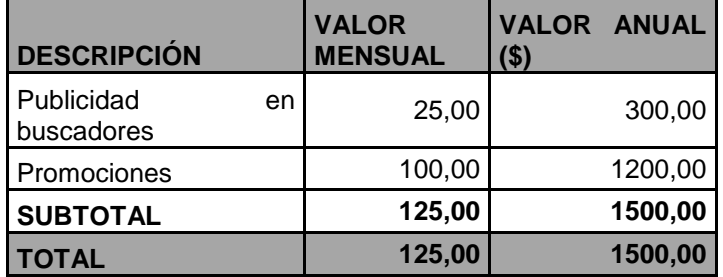

Elaborado por: Carmen Puetate

#### **Anexo 16**

#### **Número de hogares que compran por internet de acuerdo a la frecuencia de compra**

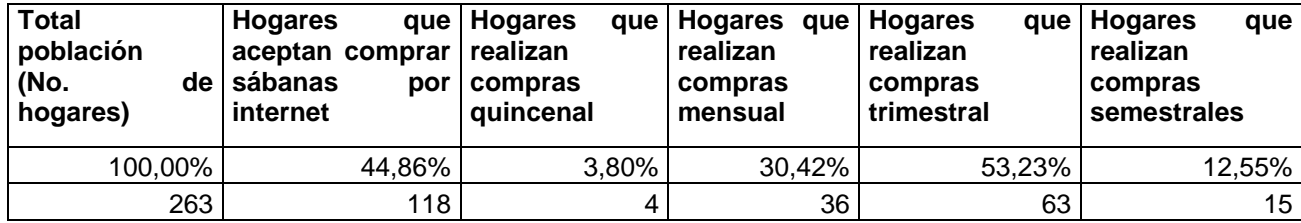

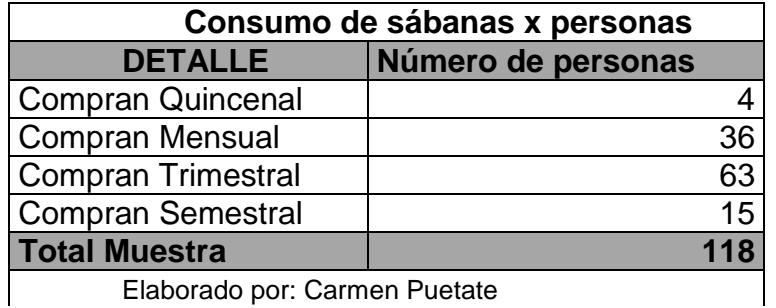

Elaborado por: Carmen Puetate

De acuerdo a los resultados obtenidos en la encuesta aplicada a las PYMEs se determina que del total de personas que compran sabanas 4 lo hacen quincenalmente, 36 mensualmente, 63 trimestralmente y 15 semestralmente, como las proyecciones son semestralmente este número se multiplica por cada periodo y así determinar el número de sábanas que se vende en un periodo es

decir, al semestre, como se muestra en el siguiente cuadro. Esto se lo hace con el fin de determinar el valor de las ventas semestrales.

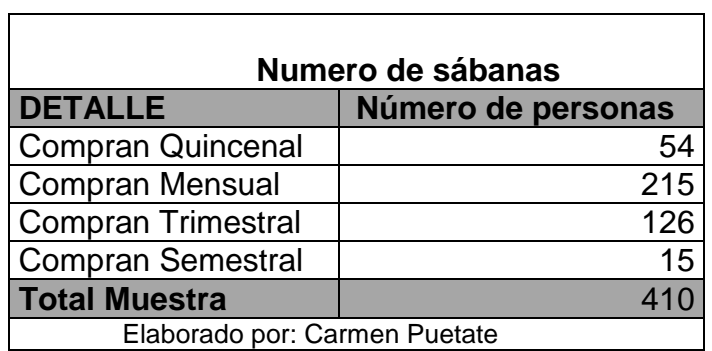

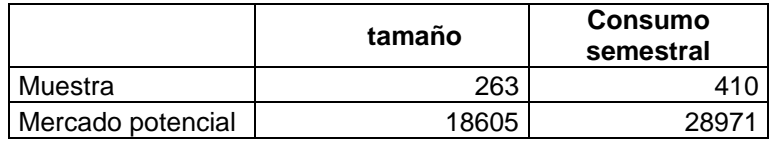

## **Calculode porcentaje útil**

**u**

a barat da sala

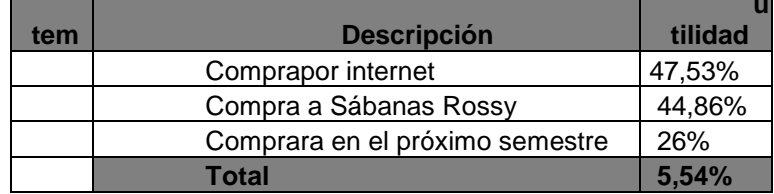

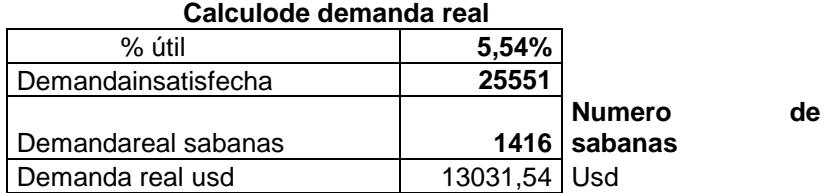

## **ANEXO 17**

## **Costo de ventas incremental**

 $\blacksquare$ 

<u> Tanzania (h. 1878).</u>

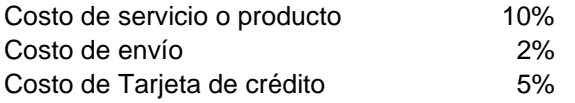

# **Ficha bibliografica**

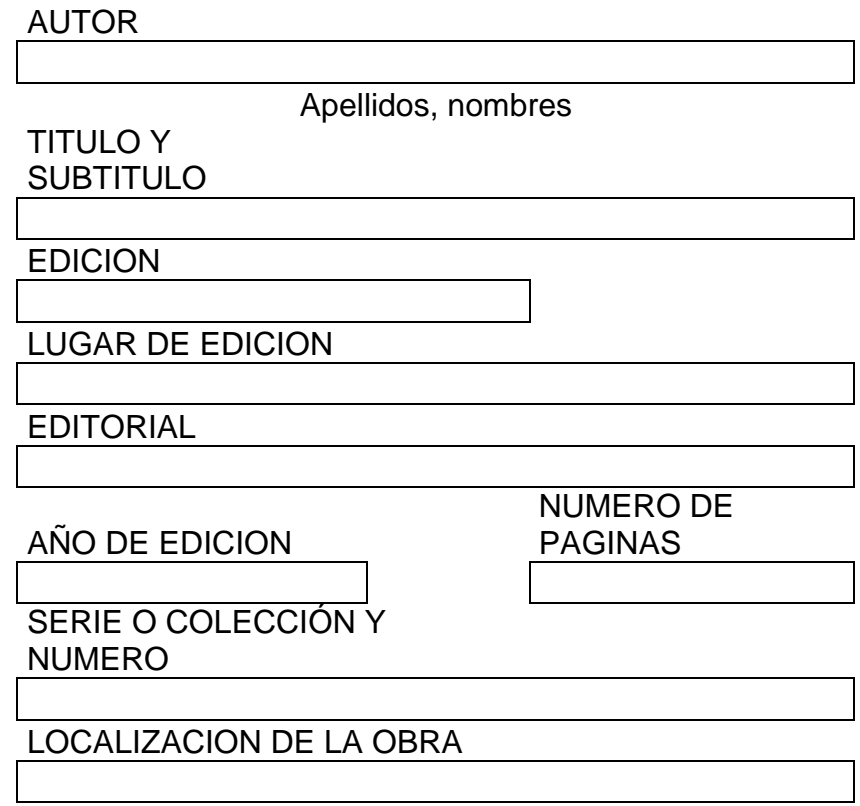

# **Costo de diseño de Página web**

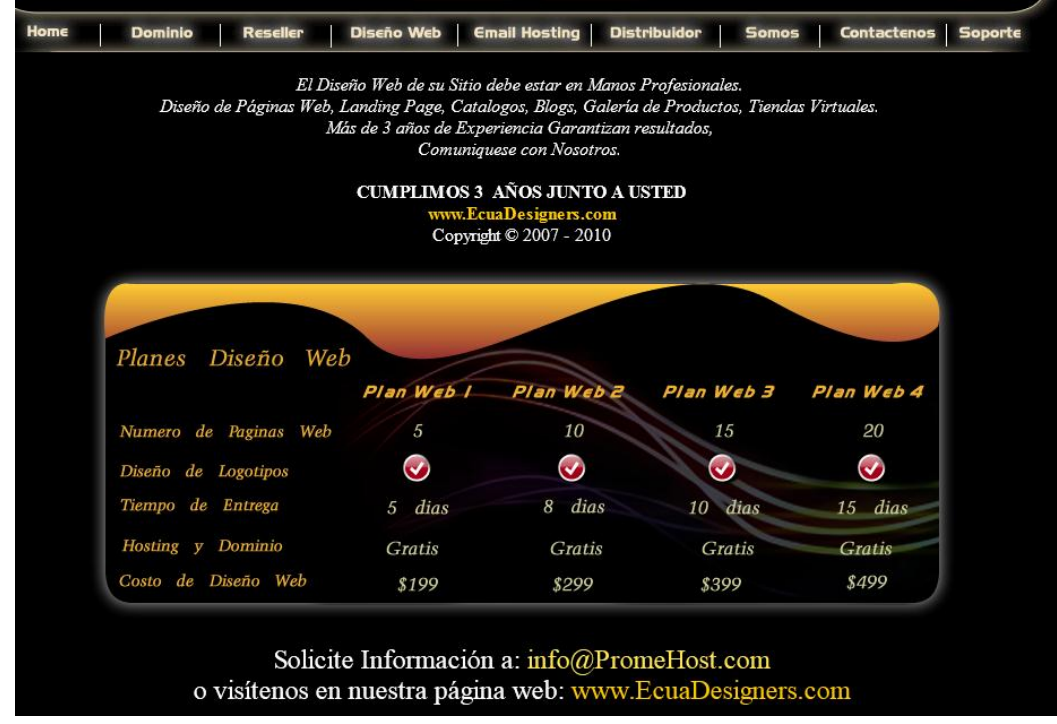

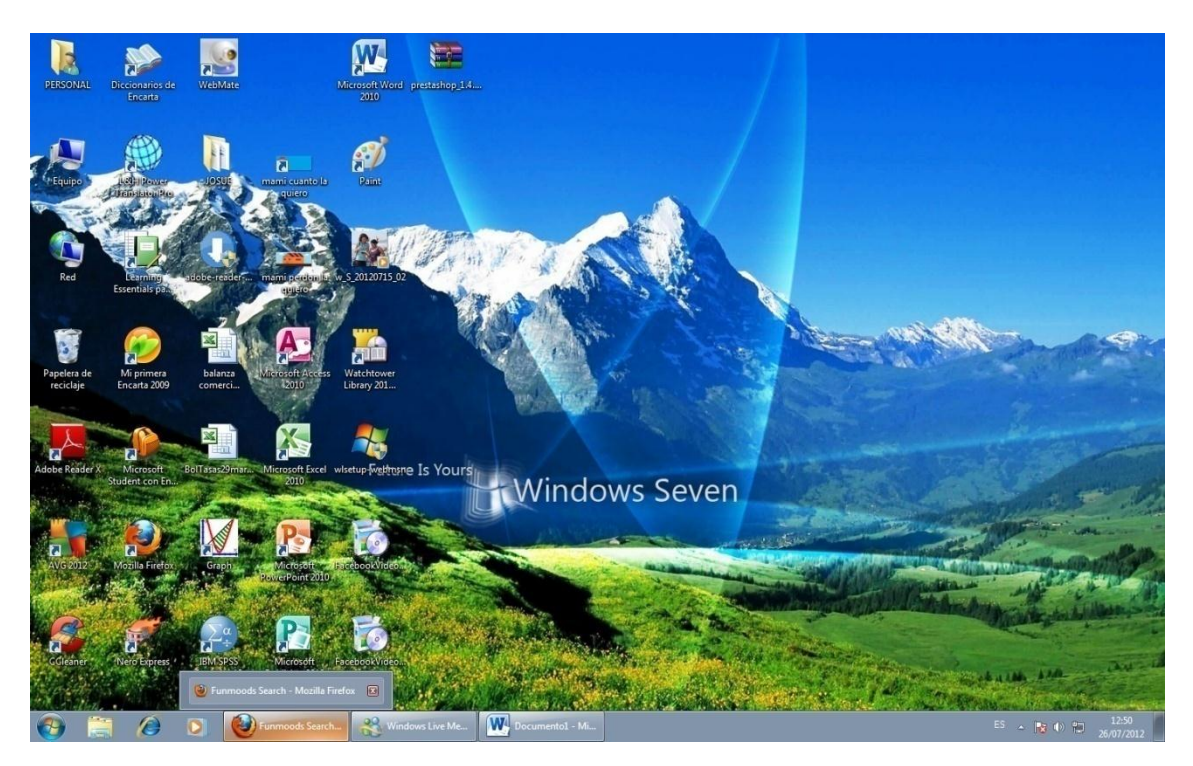

# **Presentación del Diseño de la Tienda Virtual**

Lo primero que se debe hacer es ingresar a la página de internet

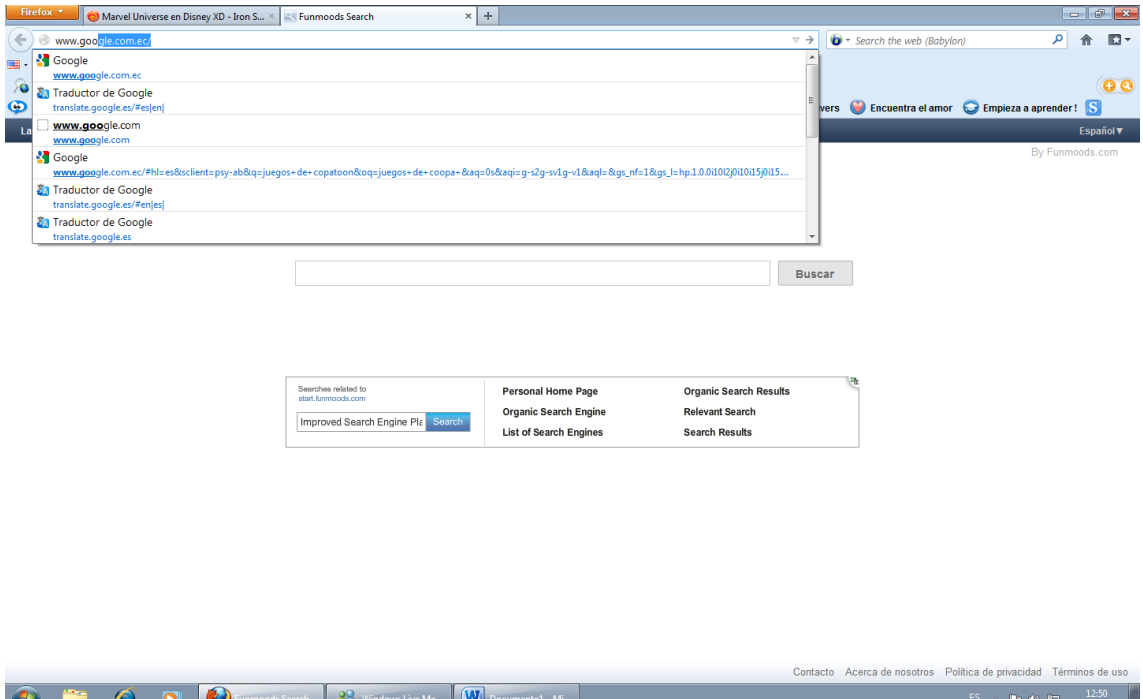

Ingresamos a un buscador más común google

Buscamos con el nombre que se le ha designado a la tienda virtual, en este caso es SabaRosyVirtual.

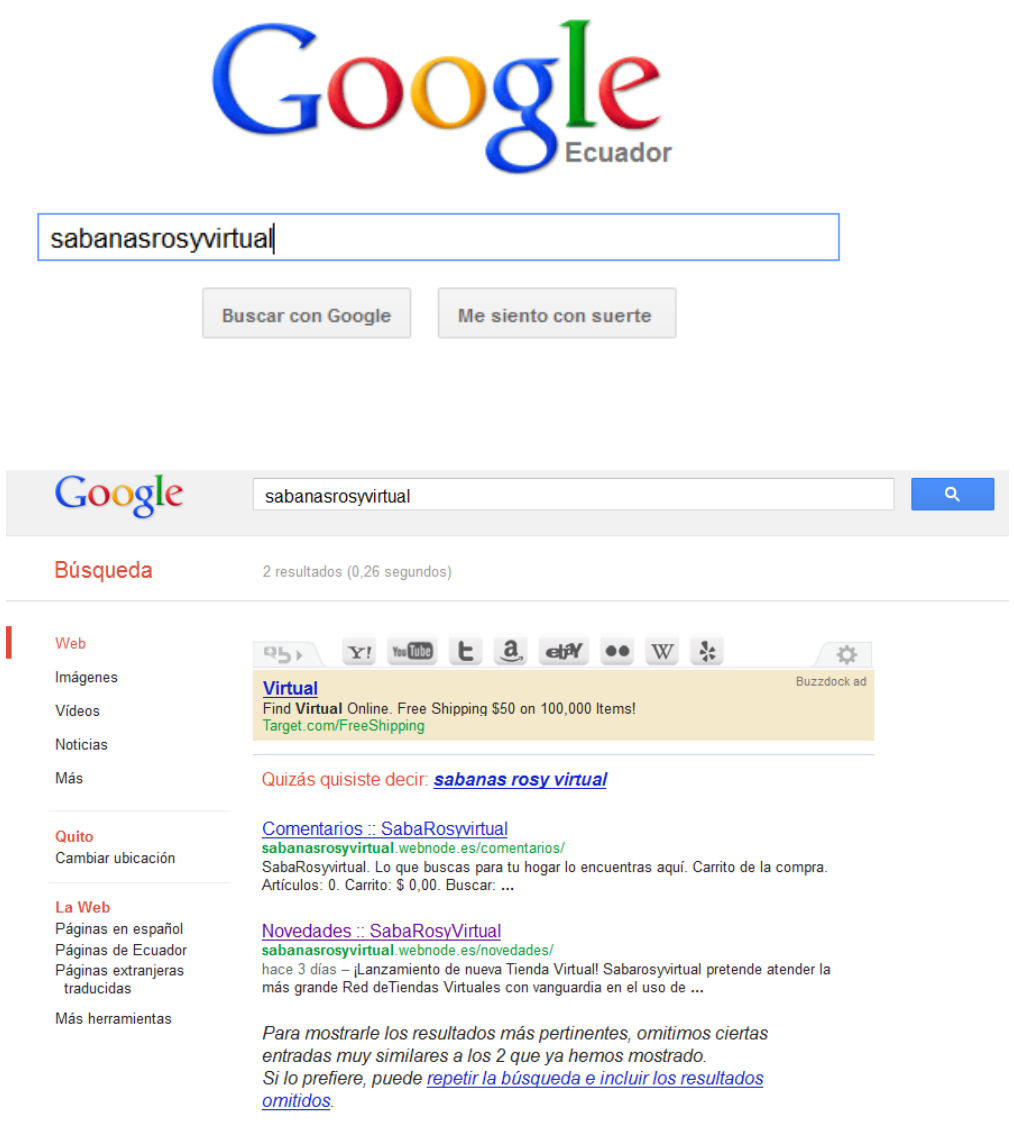

## **PAGINA DE INICIO**

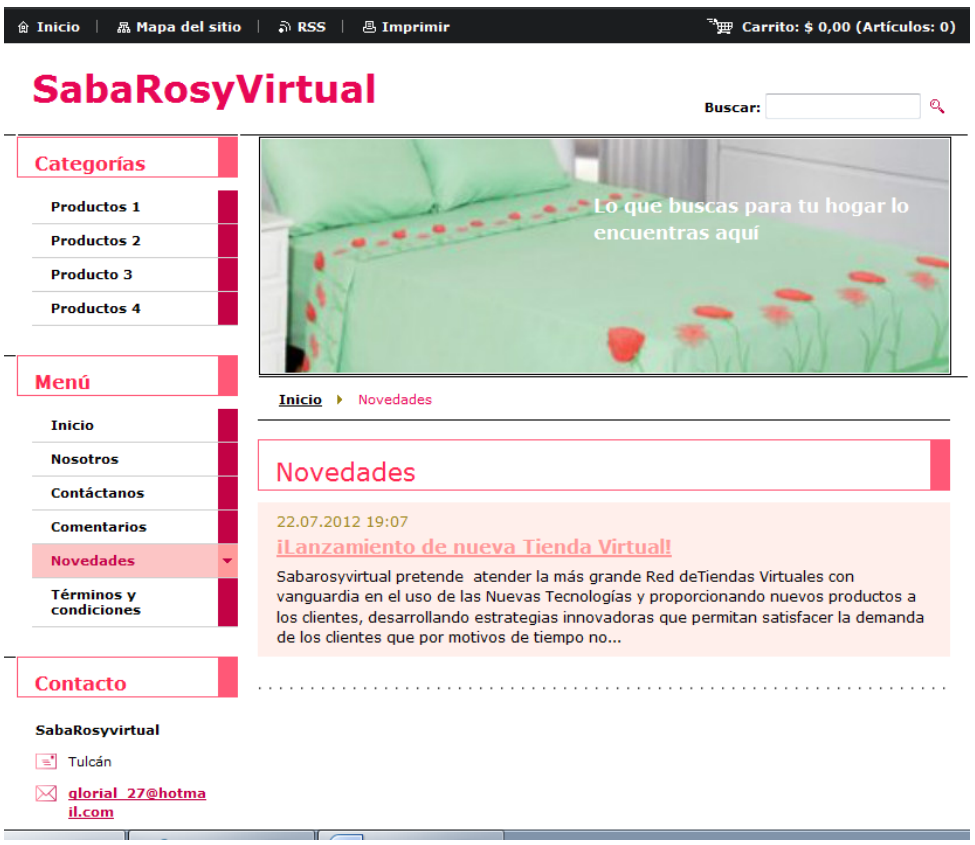

La página está compuesta por varias categorías

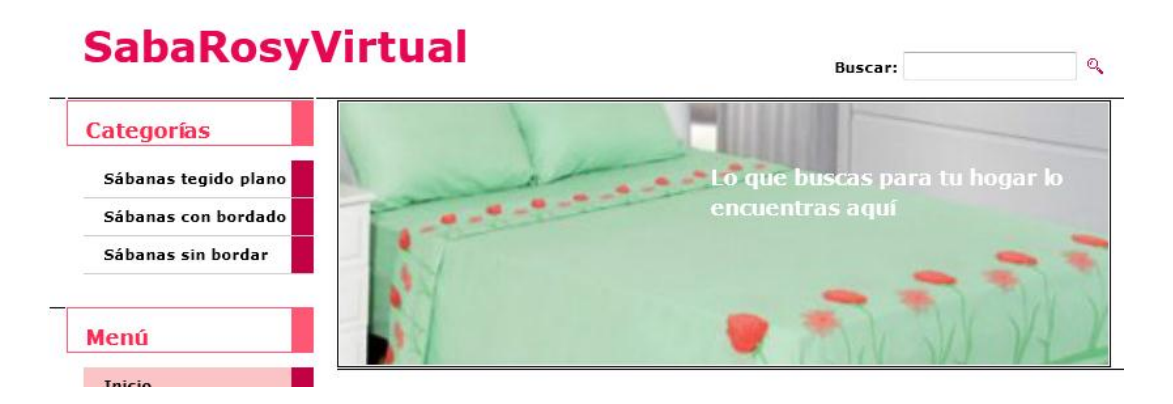

Al ingresar a cualquier categoría encontramos los diferentes productos de que dispone la tienda virtual.

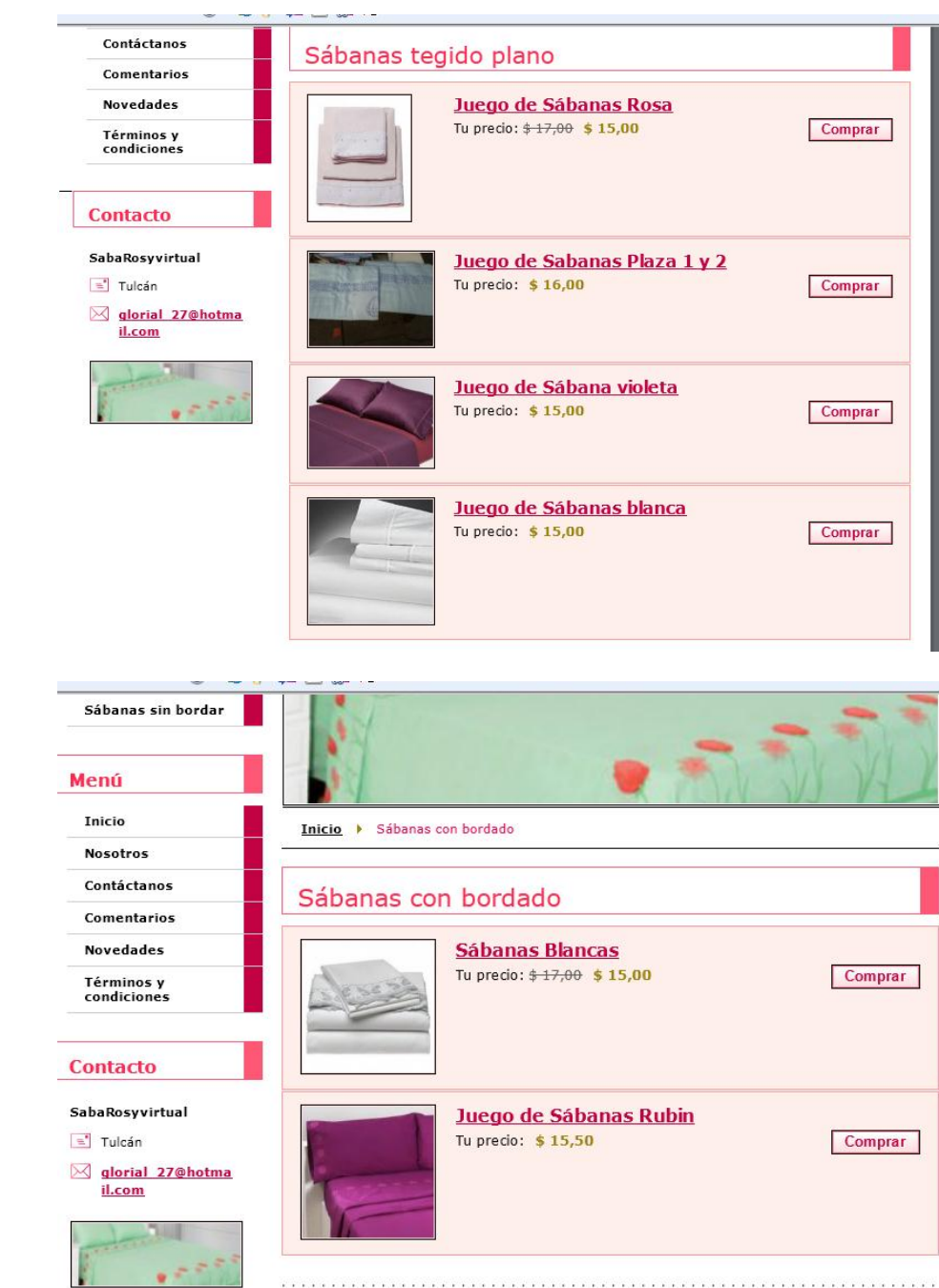

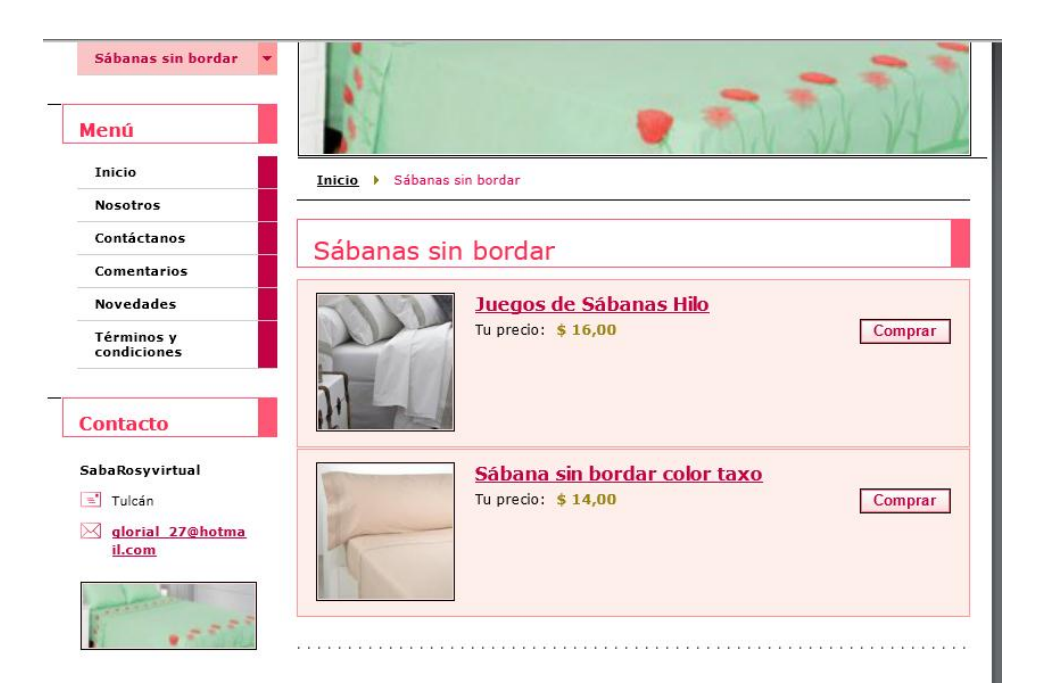

Al igual que un menú en donde se puede evidenciar todo lo referente a la tienda virtual como: contactos, comentarios, misión y visión de la empresa, términos y condiciones de pago, lo que ayudará a identificarse mejor con el cliente.

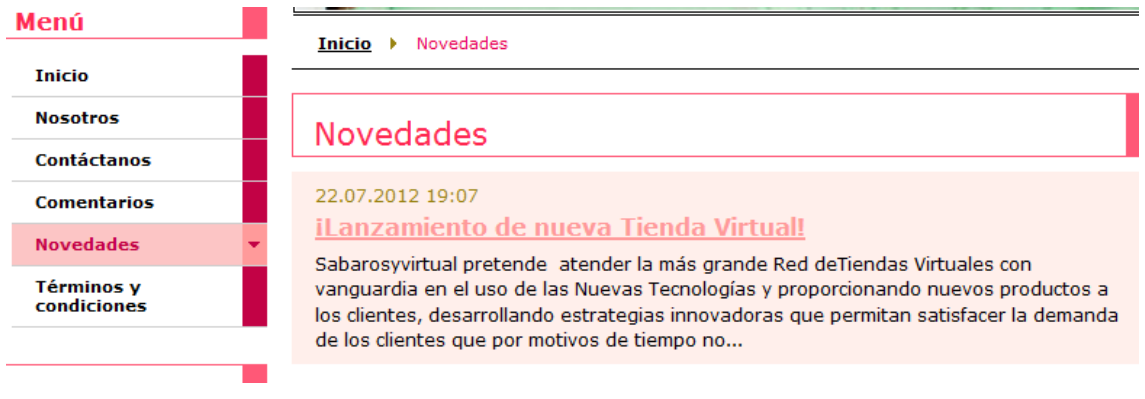

## **Comentarios**

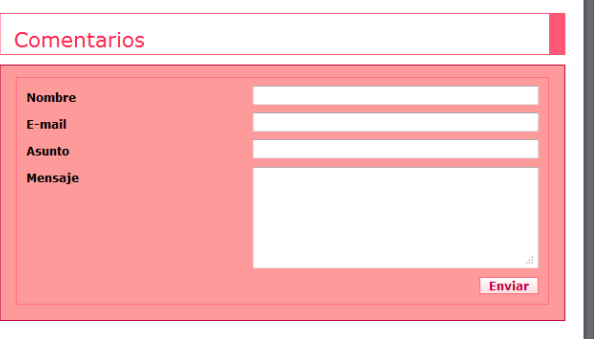

## **FICHA 1**

## **Encuesta aplicadas a las PYMEs**

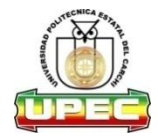

#### **UNIVERSIDAD POLITÉCNICA ESTATAL DEL CARCHI**

**"UPEC"**

#### **ENCUESTA PARA PYMES**

La presente encuesta tiene como objetivo fundamental obtener información precisa que permita identificar el perfil del vendedor en cuanto a la venta de productos para el hogar y el nivel de aceptación para la creación de una tienda virtual.

Favor contestar con toda sinceridad. Sus respuestas serán tratadas de forma confidencial y no serán utilizadas para ningún propósito distinto a la investigación.

#### **MARQUE CON UNA X DONDE CREA CONVENIENTE**

- 1. ¿En qué lugar usted frecuentemente realiza las ventas de sabanas? Almacenes Boutiques Mercado Tienda Virtual Fabrica Por catalogo Venta personal 2. ¿Con que frecuencia realiza sus ventas? Diariamente Semanal **Quincenal** Otros **Especifique** Especifique
- 3. De acuerdo a la pregunta anterior. Señale el valor al que usted vende un juego de sabanas en esa frecuencia.

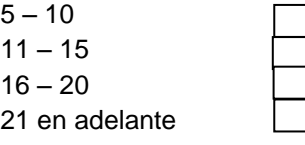

4. Cuál es el lugar donde usted accede a internet?

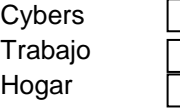

5. Cuál es su nivel de conocimiento sobre negocios por internet?

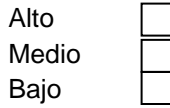

- **6.** Si las compras o ventas por internet le permiten ahorrar tiempo y dinero. ¿Estaría dispuesto vender Sábanas por internet?  $SI \Box$
- **7.** ¿Qué aspectos tomaria en cuenta para realizar sus ventas por internet? Seguridad del Pago Diminucion de Intermediarios Otros et al. et al. et al. et al. et al. et al. et al. et al. et al. et al. et al. et al. et al. et al. et al.

**Gracias por su colaboracion**